**RADC-TR-72-232 Final Report 8 June 1972** 

**SRI Project 8457** 

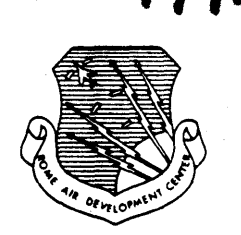

# **ONLINE TEAM ENVIRONMENT Network Information Center and**

**Computer Augmented Team Interaction** 

#### **Augmentation Research Center STANFORD RESEARCH INSTITUTE MENLO PARK, CA. 94025**

*Sponsored* **by Defense Advanced Research Projects Agency ARPA ORDER NO. 967** 

> **Approved for public release; distribution unlimited.**

The views and conclusions contained in this document are those of the authors and should not be interpreted as necessarily representing the official policies, either expressed or implied, of the Defense Advanced Research Projects Agency or the U. S. Government.

> **Rome Air Development Center AIR FORCE SYSTEMS COMMAND GRIFFISS AIR FORCE BASE, NEW YORK**

**RADC - TR - 72 - 232 Final Report 8 June 1972** 

**SR I Project 8457** 

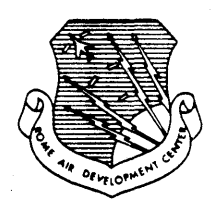

# **ONLINE TEAM ENVIRONMENT**

**Network Information Center and Computer Augmented Team Interaction** 

> **Augmentation Research Center STANFORD RESEARCH INSTITUTE MENLO PARK, CA. 94025**

*Sponsored by*  **Defense Advanced Research Projects Agency ARPA ORDER NO. 967** 

> **Approved for publ ic release; distribution unlimited.**

The views and conc lusions contained in this document are those of the authors and should not be interpreted as necessarily representing the official policies, either expressed or implied, of the Defense Advanced Research Projects Agency or the U. S. Government.

> **Rome Air Development Center AIR FORCE SYSTEMS COMMAND GRIFFISS AIR FORCE BASE, NEW YORK**

> > i

Do not return this copy. Retain or destroy.

 $\bar{z}$ 

 $\sim$   $\sim$ 

 $\sim 10$ 

 $\mathcal{F}(\mathcal{A})$ 

# ONLINE TEAM ENVIRONMENT

Network Information Center and Computer Augmented Team Interaction

Contractor: Stanford Research Institute Contract Number: F30602-70-C-0219 Effective Date of Contract: 8 February 1970 Expiration Date of Contract and Amendments: 8 May 1972 Amount of Contract: \$2,676,533 Program Code Number: 62706D

SRI Project Number: 8457

Principal Investigator: Douglas C. Engelbart Phone: (415) 326-6200, ext. 2220

Project Engineer: Duane L. Stone Phone: (315) 330-3857

Approved for public release; *distribution unlimited.* 

This research was supported by the Defense Advanced Research Projects Agency of the Department of Defense and was monitored by D. L. Stone, RADC (ISIM), GAFB, NY 13440 under Contract F30602-70-C-0219.

# PUBLICATION REVIEW

 $\begin{split} \frac{d}{dt} \left( \frac{d}{dt} \right) & = \frac{d}{dt} \left( \frac{d}{dt} \right) \\ & = \frac{d}{dt} \left( \frac{d}{dt} \right) & = \frac{d}{dt} \left( \frac{d}{dt} \right) \\ & = \frac{d}{dt} \left( \frac{d}{dt} \right) & = \frac{d}{dt} \left( \frac{d}{dt} \right) \\ & = \frac{d}{dt} \left( \frac{d}{dt} \right) & = \frac{d}{dt} \left( \frac{d}{dt} \right) \\ & = \frac{d}{dt} \left( \frac{d}{dt} \right) & = \frac{d}{dt} \left( \frac{$ 

This technical report has been reviewed and is approved.

RADC Project Engineer

 $\bar{z}$ 

 $\hat{\mathcal{A}}$ 

 $\mathcal{A}$ 

# **CREDIT**

The research reported here is the product of conceptual, design, and development work by a large number of persons; the program has been active as a coordinated team effort since 1965.

The work from  $\boldsymbol{s}$  February 1970 to 9 May 1972 involved the whole ARC staff: Marilyn P. Auerbach, Walter L. Bass, Villiam S. Duvall, Douglas C. Engelbart, William R. Perguson, Beau A. Hardeman, **William R. Ferguson, Beau A. Hardeman,<br>Martin B. Hardy, J. David Hopper,<br>Charles H. Irby, Mildred B. Jernigan,** Charles H. Irby, Mildred B. Jernigan,<br>Diane S. Kaye, Michael D. Kudlick, Linda L. Lane, Harvey G. Lehtman, Denald Limuti, Priscilla M. Lister, N. Dean Meyer, Jeanne B. North, James C. Norton, Cynthia Page, Bruce L. Parsley, William H. Paxton, Jeffrey C. Peters, Ralph Prather, Jake Ratliff, Paul Rech, Barbara E. Row, Jacques F. Vallee, Edwin K. Van De Riet, Dirk H. van Nouhuys, Kenneth B. Victor, Donald C. Wallace, Richard W. Watson, and James **E.** White

v

In addition, the following consultants: Don I. Andrews, James A. Padiman

and the following former members of the staff:<br>Geoffrey H. Ball, Roger D. Bates, Vernon R. Baughman, Mary G. Caldwell, Roberta A. Carillon, David G. Casseres, Donald Cone, Mary S. Church, Robert L. Dendy, William K. Baglish, Ann R. Geoffrion, Jared H. Harris, John T. Melvin, Martha E. Trundy, and John M. Yarborough

## ABSTRACT

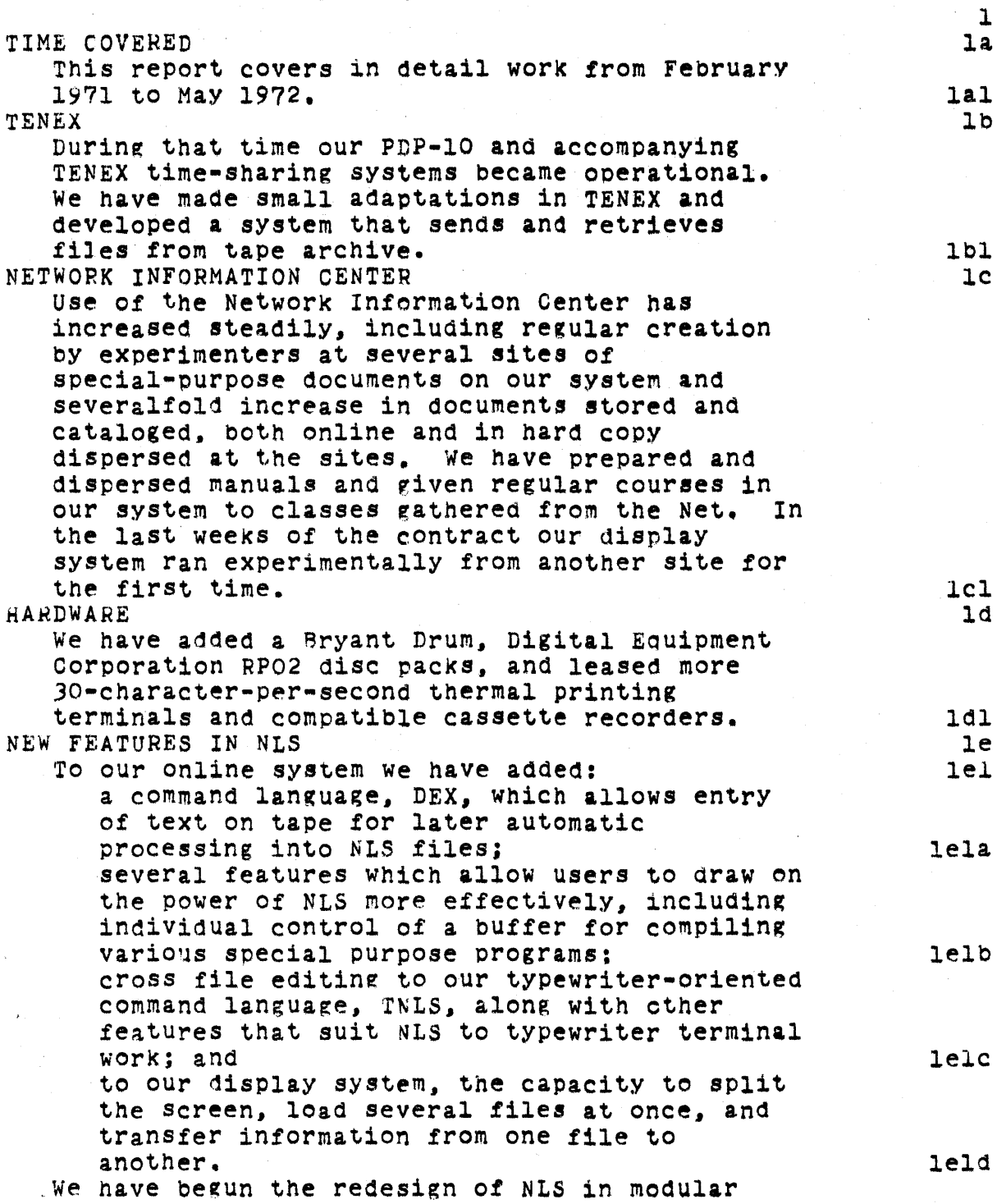

#### SRI-ARC 8 JUNE 1972 13041 Abstract

units which will, among other things, ease transfer of all or part of NLS to other systems. lead lead and lead and lead and lead and lead and lead of the  $\ln$ MANAGEMENT SYSTEMS In management applications we developed a first cut task-and-assignment management record-keeping system, made ever-growing use of our dialog support system in management, and, near the end of the contract oeriod. reorganized our group into operational and project subgroups (a matrix organization) with projects oriented

toward needs outside ARC. let us a limit of the limit of the limit of the limit of the limit of the limit of the limit of the limit of the limit of the limit of the limit of the limit of the limit of the limit of the limit

## CONTENTS

Content

statement Number

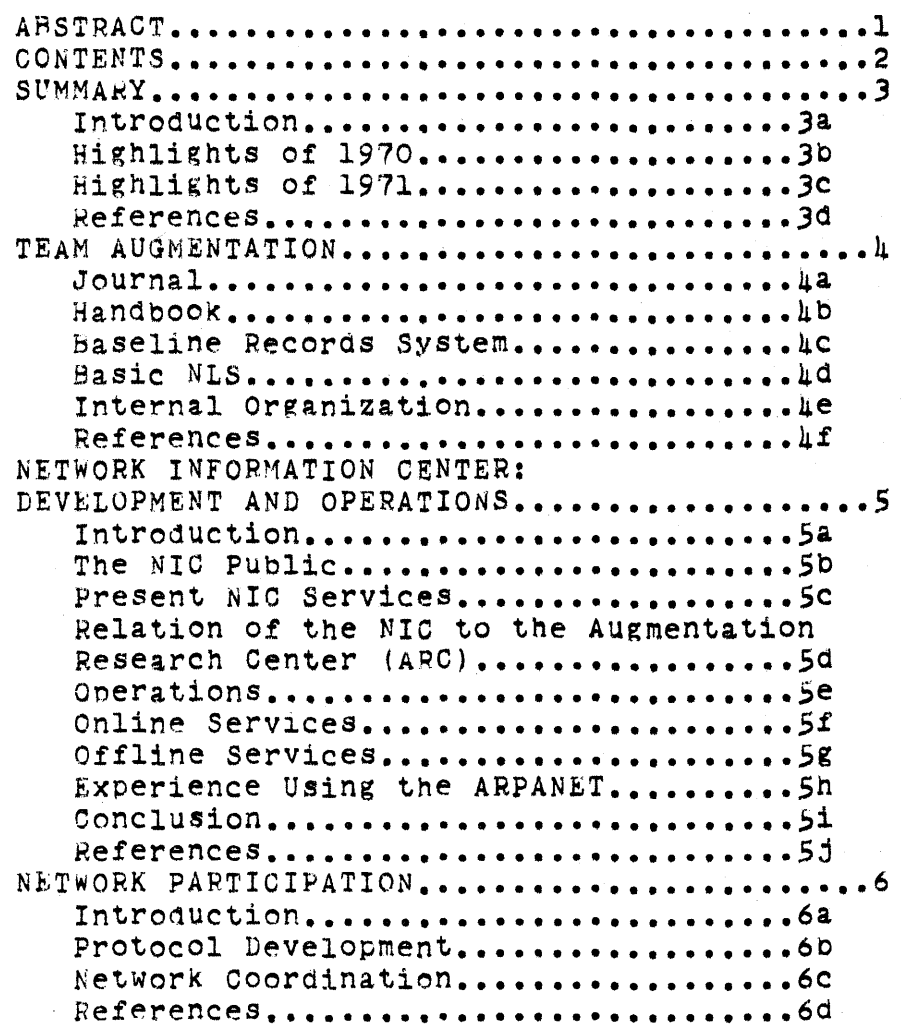

SRI-ARC 0 JUNE 1972 *13041*  Contents

 $\sim 10^{-11}$ 

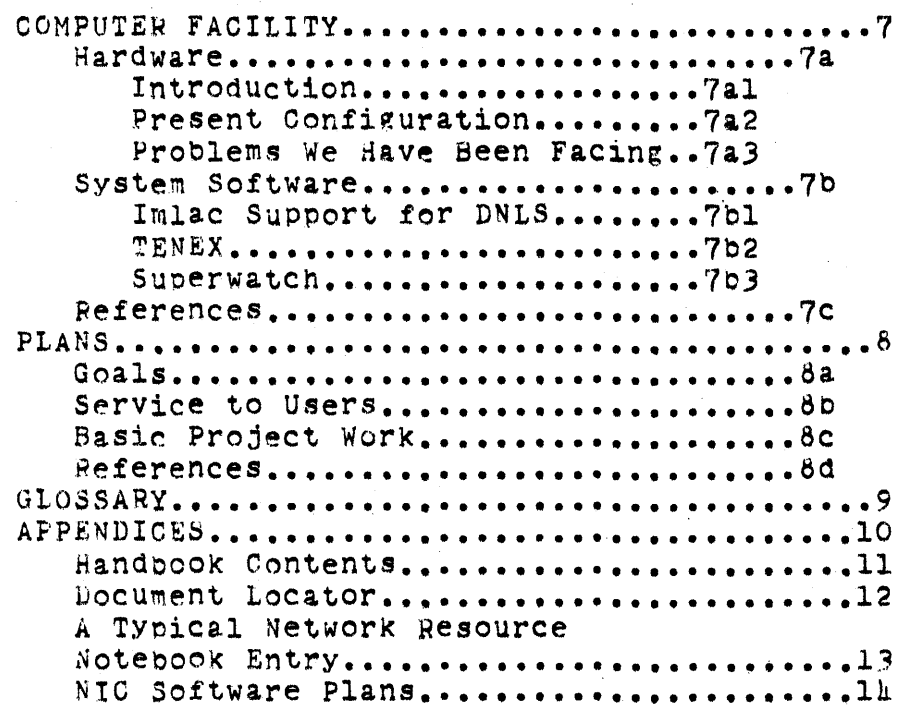

#### SRI-ARC 8 JUNE 1972 13041 Summary Introduction

#### SUMMARY

#### INTRODuCTION

We are developing a system of online computer aids for augmenting the performance of individuals and teams engaged in intellectual work and an Information Center for the ARPA COMputer Network. This document reports hardware and software development and applications in several areas, and summarizes plans for continuing development.

We discuss here the work performed under a contract which extended from February 8, *1970* to May 9. 1972. but recount in detail only work of the last fifteen months of that period. our work from February 8, 1970 until February 8, 1971 is reported in the Interim Technical Report, dated 30 June lQ7l. NETWORK INFORMATION CENTER AND COMPUTER AUGMENTED TEAM INTERACTION, RADC-TR-7l-l7S, AD 737 131 (8277,). The 1970 work is summarized below but discussed in the body of this report only where necessary to explain developments of the last fifteen months.

To take adVantage of the automatic reference search of our online system, bibliographic citations in this report are a little unusual looking. They will appear in two forms:

"See- $-$  + a comma + a string of numbers and letters + a right parenthesis" (e.g., see--,9an)} cites some other part of this report as identified by the statement numbers printed right. Online, a reader may cite such an address and move automaticallY to the appropriate part of the report.

A four- or five-digit number in parenthesis  ${e}_{\bullet}$ g. (8277.)) cites a document in ARC's collection. The number is the ARC catalog number. Most of the documents cited in this report are online and an online reader may move to that file automatically as above. A reference section at the end of each chapter supplies bibliographic information about these documents in the usual way.

A glossary appears in (,9).

ARC has begun to maintain online a detailed description of the current state of its activities, the Handbook discussed below (see  $--,$  $\mu$ b).

#### Online Team Environment

 $3a$ 

3al

3

3a2

 $3a3$ 

3a3a

3230  $3a3c$ 

 $3a\mu$ 

## SRI-ARC 8 JUNE 1972 13041 SUMmarv Introduction

 $\mathbb{Z}^2$ 

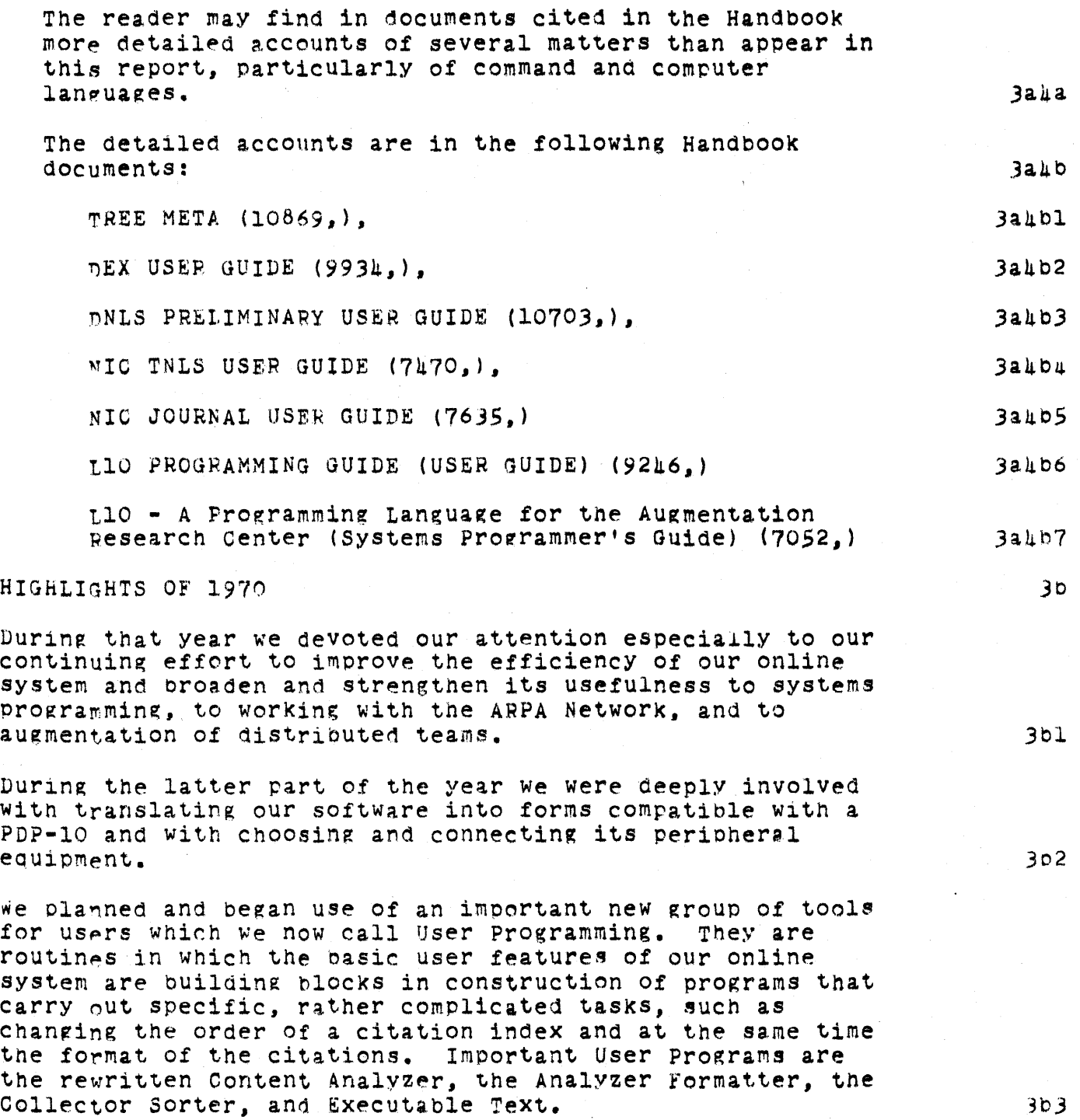

SRI-ARC 8 JUNE 1972 13041 Summary Highlights of 1970

Early in 1970 we developed an arithmetic and algebraic calculator package to our online system. The calculator has not yet been transferred to the PDP-10 version of NLS.

1970 SaW new concentration on augmenting teams performing work that is distributed in time, space, and discipline. By way of communication and archival and managerial record Keeping, we added a mail system and a Journal system. Any user might write a mail message from his terminal to any other users. The message was automatically brought to the recipient's attention when he logged in. Mail was particularlY Useful to our people temporarily or permanently at a distance from the Center. Mail messages automatically became part of the Journal.

The Journal is an online repository of the thoughts, records. baselines, and evolving designs of the group. Online is an index to the complete journal, including various retrieving aids such as sorting by title words.

Our participation in the ARPA Network in 1970 included: using university of Utah's PDP-10 via the Network to aid in our transfer to a new PDP-10, and development of the Network Information Center (NIC).

In using the Net to re-program our PDP-10 we typically sent blocks to UXAH that consisted of relocatable binary data produced bY compilers executing in our XDS-940 and prOducing code for the 10. The data was stored on a disc at utah by the network control program so that someone here could reconnect and call on the Utah loader for tne transmitted file. We found tnis service so useful that we added multiplexing at this end so that three of our programmers could use the Utah system at once. The link to utah operated daily from August 1970 through January 1971 and constituted the most substantial data transmission over tne Net to that date.

In 1970 we established a collection of documents that form tne basis of the Network Information Center, established online technioues for handling the documents, and, most important, began working dialog with the other centers. The combination of our reference data storage technioues with our programming allows retrieving documents according to a Variety of attributes and combinations thereof; e.g., year of publication combined with author, or sponsoring

 $3b4$ 

3b5

3b6

3b7

3b7a

SRI-ARC 8 JUNE 1972 13011 Summary Hignlights of 1970

institution. We organized with the other sites on the Network to establish Station Agents to handle their interaction with the Network Information Center and SUPPlied the Station Agents with a catalog of their collection and other working materials. To stimulate dialog, pending full operation by connected computers, we set up a central telephone exchange and a system for circulating documents and memos by U.S. Mail through the NIC, including an intra-wet document numbering system.

In the Spring of 1970 we decided that DEC's PDP-10 with associated software and paging box from BBN might be a way to increase the number of consoles and displaYs aVailable to us, to strengthen our system in other waYs, and to ensure a system that could be expanded further with ease. In June after investlgating several competing machines, we ordered a PDP-10 wnich was delivered in September. Our 940 was removed Feoruary 1, 1971. Associated equipment for the PDP-10 includes  $126K$  of  $1.0$ -microsecond core and the BBN Paging Box. After studying the various alternatives, we retained from the 940 system a 32K-word Ampex external core, UNIVAC druMs as a swapping device, and a Bryant Disc for mass storage. A drum/disc interface, an interface for the external core system, and an *IIO* control bOX were built locally to our specifications.

Re-programming for the PDP-10 created the necessity and opportunity for thorough-going revision of our software. Our online system which had been written in a special language, SPL, was rewritten in L10, a language much more machine independent ana more flexible in apPlication. our NLS was rationalized to allow more routines to call on other routines. Display routines were changed to allow division into up to eight areas which the user can load and edit independently. Many other features such as Mail, Journal, calculator were substantially improved in the transfer.

HIGHLIGHTS OF 1971

Team Augmentation

In the last 15 months our work toward Team Augmentation has fallen into five areas: improvement of our dialog support system, the initial work on our nandbook, our baseline record system, development of basic NLS, and reorganization of our laboratory staff.

3b8

309

3c

3010

 $3c1$ 

3cla

SRI-ARC 8 JUNE 1972 130hl Summary Highlights of 1971

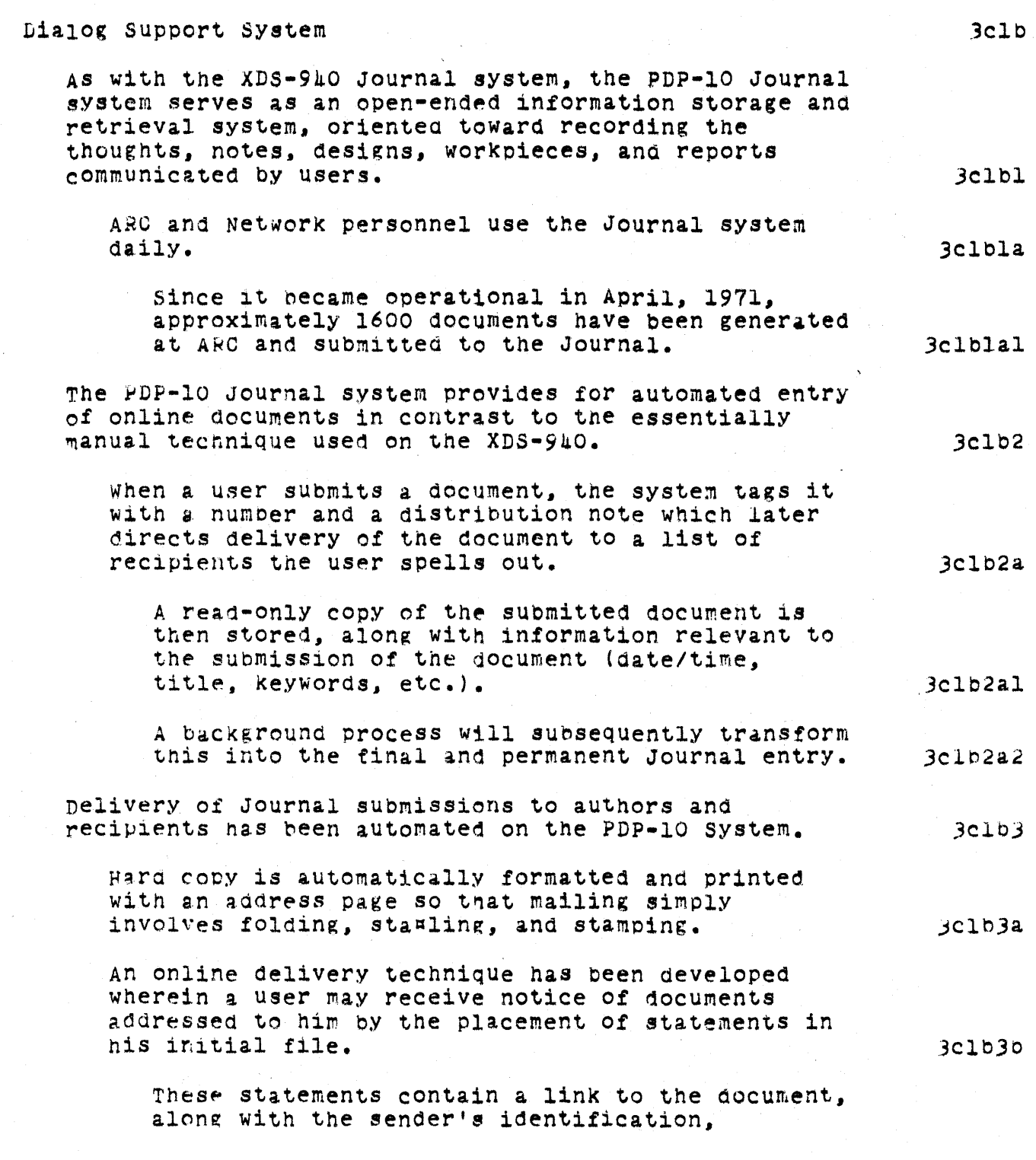

SRI-ARC 8 JUNE 1972 13041 Summary Highlights of 1971

 $\mathcal{L}_{\mathcal{L}}$ 

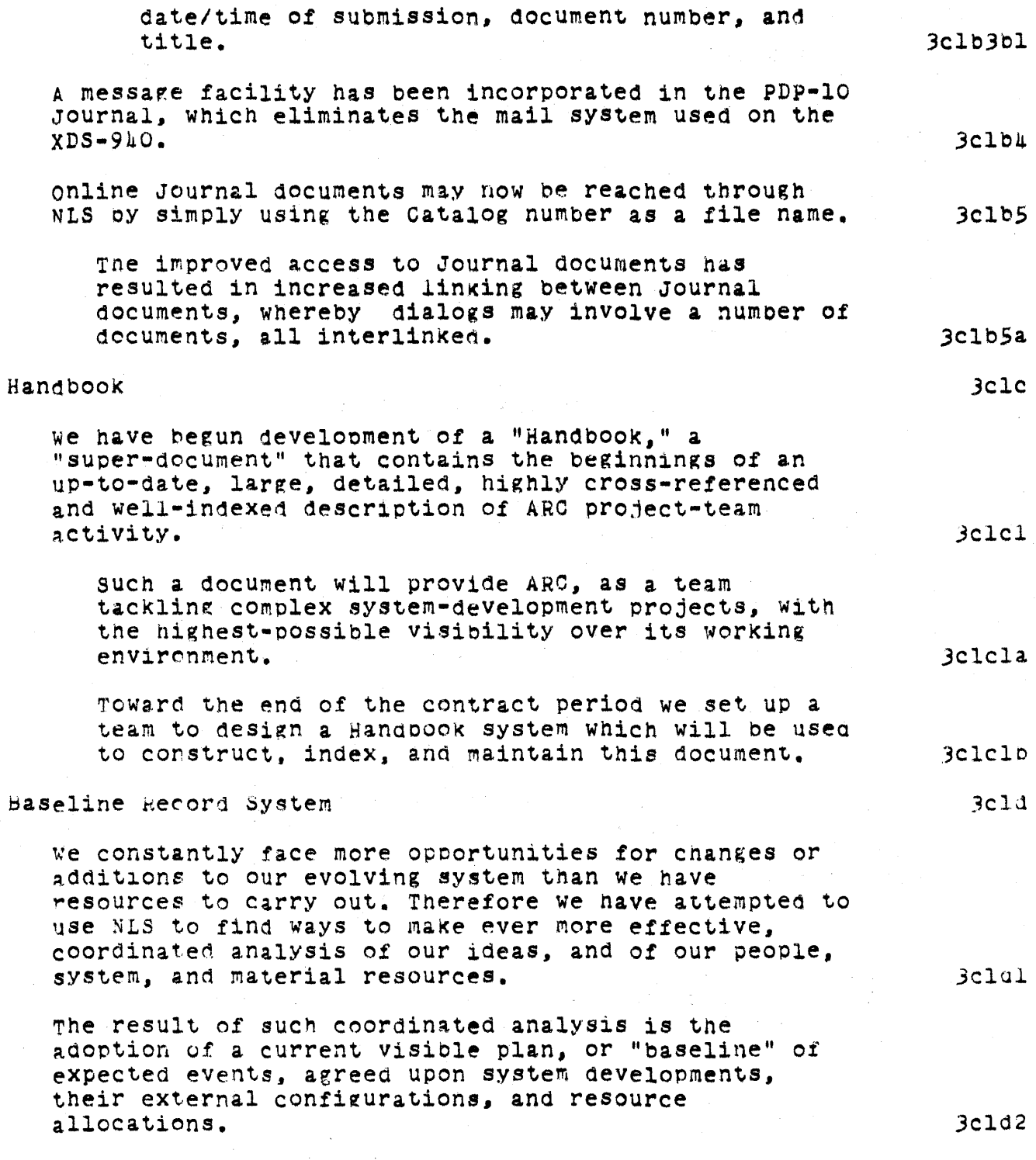

 $\sim$ 

 $\chi^2/\chi^2$ 

### SRI-ARC 8 JUNE 1972 13041 Summary Highlights of 1971

The information relative to the planned system developments is contained in our Baseline Record. 3cld2a

The Baseline Record is a special subcollection of the Journal. It consists of a series of files speciallY formatted to contain task and resource allocation information, including particularly files of plans, specifications, analyses, designs, etc.

The present Baseline Record system has concentrated on the recording of information relevant xo individual tasks being performed or under consideraton by various ARC staff members.

There now are over 200 tasks of various magnitudes to consider in our planning and operational environment at any point in time. These range from simple bug-fixing to complex design or implementation tasks that may be performed by several people over many months.

we have developed a set of programs with an initial data storage system that organizes information recorded about these tasks with features that permit routine summary views to be produced and that also Make available flexible, user-created views of the Baseline taSk information.

proceaureS have been developed for data collection and input and for vieW production that aid in weekly updating of the Record. These views are produced in hardcopy and are also entered into the Journal.

We are not satified with the present Baseline Record system.

We feel that our ARC users were not well guided and trained in BPS use and

the initial system did not produce views that were useful enough  $-$  mainly because most of the needed data were not in the system.

Although we have started using ARC's Baseline Record system on a current task-by-task basis during the past

> Online Team Environment 11

3cld3

 $3c$ 1 $d$ 4

 $3c1d4a$ 

 $3c1d1b$ 

 $3c$ 1d $4c$ 

3cld5

3cld5a

 $3c1d5b$ 

SRI-ARC 8 J0NE 1972 13041 Summary Highlights of 1971

> year. we still need to develop a more complete, "higher level" picture of what new ARC system developments (functions, features, stages...) we want and expect to see. Among other considerations. this includes better definition of activity goals. Basic NLS In this past contract period, we have taken several steps to further augment the software engineer -- in fact, we have coined the acronym SEAS (for software Engineer Augmentation System) -to give specific system orientation towards the end of developing a full and balanced set of tools, techniques, methods, principles, etc. for augmenting software engineers. The developments described below are part of an accelerating activity  $--$  an important part of our near-future plans in the next contract period inVOlve a greater level of activity here. TNLS and DEX A new and effective typewriter version (TNLS) has found wide use botn at ARC and at Sites on the ARPA NetworK. ImproVements nave been made in the display verSion  $(DNLS)$ . and a first version of an Offline mode (DEX) has been introduced. Changes that make possible cross-file editing allow any two passages to be involved by a given command. In TNIS, addresses in a command may be "links" which can call any passage in any file on tne system; in DNLS, split screens allow the user to view any two passages and control cross-file editing visually. 3cld6 3cle .3cle1 3clela 3clelb 3cle2 3cle2a 3cle20 3cle2c 3cle3  $3c1e3a$ 3cle3b

SRI-ARC 8 JUNE 1972 13041 Summary Highlights of 1971

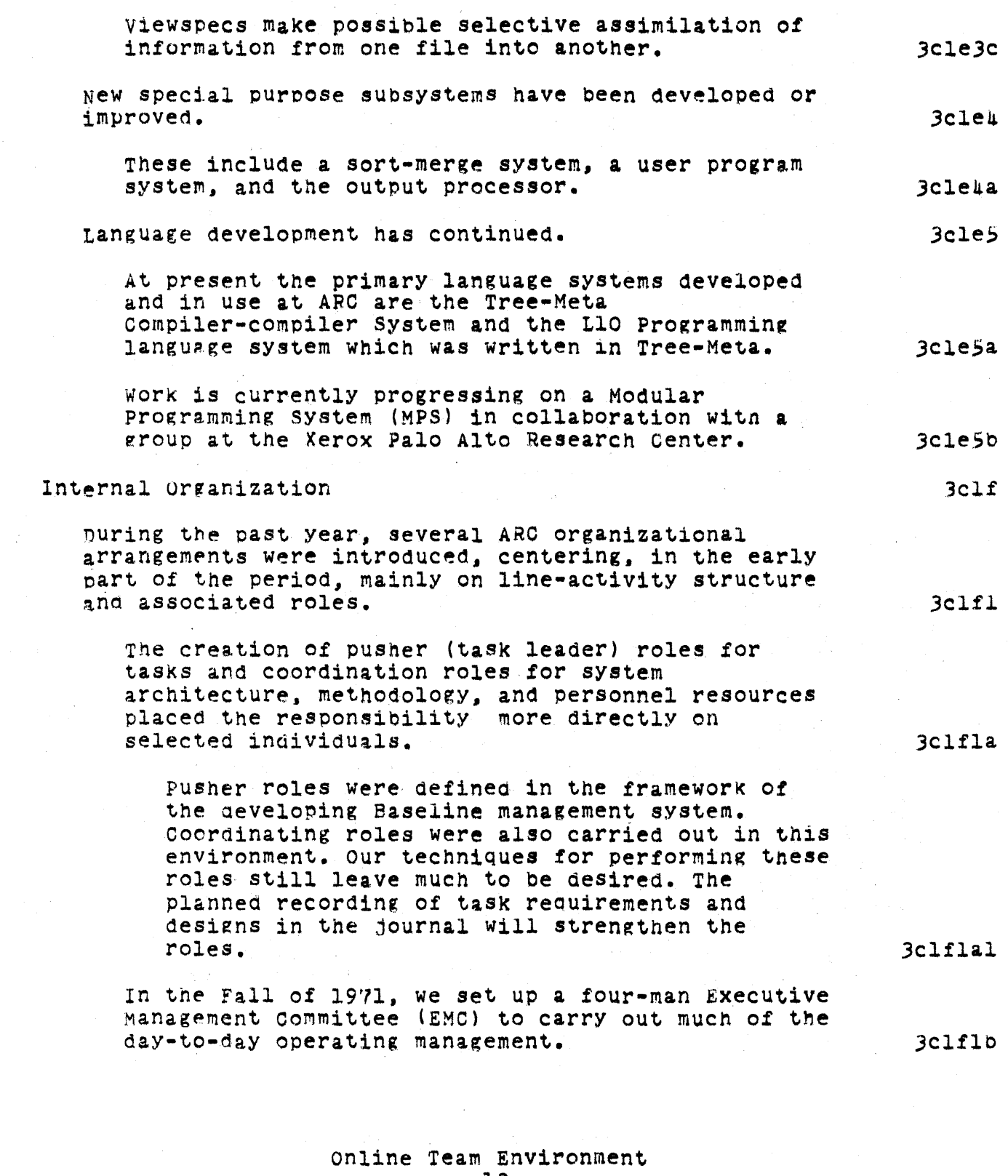

 $\sim 10$ 

 $\hat{f}$  and  $\hat{f}$  and  $\hat{f}$ 

13

### SRI-ARC 8 JUNE 1972 13041 Summa~y Highlights of 1971

 $\mathcal{L}_{\mathcal{A}}$ 

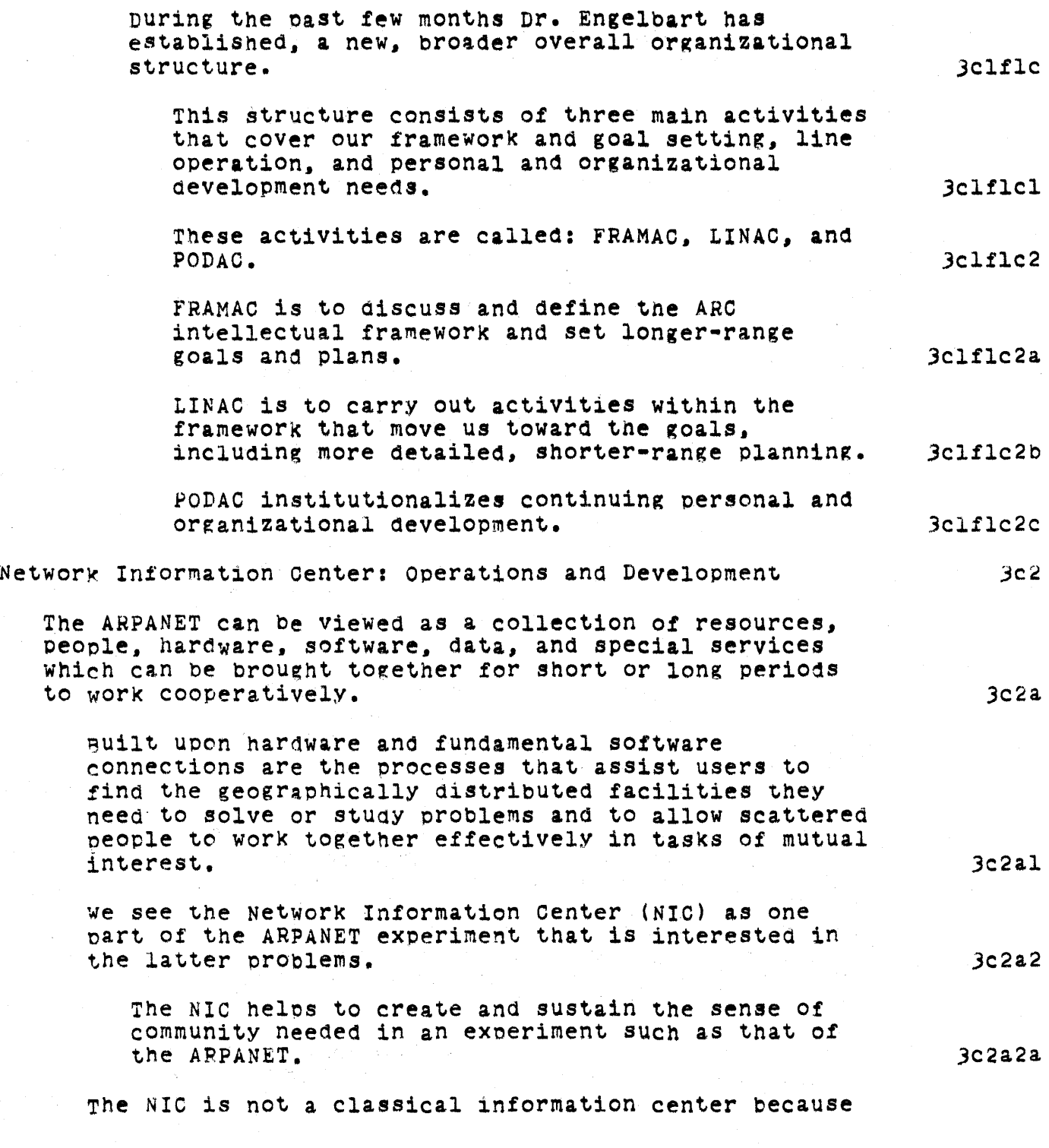

## SRI-ARC 8 JUNE 1972 13041 Summary Highlights of 1971

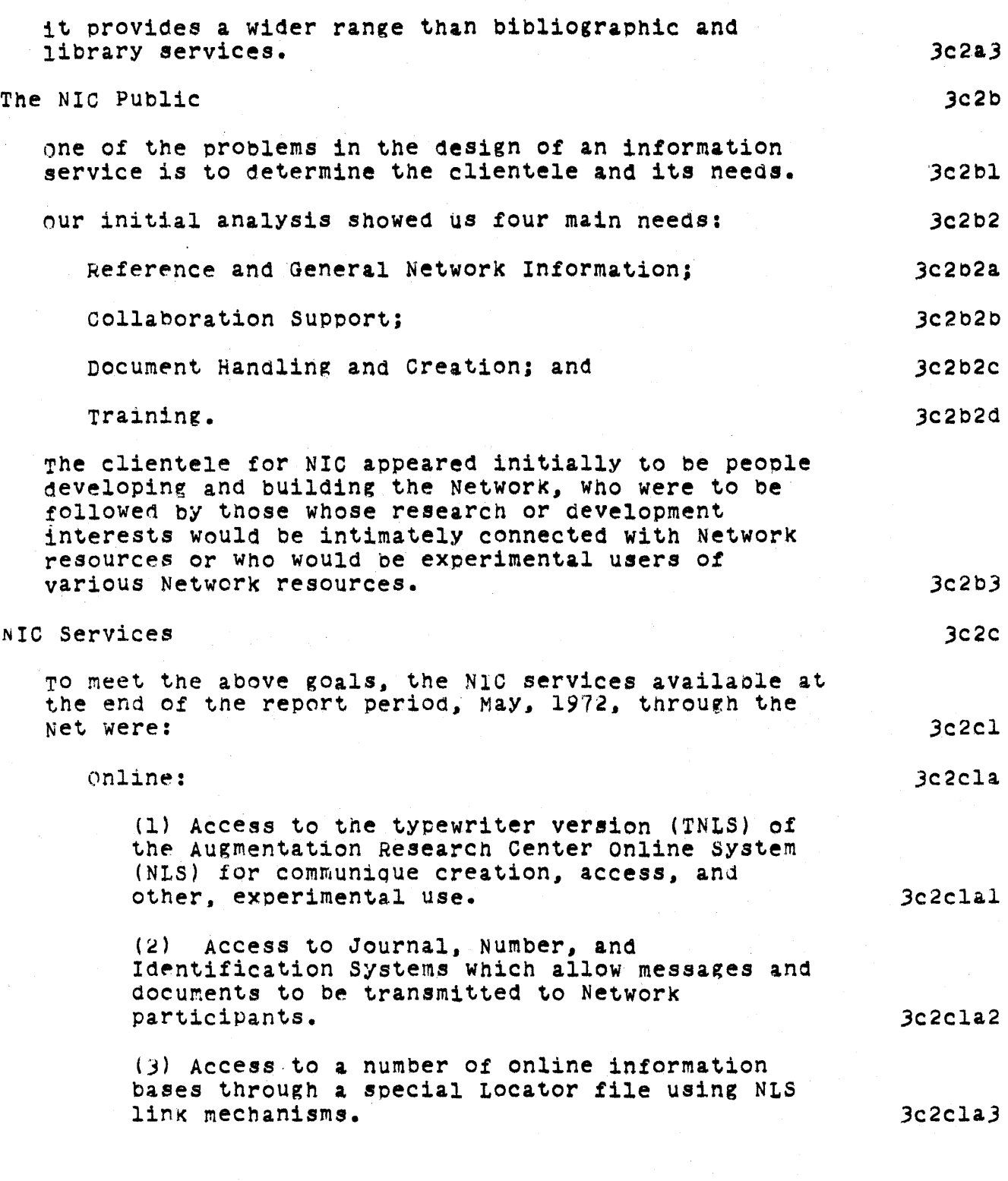

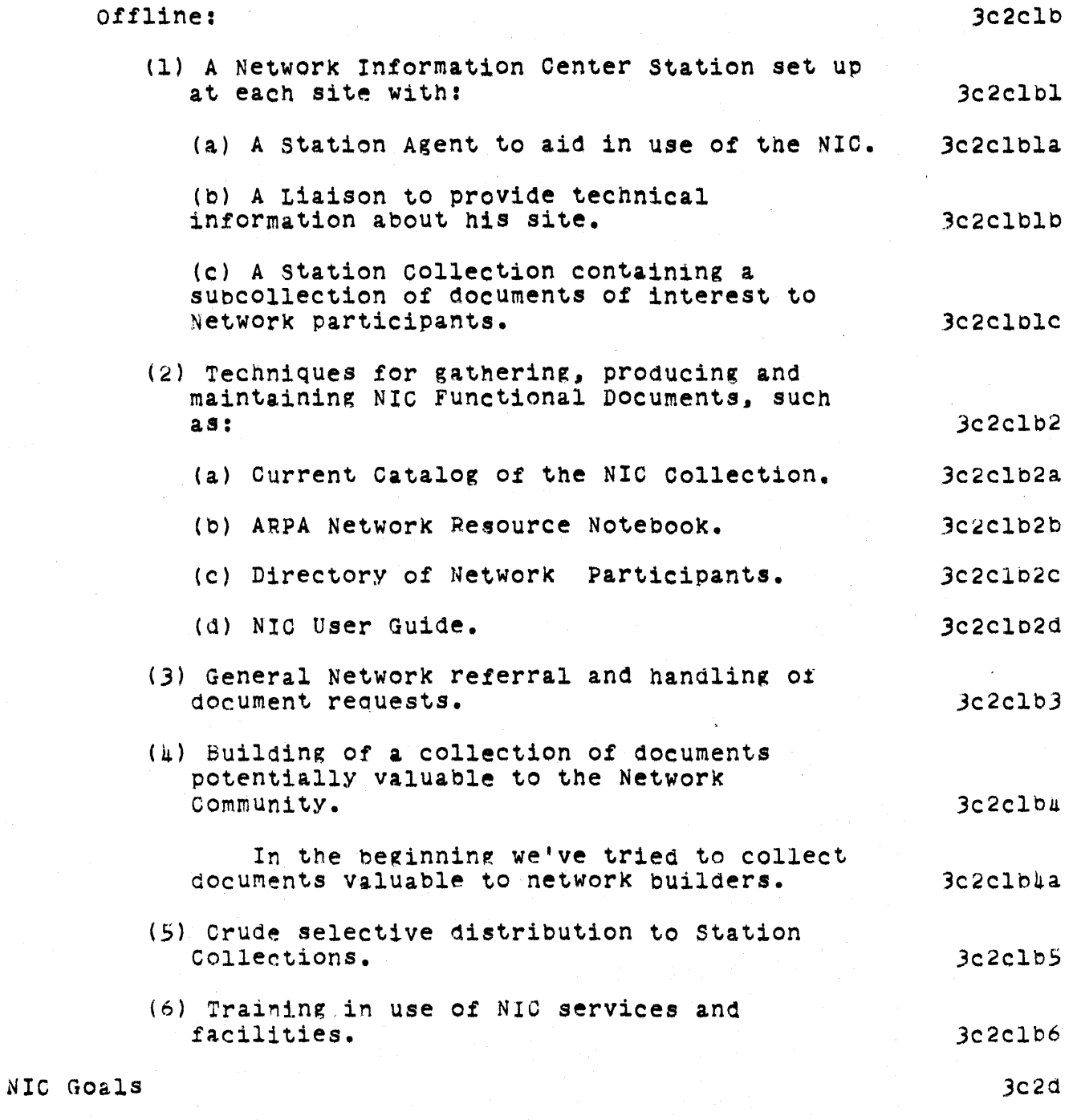

In the course of its evolution, the ARPANET will

# SRI-ARC 8 JUNE 1972 13041 Summary Highlights of 1971

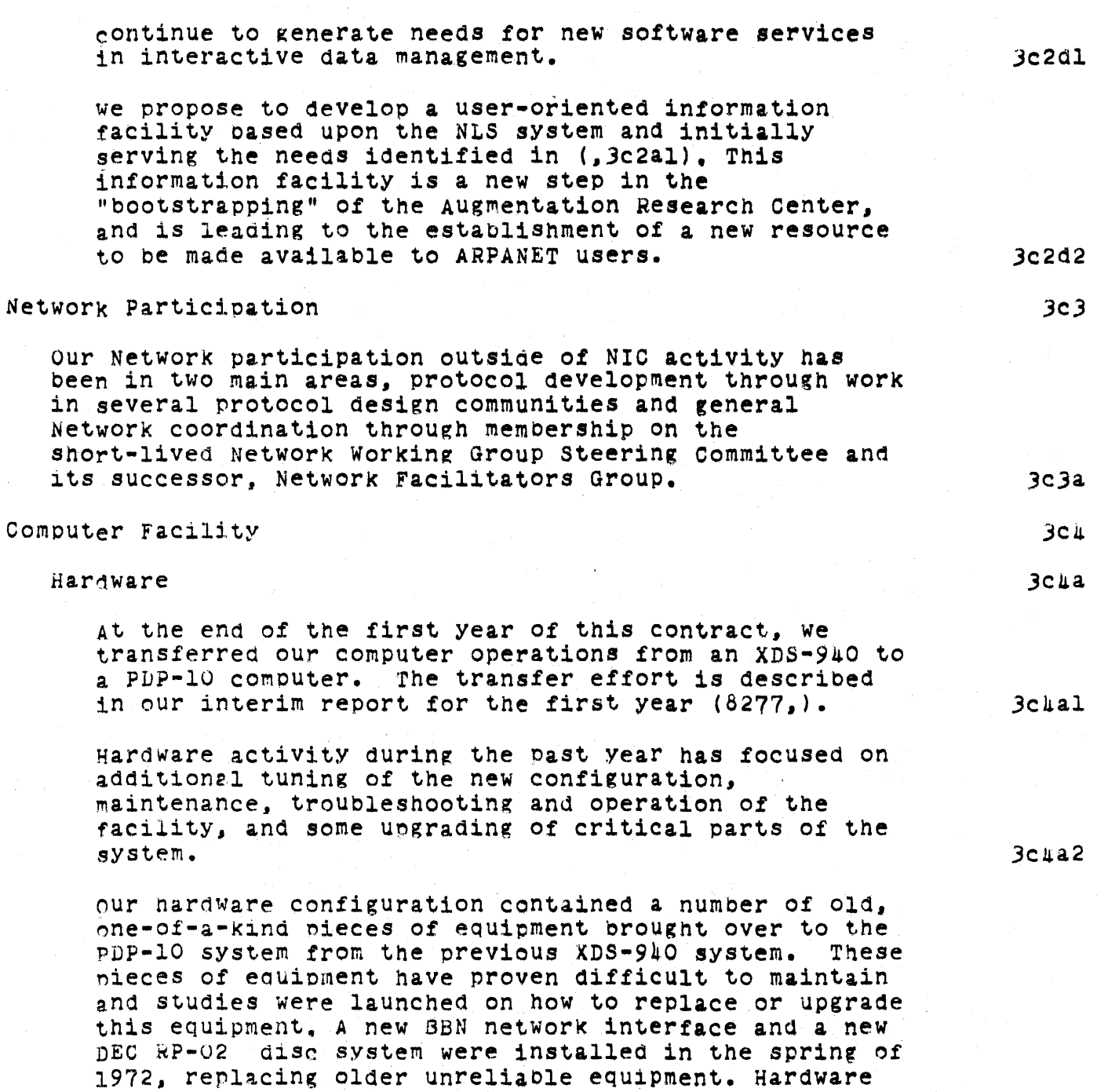

upgrading of our display system and its special core box has begun to provide temporary relief until a replacement system can be planned. An additional 32k

SRI-ARC 8 JUNE 1972 13011 Summary Highlights of 1971

> of core is to be added shortly. Studies leading to recommendations to add another channel, disc controller and set of disc drives have been completed. These additions will provide more file space and backup swapping capability. Improved reliability shoula begin to be manifest in the summer of 1972.  $3c4a3$ system Software  $3c$ 4b TENEX  $3$ c $\mu$ bl we cooperate actively with BBN and other users in debugging and maintaining TENEX, and have developed a few new features, both visible to users and internal to the system.  $3$ c $\mu$ bla within the system:  $3$ c $\mu$ blb We have forsaken TENDMP for loading the monitor from DECTAPE and use instead DTBOOT from DEC.  $3c4b1b1$ We have added a jsys, a jump to a monitor subroutine, to say that padding (sending rubouts) is required for fast terminals wnen a CR or LF is output.  $3c+61b2$ We have made many changes to the teletype routines to accommodate our displays. 3c4blb3 To greatlY simolifY startup we nave cnanged the starting address of the monitor from 100 (which goes immediately to DDT) to SYSG01.  $3c4b1b4$ We no longer add code to existing files wnen we get new monitor releases. Instead we have defined additional files that are assembled with each group of files and, where possible, have made our additions in these new files with JRSTs and CALLs to the new code. 3c4blbS we have modified the system such that if CHECKDSK does not run successfully, then nothing else, e.g. AUTO-STARTUP jobs, can run (except for the operator's console and one special dial-up line) until the disc has been fixed and CHECKDSK has run successfully. 3c4blb6

SRI-ARC 8 JUNE 1972 13041 Summary Highlights of 1971

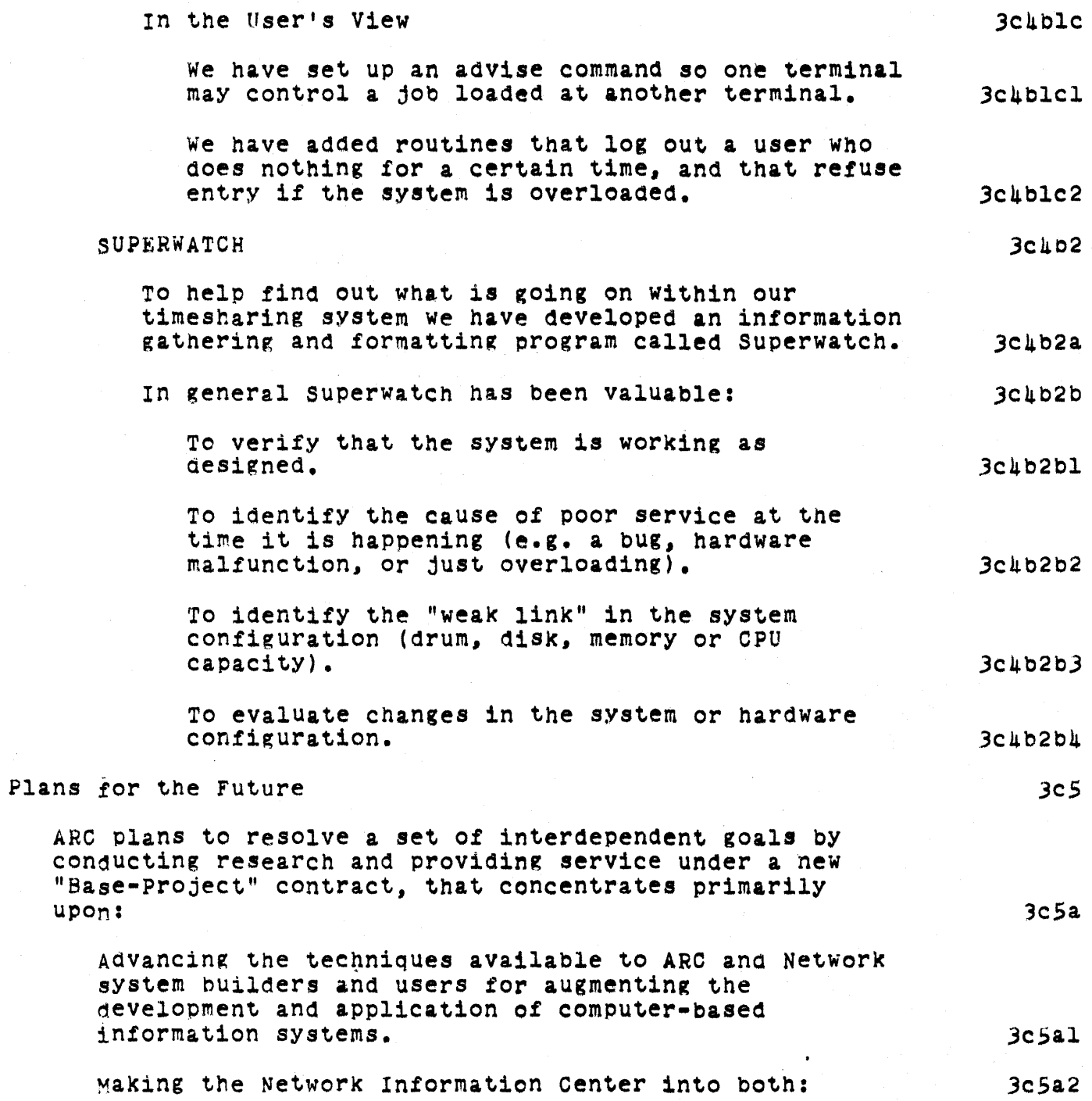

SRI-ARC 8 JUNE 1972 13041 SUMmary Highlights of 1971

 $\bar{z}$ 

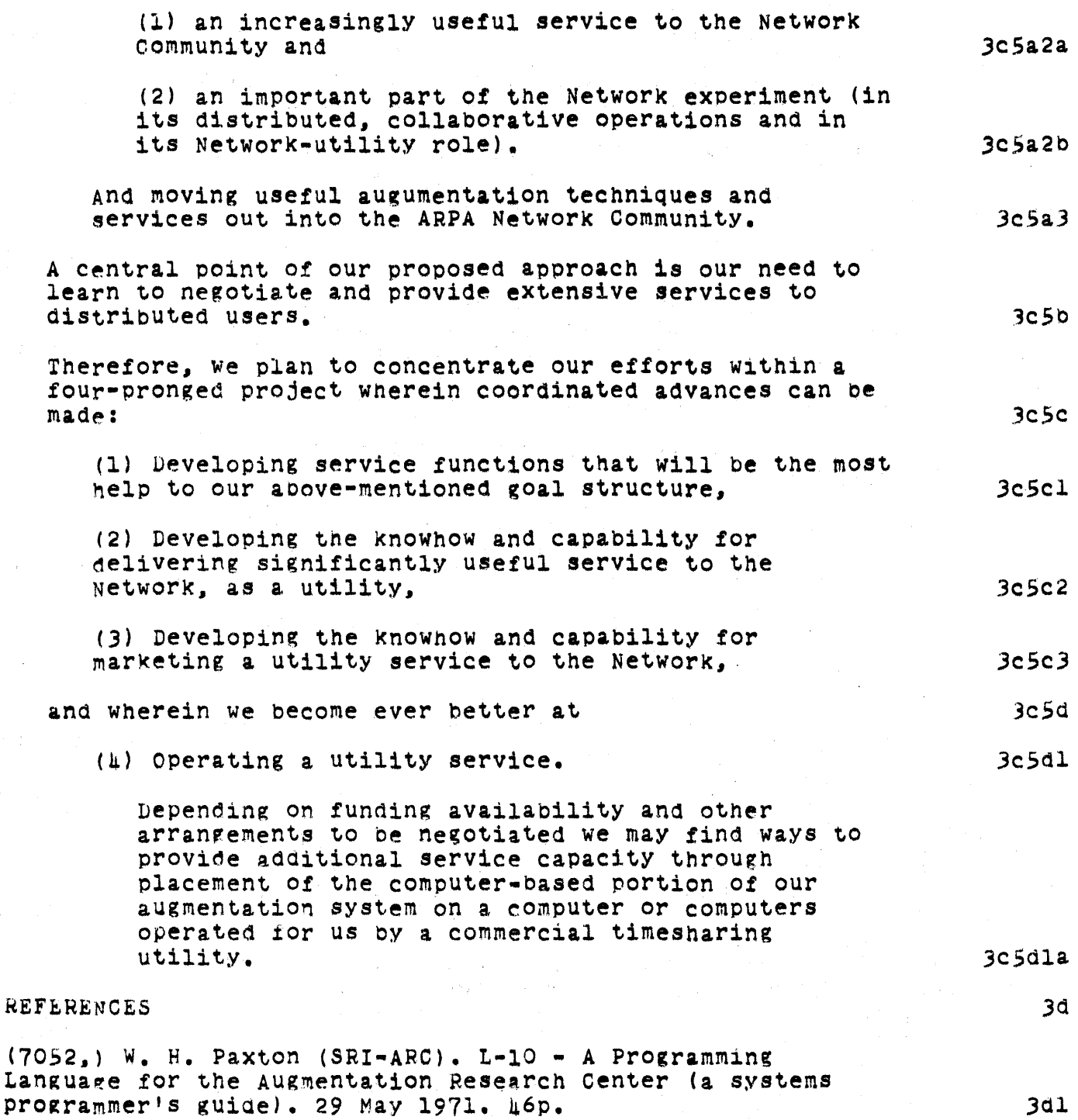

### SRI-ARC 6 JUNE 1972 13041 Summary References

(7470.) Network Information Center, Augmentation Research Center, Stanford Research Institute, Menlo Park. California 94025. TNLS User Guide: Preface, Syntax and Contents. 1 September 1971. Separately paged. Jd2 (7635.) Network Information Oenter, Augmentation Research Center, Stanford Research Institute, Menlo Park. California 94025. NIC Journal User Guide. 1 October 1971. separately paged. 3d3 *(B277.)* D. C. Engelbart (SRI-ARC). Network Information Center and Computer Augmented Team Interaction, Interim Technical Report. Augmentation Research Center, Stanford Research Institute, Menlo Park, California 94025. Rome Air Development Center, ARPA. RADC-TR-71-175, AD 737 131. 30 June 1971. l04p, 3dh (9246.) Augmentation Research Center, Stanford Research Institute, Menlo Park, California 94025. L-10 Programming<br>Guide (a user guide). 4 April 1972. 100p. 3dS (9934.) Au~mentation Research Center, Stanford Research Institute. Menlo Park. California 94025. Deferred Execution (DEX) user Guide. 16 June 1972. 66p. 3d6 D. C. Engelbart (SRI-ARC). Experimental Development of a Small computer-Augmented Information System. Annual Report Covering the Period 15 April 1971 through 15 April 1972. 22p. 3d? (10703.) Augmentation Research Center, Stanford Research Institute. Menlo ParK. California 94025. DNLS Preliminary Reference Guide. 21 June 1972. separately paged. 3d8 (lOb69.) D. I. Andrews, H. G. Lehtman, W. H. Paxton (SRI-ARC). Tree Meta - A Metacompiler for the Augmentation Research Center. In process. Unpaged.  $3a<sub>9</sub>$ 

SRI-ARC 8 JUNE 1972 13041 Team Augmentation The Journal

SRI-ARC 8 JUNE 1972 130h1 Team Augmentation The Journal

 $\sim$   $\sim$ 

 $\sim$ 

# TEAM AUGMENTATION

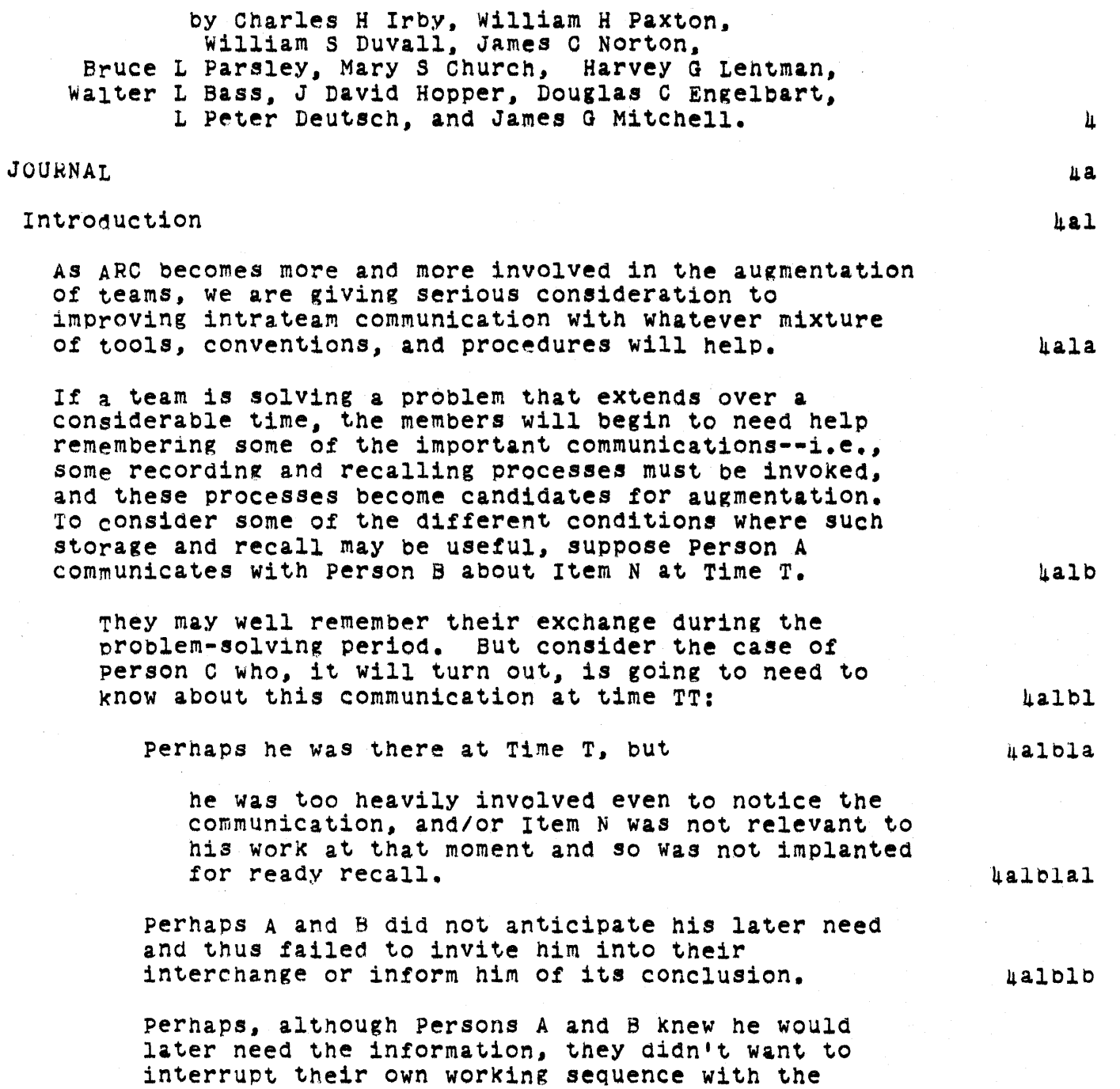

 $\mathcal{L}_{\mathcal{A}}$ 

SRI-ARC 8 JUNE 1972 13041 Team Augmentation The Journal

> procedure of interrupting Person C and getting him involved.

or, if the conseauences of the interchange carryover into a long-lasting series of other decisions, one or both parties may fail to remember accurately, or may remember differentlY because of different viewpoints, and troublesome conflicts and waste of effort may result.

A single person will make a list of things to do on a shopping trip because he has learned that the confusion and pressure may make him forget something important. It is obvious that to be procurer for one of a mutually developed, interdependent pair of lists wOUld make it even more important to use a record.

Further consider the effect if the complexity of the team's problem relative to human working capacity reouires partitioning of the problem into many parts where each part is independently attacked, but where among the parts tnere is considerable interdependence through interactions on mutual factors SUCh as total reseurce, timing, weight. physical space, and functional meshing.

Here, the communication between Persons A and B may well be too complex for their own accurate recall. For example, their communication period resulted in scratch paper or a chalkboard covered with oossibilities and the essence of the agreed-upon solution, WhiCh has since disappeared.

we envision augmenting our collaborative team by having a "DialOg Support System (DSS)." containing current and thoroughly used working records of the group's plans, designs, notes, etc. Therefore, we have begun to develop a system for entering and managing those records. The a system for entering and managing those records. ARC Journal 18 the central feature of this intragroup documentation system.

The DSS involves techniques for use by distributed parties to collaborate effectively by means of the inter-linked referencing between NLS files, particularly within the recorded-dialog medium of an NLS Journal.

#### Online Team Environment  $2<sub>h</sub>$

 $\mu$ alblc

 $\texttt{halfD2}$ 

 $\mathbf l$ 

 $\mu$ alb $\lambda$ 

 $h$ alc

4alcl

hald

uale

SRI-ARC 8 JUNE 1972 13041 Team Augmentation The Journal

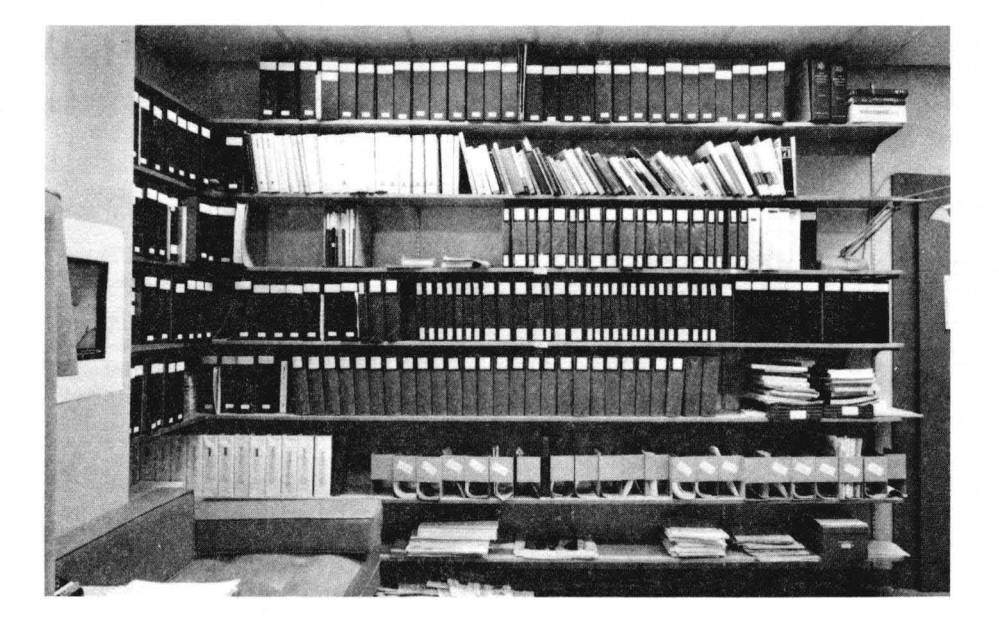

FIGURE 1. ARC Dialog Support System hardcopy cave. Third shelf from the top is the Handbook; fourth is the Baseline Records; fifth is Journal indices.

Our DSS will provide the fOllowing general online aids: mUltiwindowed displays; simultaneous and independent mobility and view control among many files; link-setup automation; back-link annunciators and jumping; aids for the formation, manipulation, and stUdY of sets of arbitrary passages from among the dialog entries: integration of cross-reference information into hardcopy printouts.

It also will include people-system developments: conventions and working procedures for using these aids effectively in conducting collaborative dialog among various kinds of people, at various kinds of terminals, and under various conditions; working methodology for teams doing planning, design, implementation coordination, and so on.

The PDP-10 Journal

During 1971, implementation of the initial PDP-10 Journal system was completed.

> Online Team Environment 25

4alel

4ale2

 $\mu$ a $2$ 

 $\mu$ ale3

4a2a

# SRI-ARC 8 JUNE 1972 13041 Team Augmentation The Journal

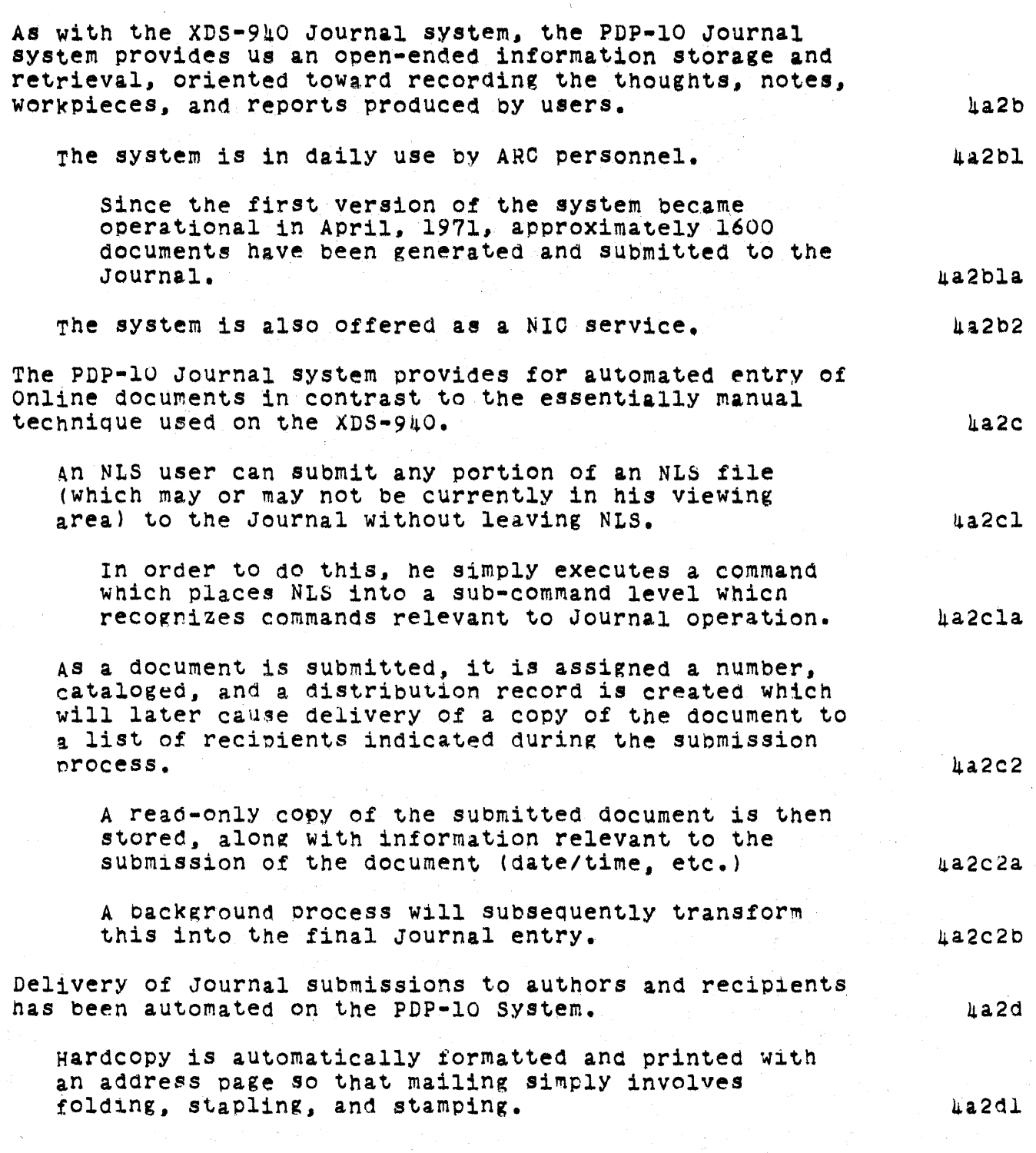

 $\mathcal{L}_{\text{max}}$  and  $\mathcal{L}_{\text{max}}$  and  $\mathcal{L}_{\text{max}}$ 

 $\hat{\chi}$ 

#### SRI-ARC 8 JUNE 1972 13041 Team Augmentation  $\label{eq:2.1} \frac{1}{2} \int_{\mathbb{R}^3} \frac{1}{\sqrt{2\pi}} \, \frac{1}{\sqrt{2\pi}} \, \frac{1}{\sqrt{2\pi}} \, \frac{1}{\sqrt{2\pi}} \, \frac{1}{\sqrt{2\pi}} \, \frac{1}{\sqrt{2\pi}} \, \frac{1}{\sqrt{2\pi}} \, \frac{1}{\sqrt{2\pi}} \, \frac{1}{\sqrt{2\pi}} \, \frac{1}{\sqrt{2\pi}} \, \frac{1}{\sqrt{2\pi}} \, \frac{1}{\sqrt{2\pi}} \, \frac{1}{\sqrt{2\pi}} \, \frac{1}{\sqrt{2\$ The Journal

 $\sim 10$ 

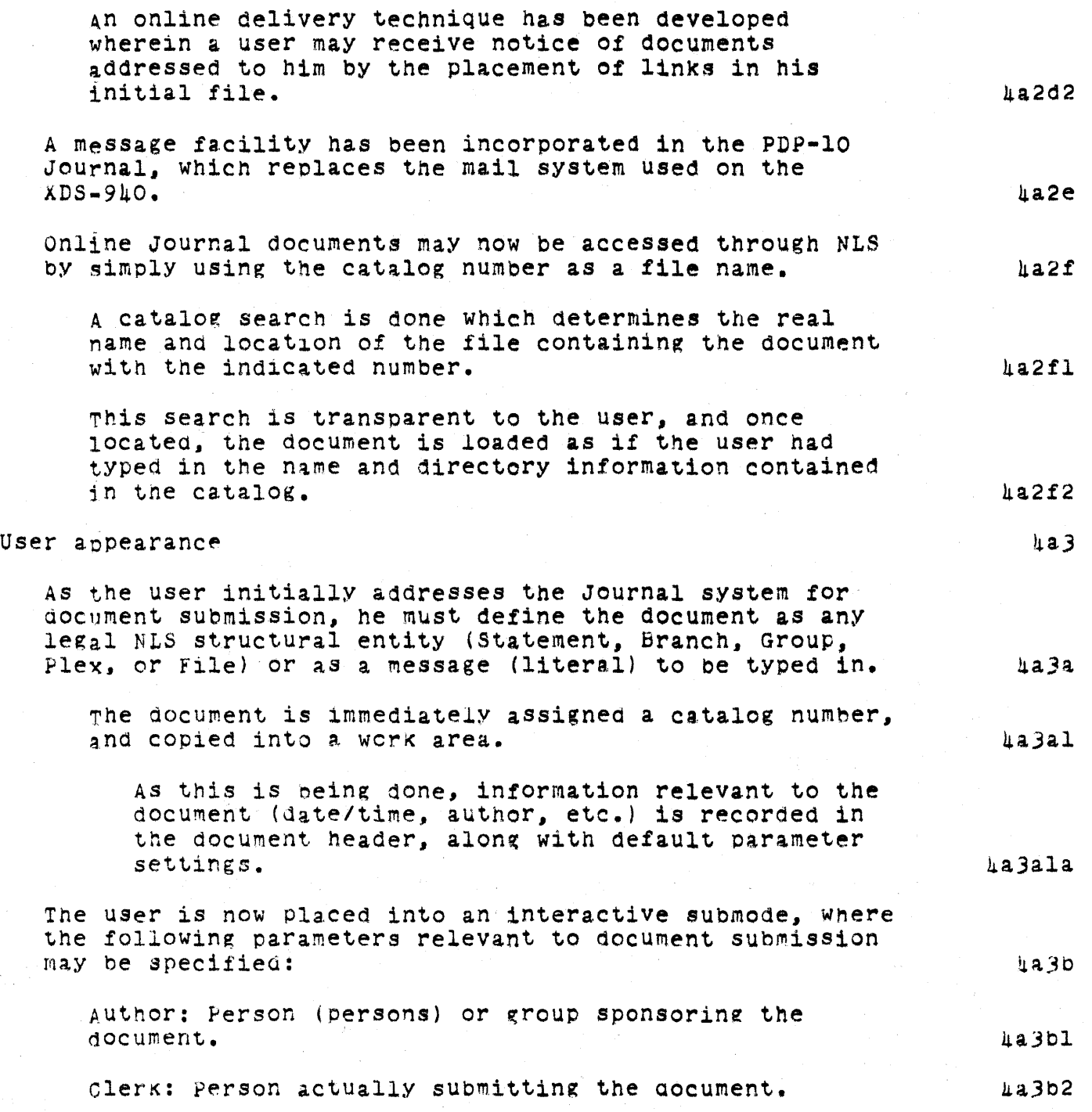

 $\sim 10^7$ 

SRI-ARC 8 JUNE 1972 l3041 Team Augmentation The Journal

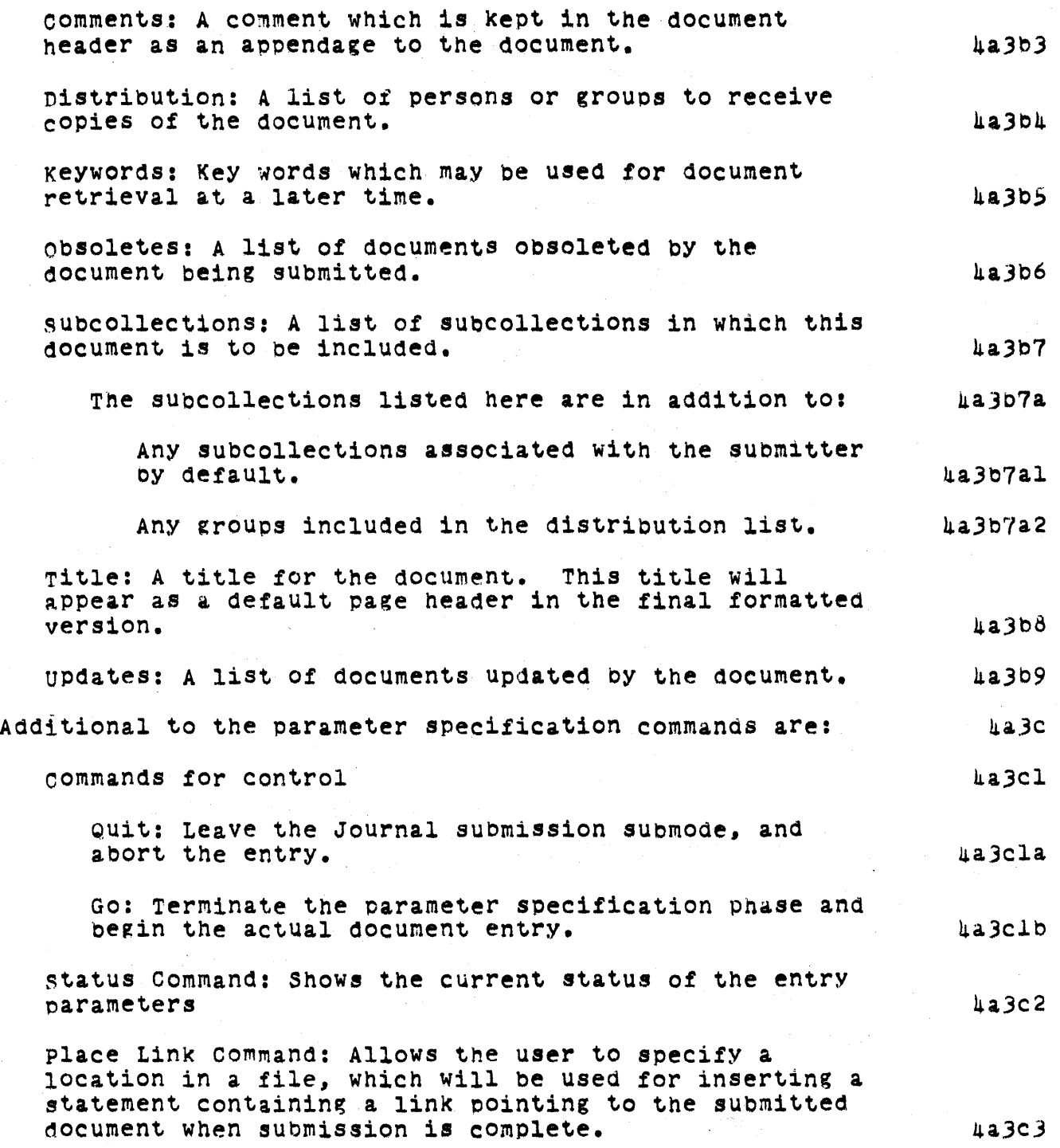

SRI-ARC 8 JUNE 1972 13041 Team Augmentation The Journal

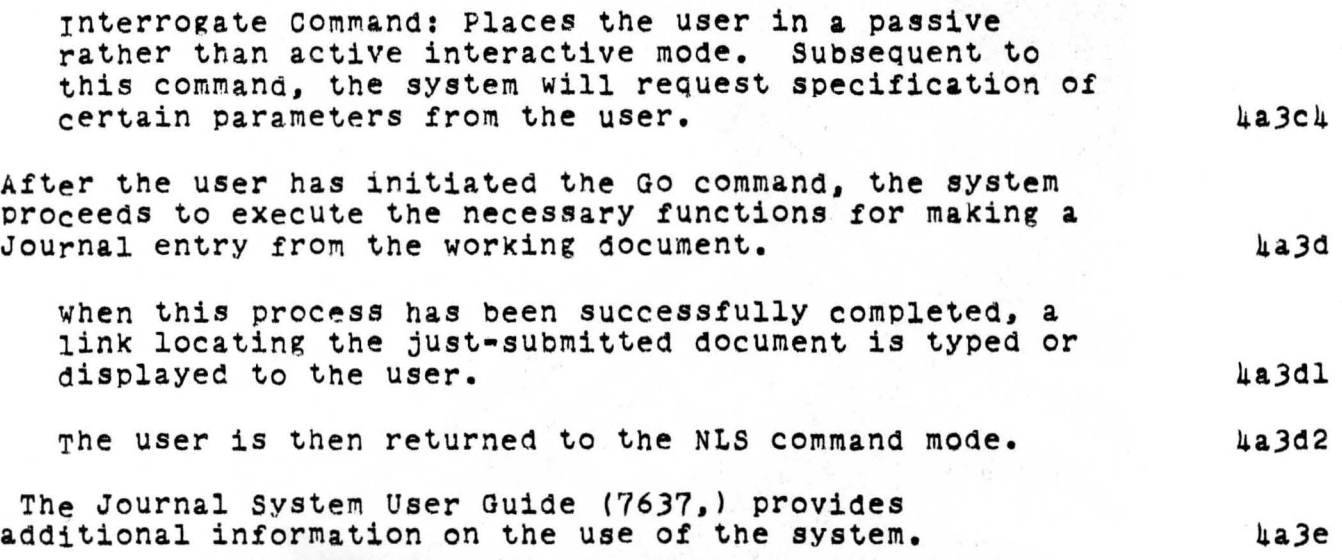

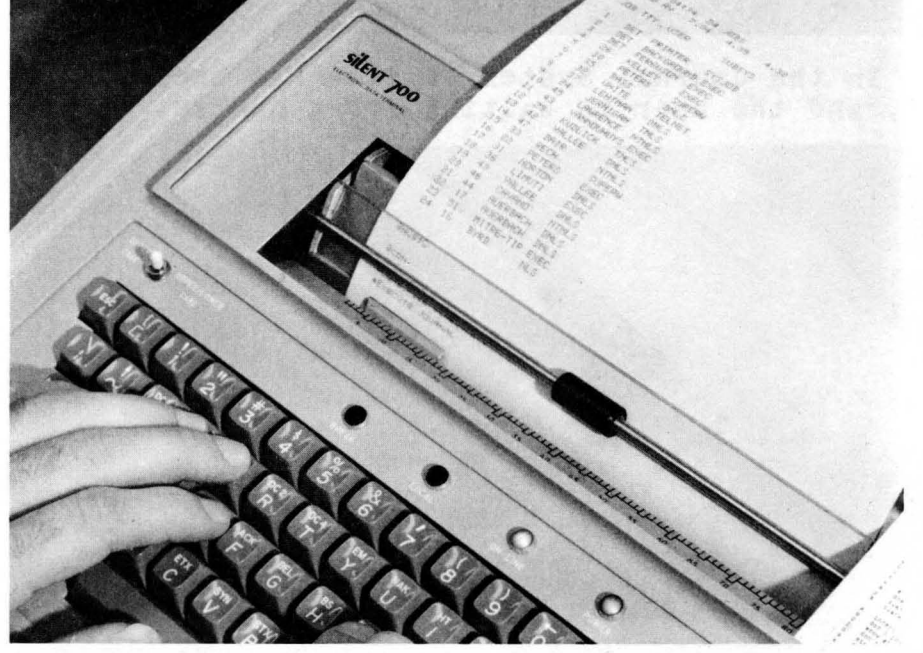

FIGURE 2. Someone calling the Journal System in TNLS.

SRI-ARC 8 JUNE 1972 13041 Team Augmentation The Journal

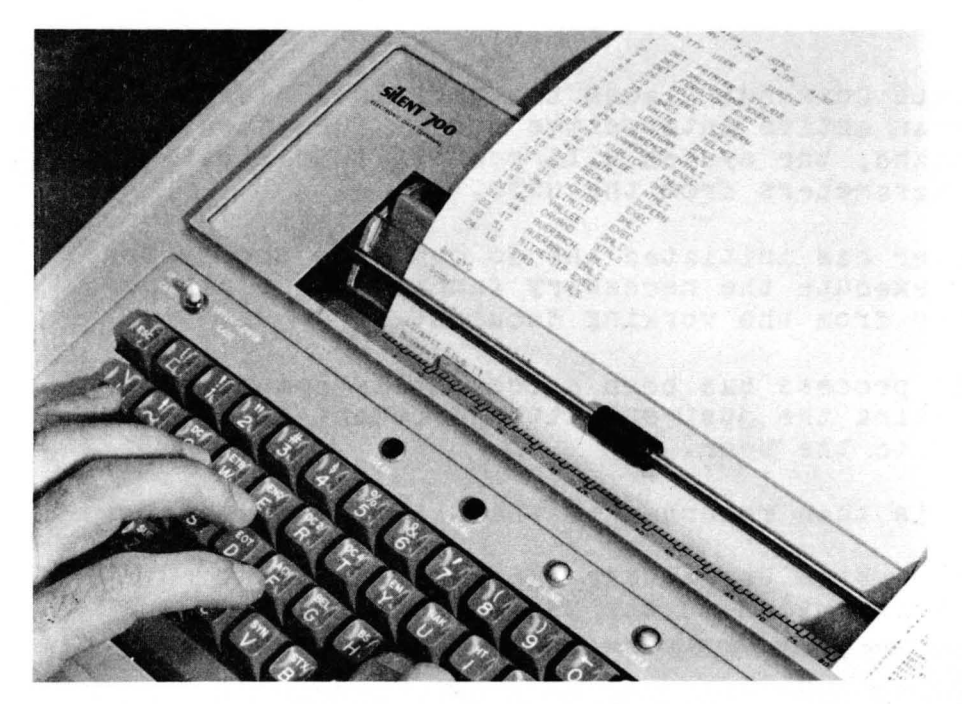

FIGURE 3. In the Journal System, a file has been submitted, and the user is waiting for a number.

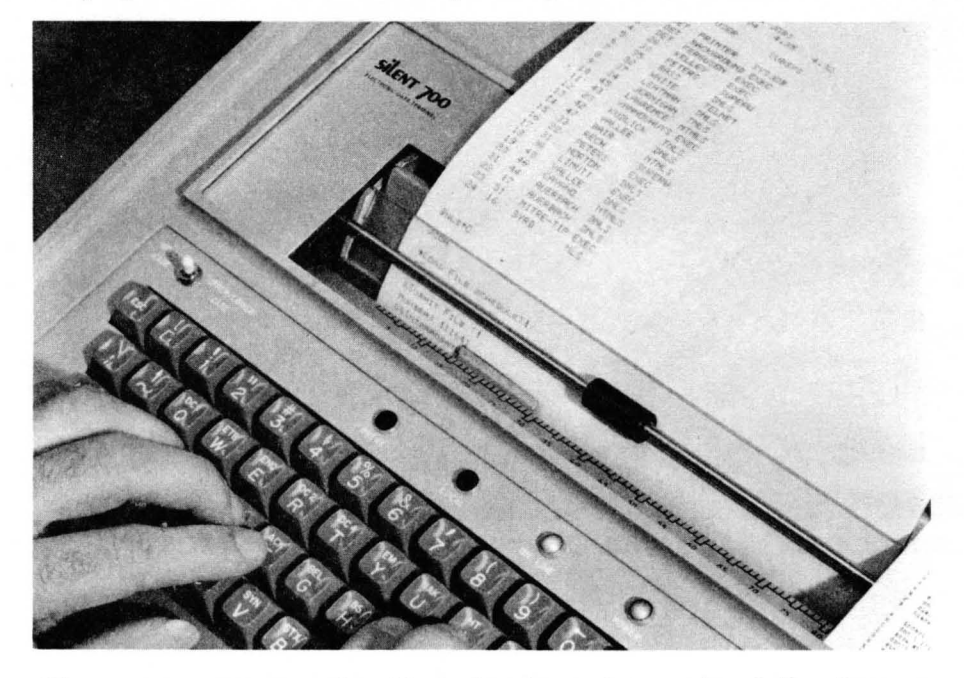

FIGURE 4. The user commands the System to quiz him for the information it needs.
SRI-ARC 8 JUNE 1972 13041 Team Augmentation The Journal

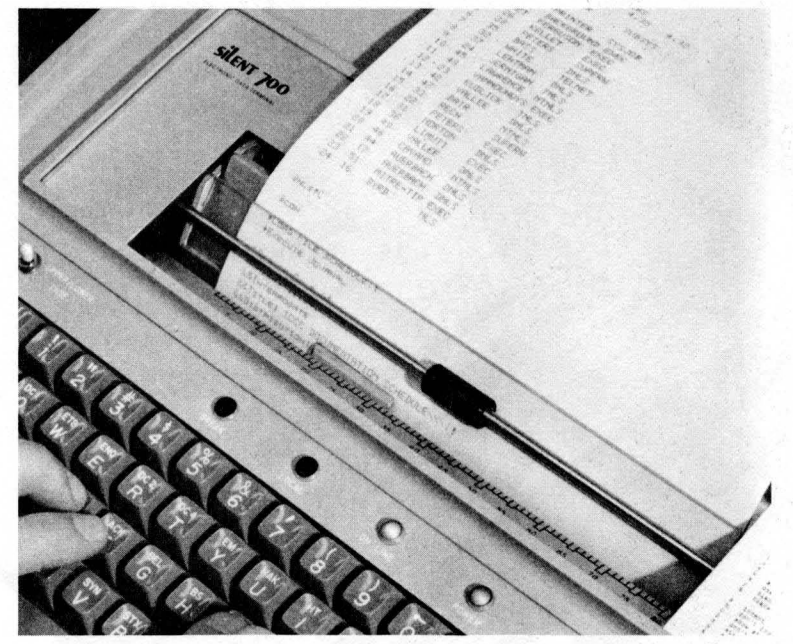

FIGURE 5. The user has responded to the System's promptings with the title and is about to fill in the distribution list.

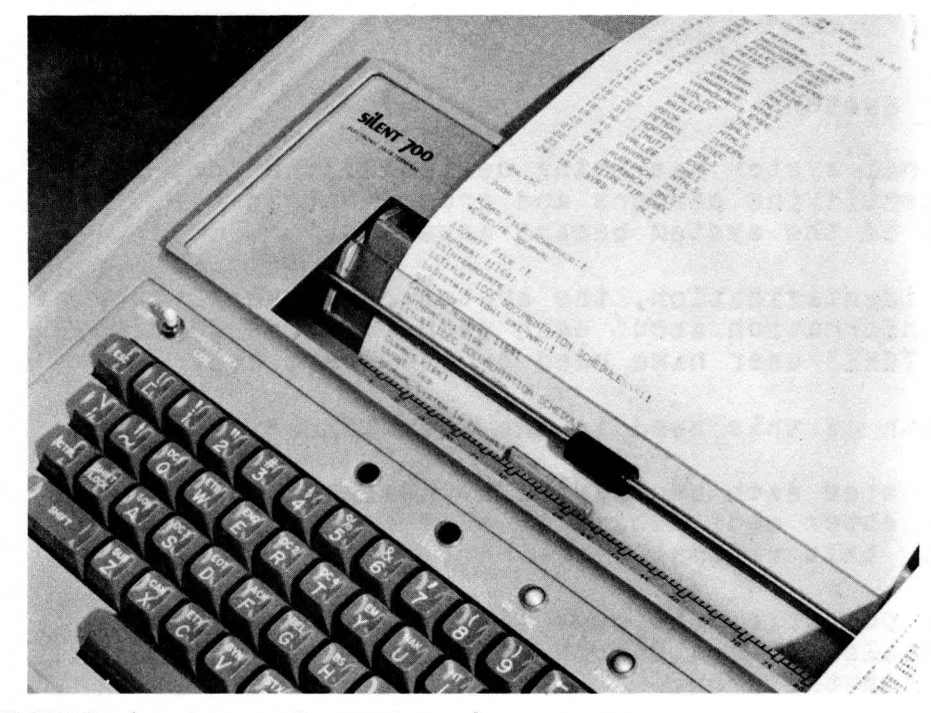

FIGURE 6. Journal system in progress.

## SRI-ARC 8 JUNE 1972 13041 Team Augmentation The Journal

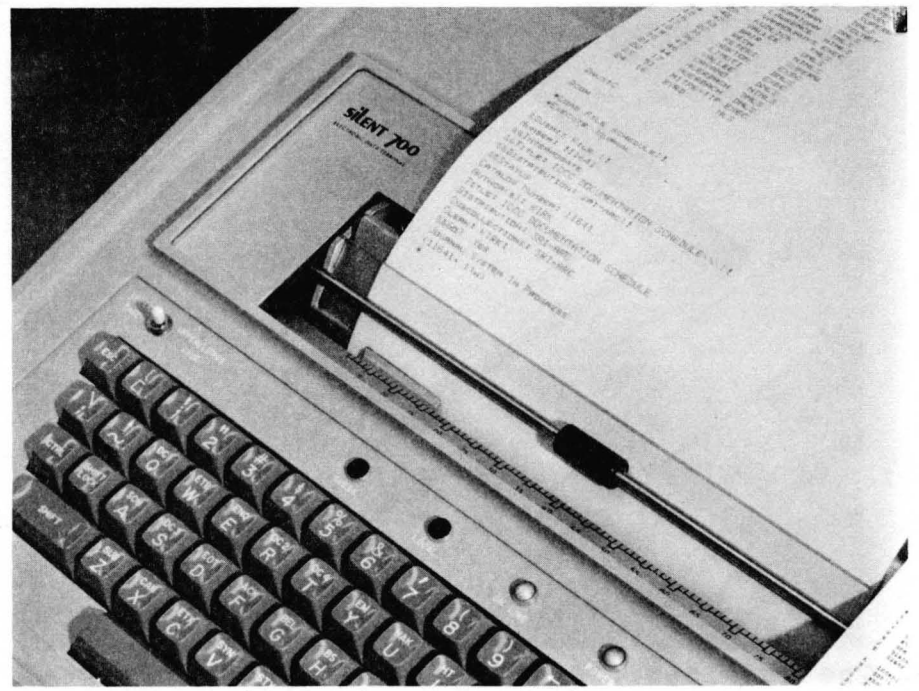

FIGURE 7. Submission complete.

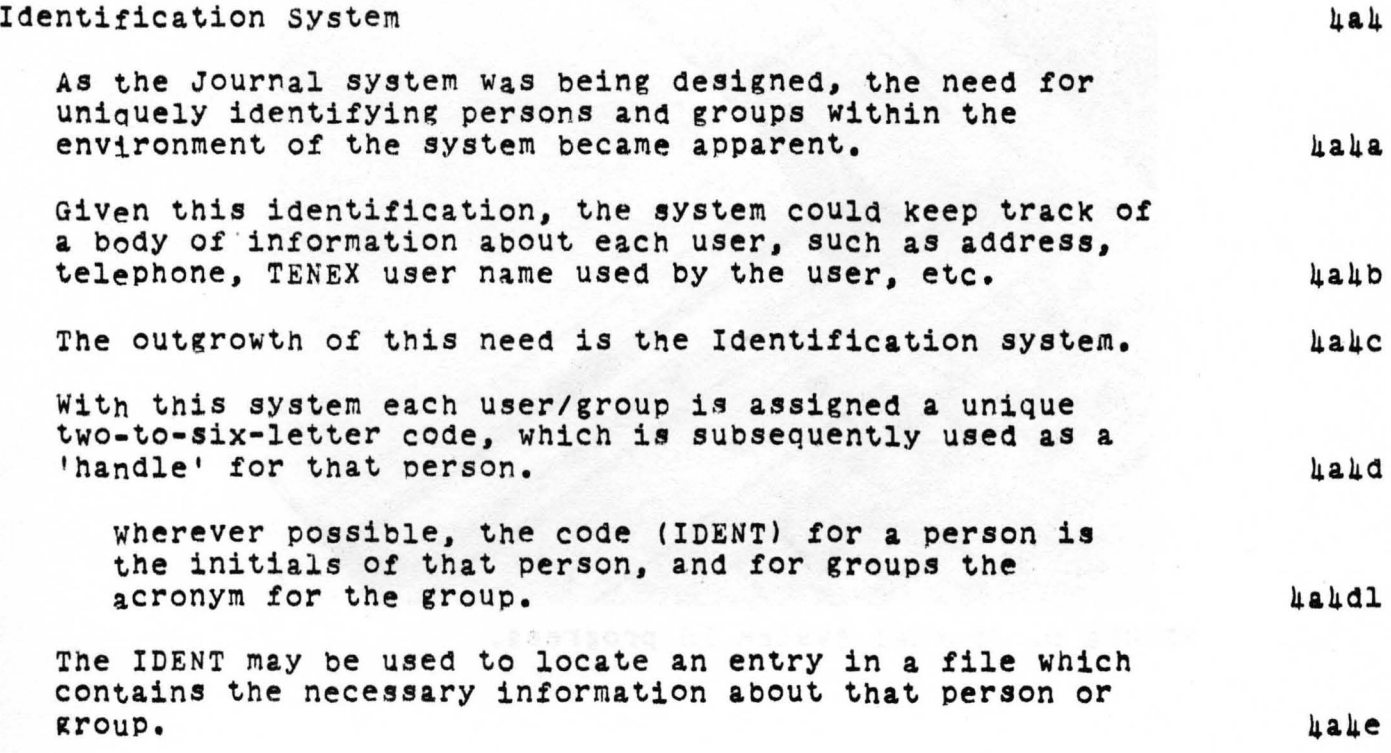

## SRI-ARC 8 JUNE 1972 13041 Team Augmentation The Journal

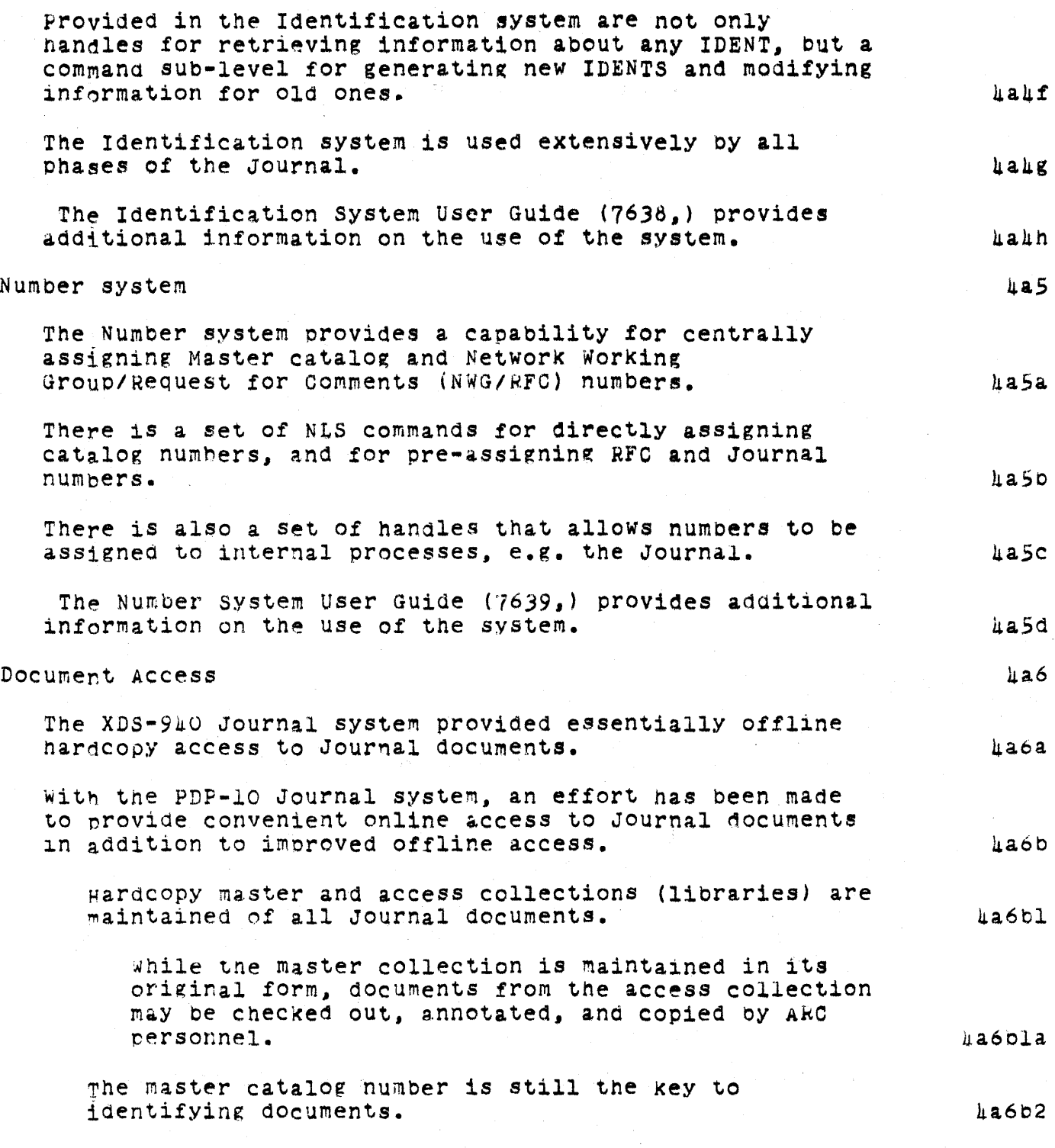

 $\mathbb{Z}$ 

SRI-ARC 8 JUNE 1972 13011 Team Augmentation The Journal

> As indispensable aids to the user, ARC provides author, number, and titleword indices.  $4a6b3$ These indices are automatically produced from the ARC Master catolog by a series of L10 user programs.  $\mu$ a6b3a ARC JOURNAL INDEX BY AUTHOR **486b4** Title

Date

Number

Author

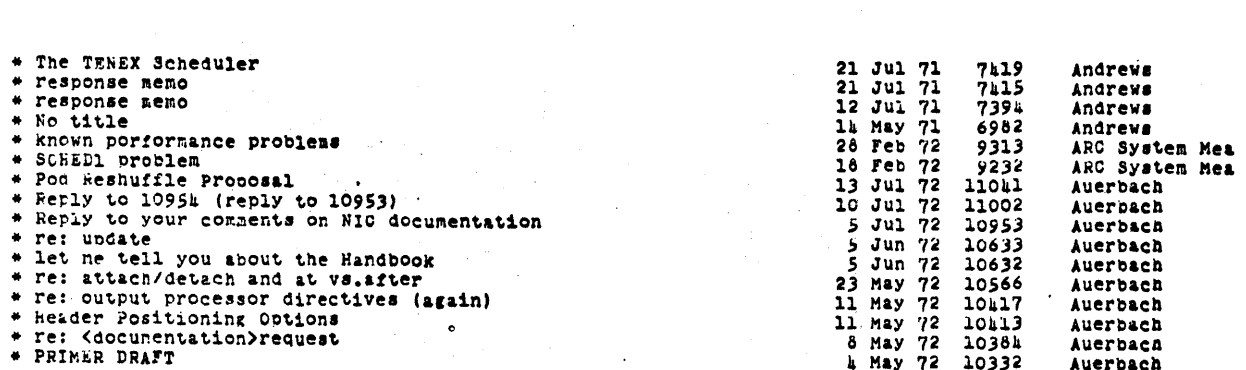

## A Portion of the Journal Author Index.

online access is provided to all documents added to the journal collection since the PDP-10 Journal system became operational.

4a6b5

Any Journal document may be located by using the master catalog number as a file name.

Regardless of the location of the document, the system will find it and return it to the user as requested.

At the present time, all recent and most earlier key documents are kept online.

An archival system is currrently being implemented.

## SRI-ARC 8 JUNE 1972 13011 Team Augmentation The Journal

With this system, a request for a document Which is not in direct access storage will result in a response of the form : "Document is in Secondary Storage--Retrieve ?".

An affirmative response will cause the system to direct an operator to mount an appropriate tape (or disc pack) and load the file to direct access storage.

An algorithm based on access activity and priority will be used for determining which documents will be kept permanentlY in direct access storage.

AS with the hardcopy collections, author, number, and titleword indices are provided online as an aid to locating documents.

Additionally, a user may use any level of L10 user programs and content analysis patterns to process tne Journal catalog, therebY creating his own sub-collections using whatever selection criteria he chooses.

Document Distribution has been been assessed by the contract of the contract of the contract of the contract of the contract of the contract of the contract of the contract of the contract of the contract of the contract o

Document distribution is more convenient not onlY for the User specifying the distribution of a document, but also for the operator producing hardcopy, and the recipient.  $a^2$ 

<sup>A</sup>user SUbmitting a document mav specify recipients by SimplY entering an IDENT for said recipient as one of the parameters specified during submission.  $\mu$ a7b

since an IDENT may identify either an individual or a  $g$ roup, distribution to many persons/groups may be specified in a simple manner.  $\Box$ 

 $E, g$ . "Distribution: SRI-ARC" indicates that a copy of the document is to be distributed to each ARC person. 47b2

COPies of any document in the Journal collection may be distributeo in a like manner using the Secondary Distribution command.  $\mu$ a7c

SRI-ARC 8 JUNE 1972 13041 Team Augmentation The Journal

 $\sim$ 

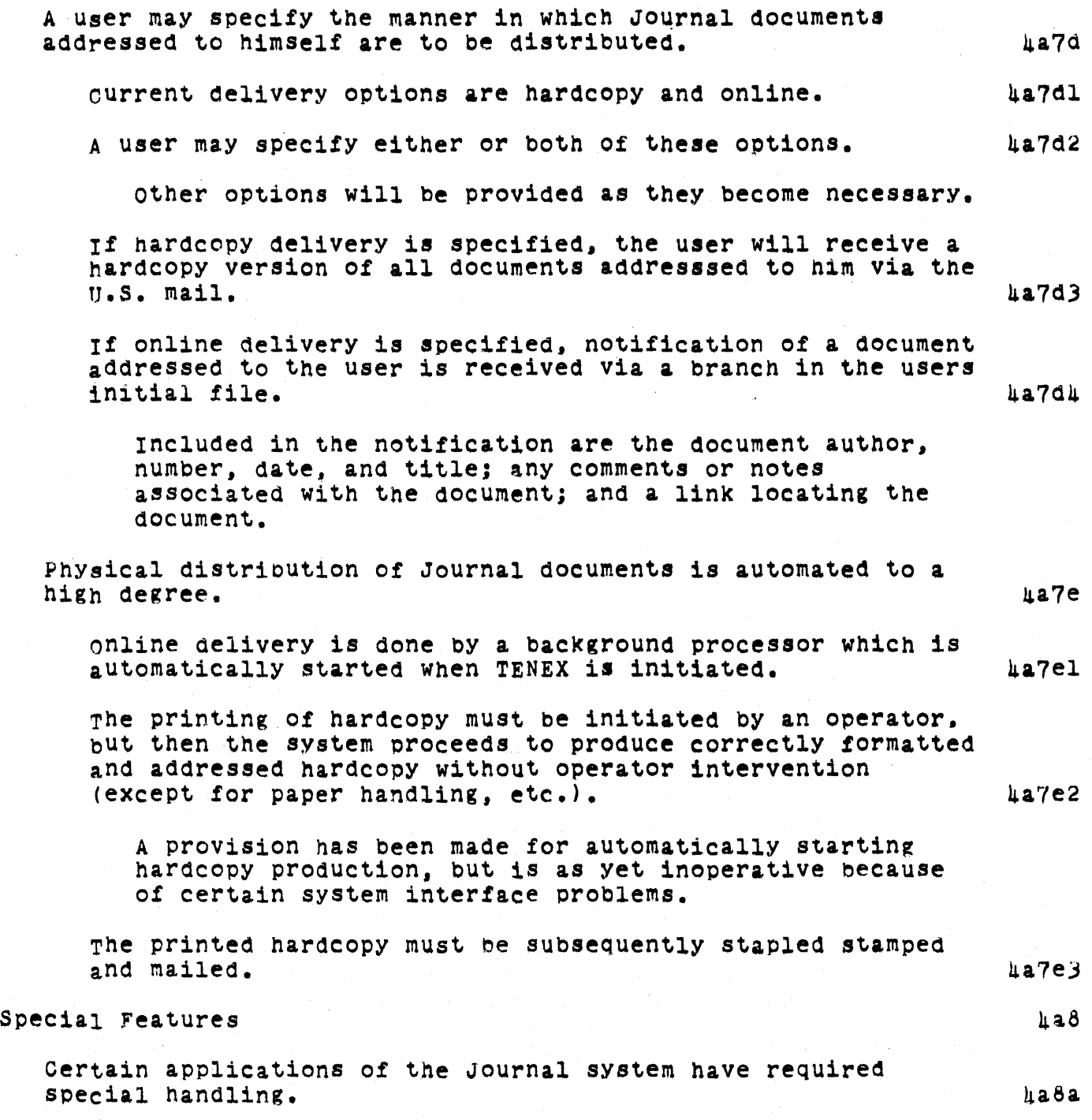

 $\mathcal{L}$ 

## SRI-ARC 8 JUNE 1972 13041 Team Augmentation The Journal

 $\sim$   $\sim$ 

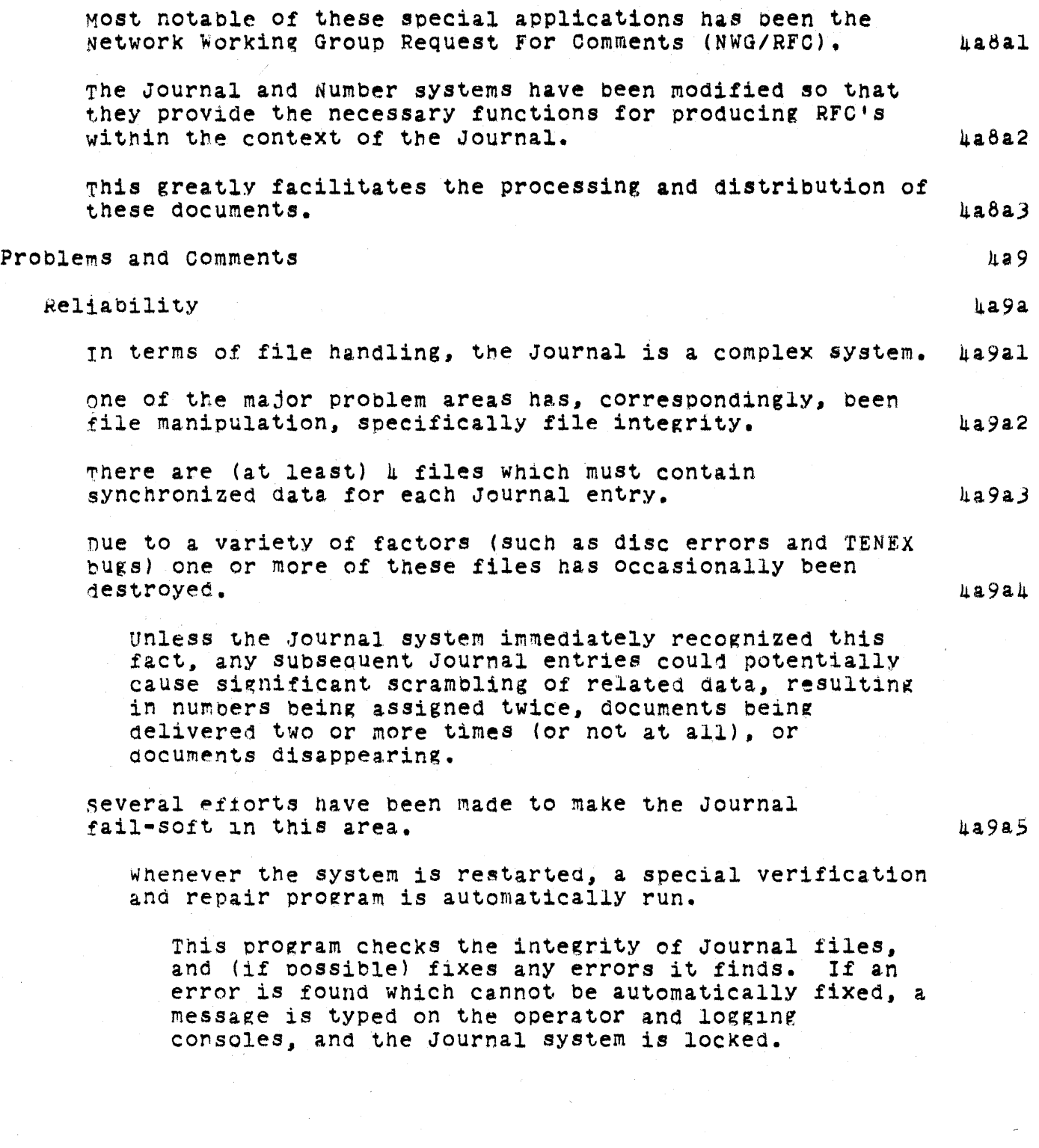

SRI-ARC 8 JUNE 1972 13041 Team Augmentation The Journal

> periodically. a background process runs and checks the validity of various files. Again, if any errors are found, the Journal is locked.

If any file errors are discovered during the submission process, the Journal is locked and any user currently in the process of SUbmitting a Journal document is notified of a file error, and is returned to the NLS command level.

#### Operations

ha9b

 $h$ a9bl

Despite efforts to make the Journal fail-soft, an error occasionally occurs that is not immediately detected.

When this occurs, the result is frequently a mess that requires several hours of manual fixup to restore the Journal meChanisms to their proper state.

This creates an environment which makes reliable operation Of the Journal system difficult and SUbject to the whims Of a sometimes unmerciful system.

FortunatelY. however, increased reliability of the system (due largelY to the RP02 DiSC Packs and improved techniques of maneuvering within the constraints of TENEX) has sharply decreased the freQuency of serious file crashes.

The major current cause is running out of Disc space, which TENEX does not handle very gracefully.

For an extended period, there has been an interface problem<br>between TENEX and the part of the system which produces<br>hardcopy. hardcopy. 4a9b2

Again, this is in the area of file handling.

This asynchrony has made consistent production of hardcopy difficult. In fact, for a while it was virtually impossble.

The hardcopy production system will not be smooth and automatic until the interface problem is rectified, which will hopefully be the case in one of the (not too distant) future releases of TENEX.

SRI-ARC 8 JUNE 1972 13041 Team Augmentation The Journal

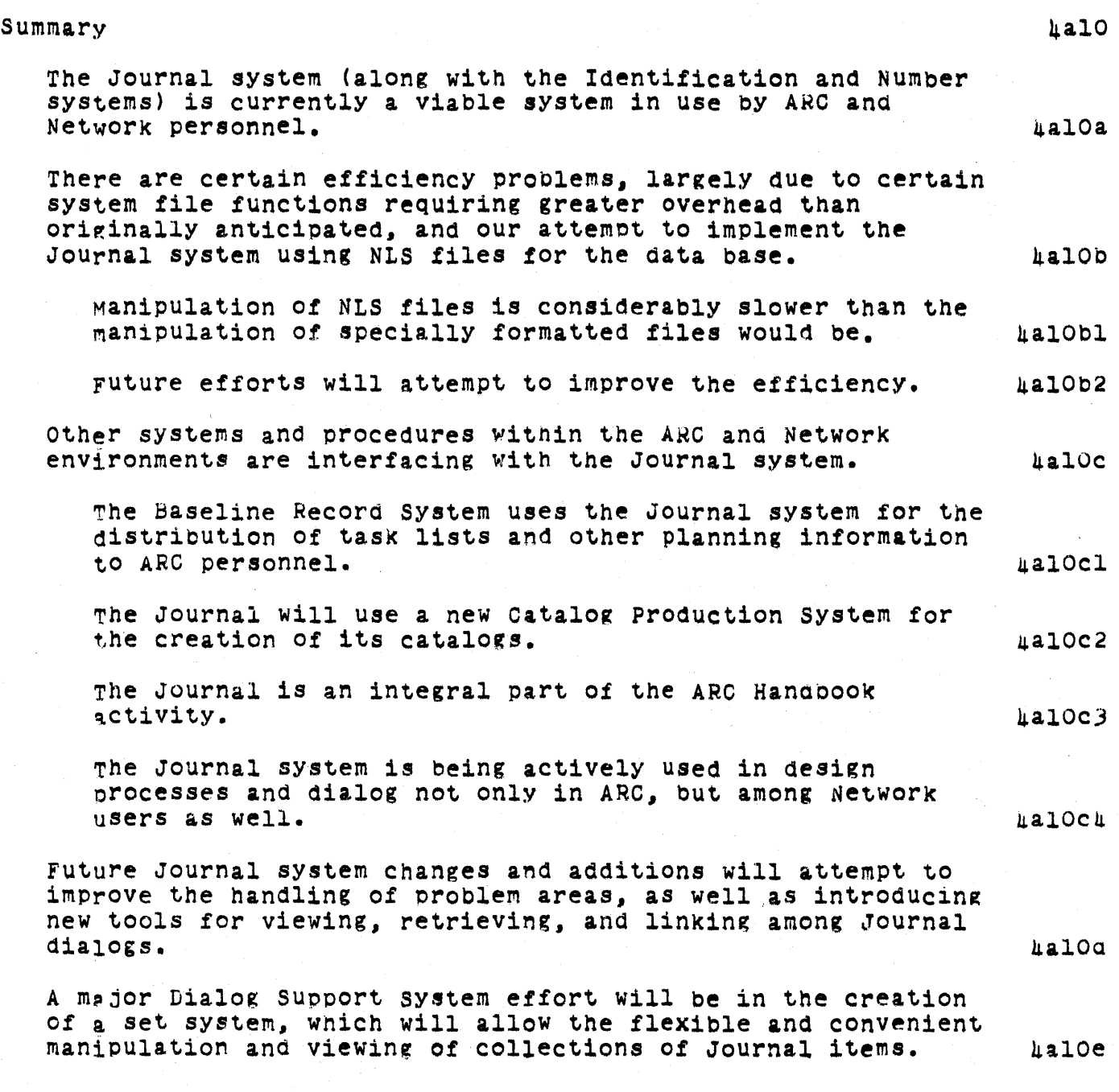

SRI-ARC 8 JUNE 1972 13041 Team Augmentation Hanaoook

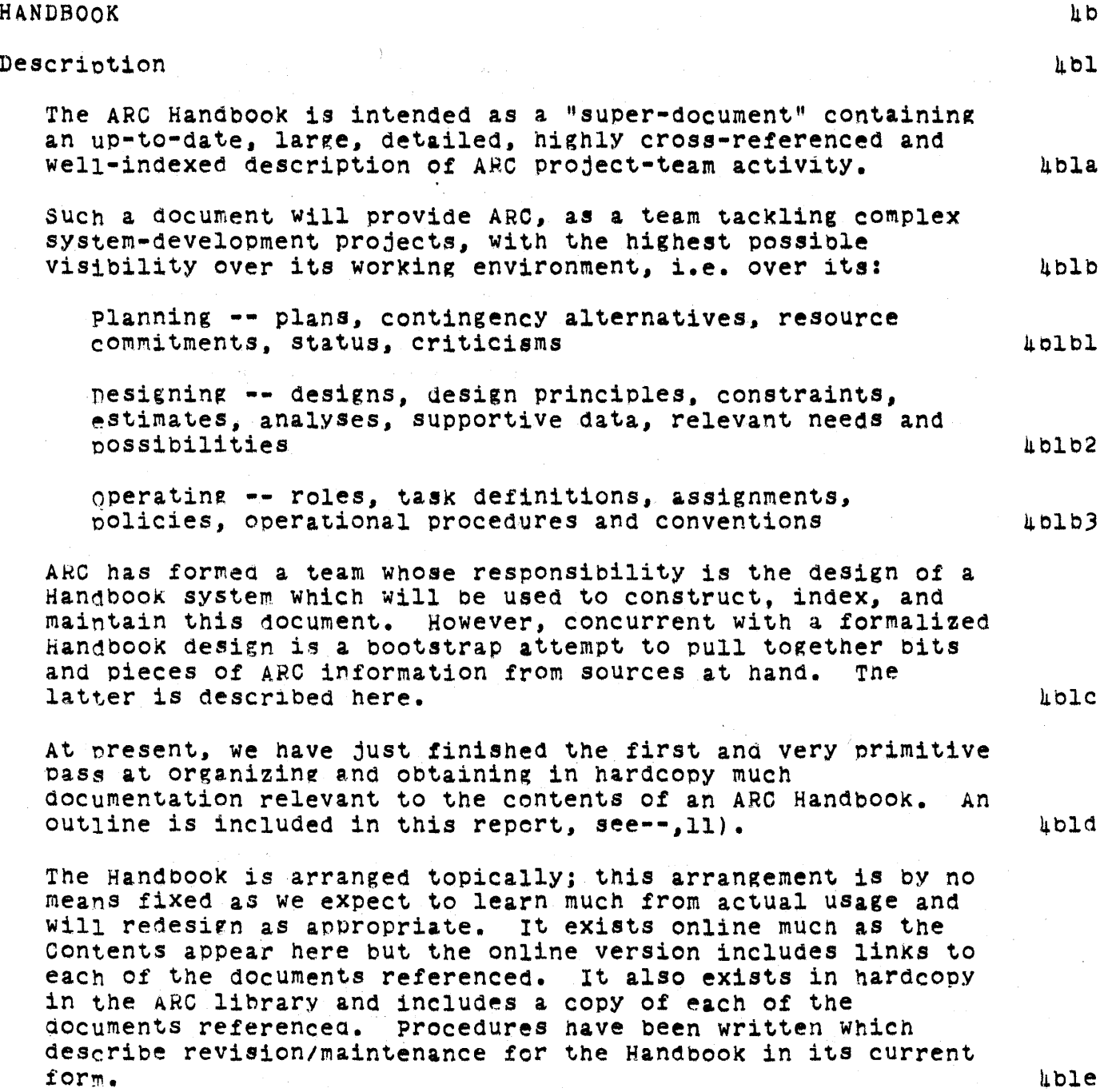

## SRI-ARC 8 JUNE 1972 13011 Team Augmentation Handbook

At this writing, the primary guide to the Handbook is the contents file reproduced in this report. A simple keyword index will be written in the near future and eventually, a system for automatically producing indexes.

The Handbook as it now exists is by no means inclusive as its primary source is the Journal for information about system features, ARC procedures, etc. However, the building of the Handbook has revealed and specified many areas of insufficient documentation and journalization and as such has already stimulated documentation and journalization activity at ARC.

It is currently being used as an aid to some individuals and documentation teams in the production of general, medium-scale and medium-complexity documents. This usage is expected to increase as people become more familiar with its organization. reliability, and inclusiveness.

**Lblg** 

hblf

hblel

SRI-ARC 8 JUNE 1972 13041 Team Augmentation Baseline Records system

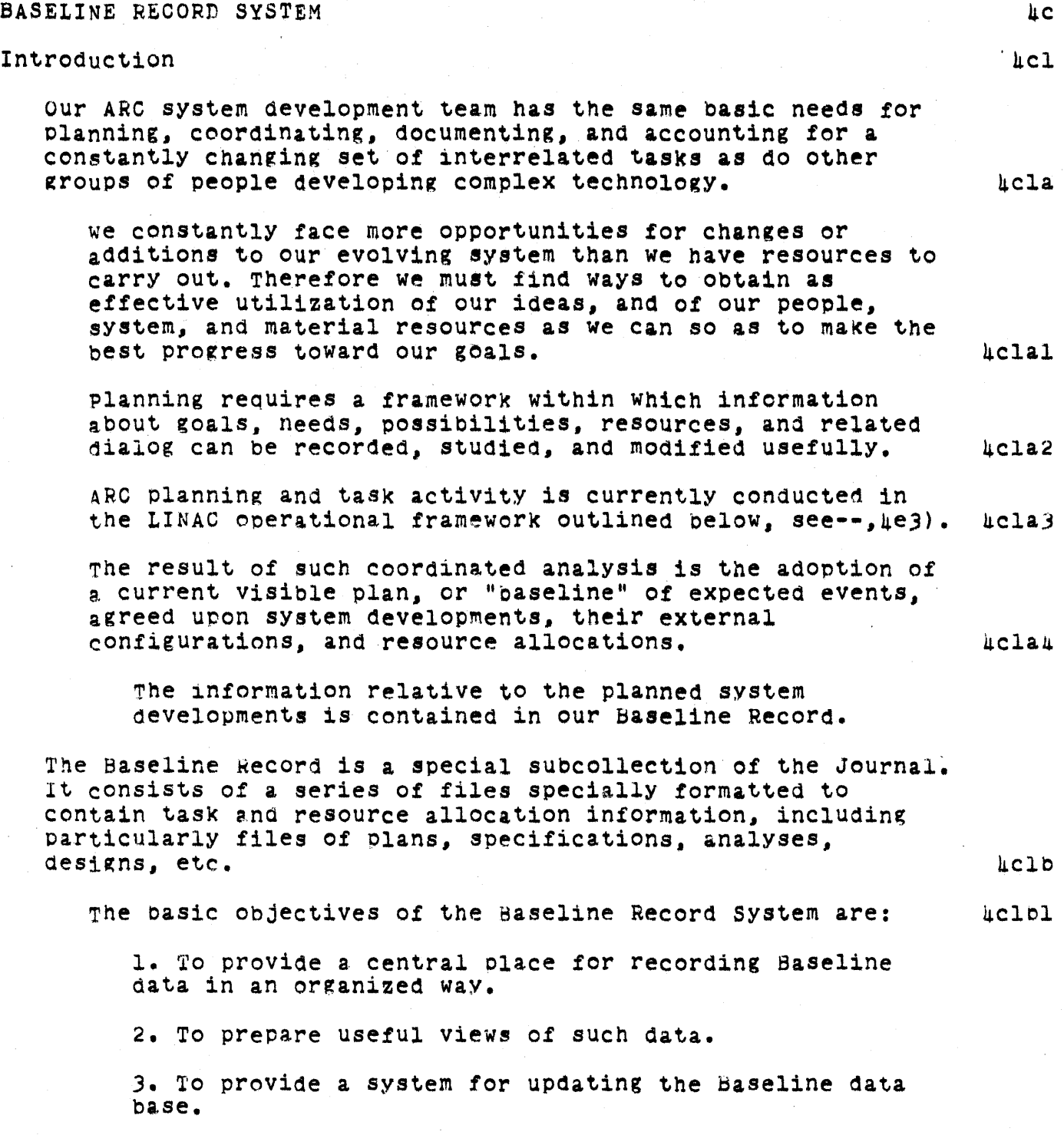

Online Team Environment  $\frac{1}{2}$ 

## SRI-ARC 8 JUNE 1972 13041 Team Augmentation Baseline Records system

The main responsibility for the data actually being complete and current resides with the pushers for the various tasks and activities.

some BRS design criteria are:

users' opinions Should be gathered and brought into the BRS system design process as it progresses.

Data input must be easy for task initiation - whether for tasks agreed upon as officially "on the Baseline of planned tasks" or just as possibilities (needs) up for consideration.

Data Should be stored in a readable format to permit scanning for clerical proofing purposes, user-browsing, with flexible, but strictlY formatted, storage for automatic processes to access and Use in preparation of routine views and summaries of the information.

Views must be "easy" to generate - both by the operations people and by individual ARC users wanting special views.

Routinely produced views must be meaningful and useful to a wide range of users' needs.

users must be guided - trained - 1n the use of the BRS. probably on a continuing basis.

The Baseline Record is composed of the portion of our currently accurate working records that represents our best definition of: what tasks we plan to perform, how we plan to dO them, and how we will allocate resources (people, system service, materials). 4clb3

This record is produced from central Planning data contained in online files at ARC, and will contain various views of that information as needed to give meaningful representations of our situation.

A basic set of Baseline record Views we will use includes:

 $(1)$  Schedule: by activity grouping  $(NIG.DSS,CSO)$ 

#### Online Team Environment 43

 $hclb2$ 

## SRI-ARC 8 JUNE 1972 13041 Team Augmentation Baseline Records System

- (2) Schedule: all tasks bY ARC Planning stage
- (3) Schedule: all tasks by person

 $(4)$  Baseline record summaries by task, formatted as "status" reports, with elements such as:

- Information: (about nature of task and agreements)
- Buyer(s): (for whom or what task is this task being performed)
- Requirements: (agreed upon needs this task will fulfill and certain design criteria as needed)
- Design: (details of design--or links to such--user interface features, internal implementation)
- Milestones: (significant delivery/evaluation points used when relevant)
- SUbtasks: (smaller segments made visible for more detailed planning purposes as needed)
- SUbcontracts: (other tasks initiated in direct support)

we have been keeping some or all of the Baseline Record information within a specially organized subcollection of the Journal. ShelVed separately. We will use as a "Shelf List" a topically organized Table of Contents.

sections of the Baseline Record that are superseded by new Journal entries will be separately shelved with other oosolete aocuments.

Changes in requirements and designs will be approved and recorded as in configuration management of hardware deSigns.

#### Online Team Environment 14 p

4clb4

## SRI-ARC 8 JUNE 1972 13041 Team Augmentation Baseline Records System

we plan to develop new tools to aid analysis of estimates. schedules, and staff involvements, with interactive factor adjustment features to permit consideration of the effects of potential changes in configurations of dates, people, and interdependent tasks.

Present Baseline Record System

Baseline Task Estimates as of 26 APR 72

The present Baseline Record system has concentrated on the recording of information relevant to individual tasks being performed or under consideration by various ARC staff members.  $\texttt{lc2a}$ 

There now are over 200 tasks of various magnitudes to consider in our planning and operational environment at any point in time. These range from simple bug-fixing tasks to complex design or implementation tasks that may be performed by several people over many months.

fort JON

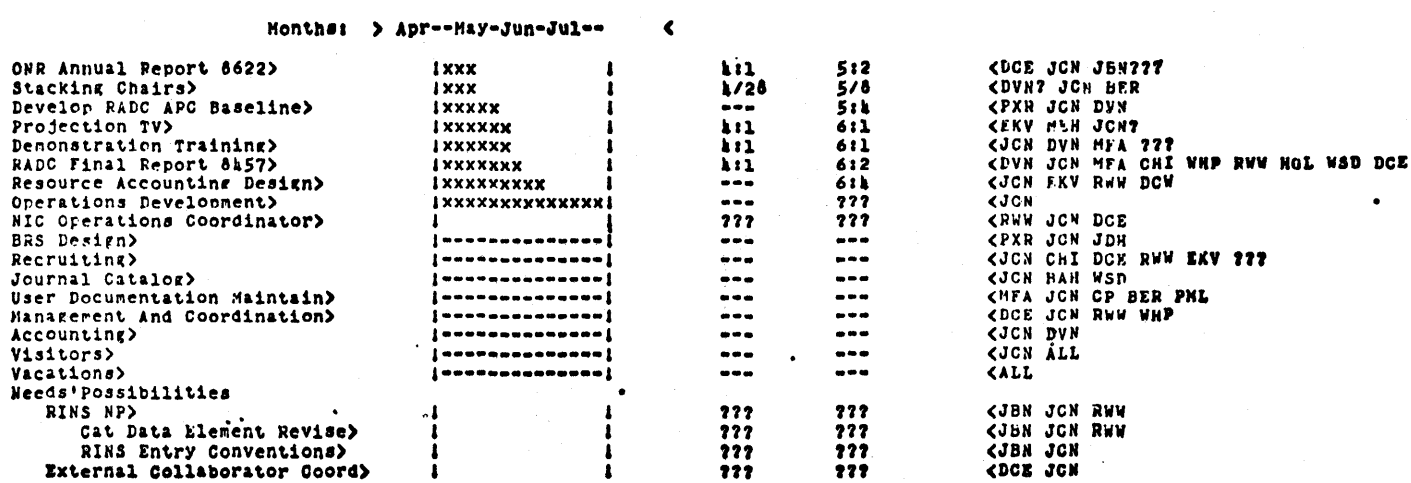

## FIGURE 8. The tasks of one person as printed by the Baseline Record System.

 $hc2a2$ 

Aclb5

 $\texttt{4c2al}$ 

 $\texttt{LC2}$ 

we have developed a set of programs with an initial data storage system that organizes information recorded about these tasks with features that permit routine summary views

SRI-ARC 8 JUNE 1972 13041 Team Augmentation Baseline Records System

> to be produced and that also make available flexible user-created views of the Baseline task information. 4c2a3

procedures have been developed for data collection and input and for view production that aid in weekly updating of the Record. These views are produced in hardcopy and are also entered into the Journal. 4c2a4

> online Team Environment  $46<sup>°</sup>$

SRI-ARC 8 JUNE 1972 13041 Team Augmentation Baseline Records System

#### Higher-Level Planning Needs 4c3

Although we have started using ARC'S Baseline Record System on a current task-by-task basis during the past year, we still need to aevelop a more complete, "higher level" picture of what new ARC system developments (functions, features, stages..) we want and expect to see. Among other considerations, this includes better definition of activity goals. goals. 4c)

Plan needs 4c3b

we are now working on a set of descriptions of proposed developmental stages for each of our activities.  $\qquad \qquad \text{4c3bl}$ 

Because our activities are stronglY affected bY the deVelopments (features, timing, resource use) Of others, it is clear that realistic plans for each activity will be produced only after considerable integration and adjustment.

#### Plans needed and who makes them 4c)c and  $\mu$ c and  $\mu$ c and  $\mu$ c and  $\mu$ c and  $\mu$ c and  $\mu$ c and  $\mu$ c and  $\mu$ c and  $\mu$ c and  $\mu$ c and  $\mu$ c and  $\mu$ c and  $\mu$ c and  $\mu$ c and  $\mu$ c and  $\mu$ c and  $\mu$ c and  $\mu$ c and

The pUsher (or a prospective pusher) for each activity is the person responsible for seeing that the developmental plan is made and kept up -- as a continuing part of his role as pUSher. ThUS, for example, the DSS pusher will pull together the various needs and possibilities about how the DSS should and might develop, over the coming months and years. and years. 4c3cl

He is eXpected to draw upon others (inclUding his DSS planning team) for nelp, ideas, or other inputs in the process, but he is the one responsible for prOdUcing the plans we need.

Rather than just getting help from others individually. he may find it may useful to have some group discussions among aopropriate people for each main activity. The pusher should make this happen where needed.

Each activity plan requires many hours of effort on the part of the pusher -- particularly with the balancing and adjusting that may be needed.

Plan elements

 $\texttt{LC}$ 3c2

llc)d

## SRI-ARC 8 JUNE 1972 13041 Team Augmentation Baseline Records System

The following eight items are basic considerations pushers will provide in their plans:

4c3dl

1. Basic objectives of the activity.

What should it result in or produce?

2. New or changed features that may be added...including descriptions of what they are, how they might work, what they mean to the system and/or the users.

These may be thought of either as separate tasks, or simply as "features" -- which might result from several tasks.

3. The non-machine methodology, procedures, and training<br>that need development to really use the tools and features to produce useful total packages --<br>sub-systems.

h. Stages Of development -- logical combinations of features, procedures, training (not just points in time, describing the "look" at significant points.

The stages Should fit the natural progression of the activity  $-\bullet$  not necessarily related to ARC overall stages.

Some activities will have less apparent need for showing stages of development than others. Still, it seems it is important to "partition" the future plan in some way, even if on an arbitrary, less meaningful baSis.

5. Relationships to other tasks or features needed.

Where critical needs (for each activity) eXist, they will be pointed out -- with some discussion of tne situation.

6. Effort needea to meet stages.

ROUGH estimates in man-weeks by feature or stage (plus skill types or people being considered to work on it if known) are needed.

# SRI-ARC 8 JUNE 1972 13041 Baseline Records System

7. Alternative possibilities for other features or stages.

8. Implications on the staffing skills &nd levels required of ARC as a whole.

Comments on our Experience with the BRS to Date  $4c4$ 

Considering our initial experience using the initial BRS, we feel that our ARC users were not well guided and trained in BRS use. BRS use. 4cha

The initial system did not produce views that were useful enough - mainly because most of the needed data were not in the system. The system of the system of the system of the system of the system of the system of the system of the system of the system of the system of the system of the system of the system of the system of the system of

Key missing data were requirements, designs (or links to them) partly because they did not exist, partly because of a lack of participation by the user population.  $\mu$ chbl

we still need to develop better estimating techniques. The accuracy of estimates needs improvement and what estimates mean to us needs description. ARC people need to learn more about how to make predictions of start, end and other dates. resource Use estimates in our Changing, quite unpredictable environment. 4c4b2

A SRS-integrated accounting and resource allocation system is needed to aid in estimating, and in the decision rifocesses in Baseline management. 4c4b3

DeVeloping a system for tne facilitation of input of data is a real challenge, but must be worked out.

An activity and task accounting number system that will be Shared with the BRS has been designed. It is open-ended and will lend itself to overlapping tasK, activity interests.

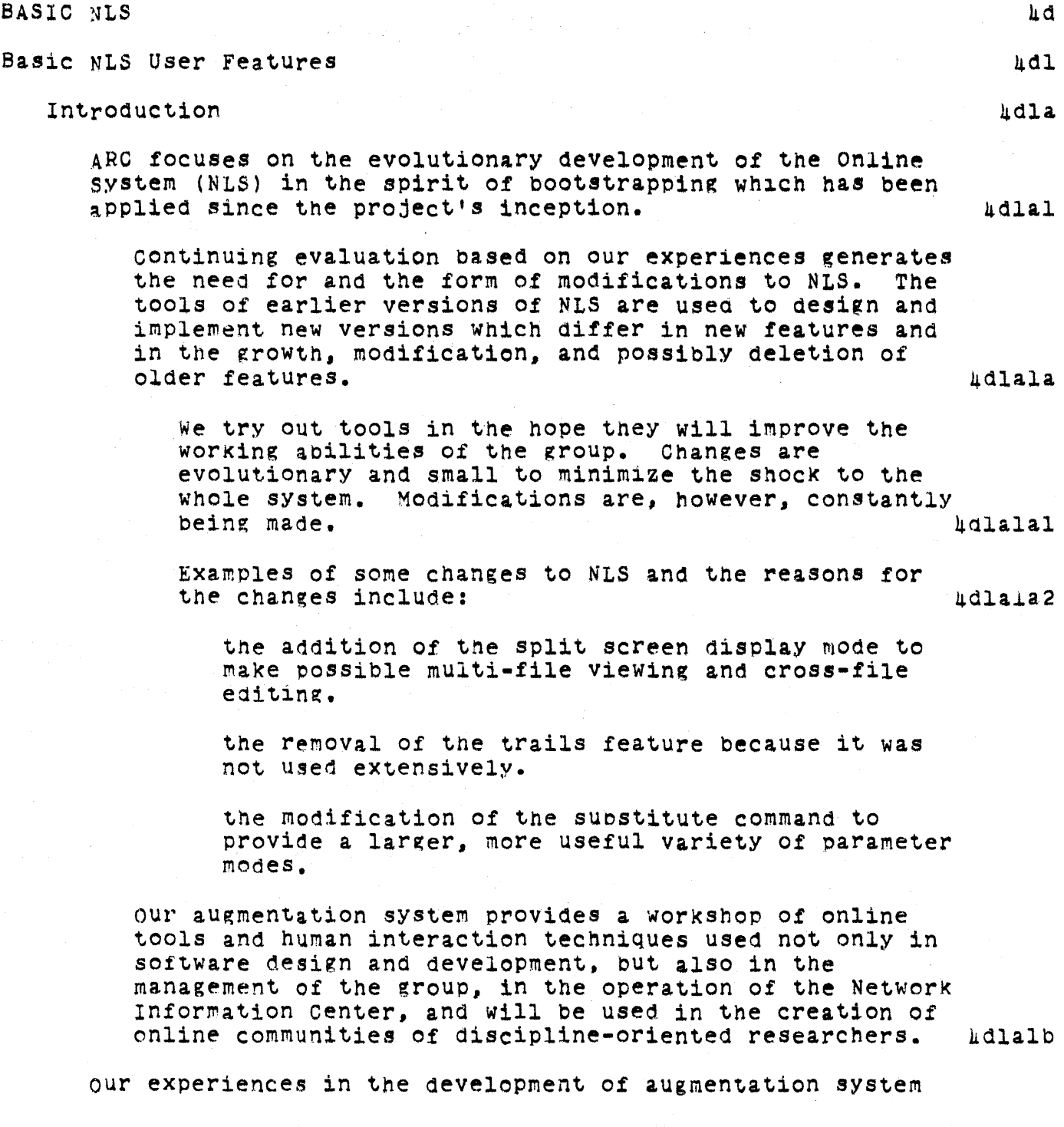

features within the Center and on the ARPA Network indicate some new directions for our bootstrapped research effort. 4dla2

In the contract period, emPhasis has shifted from the development of tools to augment individuals toward development of tools for local project teams and also scattered communities of researchers. **Adding the communities** of researchers.

Such tools include: http://www.include.com/include.com/include=

the Dialog Support System (DSS), and

the Baseline Record System (BRS).

The first scattered community will be composed of system designers aided primarily by the Software Engineering Augmentation System (SEAS) discussed below see --, 4d2). This community will collaborate in tne development of a system design discipline. The augmentation of the software Engineering community will accelerate evolution of new tools. In the future, other communities will receiVe specialized tools developed by the augmented system designers. And the system designers.

In the past contract period many additions and modifications were made to NLS. A new and effective typewriter version (TNLS) nas found wide use both at ARC and at sites on the ARPA Network. Improvements have been made in the display version (DNLS), and a first PDP-10 version of an offline mode (DEX) has been introduced.  $\mu$ dla3

As of February 1971, an initial version of TNLS (Teletypewriter NLS) was fUlly operational on the PDP-10. one of the primarY reasons for its development was to fill in the spectrum of augmentation tools to be made available at less expensive hardware and computer resource costs than are necessary to run a DNLS system. Adla3a

Tnere are currentlY many people over the ARPA Network who use tne system in their work. The TNLS command set i8 largely synonymous with DNLS, barring features peCUliar to the diSPlay (e.g., split Screen) and most of the recent features available in DNLS are available in TNLS (e.g., Sort Merge). TNLS (e.g., Sort Merge).

Tne basic differences between the command vocaoularies

> of TNLS and DNLS are in the area of addressing. DNLS is a highlY interactive. nonlinear, visual system while TNLS. owing to the nature of the medium, is less interactive and linear. In an effort to compensate for tne deficiencies of the medium, many special TNtS addressing features have been made available to the user. 4dla3c

It should be noted that the TNLS command and addressing language is richer than that of most other "text editors"; some would accuse it of being confusing. NOVices, however, can quite effectively start by using a subset of the features.  $\mu$ dla3cl

The system, as with all systems developed at ARC, is meant to provide a workshop of tools to many levels of user experience tn aid 1n the augmentation of intellectual tasks. Thus, making use of various combinations of address specifications, the sophisticated TNLS user may accomplish the equivalent<br>of crossfile editing. of crossfile editing.

A new TNLS guide has been written (see **--** 7470,), reproduced. and distributed to Network and local users. Tnis guide contains a complete description of TNLS commands and Journal, Identification, and Number System commands in both detailed and summary form. It is designed so that as the system evolves. it can be easily updated so as to remain current and useful. Added and holder

Several training courses for Network users of the NIC and TNLS have been held. They are described in this report as part of NIC activities (see --, 5glOa)). 4dla3e

New special purpose subsystems (in addition to the Dialog support System (USS) and the Baseline Record System (BRS) described elsewhere in this report) have been developed or improved. These include a sort-merge system and a user orogram system among others. 4dIa4

hLS **--** Technical overview 4dlb

Introduction has a series of the series of the series of the series of the series of the series of the series of the series of the series of the series of the series of the series of the series of the series of the series

The current implementation of NLS on the PDP-IO is a

large, continually evolving program. Code presently occupies about 150,000 words of computer storage. hdlbla

This section presents an overview of the organization of NLS and the structure of files in the system. Adlblb

Descriptions of earlier versions of NLS may be found in previous ARC reports. The April 1970 report (5139,) contains a detailed discussion of the system as it existed in its final days on the XDS-940. 4d1b1b1

Changes have been made in the logical structure of the system for several reasons:

hdlblb2

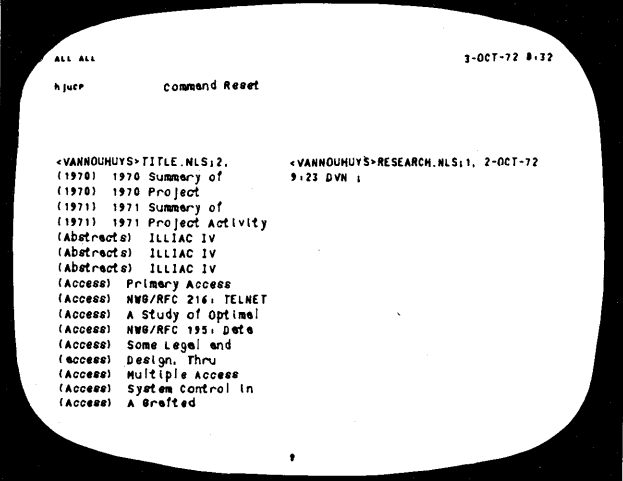

FIGURE 9. Cross file information manipulation with split screens: initially the screen is split with a title index on the left and a new empty file named research on the right. Titles are truncated to show more lines.

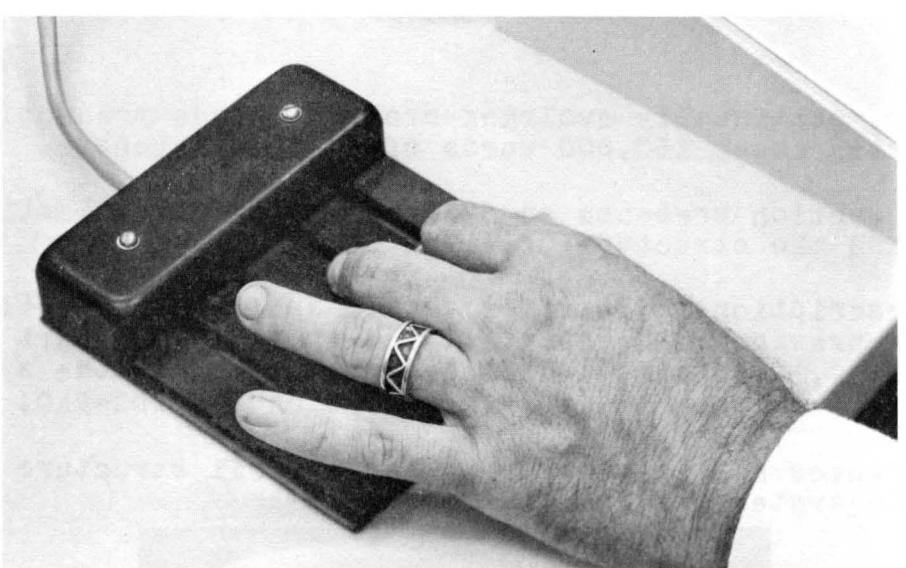

FIGURE 10. User calls the Goto Programs Subsystem by entering the first letter of each command via a keyset. On the keyset he can enter with one hand all characters that can be entered from a keyboard. The other hand is free to use the mouse  $(below)$ .

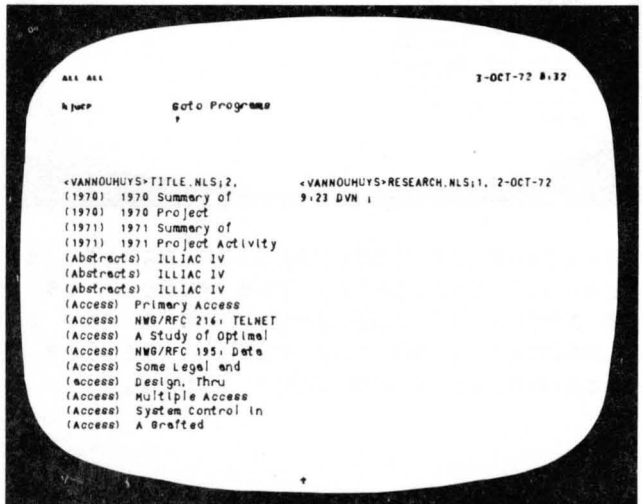

FIGURE 11. The Goto Programs Subsystem (see command feedback line in the upper middle of the photo) includes several user service subsystems.

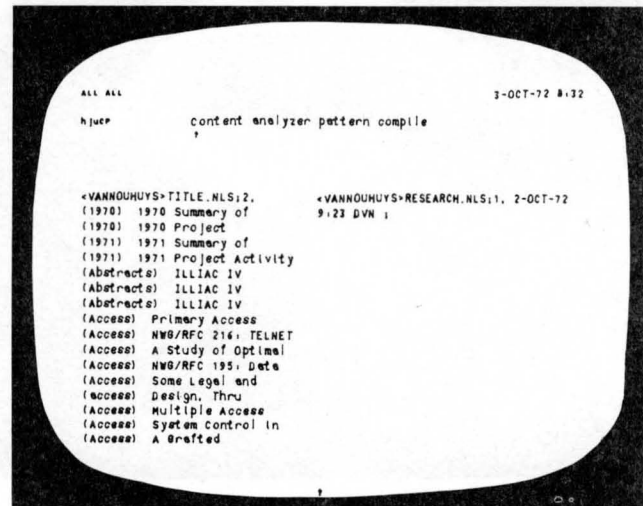

FIGURE 12. He calls one of the user systems, the content analyser.

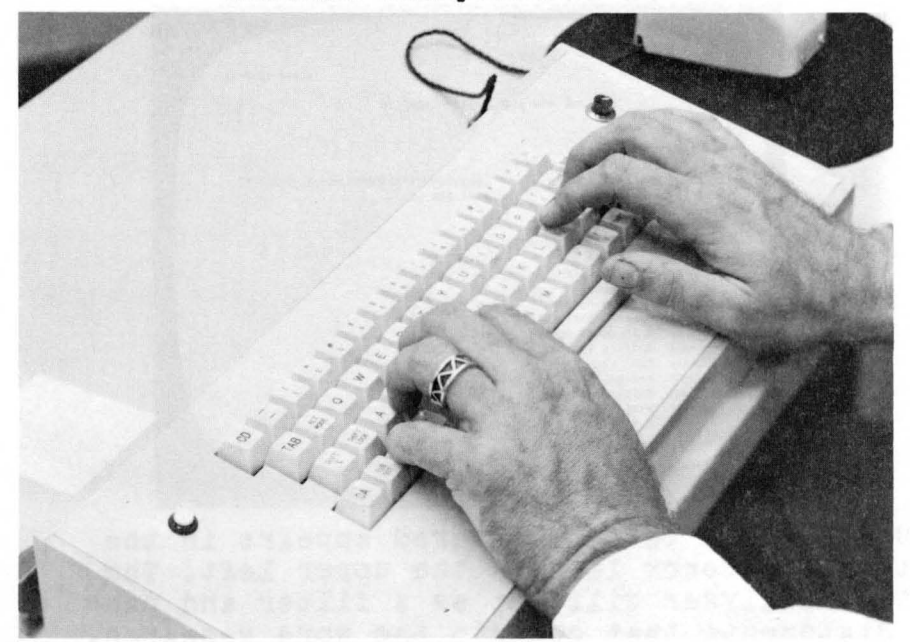

FIGURE 13. To insert text of more than a few characters, this user switches hands to the keyboard. Practice varies among users.

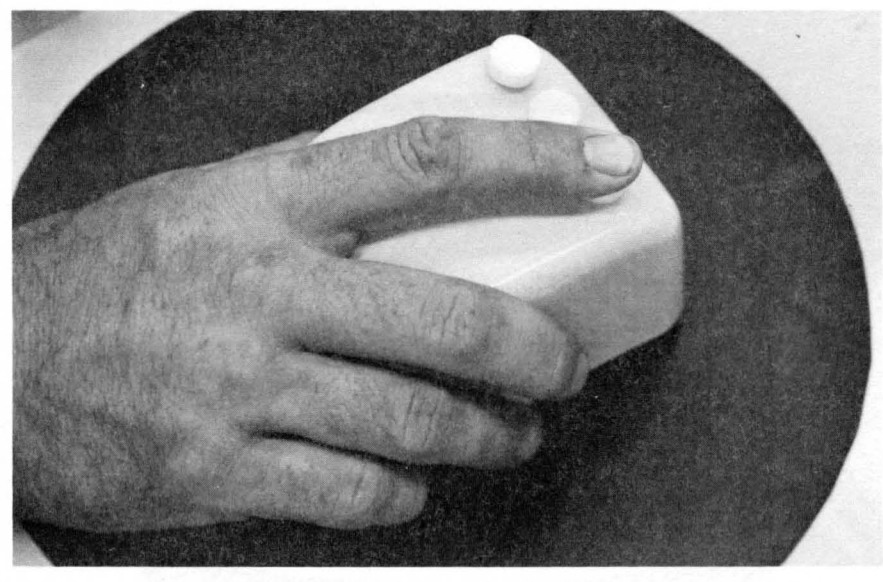

FIGURE 14. The user returns his left hand to the keyset and his right hand to the mouse. Тo confirm his command to compile the pattern "Research" he presses the right hand button on top of the mouse.

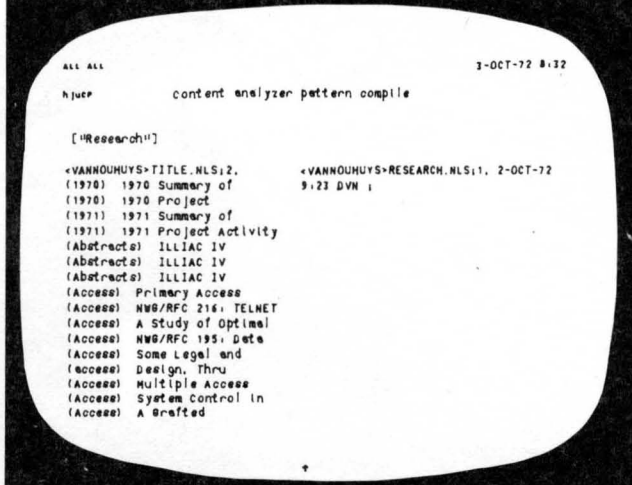

FIGURE 15. The text he entered appears in the literal feedback line on the upper left. The content analyser will act as a filter and pass only statements that contain the word Research. Patterns may be much more complex and include logical operators and classes of characters as well as specific characters.

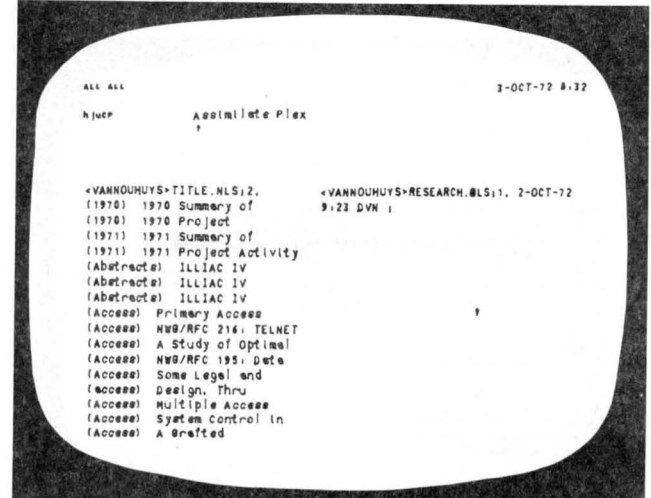

FIGURE 16. The user calls the command Assimilate Plex by entering three characters on the keyset. At the same time he is rolling the mouse which moves the arrow to the area (middle right) where he wants to put the assimilated material.

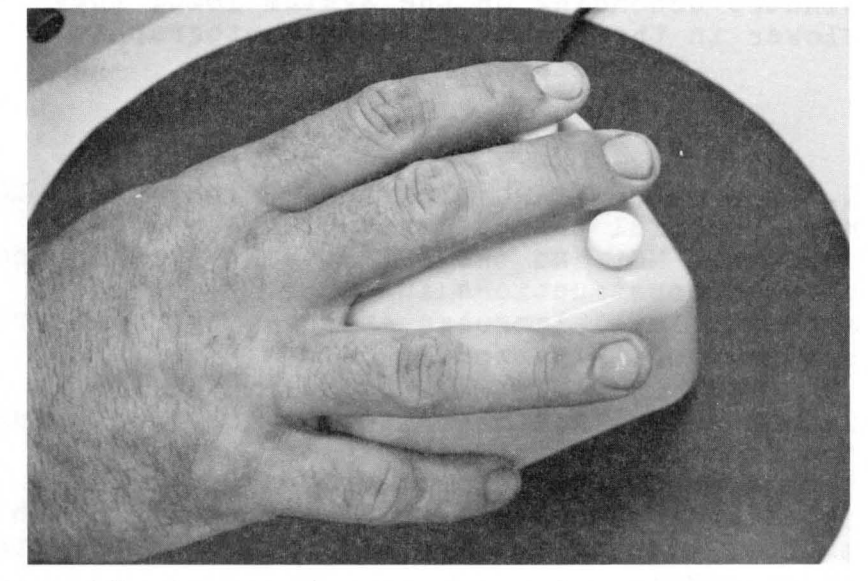

FIGURE 17. By holding down the left hand two buttons on top of the mouse, he commands the system to assimilate only items that pass the content pattern he specified above. The letter i toward the upper right and the larger letters on the upper left are feedback from this command.

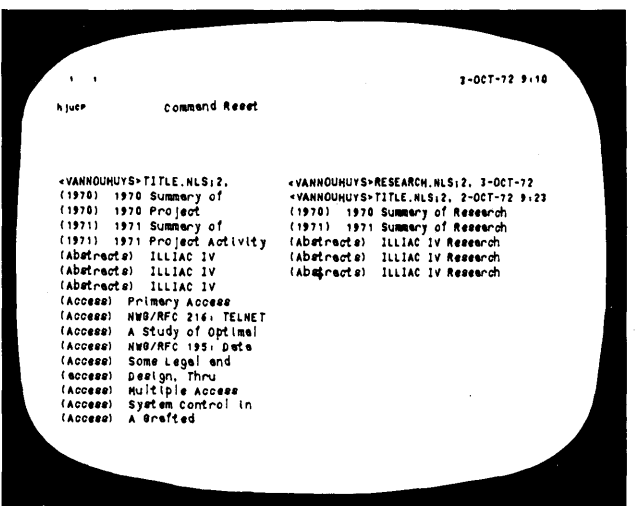

FIGURE 18. Assimilate has created a new file of papers on Research. Such steps normally take from 1 to 5 minutes depending on the system load; they were slower in these examples for photographic reasons.

> 1. The current ARC programming language, L10, is more powerful than the several languages it replaces, MOL and the SPL's. L10 permits special purpose constructions anywhere in its code. It is a higher level language and provides greater compiler optimization.

2. An effort has been made to modularize further the functions within the system to ease development by a team of programmers. This functional modularity will be increased with the introduction of the Modular Programming System,  $sec--, \text{4d2f}$ .

Discussions of the user features of the systems and subsystems making up NLS may be found in the following locations: 4d1b1c

DNLS: See DNLS user guide. (10703.) figipici TNLS: See TNLS user guide. (7470,) 4dlblc2

DEX: See DEX user guide  $(9934)$  and below (see  $--$ , kdld).  $-$ , $\frac{1}{4}$ dld).  $\frac{1}{4}$ Journal: NIC Journal user Guide (7635.) and see --,4a) and --,5f2a) of this report. The halble has a halble that the set of  $\frac{1}{2}$ Identification: See TNLS user guide (7470,) and see --,4a4) in this report. 4dlblc5 Catalog:  $\text{See } --.\text{hab2}$  and  $--.\text{5g3}$ .  $\text{hab1c6}$ Sorter-Merger: See ---, hdlel). hdlblc7 Baseline: See --,ke). 4dblc3 NLS-DDT: See --, hdleua6). 4dlblc9 NLS file structure 4dlb2

Introduction  $\mu$ dlb2a

The format and structure of NLS files were determined<br>by certain design considerations. And the halb2al by certain design considerations.

It is desirable to have virtually no limit on the size Of a file. This means it is not practical to have an entire file in core When viewing or editing it.

The time required for most operations on a file should be independent of the file length. That is. small operations on a large file Should take roughly the same time as the same operations on a small file. The user and the system should not be penalized for large files.

In executing a single editing function there may be a large number of structural operations.

A random file structure staisfies these considerations. Each file is divided into logical blocks that may be accessed in random order. There procks only be accessed in random brder. structure. 4dlb2a2

An NLS file is made up of a header and up to a fixed<br>number (currently  $\text{L65}$ ) of 512-word file blocks. Adlb2a3 number (currently 465) of 512-word file blocks. File Header 4dlo2b 4dlo2b 4dlo2b 4dlo2b 4dlo2b 4dlo2b 4dlo2b 4dlo2b 4dlo2b 4dlo2b 4dlo2b 4dlo2b 4dlo2b 4dlo2b File header contents: 4d1b2bl File creation date Version word (changed when NLS file'structure changes) Identification of last user to update or output the file. File owner. Left name delimiter default. Right name delimiter default. Number of structure pages used. Number of data pages used. status table -- one word per ring block or aata block page. Contains the following: Whether oage has been modified by a user. Free space count (for data block) pre-garbage collection count. Post-garbage collection count. Free list pointer (for ring block) Marker table. structure Blocks -- ring elements 4dlb2c These blocks contain fixed size ring elements with a free list connecting those not in use. 4dlb2cl Ring element contents: and added and added and added and added and added and added and added added and added a Pointer to first substatement. pointer to successor statement. Pointer to the SDS that contains text for this statement. DEX work area. Head of plex flag. Tail Of plex flag. Name flag. Name hash. statement identifier and free list link. Data Block -- statement data blocks 4dlb2d

Data blocks are composed of variable sized blocks called Statement Data, Blocks (SDB's) Which contain the text of NLS statements. New SDB's are allocated in the free space at the end of a data block. SDB's no longer in use (because of editing changes) are marked for garbage collection when the free space is exhausted. And the state of the state of the state of the state of the state of the state of the state of the state of the state of the state of the state of the state of the state of the state of the state of the state of

statement Data Block (SDB) header contents: 4dlb2d2

No-longer-used SDS flag. Length Of SDB. Length of string 1n SDB. Left name delimiter. Right name delimiter. pointer to ring element. Length of name. Last write time. Last write ident.

#### string Identifiers and Text Pointers 4dlb2e

A string identifier (STID) is a data structure used within NLS to identifY strings (possiblY within NLS

statements). 4dlb2el

If the string is in an NLS statement, the STID contains a file identifier and a ring element identifier.

The presence of a file identifier within the STID all editing functions to be carried out between files.

Text pointers are used with the string analysis and construction features of L10. They consist of an STID and a character count. The contracted and a character count.

Locking mechanism -- Partial copies 4dlb2f

The NLS file system under TENEX provides a locking mechanism. which protects against inadvertant overwrite when several people are working on the same file. Once a user starts modifying a file, it is "locked" bY him against changes by other users until he deems his Changes consistent and complete and

> issues one of the commands: Update File, Output File, or Unlock File which "unlock" the file. Note, a user can leave a file locked indefinitely **--** thiS protection is not limited to one console session. 4dlb2fl

When a file is locked (is being modified), the user who has modification rights sees all of the changes that he is making. However, others who read the file will see it in its original, read the rile will see it in its original,<br>unaltered state. If they try to modify it, they unaftered state. If they try to modify it, the<br>will be told that it is locked by a particular user. Thus the users can negotiate for mOdification rights to the file.

This feature is implemented through the use of flags in the status table in the File Header and through the partial copy mechanism. The manufacture of the state of the state of the state of the state of the state of the state of the state of the state of the state of the state of the state of the state of the state of the st

All modifications to a tile are contained in a partial copy file. These include modified ring elements and SDB's.

Core Management of File Space

)

hdlb2g

When space for more data is needed, the following steps are taken in order until enough is found to satisfy the request:

hdlb2gl

1. Core-resident pages are Checked for SUfficient free space.

2. Other pages are Checked for free space. If one has sufficient space, it is brought in.

3. If garbage collection on any page in the file will yield a page with sufficient free space, then the page which will give the most free space is brought into core and garbage collected.

4. Otherwise a new page is created.

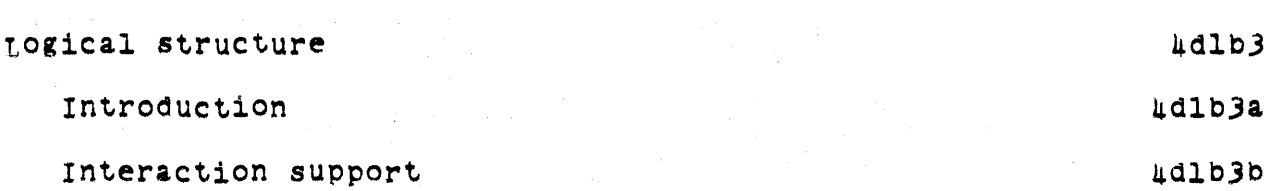

Terminal interaction support

Display interaction support

The disPlay interaction support routines take input from display users, support various L10 display input constructions Which allow the creation of simple interaction statements, and control the command feedback line, name area, view spec area, and bug selection areas of the display screen.

Typewriter interaction support

The typewriter interaction support routines are primitives for interacting with a typewriter terminal user. They inclUde input, command feedback, literal collection, and error feedback routines.

Sequential file input support

Sequential file input support routines take input<br>from DEX sequential files or a control file and pass it to the DEX SUbsystem processor or the control file driver system, respectively.

Subsystem control

Command specification

The command specification routines receive information from the input interaction level or sequential file input and process it as follows:

1. Command mnemonic input from the user is parsed Using tests 1mplementeo as a large set of nested case statements Which check successive command characters.

#### Online Team Environment 63

4dlb3c

4d1b3b2

4dlb)bl

4dlb3cl

> 2. Operands for commands are interpreted where necessary.

3. Control is transferred to the appropriate execution routine.

4. Control is transferred to the Portrayal Generator for formatting and display.

5. The user may repeatedly execute commands *ot*  a given type with different parameters by specifying more parameters. When the user types a character which can not be a parameter specification, the input is assumed to be a new command.

At any time prior to execution. the user may abort an individual parameter specification and enter a corrected operand without destroying operands previously entered in mUlti-parameter commands. It is, however, possible to abort an entire command at any time be£ore it is executed.

Subsystem Support

These routines support the parsing of particular subsystems and provide the code necessary to translate the high level functions of each SUbsystem into calls on the file manipulation and portrayal generation routines of NLS. They also have code necessary to implement any additional facilities needed by tne SUbsystem.

Portrayal generator

Display control

The display controller is composed of

1) a fast formatter and data structures that allow NLS to modify portions of the display image in response to user modification of the files being displayed, and

2) user controls, SUCh as the DNLS jump

Online Team Environment 6h

4d1b3c2

4dlb)dl

# hdlb3d

commands, over what is portrayed and how much is shown.

This formatter can maintain images in several "display areas" at one time, updating them as necessary. Each area may display information'from several files.

Typewriter terminal print control

This is a formatter that is oriented toward printing parts of a file onto a typewriter terminal.

Hardcopy formatters

These include a relativelY simple system, QUickprint, and a more complicated formatting program,. the Output Processor.

QUickprint formats the text for printing as it appears through the display or typewriter terminal formatters.

The Output Processor can feed to a variety of different devices, including printers and microfilm, and contrOlS the formatting of the document according to directives embedded within the text. For details. refer to the "Output processor User Guide".(.11076,21.

Sequence generator

#### 4dlb3dlJ.

SUcceeding callS on tne sequence generator create a sequence of statements which satisfy system or user filters starting at a place in the file specified by the user.

An example of the system filters it observes in deciding whetner the identifier of a statement should be part of a sequence is the level truncation viewspec which permits the display of only those statements above particular levels in the NLS hierarchical file structurp..

These sequences of statement identifiers are used

#### online Team Environment *6S*

4dl03d2

hd1b3d3

> bY formatters for terminal or hard-copy portrayal, by compilers, or by processors which manipulate files, such as the sorter.

see--,4dle4) for a discussion of tne sequence generator with user programs.

User filters and reformatters 4dlb3d5

The user may write and incorporate additional filters which the sequence generator will use as a final acceptance test. These user-supplied filters may reformat the text of the file for special applications or views.

User sequence generators 4dlh3d6

The user can write his own sequence generators which can make use of any NL5 routines.

Editing

File manipulation algorithms

These algorithms carry out tne file manipulation commands of NLS. They decide what is to be done by the textual and structural editing routines and in what order. utility routines actuallY manipulate the NLS files.

Some commands make use of textual editing routines exclusively (e.g., "Insert Text"); some use only structural editing routines (e.g.,"Move statement"); others use a combination of the two (e.g., "Insert statement").

These algorithms can move and copy text from one file to another through cross-file editing..

Structure editing

hdlb3e2

These routines involve the manipulation of ring structure alone and do not alter the contents of the statement data blocks which contain the text.

> online Team Environment 66

l!dlb3e

#### 1I.dlb,3el
SRI-ARC 8 JUNE 1972 13011 Team Augmentation<br>Basic NLS

Text editing

These routines edit the text of NLS statements. Content analysis features of L10 are used to determine where changes should take place; the string manipulation and SDB manipulation machinery then change the contents of the file.

special purpose processors

Inserting and outputting sequential files ~~lb3fl

These processors create NLS files from sequential files and vice versa.

compilers

4dlb)f2

4dlb3t

4dlb3e3

Currently four compilers are available from NLS.<br>In addition we are now studying ways of making available through NLS the assemblers of the TENEX operating system.

The tour compilers now available are:

L10, a procedure-oriented, block structured language developed by ARC for use on the  $PDF-10$ ,

A subset is available as the content analyzer. (9246,10) and see --,4dle4d) in this report.

IMOL, a procedure-oriented, block structured language Which prOduces COde for the IMLAC computer-display.

Tree-Meta, a compiler-compiler used bY ARC staff to develop other languages, such as L10 and IMOL. (See the Tree-Meta Report (10869,,) and  $-$ , 4d2e ) of this report.)

MPL. the MOdular Programming Language, an experimental new language to be used to rewrite NLS.  $(See --, 4d2f)$ 

Text is passed to these compilers through the

## SRI-ARC 8 JUNE 1972 130A1 Team Augmentation Basic NLS

## sequence generator (and thus can be filtered and reformatted enroute to these various processors).

#### utility routines

40103g

4dlb3g1

NLS file system

These routines implement and manipulate the data structures in Tenex files whicn NLS uses. Unlike, other routines discussed above. they are cognizant of and deal with the data structures and the TENEX timeSharing system environment.

They are responsible for:

Opening and closing files.

Managing the portion of core set aside for file pages.

writing on and reading from files.

Manipulating ring elements and SDB's.

Moving within the NLS file structure by following ring element pointers.

Statement name lookup.

NLS string system

supports string manipulation construcions in the L10 language and deals with the NLS Statement Data Block and Ring Block structure.

Miscellaneous support routines

4d1b3g3

4d1b3g4

Basic L10 language support routines.

Call mechanisms.

Display support routines

Information writing on the screen.

Manipulating information on the screen.

Online Team Environment 68

# 4dl03g2

SRI-ARC 8 JUNE 1972 130hl Team Augmentation Basic NLS

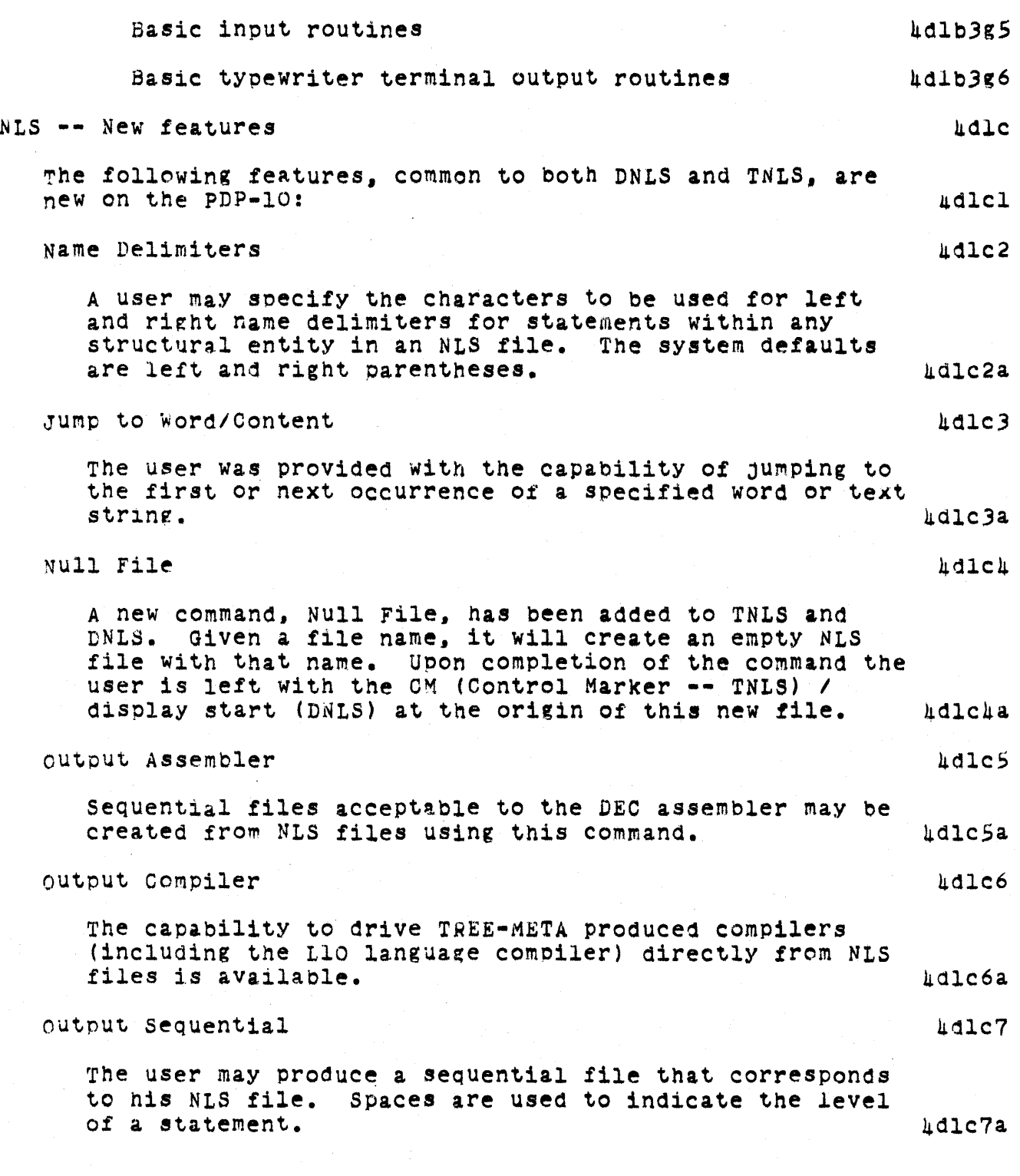

# online Team Environment

 $\bar{a}$ 

SRI-ARC 8 JUNE 1972 13041 Team Augmentation Basic NLS

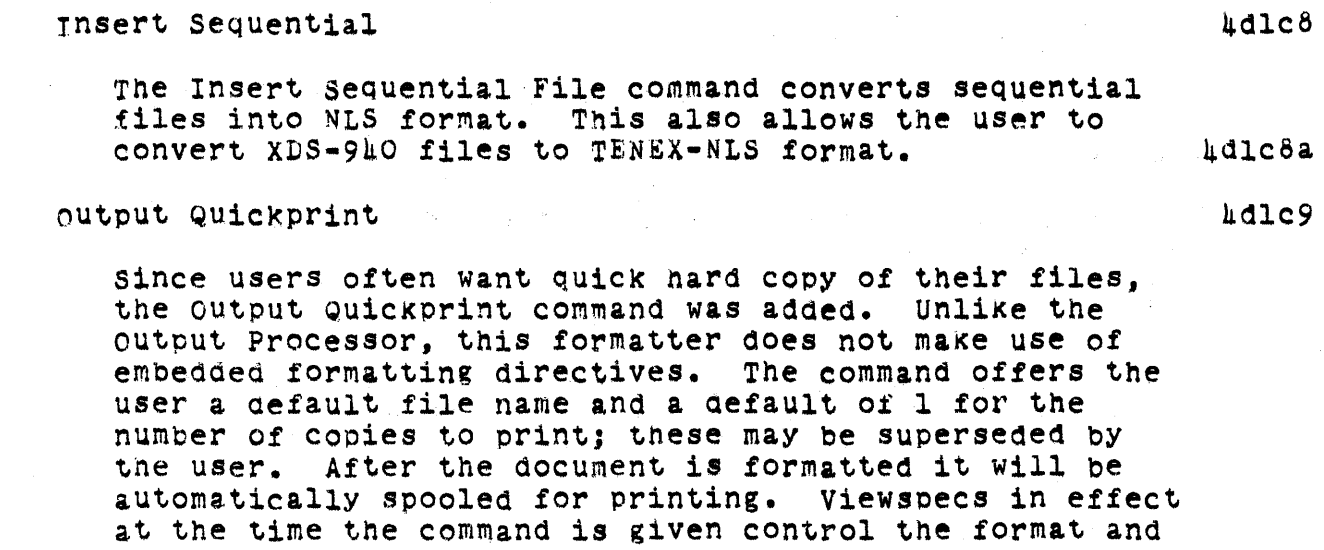

update File -- File Locking  $\qquad \qquad \text{uale}$ 

The NLS file system under TENEX provides a locking<br>mechanism, which protects against inadvertant overwrite when several people are working on the same file. Once a user starts mOdifYing a file, it is "locked" bY him against changes by other users until he deems his changes consistent and complete and issues one of the commands: Update File, OutPut File, or UnlOCK File which "unlock" the file. Note, a user can leave a file locked inaefinitely -- this protection is not limited to one console session. And the session of the session of the session of the session of the session of the session of the session of the session of the session of the session of the session of the session of the session of the se

content of the printed text.  $\mu$ dlc9a

when a file is locked (is being modified), the user who has modification rights sees all of the changes that he is making. However, others who read the file will see it in its original, unaltered state. If they try to mOdify it, they will be told that it is locked by a particular user. Thus the users can ne rotiate for modification rights to the file. AdlclOal

the users are also allowed to enter "Browse MOde", which allows several users to simultaneously modify a file. When they leave browse mode, one of them may elect to keep his changes if no one has the file locked, in which case he locks the file until an update or output command<br>is executed by him. 4 is executed by him.

SRI-ARC 8 JUNE 1972 13041 Team Augmentation Basic NLS

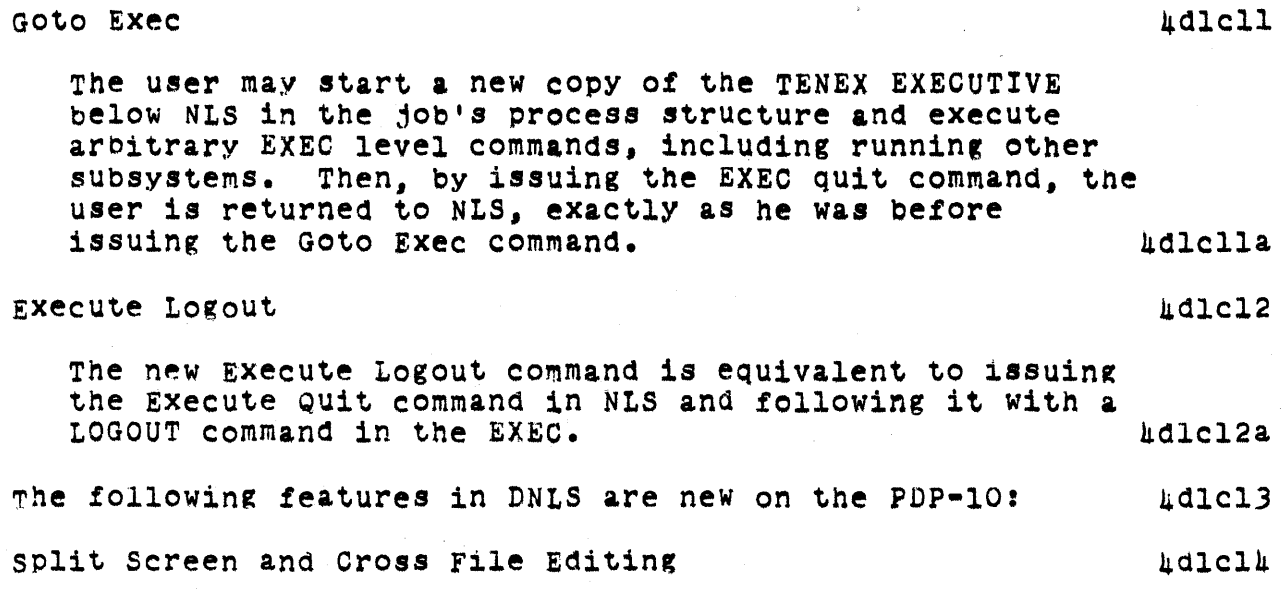

Display screen Splitting and Formatting https://www.hdlclha

FIGURE 19. (OpPosite) overall NLS logical structure.

4dlc14al

4dlclha2

# Goto Display Area Control

### Horizontal Split

This splits the displaY area in Which the BUG oceurred horizontally (into an upper and lower segment) at the bugged location moving the image of the original display area to the upper or lower segment depending on Whether tne cursor is above or below the bugged position when the final CA is input.

No displaY area will be created which is smaller than 2 lines by 20 columns (using the character size of the original display area).

vertical SPlit

This splits the displaY area in which the BUG occurred vertically (into a left and right segment) at the bugged location moving the

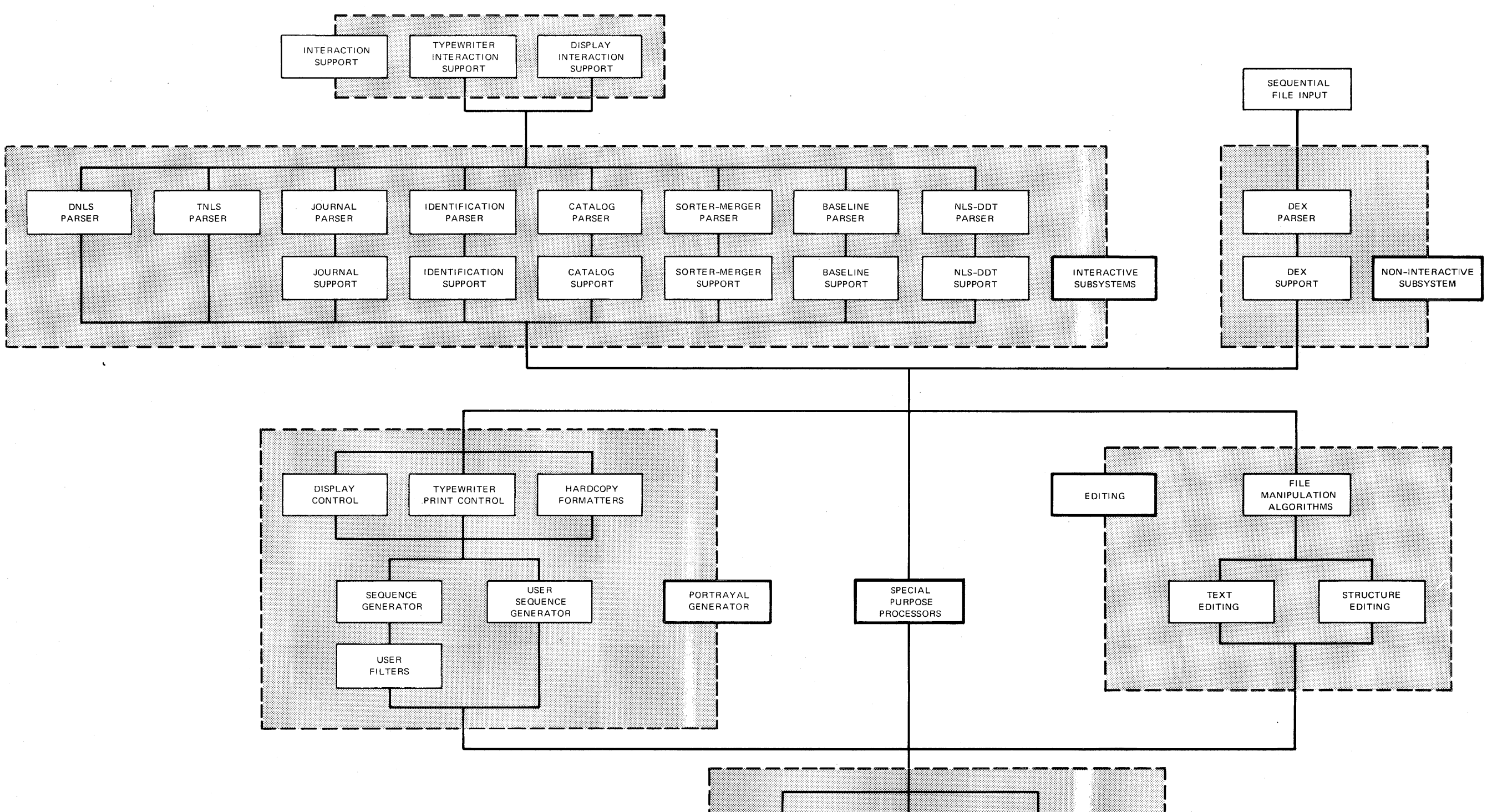

**FIGURE 19** 

**NLS FILE** 

SYSTEM

**NLS** 

**STRING** 

SYSTEM

UTILITY

ROUTINES

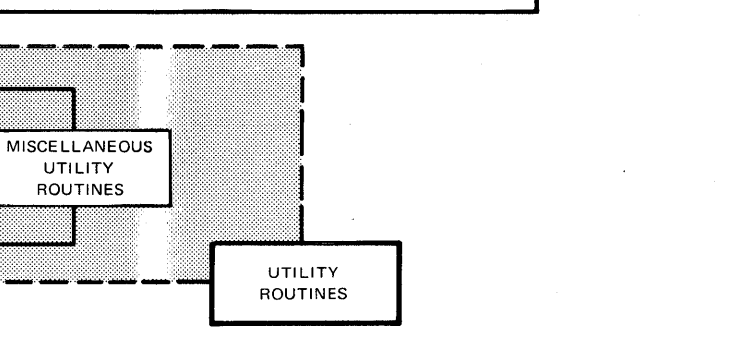

TB-8754-2

## **OVERALL NLS ORGANIZATION**

SRI-ARC 6 JUNE 1972 13011 Team Augmentation Basic NLS

> image of the original display area to the left or right segment depending on whether the cursor is to the left or right of the bugged Position wnen the final CA is input.

Move Boundary

The selected boundary (first BUG) is moved to the new position (second BUG). A boundary will not be moved past a boundary of a neighbor. A boundary is moved for all display areas for which it is a boundary. Any resulting display area Which is smaller than 2 lines by 20 COlumns will be deleted.

Format DiSPlay Area

Character Size

The current character size of the display area that currently contains the cursor is displayed, and the user may type a number (0, 1, 2, 3) for a neW character size. Different display areas may simultaneously have different character sizes.

Clear DisplaY Area

The bugged display area is cleared, i.e., the image is erased, the return and file return rings are released, and the association of a file with that display area is removed. The disolay area itself is not deleted.

Cross File Editing in DNLS

hdlcl#b

One may freely edit and jump using several display areas. The position of the cursor is used to resolve ambiguities.

For example, if one executes & Jump command, the position of the cursor when the final command accept is enterea determines in which display area the new image is to appear.

Also, if one changes viewspecs using the leftmost

#### SRI-ARC 8 JUNE 1972 13041 Team Augmentation Basic NLS

two buttons of the mouse, the viewspecs *ot* the display area containing the cursor when the buttons go down are used as the initial values and are displayed in the viewspec area. When the buttons are released, the display area containing the cursor receives the new viewspecs.

## substitute commanre Change 4dlc15

Substitute in DNLS (and soon in TNLS) has been expanded to allow words, visibles, etc., to be substituted in a structural entity.  $\blacksquare$ 

All of the old basic NLS SUbstitute commands are still available and work as before. In addition, the commands, SUbstitute [text entity} in (strueture entity) are now available. Text entity may be Character, Word, Visible, etc., and Structure entity may be Statement, Branch, Group, or Plex. 4dlcl50

During the suostitution, the delimiters of the candidates for SUbstitution are ooserved. For example. if the user issues Substitute Word... "the" for "an" in the statement "DO you want an igloo instead of another kayak, dear?", the word "an" will be replaced by "the", but the word "another" will not be changed. 4dlcl5c

Display Creation Efficiency Improvement 4dlcl6

The former code that generated and maintained the display image updated the whole screen except in the case of textual edits. We were able to optimize this process so that, in most eases, only those windows involved in the operation are changed, and only those entities involved are actually reformatted. Tne response time for a displaY user has been reduced substantially.  $\mu$ dlcl6a

The Deferred Execution System (DEX) ~dld

Deferred Execution (DEX) is a system that provides a means by which information may be prepared offline for later processing by the computer. And the settlement of the settlement of the settlement of the settlement of the set

~he currently running system, DEX-l, has commands that provide for text input, backspacing over characters,

SRI-ARC & JUNE 1972 13041 Team Augmentation Basic NLS

> 1eletion (and undeletion) Of commands, and the creation of MLS files and hardcopy printouts. DEX-2 will provide further editing capabilities as well as access to existing  $_{\texttt{files}}$ . files. We have a series of the series of the compact the series of the series of the series of the series of the series of the series of the series of the series of the series of the series of the series of the series of t

> DEX-1 was designed to be used with typewriter terminals connected to some recording device (currently paper tape or Magnetic tape cassette). At such a terminal the user produces a paper tape or tape cassette containing information destined for computer processing. 4dld3

> nEX is a complement to the online NLS. It operates with greater system-use efficiency since actual computer time can be deferred to periods of low usage -- "off-hours". when the load is greatly reduced. And the load is greatly reduced.

> The ena result of files created by DEX and files created by NLS is the same. Once created by either system, no distinction is made -- tney are all NLS files that may later be edited online. And the set of the set of the set of the set of the set of the set of the set of the set of the set of the set of the set of the set of the set of the set of the set of the set of the set of the set

> The overall goal of DEX is to increase the utility of our computer aids bY, in most C&8eS, reducing the support cost of computer-aided text manipulation, and in some cases nrovidinE more service value to the user than he would obtain from immediate-execution processes. 4dld6

Tnere should be a smooth spectrum Of features applicable to different situations of service level. terminal device, information context and type or priority of task. task. 4dld6a

In such a spectrum of computer aids, users should find complete consistency and continuity in concepts, nomenclature, and operating skills required for operating effectively in these different situations. 4dld6b

Users should eventually be able to switch from one level of interaction to another While at an online terminal thereby providing maximum utility toward the user's working goals. Under the contract of the contract of the contract of the contract of the contract of the contract of the contract of the contract of the contract of the contract of the contract of the contract of the contr

SRI-ARC 8 JUNE 1972 13041 Team Augmentation Basic NLS

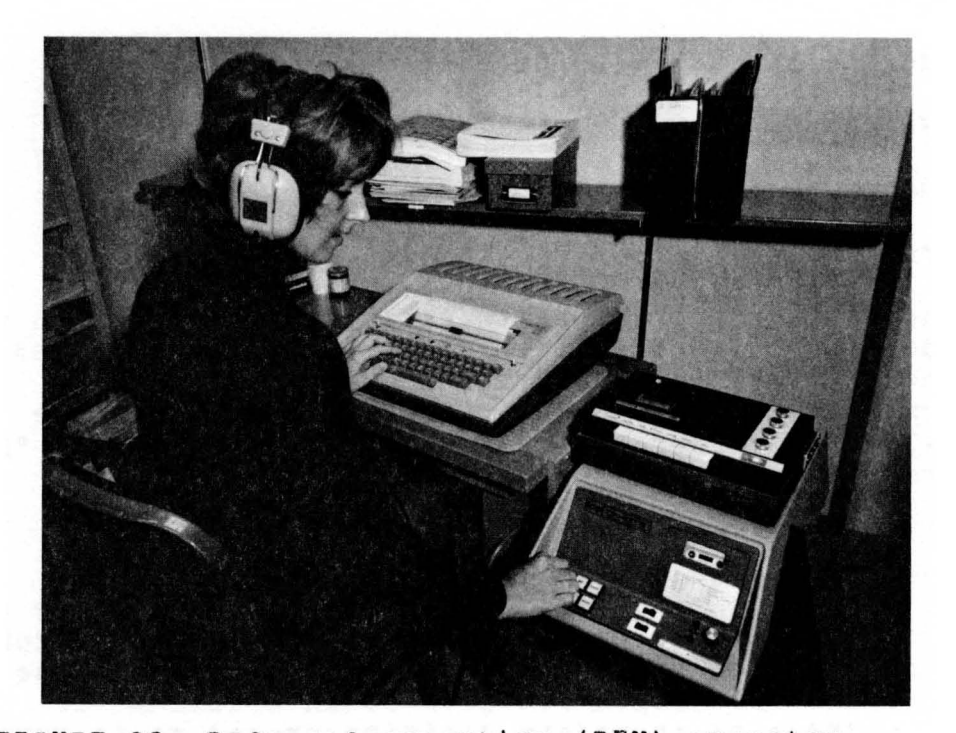

FIGURE 20. Deferred execution (DEX) operator transcribing a meeting. The black box to the operator's right plaYs an audio tape of the meeting. She types the words on her terminal and the terminal output is recorded bY the digital tape machine that she is touching with her right hand. The digital tapes are read onto our disk storage and processed into NLS format at leisure.

4dld6cl

4dld7

DEX-1 was a first attempt at satisfying these goals and was implemented primarily to provide an offline input facility. DEX-2 will provide editing facilities and more flexible input. Later stages will make deferred features available in the online modes.

The design of DEX-1 was carried out in an augmented mode making use of the dialoging possibilities of the Journal. pEX-2 has been designed using these same capabilities with a team approaCh. Thus a record of the system from first ideas to final documentation is available. The implementation of DEX-2 is expected to proceed soon. 4dld8

A manual for DEX-l is currently available. (9934,). 4dld8a

# SRI-ARC 8 JUNE 1972 130hl<br>Team Augmentation Team Augmentation Basic NLS

 $\sim 10^6$ 

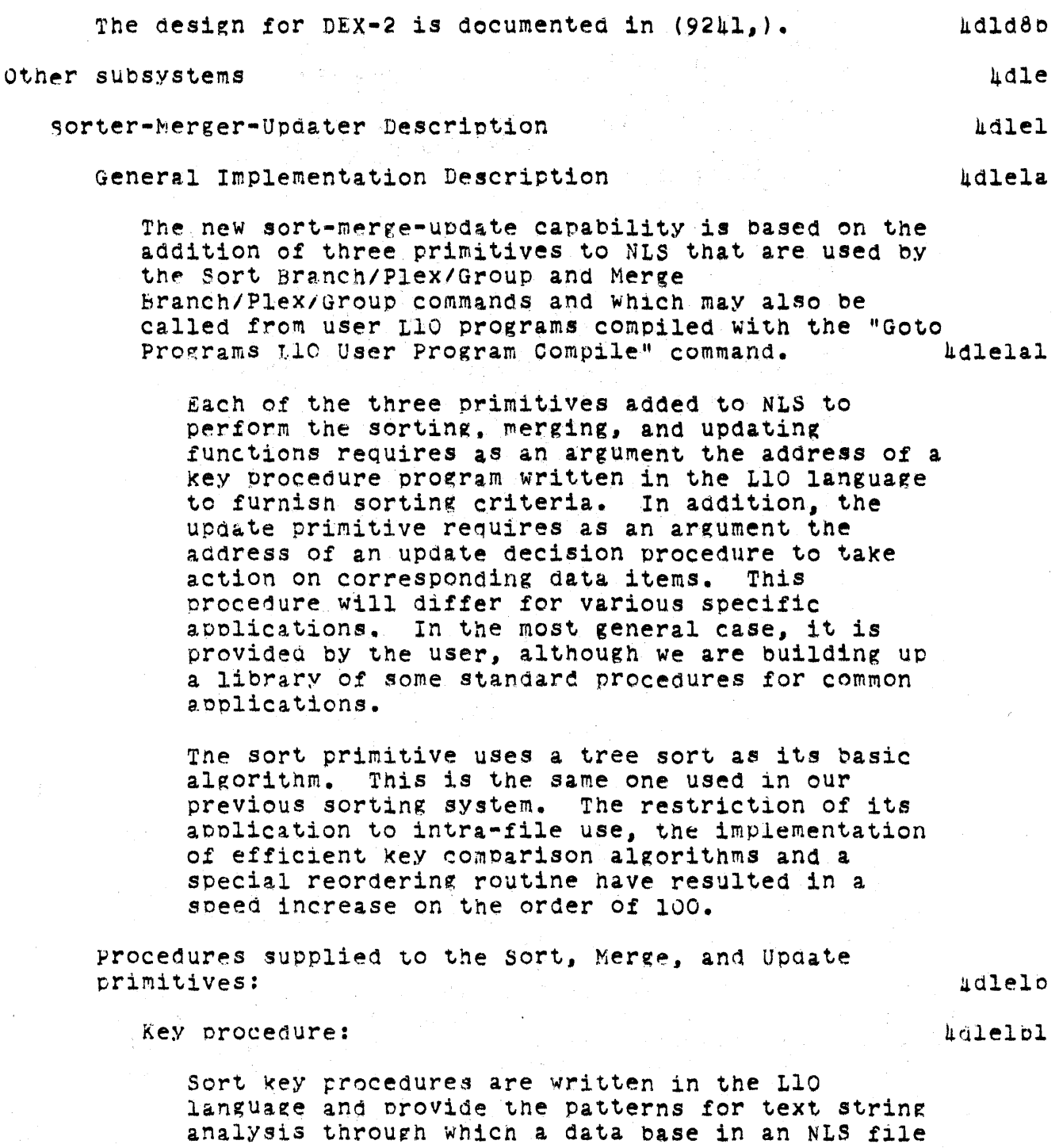

online Team Environment 76

is to be sorted.

#### SRI-ARC 8 JUNE 1972 13011 Team Augmentation Basic NLS

Typical keys may be written to:

find and order last names after initials

find numbers in columns

find individual key words in indices

The system default alphabetizes statements over which the system is run.

Update Decis10n Procedure

4dlelb2

The update decision procedure is called by the update primitive once for each sort key value found in either the master or update input.

All of the statement identifiers (stid's) supplied to this procedure on a given call have the same key value as determined by the key procedure.

In general, this procedure changes the master file by deleting some branches from the master input and inserting some of the update input.

In the Simplest case, there would be at most one master and/or update item for a given key value. In this case, the update decision procedure deletes the master item wnen there is a corresponding update item to replace it. Other master items are kept and other update items are inserted after the destinat10n stid.

A comparison file may be created by this procedure for proof reading.

control File and Record Mode

hdle2

A set of commands (and modifications to the user input routines) has been added to implement a record and playback caoability. A session or series of operations at a display console may be recorded on a file, then played back. During the playback, NLS will read the input from the control file instead of from the user.

SRI-ARC 8 JUNE 1972 13041 Team Augmentation Basic NLS

> An attempt 1s made to replay the commands at the same speed that the user entered them. The unit of the udle2a

This allows us to capture user interaction with NLS for analysis and for creating a "control load" to use in testing the effects of changes to the TENEX and/or NLS systems. In addition, users can build up a library of common sequences of commands, which can then be executed quite easily. Also, comprehensive testing of new releases of NLS can be accomplished using such recorded user interaction. 4dle2al

output Processor Addition .4dle3

The Output Processor is an NLS file formatter, driven by embedded directives, for various output media such as a line printer or microfilm. This subsystem was expanded to provide a larger variety of directives (summarized in the "Output Processor Brief User Guide" (6912,)) and to permit such the use of the FR-80 microfilm device. 4dle3a

The output processor subsystem Code was rewritten in Tree-Meta to provide an interpreter for the formatting directive language. Adle3al

FR-60 Output Processor Device 4dle9b 4dle9b

Documents may again be formatted for FR-80 microfilm deVices. The document formatter (commonlY called the Output Processor) provides the following options with respect to this device:  $\mu$ dle3bl

*6h* character Sizes,

placement of text within a 16k by 16K coordinate system.

various intensities and line widths, and

microfilm/fiche and/or paper output.

user Programs

hdleu

4dleiJ.a

Introduction

User-written programs enable one to tailor the

#### SRI-ARC 8 JUNE 1972 13011 Team AUgmentation Basic NLS

presentation Of the information in a file to his particular needs. Experienced users may write and compile online programs that edit tiles automatically. These programs, written in the L10 programming language ueed by NLS system programmers. may be composed using the NLS text editor, compiled into the user program buffer, and linked into the user's running NLS system. And the manufacturer of the later of the later of the later of the later of the later of the later of the later of the later of the later of the later of the later of the later of the later of th

The language contains some high level features for operations such as string analysis and manipulation which are implemented in the language as calls on NLS library routines.

The User Program facility brings together the tools formerly described as Higher Level processes (HLPs) in the June 19'71 Report (8277,). The current system provides the user with access to the full array of NLS system tools as well as the debugging facility, DDT. The ability to create what are known as User Sequence Generator programs allows greater file reordering than did the old Analyzer Formatter. User Programs also satisfy some Objections to the earlier Executable Text, which could not be easily programmed or debugged.

NLS provides a variety of commands for file manipulation and viewing. All of the editing commands, and the print command with associated viewspecs (like line truncation and statement numbers) provide examples of these manipulation and viewing facilities. 4dleha2

But occasionally one may need more sophisticated view controls than those aVailable with the viewspec and viewchange features in NLS. 4dle4a3

For eXample, one may want to see only those statements containing a particular word or phrase.

or one might want to see one line of text that comoacts the information found in several longer statements.

one might also Wish to perform a series of routine

editing operations without specifying each of the NLS<br>commands over and over again. And the hale is commands over and over again.

The Network Information center at ARC uses the ability to create text using the information from several different statements (and even different files) and the ability to insert this new text into a file to produce catalogs and indices.

These programs may range from simple content analysis pattern filters which alter the way a file is viewed by a user to advanced programs that provide sequence generators and sort keys to edit and restructure many<br>files automatically upon execution.  $\text{holeus}$ files automatically upon execution.

users taking advantage of this expanded feature also have access to the debugging facility of the system. currently this means that the TENEX DDT may he used with compiled and instituted user programs (i.e., those which have been linked into the user's running NLS system). A planned expansion will make available a debugger in the NLS system itself providing an extremely powerful programming tool. hdle4a6

while the user program tool itself has been available in various forms for several months. the complexity of the language and of the NLS internal structure have precluded any major attempt to make it generally available in its most powerfUl forms. Content analysis patterns have been as far as most users have gone in their use. https://www.filedu.com/communications/communications/communications/communications/communications/communications/communications/communications/communications/communications/communications/communications/

some non-programming personnel at ARC. however, have been creating programs to produce formatted catalogs; programmers have used the feature to create and debug new NLS COMmands ana subsystems without being forced to compile and load the entire NLS system whenever a change is made, an inefficient and time consuming process given the demands on system resources and the current size of the system. And the state of the system.

To make this powerful tool more generally usable, an initial documentation of a subset of the L10 language has been created. This "L10 prlmer" provides basic information on the syntax and semantics of many of the constructions of the whole language. It also

SRI-ARC 8 JUNE 1972 13041 Basic NLS

4dle4b

describes the basic commands in NLS that provide the user interface between NLS and user programs.<br>(92h6.). (9246,). 4dle4a9

Omitted from the documentation are discussions of some special purpose language constructions used in the creation of NLS display commands. Also currently undocumented are system procedures that may be accessed through user programs and which facilitate building the more complex file editing and manipulation tools. SUPPlements to the "Primer" and the continuing documentation of the NtS system in general will deal with tnese omissions.

#### creation of User written programs

User written programs must be coded in L10. They maY call other user written routines and various procedures in the NLS program itself. 4dle4bl

User programs that control the way material is portraY~d take effect when NLS presents a sequence of statements in response to a command like Print Group (in TNLS) or Jump to Item (in DNLS). 4dle402

In processing a command such as Print, NLS looks at a seouence of statements, examining each statement to see if it falls within the range specified in the Print command and if it satisfies the viewspecs. At this point NLS May also pass the statement to a user written program to see if it satisfies the requirements specified in that program. If the user program returns a value of true, the (passed) statement is printed and the next statement in the sequence is tested; if false, the next statement in the sequence is tested.

Although a user program may be called eXPlicitly, user programs that modify files usually gain control at the same point in processing as those that control the view.  $\frac{1}{4}$  the view.

Typically, one wants such a program to operate on a sequence of statements chosen by a user when he

decides to run tne program. In addition, one usually wants to see the results of such an automated series of editing operations immediatelY after it happens.

context Of user Written Programs **--** The Portrayal Generator and the contract of the contract of the contract of the contract of the contract of the contract of the contract of the contract of the contract of the contract of the contract of the contract of the contract of

Generally. the User written program runs in the framework of the portrayal generator. It may be invoked in several ways. described below, whenever one asks to view a portion of the file, e.g., with a Print command in TN1S, with any of tne output to Printer commands, and with the Jump command in DNLS. 4dle4cl

All of the portrayal generators in NLS have at least two sections -- the sequence generator and the formatter; if the user inVOkes a orogram of his own. the portrayal generator will have at least one, and possiblY two, additional parts **-. a** 'user filter program and a user sequence generator.  $\mu$ dle $\mu$ c2

Sequence Generator 4dle4c3

The sequence generator looks at statements one at a time, beginning at the point specified by the user. It observes viewspecs like level truncation in determining wnicn statements to pass on to the formatter.

For example. the viewspecs may indicate that only the first line of statements in the two highest levels are to be output. The default NLS sequence generator will return pointers only to those statements passing the structural filters; the formatter will further truncate the text to only the first line.

one Of the viewspecs that the sequence generator pays particular attention to is "i" -- the viewspec that indicates whether a user filter is to be aPPlied to the statement. If tnis viewspec is on, the sequence generator passes control to a user filter program, which looks at the statement and decides wnether it should. be included in the sequence. If the statement passes the filter

#### SRI-AHC 8 JUNE 1972 13041 Team Augmentation Basic NLS

(i.e. the user program returns a value of true), the sequence generator sends the statement to the formatter; otherwise, it processes the next statement in the sequence and sends it to the user filter program for verification.

When the sequence generator finds a statement that passes all the viewspec reqUirements, it returns the statement to the formatter and waits to be called again for the next statement in the sequence.

#### Formatter

hdlehch

The formatter arranges text passed to it by the seouence generator (described below) in the style specified oy the user. The formatter observes viewspecs such as line truncation. length and indenting; it also formats the text in accord with the reauirements of the output device.

The formatter works by calling the sequence generator, formatting the text returned, then repeating this process until the sequence generator decides that the sequence has been eXhausted or the formatter nas filled the desired area (e.g., the display).

User Filters

4dle4c5

The user filter program may be either a content analysis pattern or a more complex L10 program.

Content Analysis Patterns

Content analysis patterns describe characteristics that a statement must have to be included in the sequence being generated. For example, a content analysis pattern may stipulate that a statement must contain a particular phrase, or tnat it must have oeen written since a particular date. In general, content analysis patterns may use any of the pattern matching facilities permitted in 110 FIND statements.

Content analysis patterns cannot affect the format of a statement, nor can they initiate editing operations on a file. They can onlY determine whether a statement should be viewed at all.

Nevertheless=@ content analysis filters provide a powerful tool for user control of tne portrayal of a series of statements. They are the most frequently used, and easily written, of the user programs. However, if one wishes to change the format of a statement, or to mOdify the file as it is displayed, ne must use a user written L10 program.

### User Written L10 Programs

A user written program may be given control by the sequence generator in exactly the same fashion that a content analysis program is initiated. However, in addition to pattern matching, it may change the format of a statement being displaYed and may modifY the statement itself (as well as other statements solutionally in the file).

A user written program invoked by the sequence generator has several limitations. It can manipulate onlY one file and it can look at statements only in the order in which they are presented by the sequence generator. In particular, it cannot back up and re-examine previous statements, nor can it skip ahead to other parts of the file. A user-written sequence generator must be provided when one needs to overcome these restrictions.

#### User-written Sequence Generators

*Adlerce* 

A user may provide his own sequence generator to be used in lieu of the regular NLS sequence generator. Such a rrogram may call the normal NLS sequence generator, as well as content analysis filters and user-written L10 programs. It may even call other user-written seQuence generators.

#### Online Team Environment  $8<sub>h</sub>$

SRI-ARC 8 JUNE 1972 13041 Team Augmentation . Basic NLS

This technique provides tne most powerful means for a user to reformat (and even create) multiple files and to affect their portrayal. However,<br>since writing them requires a detailed knowledge of the entire NLS program, the practice is limited to experienced NLS programmers.

Examples Of content AnalYsis Patterns And L10 User programs 4dle4d

The user-written filters may be imposed by an NLS subsystem accessed by the command "Goto Programs". hdlehdl

These NLS commands are used to compile, institute (or link the compiled user program into the user's copy of the running NLS system), and execute user Programs and filters. They are described in detail in the L10<br>Primer. (92h6.). http://www.primer. Primer.  $(92\text{h6.})$ .

Examples of simple content analysis patterns and L10 analyzer-formatter user programs follow. 4dle4d3

Examples of Simple Content Analysis Patterns 4dle4d4

BEFORE  $(25 - JAN - 72 12:00)$ :

This pattern will match those statements created or modified (wnichever nappened most recently) before noon on *2S* January 1972.

ID = HAL OR ID = MFA;

This oattern will match all statements createa or mOdified (whiehever happened most recently) by users with the identifiers "HGL" or "MFA".

D 25LD /  $\int$   $\int$   $C A''$  / "Content Analyzer"  $\int$ ;

This pattern will match any of three types of statements: those beginning with a numerical digit followed by two characters wnich may be either letters or digits, and statements with either the patterns "CA" or "content Analyzer" anywhere in the statement.

Note the use of the brackets to permit an

SRI-ARC 8 JUNE 1972 13041 Team Augmentation Basic NLS

> unanchored search -- a search for a pattern anywhere in the statement. Note also the use of the slash for alternat1ons.

 $f(2L (SP/TRUE) /2D)$   $D - 4D$ ;

This pattern will match characters in tne form of phone numbers anywhere in a statement. Numbers matched may have a two digit alphabetic exchange followed bY an OPtional space (note the Use of the TRUE construction to accomplish this) or a numerical exchange.

Examples include YU 4-1234, YU4-1234, and 981-1231.

Examples of Analyzer-Formatter Programs

hdlehd5

Tne follow1ng are examples of user analYZer-formatter programs Which selectively edit statements in an NLS file on the basis of text searched for by the pattern matching capabilities.<br>Examples of more sonhisticated user programs such as sort keys and user sequence generator programs will be presented in a later supplement with a description of NLS routines easily accessed by users.

 $Example 1--$ 

PROGRAM outname % removes statement names --<br>del= () --% DECLAkE TEXT POINTER sf, pat, pae; (outname)PROCEDURE: IF FIND *tsi* SNP '( tpaf *(')]* tpae THEN BEGIN ST sf  $\leftarrow$  pae SE(sf); RETURN(TRUE); END ELSE RETURN(FALSE)j ENO. FINISH

This program removes any parentnesized<br>expression whose opening parenthesis

corresponds to the first printed character of an NLS statement.

Example 2--

PROGRAN changed (changed) PROCEDURE; LOCAL TEXT POINTER f, ej FIND t! SE(f) *'e;*  IF FIND SINCE (25-JAN-72 12:00) THEN BEGIN ST  $f \leftarrow$  "/CHANGED]", f e; RETURN(TRUE)i END ELSE RETURN(FALSE); END. FINISH

This program checks to see if a statement was written after a certain date. If it was, the string "(CHANGED)" will be put at the front of the statement.

Software Engineering Augmentation Systems (SEAS) 4d2

Introduction 4d2a

Of all of the special application areas where our augmentation tools could reasonably be applied for testing and evaluation, that of the SOftware engineer has from the beginning been our prime candidate. We took a significant step in this direction in 1968 when we developed MOL940, a special, higher-level language, and applied it to all of our NLS programming. MOL940 allowed our software engineers to use the special features of NLS for supporting the composition, studying, and modification of our source code and its documentation. The result was a significant step in augmenting their capability.  $\frac{1}{d}$  and  $\frac{1}{d}$  and  $\frac{1}{d}$ 

In this past contract period, we have taken several steps to further aUgment the software engineer -- 1n fact, we have coined the acronym SEAS (for SoftWare Engineer Augmentation System) to give specific system orientation towards the end of developing a full and balanced set of tools, techniques, methods, principles, etc. for augmenting software engineers. The developments described below are

SRI-ARC 8 JUNE 1972 13011 Team Augmentation Basic NLS

> part of an accelerating activity **--** an important part Of our near-future plans in the next contract period involve a Freater level of activity nere. 4d2a2

> The SEAS developments summarized below are described in more detail in the following sections:  $4d2a3$

with the change from our XDS-940 to the PDP-10, we upgraded our oompiler oompiler to a more flexible Tree-Meta Compiler.--,4d2e) and our system-programming language to the more powerful, less machine-dependept L10; both developments added to the SEAS tool kit.  $\mu$ d2a3a

we adopted new standards for documentation, and developed several system-measurement sub-systems,  $\sec^{-1}(7b3)$ .

During the last year, we developed a source-code debugging system for L10, working from NLS see--, 4d2b). Source Level Debugging not only will be useful to us for the remaining period of our L10 usage, but also it serves as a prototype of an approach which will be apPlicable for others who can utilize an NLS-based SEAS for software engineers that use another language such as PL1, COBOL, FORTRAN, or even an assembly language. 4d2a3c

During the last year, we also oegan development work on the next stage of compiler compiler, and an advanced, modular, system-programming language (MPS) see--, hd2f). wnich won't be finished until halfway through the next contract period -- but which will provide a significant step forward for SEAS. We will use them to implement the succeeding stages of NLS evolution, and they will also rrovide the base for the intensive exploratory developments of our central, advanced SEAS experiments. 4d2a3d

#### Source Level Depugging University Contract Contract Contract Contract Contract Contract Contract Contract Contract Contract Contract Contract Contract Contract Contract Contract Contract Contract Contract Contract Contract

By making minor changes to the TENEX Dynamic Debugging Technique system, DDT, and to the ARC L10 programming language compiler, and by providing a fairly simple debugging submode accessible through NLS, NLS-DDT, ARC software engineers have provided themselves with a primitive hut effective source level debugging and (procedural level) incremental compilation system. 4d201

#### SRI-ARC 8 JUNE 1972 130A1 Team Augmentation Basic NLS

This system was developed as a user program and is currently functional only in TNLS. It will soon be expanded to DNLS as well. Documentation of the commands in the system may be found in  $(Journal, 8334)$ .  $\mu$ d2bla

The NLS-DDT system provides an easier way to examine individual cells and L10 data structures, such as reeords. fields, strings, and call stack frames, than is available in the current TENEX DDT. 4d2b2

procedures which are compiled in the User Program submode  $_{max}$  replace procedures in a running system during a rebugging session without the necessity of either patching in machine language code, as in the TENEX DDT, or loading an entirely new system, a slow process for a large, multi-file program such as NLS. Symbol definition is resolved with tne rest of the running code. Such proceaures may also be inserted into the program.  $\mu$ d2b3

The breakpointing features of TENEX DDT are provided as well as a conditional breakpointing capability.  $h$ d2ba

The command language is less opscure than that of TENEX-DDT and is more consistent with other commands in the NLS environment. 4d2b5

#### System Measurement under the contract of the contract of the contract of the contract of the contract of the contract of the contract of the contract of the contract of the contract of the contract of the contract of the c

The designers of a continually evolving system must be able to measure the effectiveness of modifications introduced into the whole system. They must be able to quantitatively and qualitativelY measure the effect of a change on the command use of individual users and on the whole system response. Analyses of these measurements indicate the need for modification in , training techniques and for further changes. 4d2cl

NLS can measure its own activity in various ways. Each of these measurement techniques Was added to NLS at different times and in response to different questions the system  $r$ nrogrammers were asking about system activity.  $\frac{1}{2}$ d2c2

Tnese primitives will be expanded to be used with the more formal measurement and evaluation goals of SEAS. 4d2c2a

 $^{1}$  Measuring the elapsed time between two instructions.  $1/2c3$ 

# SRI-ARC & JUNE 1972 13041<br>Team Augmentation Basic NLS

This is the crudest measurement facility; the only user interface is through the PDP-10's DDT sUbsystem. Given two addresses and a count, the elapsed job time between executing the two instructions will be accumulated the number of times specified by the count. Then the figures are reinitialized and the time reaccumulated. 4d2c3a

Measuring the time required by various types of NLS commands. commands.  $\mu$ d2c $\mu$ 

The real and job times required to execute various types of NLS commands can be collected at regular intervals and saved on a file. The queue number, number of reserved pages, number of page faults, and working set size, averaged over the interval, are also recorded. This file must then be processed by a separate program to interpret and format the results. And the state of the state of the state of the state of the state of the state of the state of the state of the state of the state of the state of the state of the state of the state of

Four basic types of statistics are Collected - information about text editing commands, about structure editing commands, about the time NLS requires to respond to a single character, and about the lag between the time the user types a character and the time NLS receives it. User character and the time wise and the community of the state of the state of the state of the  $\frac{1}{2}$ 

~onitor measure~ents 4d2cS

Several monitor calls have been added to help in the measurement of our system. For example, one of these collects information from NLS about tne real and execution time required for each interaction witn the user. 4d2c5a

The measurement facility for the entire timesharing system, superwatch, is described oelow. (See --,7b3) 4d2c6

Source Code Documentation Standards 4d2d

several programmers continually modifY the 150,000 computer ~ord5 of KLS code. In SUCh a large system it 1S essential that code be clearly documented to permit anyone to fix bugs and make additions to the system as flexibly and easily as POSSible. Well documented source code, vieWed using the linking and level-clipping features of NLS, provides an immediate overview of the system and an important tool to the augmented software engineer. https://www.hd2dl

SRI-ARC 8 JUNE 1972 l30ul Team Augmentation Basic NLS

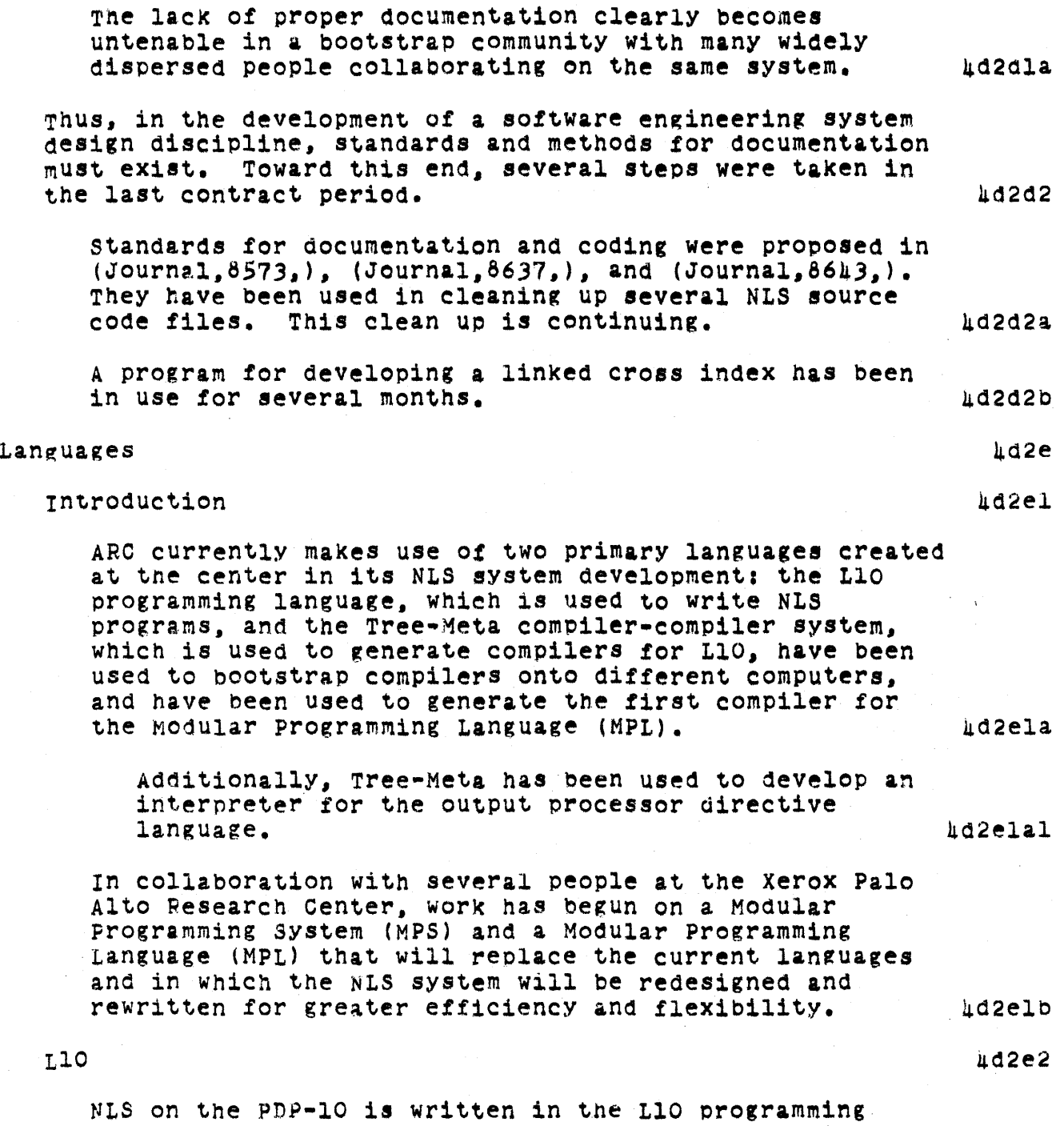

language, an ALGOL-like language that has some high

SRI-ARC 8 JUNE 1972 *13041*  Team Augmentation Basic NLS

> level special purpose features for string analysis and manipulation and for interacting with NLS users. 4d2e2a

> The June 1971 report (8277,) describes the process of transferring from the XD5-940 languages and compilers to the PDP~lO. An L10 primer (9246,) describes many of the features of the language for inexperienced programmers wishing to make use of the User program facility. A complete presentation of the language is also available in a terser form for experienced programmers.  $\mu$ d2e2b

# Tree-Meta 4d2e3

Tree Meta is a metacompiler system for context-free languages developed at ARO. The parsing statements of the metalanguage resemble Backus-Naur Form with embedded tree-building directives. Unparsing rules include<br>extensive tree-scanning and code-generation constructions. All compilers produced by the system are single pass compilers that produce loadable binary files. https://www.article.com/article/seconds.com/article/seconds.com/article/seconds.com/article/seconds.com/<br>files.

A metacompiler, in the most general sense of the term, is a program that reads a metalanguage program as innut and translates that program into a set of instruction&. If tne inout program is a complete description of a formal language, the result of the translation is a compiler for the language.  $hd2e3a1$ 

Tree Meta is cuilt to deal with a specific set of languages and an even more specific set of users. There is no attempt to design universal languages, or machine independent languages, or to achieve any of the otner goals of many compiler-compiler systems.  $\mu$ d2e3b

In the Past contract period Tree Meta was useful 1n bootstrapping from the old XDS-940 to the new FDP-10. currently it is being used to create the first MPL compiler. compiler. 402e3c

A version of Tree Meta was discussed in an appendix to the *Rome* Report of Aoril 1900 (9697,). Since that time, the syntax has been expanded and the system made more flexible. A new Tree-Meta report  $10869$ , includes a formal description of the Tree Meta language taken from a longer Tree Meta report being completed. The manuscript and all all and the manuscript of the manuscript of

SRI-ARC 8 JUNE 1972 13041 Team Aurmentation Basic NLS

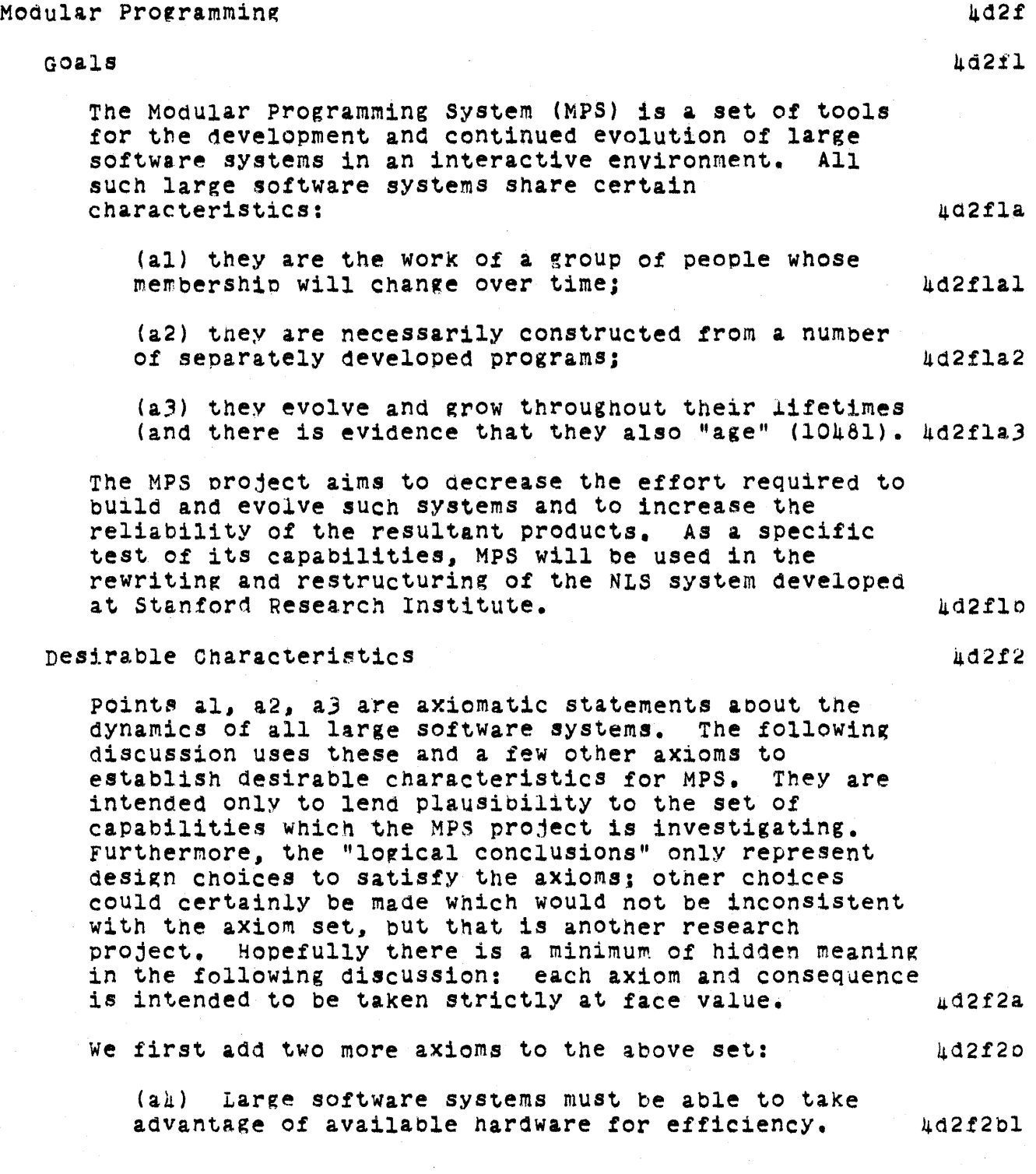

 $\sim$ 

SRI-ARC 8 JUNE 1972 13041 Team Augmentation Basic NLS

> $(a5)$  Program bugs are not known before they occur.  $\mu d2f2b2$ (a4a) al-a4 implY that software components, nereafter calleo modules, should be separately compilable and debuggable. Therefore there must be a way of linking or binding separate components together to provide an environment (data and programs) within which a module can be debugged. https://www.can.com/debugged.can.com/debugged.can.com/debugged.can.can.com/debugged.can.can.com/ (a6) In an interactive programming environment, users must be able to develop and use debugging tools applicaole to programs in the same programming system (6035,) (10178,). 4d2f2d a4a, a5, and a6 then imply that  $\mu$ d2f2e (a6a) the environment of a program must be dynamically alterable; example the control of the distribution of the distribution of the distribution of the  $4d2f2e1$ (a6b) a program should not have to be altered When its environment changes in ways which do not affect the semantic intent of the program -- this is called<br>programming generality. http://www.called programming generality.  $(a, a)$  as suggests that a desirable characteristic for tools for building large systems should be that the energy to change part of the system should be more a function of the complexity of the change than of the size of the system. And the system of the system of the system. (a3b) A new system always has parts which are functionally similar to previously developed systems. The new system may therefore be regarded as a change (though perhaps substantial) to an older system. a3a then points out the necessity for being able to reuse components which have been made reliable through usage. This increases the initial reliability of the new system and decreases its cost. And the set of the set of the set of the set of the set of the set of the set of the s (a3c) One waY of constructing useful components is to build them from combinations of already existing modules  $(a,b)$ . Hence there must be a way of bundling useful configurations together as seemingly atomic modules so they can be readily reused. https://www.marchive.com/community/community/community/community/community/community/

MPS Capabilities hd2f3

## SRI-ARC 8 JUNE 1972 13011 Team Augmentation basic NLS

TO satisfY tnese objectives, MPS has concentrated on providing the following capabilities:  $\mu$ d2f3a

Control mechanisms which enable modules to be linked together with a minimum of built in assumptions about how each interprets control transfer over the link between them. 4d2f3al

Simple function call and return mechanisms alone do not satisfy this requirement.

Data definition facilities that:

 $hd2f3a2$ 

clarify the specification of the data structures which, together with control, completely specify the interfaces between modules;

are potentially economical in space and accessing speed witnout being dependent on a particular machine:

are an aid in developing and describing program components and the structure of algorithms.

Facilities for dynamicallY binding the virtual Objects required bY a mOdule for execution to real Objects.

4d2f3a3

For eXample, for binding a procedure call to a real procedure, a "typed" pointer to a data structure of tne correct type, etc. The set of bindings for a module's virtual objects at a given moment comprises the environment for that module.

Complete accessibility to the MPS "virtual machine" (which is a set of primitive MPS programs) and to MPS<br>programs as data structures. (hd2f3ah) programs as data structures.

This enables debugging and measuring tools to oe built as standard MPS programs and along with dynamic binding alloWS such tools to oe brought to bear on MPS programs whenever necessary.

The ability to bundle a configuration of data and program modules together as a mOdule which may be saved for later use just as a simple, atomic module. 4a2f3a5 SRI-ARC e JUNB 1972 130hl Team Augmentation Basic NLS

> This allows systems to be partly initialized by partially executing them and then bundling them up for later use with the initialization computations factored out;

It also allnws a configuration that has exhioited a bug to be saved away for later perusal with the state as it was when the bug was discovered;

Lastly. it allows standard mOdules to oe huilt by configuring them from other modules in the spirit of using already available components whenever possible and provides some logical completeness to the system.

# SRI-ARO 8 JUNE 1972 13041 Team Augmentation Internal organization

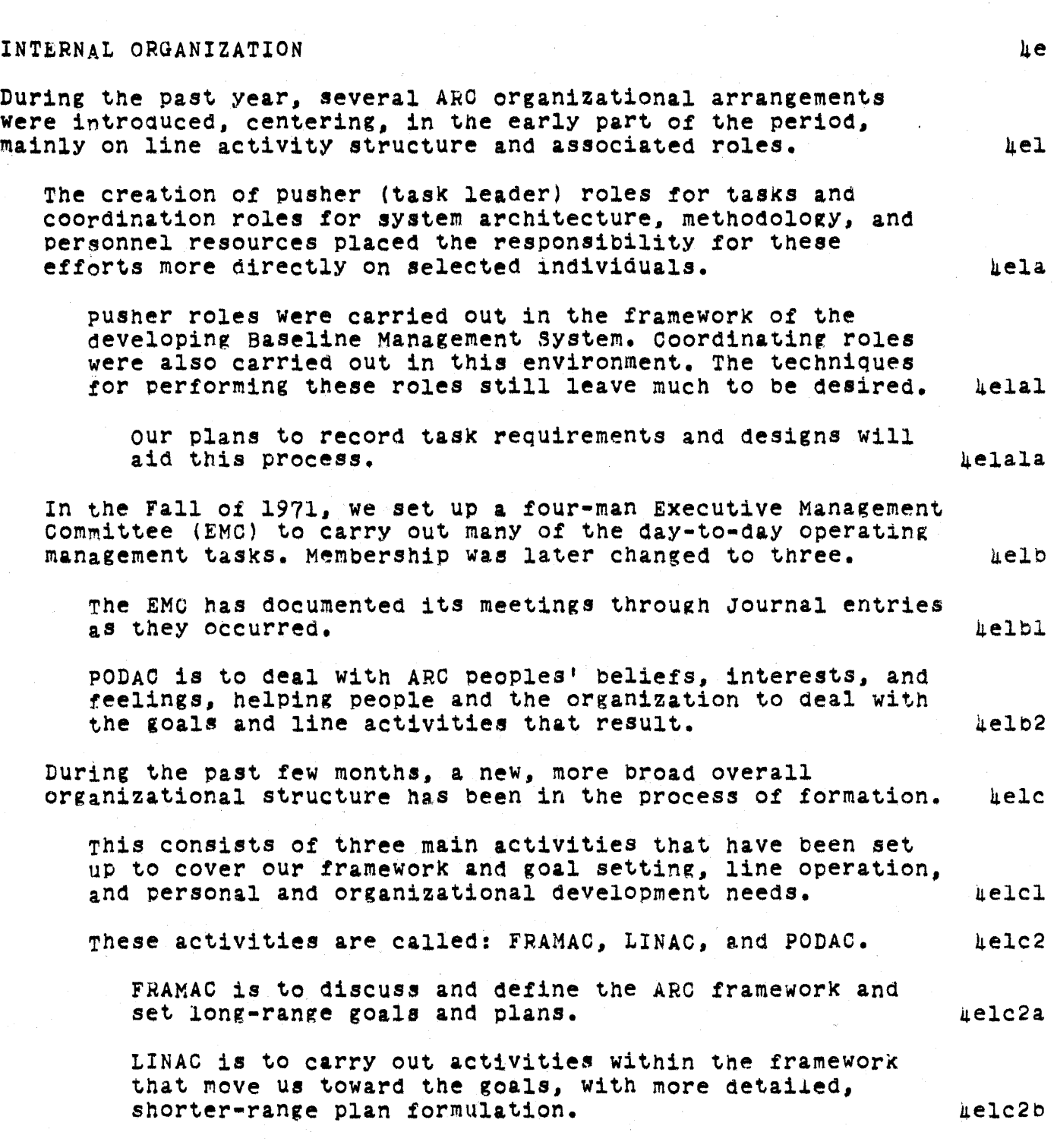

 $\mathbb{Z}$ 

# Online Team Environment

 $\overline{\phantom{a}}$ 

SRI-ARC 8 JUNE 1972 13041 Internal organization

PODAC is to deal with ARC peoples' beliefs, interests, and feelings, helping people and the organization to  $($ deal with the goals and line activities that result. These are described in more detail below and in documents  $(10331,)$ ,  $(10034,)$ , and  $(8651,)$  respectively. 4elc2d  $\texttt{FRAMAC}$  4e2 We have launched an activity within ARC called our Framework Activity (FRAMAC). 4e2a FRAMAC's goals and general method of approach are: **heable** TO provide a continuing. puroosefullY run forum, for developing the framework of concepts, strategies, principles, and goals within which we will pursue our planning, oromoting, growing, LINAC and PODAO activities, and interaction with the world. We are holding a regular sequence of meetings, where dialog is expected. Records are kept and Journalized. A coherent, explicitly developed Framework Section of the Handbook will ensue. 4e2bl The first meetings' notes are recorded in (10458,',  $(10159, )$ , and  $(10553, )$ . he2bla our First Stage (starting MaY 1972 and lasting several months) includes:  $\mu$ e2b2 a) Piecing together and brine about a general understanding of Dr. Engelbart's personal framework, the history that brought us to where we now are, and the current state of our implicit framework (i.e. the practices, principles, goals, etc. that we can see have affected our current state and direction). 4e2b2a b) Bringing each of our FRAMAC participants to understand reasonably well where each of the others stands on what we consider to be the important facets of the framework, in terms not onlY of degree of nis understanding, but also of the degree and nature of his interest, beliefs, and attitudes. And the state of the second state of the second state of the second state of the second state of the second state of the second state of the second state of the second state of the second our Second Stage will include:  $\mu$ e2b3 A continuing process of framework analysis ana

## SRI-ARC 8 JUNE 1972 13041 Team Augmentation Internal Organization

development. The objective is to continually evolve toward a "most useful framework," one that is kept complete and uPdated as part of our HandbooK, and that is referenced constantly in our planning, designing, evaluating, and teaching. 4e2b3a

We plan that in this stage we would judiciously integrate concepts, considerations, viewpoints, and analyses of others, via an organization and process Yet to be decided upon. During the Stage 1 process, Dr. Engelbart will further develop parts of his framework and will describe those parts that bear upon the process of further ARC Framework development. 4e2b3b

We plan on an approach here that is much as if we were running a graduate seminar to impart where Dr. Engelbart is in his thinking. An unbroken series of individual presentations (lecture model) won't accompliSh what we want. We expect to haVe both prepared and extemporaneous presentations, but in limited cuts and modules from Dr. Engelbart's and others' frameworks. interspersed with multi-way group dialog sessions eaCh of whose content affects succeeding presentations. we don't know where most of the participants are in their thinking now, with respect to understanding most of the issues involved, nor what kind of presentation it would take to produce a given change in understanding on any given issue. 4e2c

we speak of developing a "general ungerstanding" of our framework (which may involve a lot of work); but there also is the matter of the distribution among the participants in the nature and degree of their "beliefs and attitUdes" (B&A) about the various facets of the framework. It is important for Dr. Engelbart at least to know what this B&A distribution is; and it may prove important to the succeeding FRAMAC stages to work at bringing about a closer grouping of ARC peoples' B&A relative to certain issues. we expect that we will want to deal with this, but how much energy to spend. and what part within FRAMAC and what part in PODAC, will have to be decided as we progress.  $\mu$ e2cl

About the initial composition of our FRAMAC group: he2d

we had been visualizing a small fRAMAC group, considering the type of dialog we hope for. But when we reviewed our LINAC Planning~team compositton. we decided that there is a such streng interaction between our current planning

SRI-ARC 8 JUNE 1972 13011 Team Augmentation Internal organization

p,xercise and our Framework that we couldn't seem to find a logical way to cut the group membership smaller. The initial FRAMAC group numbers nineteen ARC people plus two other SRI management people. 4e2~1  $\texttt{LINAC}$ We have launched an activity within ARC called our Line Activity (LINAC). ne3a LINAC serves several basic needs:  $\qquad \qquad \qquad \qquad$ Modularizin« our way of doing things **.-** something that the size and complexity of our activities require. 4e3ala Establishing interdependence relationships that will give us valuable experience for the future problems of managing a considerably larger and more varied activity within an increasinglY complex operational and technical environment.  $\qquad \qquad \text{if} \qquad \qquad \text{if} \qquad \text{if} \q$ Establishing the activity framework within which we can pursue our new-contract commitments to ARPA (as per our proposal of 29 July 1971 **--** 7404, and the state of the state of 29 July 1971 **--** 7404, and the state of the state of the state of the state of the state of the state of the state of the state of the state of the state o In LINAC's organization, our external projects are the driving forces -- where a project is an explicit activity involving resource interchange with outside organizations. The other specific activities within ARC are to serve the projects' goals. and will have all of their resources allocated. along a contracting chain, from the projects. ue3a2 Along with this (internal) contracting system will come specific development and application of conventions, procedures and aidS for handlinr. estimates, resource allocations, budgets, reserves, accounting and resource-control measures as required to operate the organizatl0n. ~e3a2a We expect that many of our internal activities will emerge from multi-party negotiations and proceed under contracts involving several buyers. The second several several several several several several several several

> some of our actiVities will be funded bY what amounts to a taxation upon all or some. of the projects. Such

## SRI-ARC 8 JUNE 1972 13041 Team Augmentation Internal Organization

taxation measures will be established and monitored with due representation by the concerned parties. An american example  $\mu$ e3a2c

ARC planning and task activities are currently conducted in the following LINAC organization: ue3b

oPERATIONS

AOministrat1on computer Service operations • Hardware computer Service operations • SOftware computer Service Operations - Operators<br>People Service Operations User Interface

# nEVElOPMFNT THRUSTS

Development Coordination<br>Delivery and Marketing Dialog Support System (DSS) Documentation Production and support System (DPeS) Baseline Record System (BRS) System Developers Handbook system (SDHS) software Engineering Augmentation System (SEAS) General Development (not included in above thrusts)

#### PROJECTS

ARPA/RADC Project: Team Augmentation portion Administration ARPA/RADC Project: Network Information Center Portion (NIC) Administration computer Service operations People Service Operations Net Interface (Station Agent and Net participation) NIC Development ARPA/RADC Project: Mini-console Administration System Development ARPA/RADC Project: MPS Cooperation (Xerox) Administration Modular Programming System Development (MPS) ONR project: System Developer's Intelligence System (SDIS) Administration

4~3b3

 $#e3b1$
# SRI-ARC 8 JUNE 1972 13011 Team Augmentation Internal Organization

RADC Project: Baseline Management System Development Support Administration

#### SRI OVERHEAD ACTIVITIES

**Le3bl** 

 $he3c$ 

 $4e3c2$ 

 $\texttt{le3c2b}$ 

ie3d

 $\mu$ e $\mu$ 

 $\texttt{4e}$   $\texttt{4a}$ 

hehal

During the early stages of the new LINAC, the following actions are taking place:

gach of the main activities is developing the framework of a plan, with a reasonable amount of informal intercommunication and coordination between plans.  $4e3c1$ 

wight people who carry key ARC planning roles will meet regularly to serve as a "Planning and Executive-Review committee" (PERC).

one important function for PERC during this time will be to develop recommendations for refinements to the LINAC system of roles and processes.  $\mu$ e 3c2a

Another function will be to participate in and review the operational decisions that must be made to coordinate and manage the efforts of the projects and developmental thrusts.

Within the three parallel pushes of FRAMAC, LINAC, and PODAC. our persistent emphasis will be toward "coordinated-system" aspects of both our way of working and of the augmentation system(s) we develop.

#### PODAC

In January 1972, ARC established a regular channel for Personal and Organzational Development named PODAC. Our planning for PODAC was integrated with planning for LINAC and FRAMAC discussed above.

Establishment of PODAC arose from the conviction that we. who tell the world that we are learning how to show other teams how to pursue goals more effectively, must constantly examine ourselves (the "example" that we work with), both as an organizaton and as individuals, to understand how we are doing, and how we can improve.

We are convinced that unless we have a strong, constant,

## SRI-ARC 8 JUNE 1972 13011 Team Augmentation Internal Organization

and pervasive attitude that we want to keep developing ourselves, and unless we consciously keep trying to do so, then we are fooling ourselves about seriously pioneering this augmentation system development. 4e4ala TO work on this, we need a flow of information having to do with goals, attitudes, ambitions and feelings as they relate to the common pursuits, and purposeful discussion about strengths, weaknesses, and means for improvement. ~e4alb To establish PODAC, we divided the staff into four groups of eight or nine people each. A contract the second of the second second and the second second second second second second second second second second second second second second second second second second second second seco The groups, called POD's, are balanced in age, sex, professional training, length of association with ARC, work roles, etc. POD'S are named Cedar, Fir, Oak, and RedwoOd. 4e4b2 Each group meets weekly for two hours. The manufacturer and the host health and health and health and health and health and health and health and health and health and health and health and health and health and health and Each such group appoints its own representative to a central committee, PQDCOM, that helps to co-ordinate and ~uide the PODAO. hehb4 PODAO does not eXist to vote on What ARC will dO. PODAC has no line-management responsibilities or authority. It is "orthogonal" to the management structure that commits resources, sets targets, hires, reViews, and is held accountable. help are the set of the set of the set of the set of the set of the set of the set of the set of the set of the set of the set of the set of the set of the set of the set of the set of the set of the set of th Instead, it provides an organized mechanism for interactions among all parties toward affecting the understanding, beliefs, and attitudes of each other, as a means of affecting the decisions and actions within ARC, toward what each tninks is the best set of goals, organization, products, behavior. And the season organization. It is a forum for the expression of concerns, beliefs, ideas, feelines, and dissension existing within any person or group in ARC about the way things are being done (or not being done), about our goals, etc.  $\qquad \qquad \text{u}$ elcla It is a way to keep everyone informed about tne prOblems and opportunities facing ARC and its people and its goals.  $\texttt{EOST}$  , and the contract of the contract of the contract of the contract of the contract of the contract of the contract of the contract of the contract of the contract of the contract of the contract of the contract SRI-ARC 8 JUNE 1972 13011 Team Augmentation Internal organization

PODAC has been active for three months at the end of this contract period. It is not yet easy to evaluate our accomplishments. The complishments are complished as a set of the contract of the contract of the contract of the contract of the contract of the contract of the contract of the contract of the contract of the contract of Meetings of the groups described varied considerably in content. content. 4e4dl on one hand many members feel that people now communicate somewhat more easilY among themselves within the POD's and feel that they had some fruitful discussions of the goals and strategy of our research and of personal effectiveness at work.  $\qquad \qquad$ on the otter hand many some people have felt indifferent, hostile. or anxious when confronted with the mandatorY but undefined oarticipation, and have withdrawn or participate only very passively. **The analyzious** uphology with  $\mu$ Very little agreement on large issues or other action has yet resulted. A set in the set of the set of the set of the set of the set of the set of the set of the set of the set of the set of the set of the set of the set of the set of the set of the set of the set of the set PODAC has invited speakers on organizational and Personal· nevelopment, instituted a small library in the field, instituted augmented procedures for cataloging the library, and formed several special interest subgroups.  $\mu$ e $\mu$ d2 REFERENCES and the contract of the contract of the contract of the contract of the contract of the contract of the contract of the contract of the contract of the contract of the contract of the contract of the contract of (5139.)D.C. En~elbart and staff of ARC (SRI-ARC), computer Augmented Management-System Research and Development of Augmentation Facility--Final Report Augmentation Research Center, Stanfor Research Institute, Menlo Park, Califorinia *9*4025, RADC-TR-70-82, AD 709,211. April 1970. 268p. 411 (6035.) R. A. Krutar. Conversational Systems programming - Or Program Plagiarism Made Easy. Computer Science Department, Carnegie-Mellon University, Pittsburgh, Pennsylvania 15213. 3  $March$  1971. 23p.  $\mu f2$ (69l2.)Walter L. Bass (SRI-ARC). Output Processor Brief user Guide. Augmentation Research Center, Menlo Park, California 94025, 27 April 1971. 8p. http://www.assett.com/distributed.com/distributed.com/ (740~.) Proposal for Researcn (to RADC/ARPA ISU *7l-94J.* Network Information Center and Augmentation system Development. SRI NO. ISU 71-94. Augmentation Research Center. Stanford Research

#### SRI-ARC 8 JUNE 1972 13011 Team Augmentation References  $\mathcal{L}^{\mathcal{L}}$  .

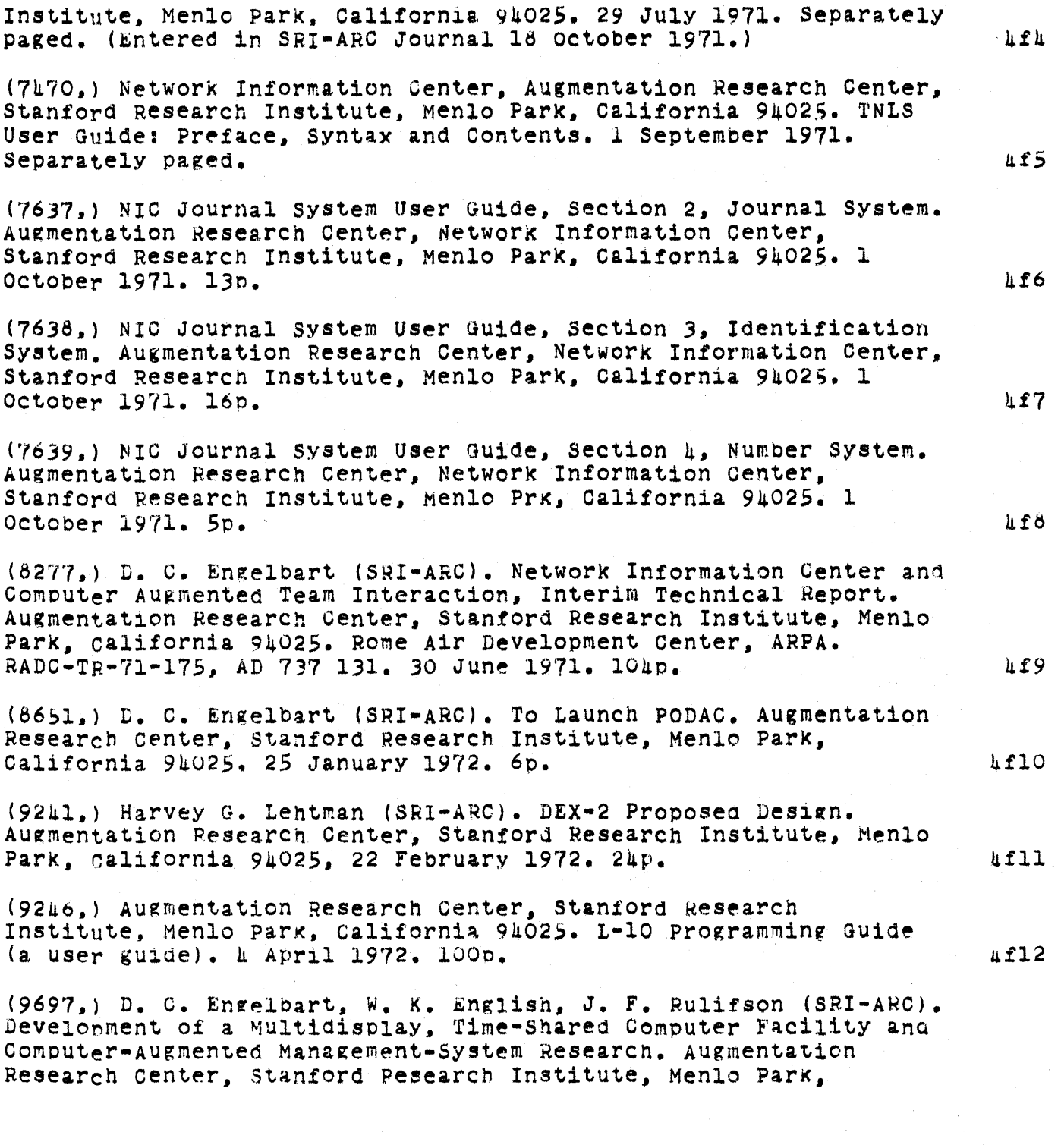

Online Team Environment  $105$ 

 $\sim 10$ 

SRI-ARC 8 JUNE 1972 13041 Team Augmentation References

 $\sim 10^4$ 

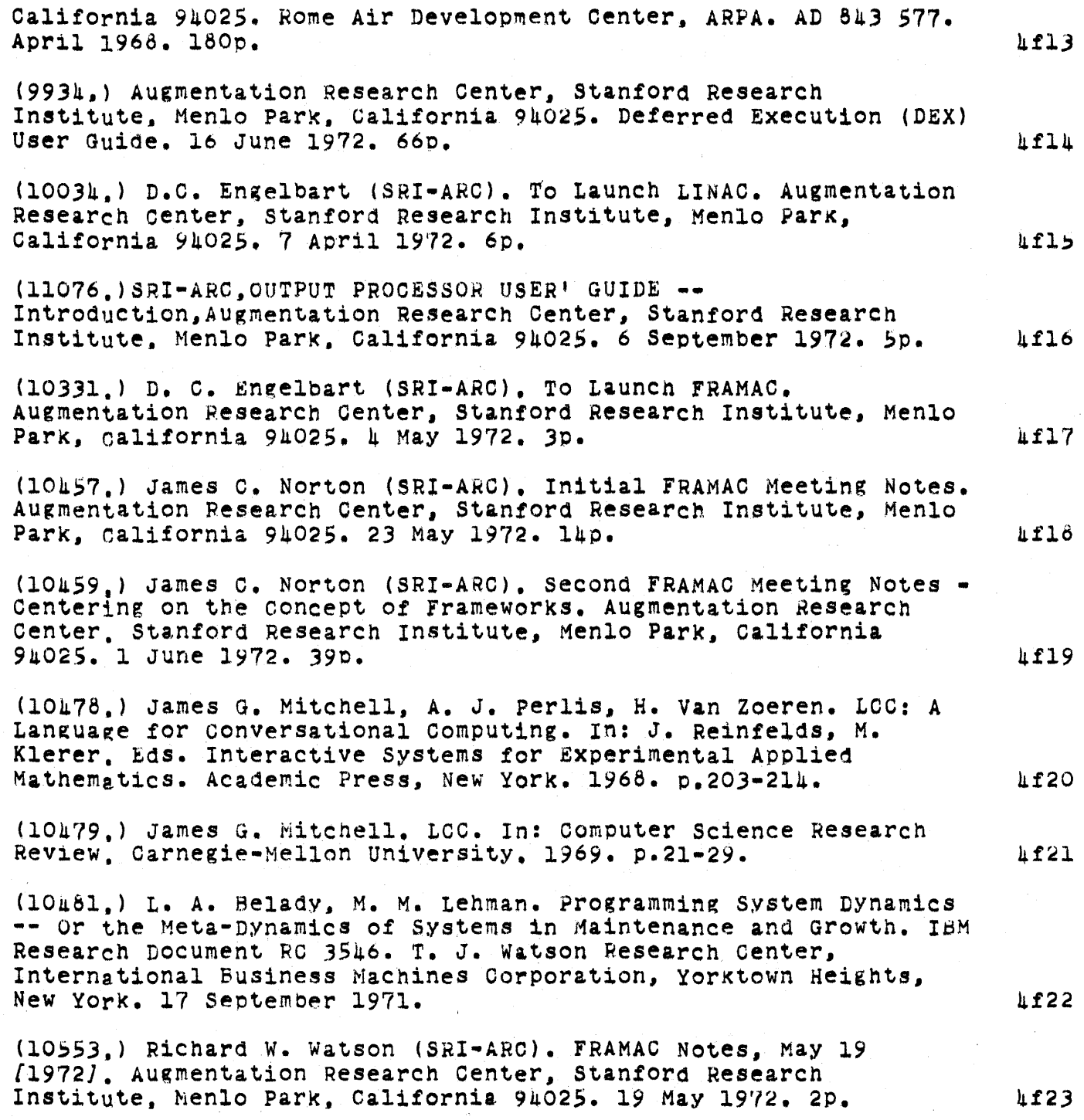

 $\mathcal{F}_{\text{max}}$ 

SRI-ARC 8 JUNE 1972 13041 Team Augmentation References

(10703,) Augmentation Research Center, Stanford Research Institute, Menlo Park, California *94025.* DNLS Preliminary Reference Guide. 21 June 1972. Separately paged. 4f24

*(10869.)* D. I. Andrews, H. G. Lehtman. W. H. Paxton (SRI-AKC). Tree Meta - A Metacompiler for the Augmentation Research Center. In process. Unpaged. https://www.industrial.com/industrial.com/industrial.com/industrial.com/industrial.com/industrial.com/industrial.com/industrial.com/industrial.com/industrial.com/industrial.com/industrial.com/industria

SRI-ARC 8 JUNE 1972 13041<br>Network Information Center Development and Operations Introduction

SRI-ARC 8 JUNE 1972 13041 Network Information Center Development and Operations Introduction

### NETWORK INFORMATION CENTER

by Richard W Watson, Jeanne B North, James E White, John T Melvin, Walter L Rass, James C Norton, cindy Page, Dirk H van Nouhuys, and the Staff of ARC

INTRODUCTION

The ARPA Computer Network (ARPANET) has been establisned to provide both a new experimental type of communication facility and a base for resource sharing.

The ARPANET community can oe viewed as a collection of resources, people, hardware, software, data, and special services which can be brought together for short or long periods in different configurations to work cooperatively on a given problem or task.

In this context the development of the ARPANET can be viewed as a multileveled experiment in learning how to bring together and make available these distributed resources.

At the lowest level are the problems of creating a basic communication facility which allOWS different types and configurations of computer hardware to communicate.

At intermediate levels are the developments of protocols which allow classes of computer programs to communicate with each other and permit data to be shared.

At higher levels still are the processes which assist people to find the geographically distributed facilities they need to solve or study a problem and which allow distributed people to Work together effectively.

The Network Information Center (NIC) is one part of the ARPANET<br>experiment interested in the higher levels of problems. A experiment interested in the higher levels of problems. service such as the NTC helps to create and sustain the sense of community needed in an experiment such as that of the ARPANET. The NIC is more than a classical information center, as that term has come to be used, in that it provides a wider range of services than just bibliographic and "library" type services.

The Network Information Center (NIC) is an experiment in setting up and running a general purpose information service serving the ARPANET community (botn those individuals and groups with direct  $5a3$ 

 $5a1$ 

5a2

.5

*Sa.* 

5a2b

 $5a2a$ 

 $5a2c$ 

 $5a2d$ 

SRI-ARC 8 JUNE 1972 13011 Network Information Oenter Develooment and Operations Introduction

access to the network, and those associated with work going on in the network but without direct access) witn both online and offline services. The services offered and under development by the NIC have as their initial basic objectives:  $5a4$  $1)$  To help people with problems find the resources  $-$ - people, systems, and information -- available withn THE NETWORK COMMUNITY WHICH MEET THEIR NEEDS. THEIR SALA 2) TO help members of a geographically distributed group collaborate with each other. Sa4b collaborate with each other. THE NIC PUBLIC 5b To orovide reliable, useful effective information services to meet the basic needs of a growing, diverse ARPANET community will offer considerable challenge. She said that the set of the state of the state of the state of the state of the state of the state of the state of the state of the state of the state of the state of the state of the state o One of the prohlems in the design of an information service is to determine the main classes of clientele which exist for this service and to determine their needs. Solution and the state of the state of the state of the state of the state of  $502$ The initial clientele for NIC services are those people developing and building the network. The next group is comnosed of tnose people whose research and development interests are intimately connecteo with network resources or who would be experimental users of various network resources. After this initial period the classes of clientele will grow. as the network becomes a well shaken down operational entity. to include a wide range of people who will use the network or

Our initial analysis showed us that there were four main needs which the NIC could attempt to meet, Reference and General Network Information, Collaboration Support, Document Handling and Creation, and Training, Although training programs must eventually exist for all services available on the networK. our initial emohasis is training in the use of NIC services. 5620

be interested in its development. The second state of the second state of the second state of the second state of the second state  $5b2a$ 

SRI-ARC 8 JUNE 1972 13041 Network Information Center Development and Operations The NIC Public

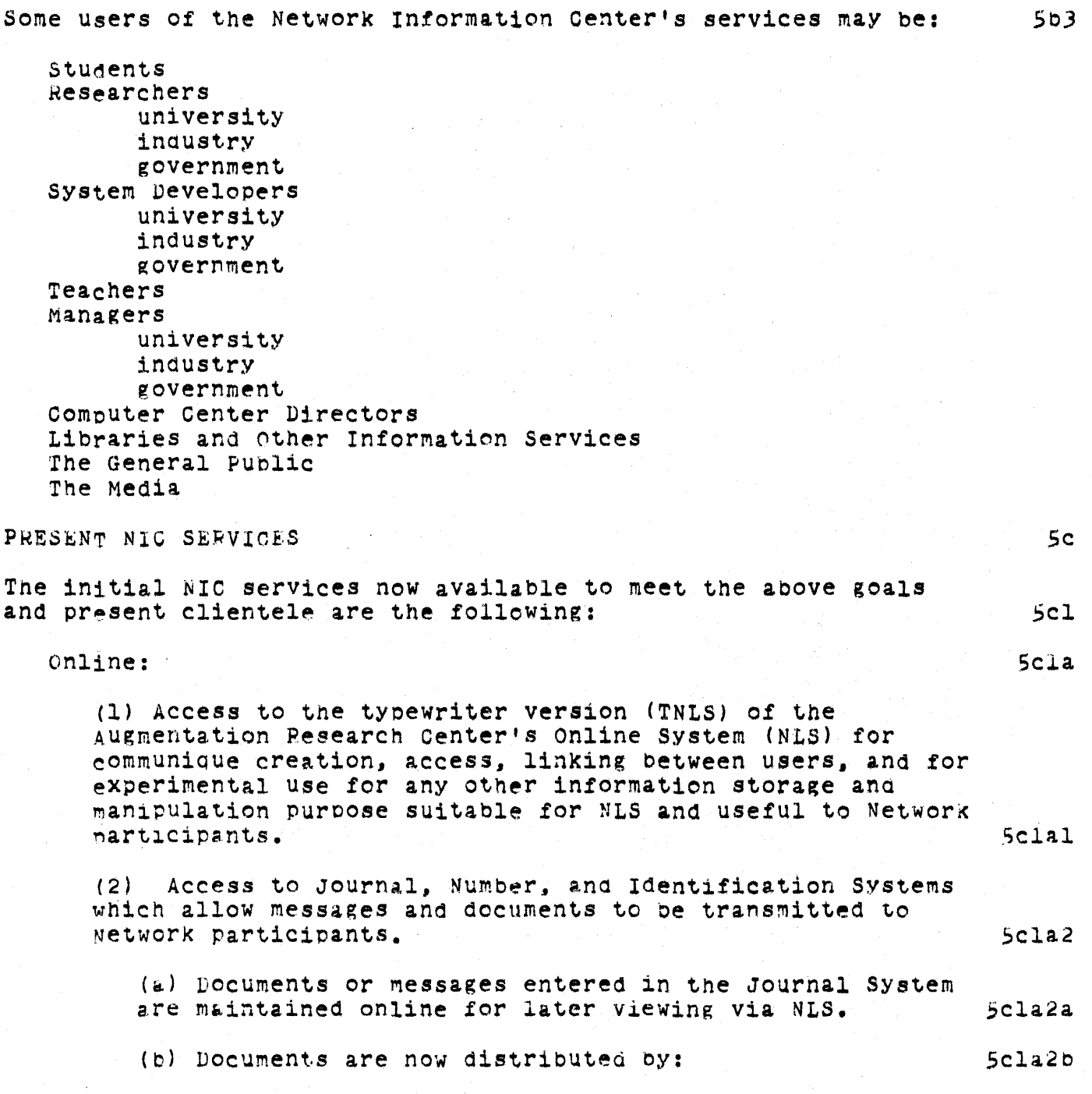

SRI-ARC 8 JUNE 1972 13011 Network Information Center Development and Operations Present NIC Services

> i) placing the message or a link to the document in tne receiver's "initial file". 5c1a2bl ii) sending hardcopy through the U.S. mail. Scla2b2 Documents will shortlY be distributed through the Network when sites nave implemented the appropriate File Transfer Protocols 5cla2c (c) A unique number is assigned each entry at the time of submission. Numbers can also be preassigned to allow related documents to be interlinked at the time of their preparation. 5cla2d (d) A catalog entry is prepared at the time of submission and later this entry is used to update a catalog kept both online and in hardcopy form. 5cla2e (e) Special interest groups can be created to facilitate indicating to the system particular distribution lists for dialog items. Dialog items can be placed in sUbcollections aSSOCiated with the dialog groups for special index production. The set of the set of the set of the set of the set of the set of the set of the set of the set of the set of the set of the set of the set of the set of the set of the set of the set of the set o (3) Access to a number of online information oases througn a special Locator file using NLS link mechanisms. 5cla3 (a) Links to the NIC functional dOCUments, including the printed catalog Of the NIO document collection, the ARPA Network Resource Notebook, NIC user documentation, a Directory of Network Participants, and Network Protocols Scla3a (b) links to other files created by sites with information of potential Network-wide interest. Scla3b Offline: 5clb (1) A Network Information Center station set up at each  $\frac{1}{2}$  which is the with:  $\frac{1}{2}$  of  $\frac{1}{2}$  is  $\frac{1}{2}$  of  $\frac{1}{2}$  of  $\frac{1}{2}$  is  $\frac{1}{2}$  or  $\frac{1}{2}$   $\frac{1}{2}$ (a) A station Agent to aid use of the NIC 5clbla (b) A Liaison to provide technical information aoout his site. 5clblb. The state of the community of the state.

SRI-ARC 8 JUNE 1972 13041 Network Information Genter Development and Operations Present NIC Services

 $\bar{z}$ 

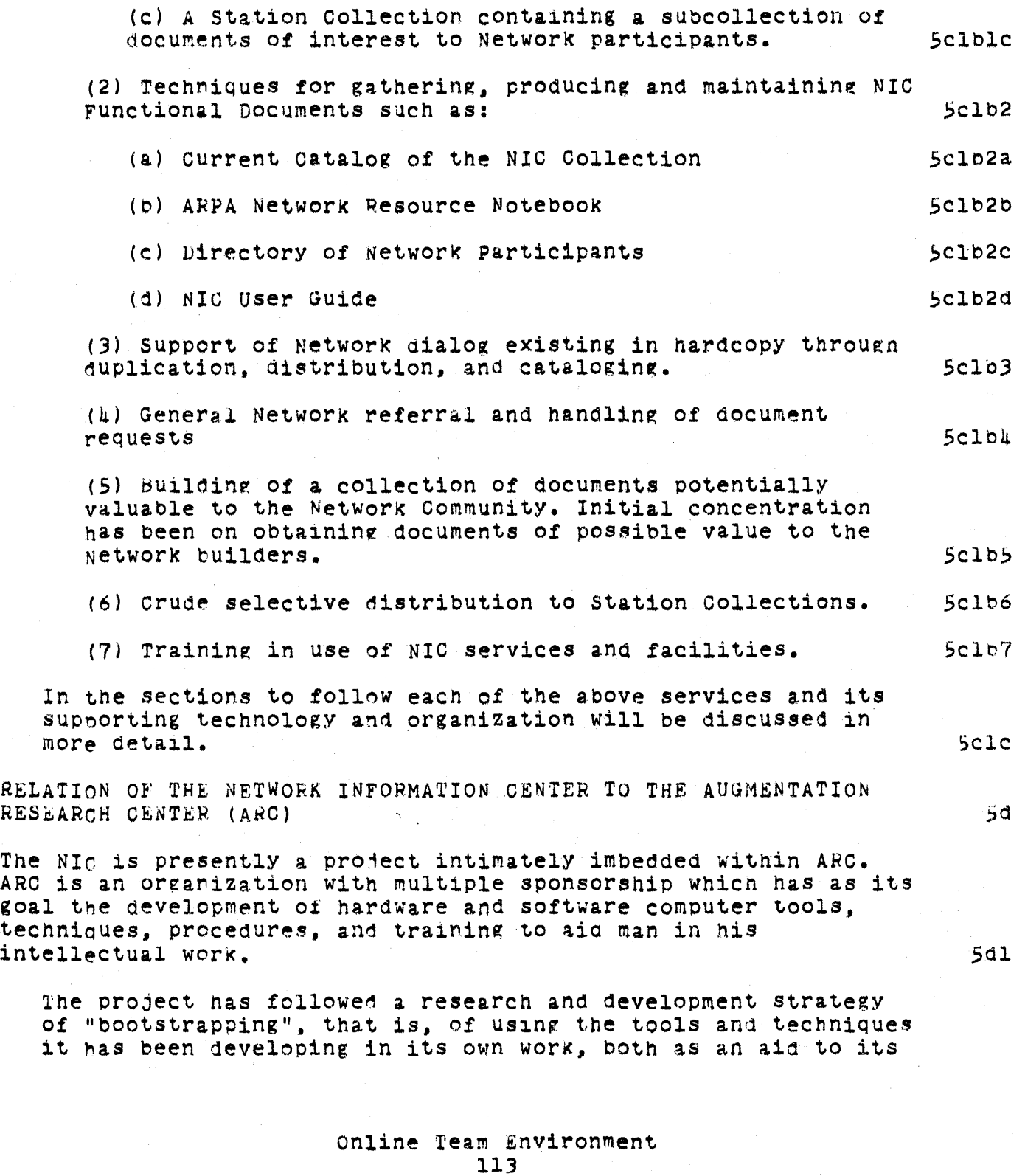

 $\hat{\mathcal{A}}$ 

SRI-ARC 8 JUNE 1972 13011 Network Information Center Development and operations Relation of the NIC to the ARC

work and management and as a test "pilot plant" facility to try out ideas and techniques. Sdla and the state of the state of the state of the state of the state of the state of the state of the state of the state of the state of the state of the state of the state of the state of t

As useful as this strategy is, there are limits to the type of feedback it can Yield. The NIC is one of what we nope will be many projects set up to offer services to outside users. goal is to provide a useful service and to obtain feedback on the needs of a Wider class of outside users. We want to meet these needs with an integrated, modular system consisting of computer tools, people assistance, procedures, and training. We also hope to learn more about the problems of transferring augmentation services to a wide range of users. Solution and the state of the state of  $5d2$ 

The NIn consists of some personnel primarily concerned with its development and operation, but also draws heavily on the skills and work of most of the other members of ARC. AS the NIC matures we are planning that it will grow into a well-defined semiautonomous cost center with more people specifically oriented toward its tasks. We want to clearly define the NIC's goals and needs. Where these overlap with those of other ARC activities, we wish to work closely on their realization and where they do not overlap to obtain the resources necessary to pursue them separately. 543

The long-run, future relationship oetween the NIC and ARC depends, we would guess, on the future operation of the ARPANET. The ARPANET may eventually be run by a commercial utility. If this happens the NIC could be transferred to that utility, become an independent enterprise, become a separate enterprise within SRI, or remain within ARC. The NIC is being aeveloped to be more independent, so that its tecnnology. procedures, and services can be moved if required. 5d3a

The Augmentation Research Center during its approximately 10 years of existence has been primarily a research and development organization providing service to itself rather than to outside clients. Therefore, along with development of NIC services has had to come a change in ARC's outlook, alterations in resource allocation, and changes in many of its practices, to enable it to Offer a service and to maintain at the same time a vigorous R&D program.

OPERATIONS

Computer service operations (CSO)

online Team Environment 114

Sd4 ьe

5el

# SRI-ARC 8 JUNE 1972 13041 Network Information Center Development and Operations Operations

In the area of computer services, extensive measurement capabilit1es were added to the system to measure tne efficiency of the TENEX operating system and NLS (#s,). A number of changes which appeared necessary as a result of these measurements were made and others are under study. 5ela

Our hardware configuration contained a number of old, one-of-a-kind pieces of equipment brought over to the PDP-10 system from the previous XDS-Y40 system. These pieces of equipment have proven difficult to maintain and stUdies were launched on now to replace or upgrade this equipment.  $5e1b$ 

A new BBN network interface and a new DEC RP02 disc system were installed in the spring of 1972, replacing older unreliable equipment. The set of the set of the set of the set of the set of the set of the set of the set of t

yardware upgrading of our display system and its special core box has begun to provide temporary relief until a replacement system can be planned. The state of the selb2

An additional 32k words of core has been added recently. 5elb3

studies leading to recommendations to add another channel. disc controller. and set of disc drives have been completed. These additions will provide more file storage capability and backup swapping capability. Selb4

The reliability improvements resulting from these measures and others under study should begin to be manifest in the summer of 1972.

Along with the above hardware improvements, improved practices and conventions have been evolved to handle new versions of software releases, botn TENEX and NLS, and their checkout before being brought up for normal use. These conventions specify both frequency and time of day at which new systems can be brought up, and also specify documentation standards. Selc

One of the important aspects of CSO support has been implementation. integration and maintenance of those programs necessary for communication with the ARPANET and nosts connected to it. The basic Network Control Program and TELNET Protocols are obtained as part of TENEX support from BBN. When we had a non-standard hardware interface to the network and during early protocol development, considerable effort was

SRI-ARC 8 JUNE 1972 13041 Network Information Center Development and Operations Operations

> required in protocol implementation to create operating<br>network programs. Less effort is now required, but this effort continues. We have also participated actively in working with the Network Working Group on protocol design and specification (proto qx.). (proto qx,). Seld

People Services Operations (PSO) *Se2* 

During the past Year ARC has develoDed several service functions that are now beComing operational for ARC users and NIC clientele. *Se2&* 

These functions (from activities such as RINS, NIC, Baseline Record. and Journal) and the forthcoming use of Deferred Execution (DEX) techniques have created new needs for people services support. 5e2b

As a result, we concentrated some of our effort on reorganizing these activities to allow more effective and efficient handling of routine and other tasks and to allow for easier expansion of the group size to meet needs of an increasing amount of throughput. The three aims were: 5e2c

To increase throughput to meet existing demands. 5e2cl

TO become capable of expanding rapidlY (in tnrougnput quantity) to meet fluctuating service demands. 5e2c2

To work at minimizing costs while maximizing responsiveness to customer's needs and values. Se2c3

This section describes in some detail the activities and tasks involved in setting up or running a PSO. we go into this detail because many people reading this report witn a traditional computer service background may not appreciate the complexity of running an information service. Computer teChnology. while important, is not SUffiCient in and of itself to make possible such a service. Such a service is only possible with a balanced set of computer tools, people support services, and the methOdology. procedures, and training WhiCh meld them together into an effective higher level system. Se2d

Therefore in order to create such a balanced system We launched a new approach to ARC's "people services operations".  $(see --763h,1a)$  5e2e

SHI-ARC 8 JUNE 1972 13041 Network Information Center Development and Ooerations Ooerations

The main thrusts were:

organization Physical Location and Configuration procedure Establishment ana Documentation Transcription Activities Terminals personnel **Training** 

Organization 5e2f

A group with skills in handling paperwork and messages. and in using TNLS and DEX, was explicitly identified as PSQ, and a group of advisors with skills in administration, documentation, and training was assignea to assist in ~etting PSO into formal operation. 5e2fl

PhYsical Location and Configuraion 5e2g

office and workroom areas were expanded and relocated, to give the growing support operations more efficient location and arrangement. New tables, shelves, cabinets, and files were acquired and their arrangement worked out.  $\qquad 5e2g1$ 

5e2el

SRI-ARC *B* JUNE 1972 13041 Network Information Center Develooment and Operations Operations

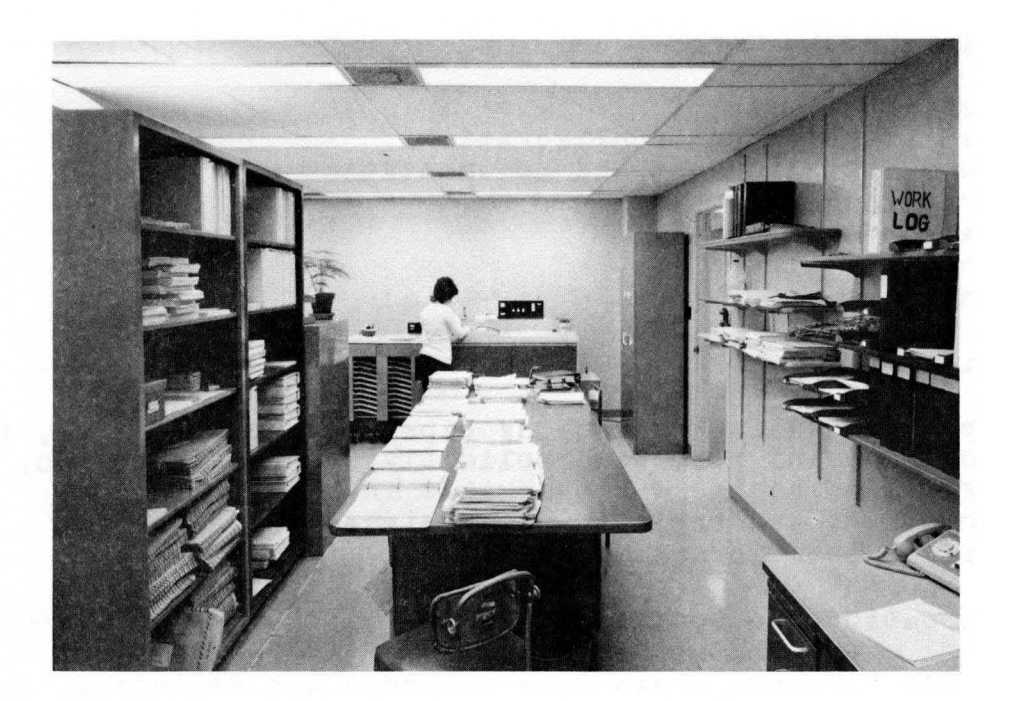

FIGURE 21. People Service Organization workroom.

5e2g1a

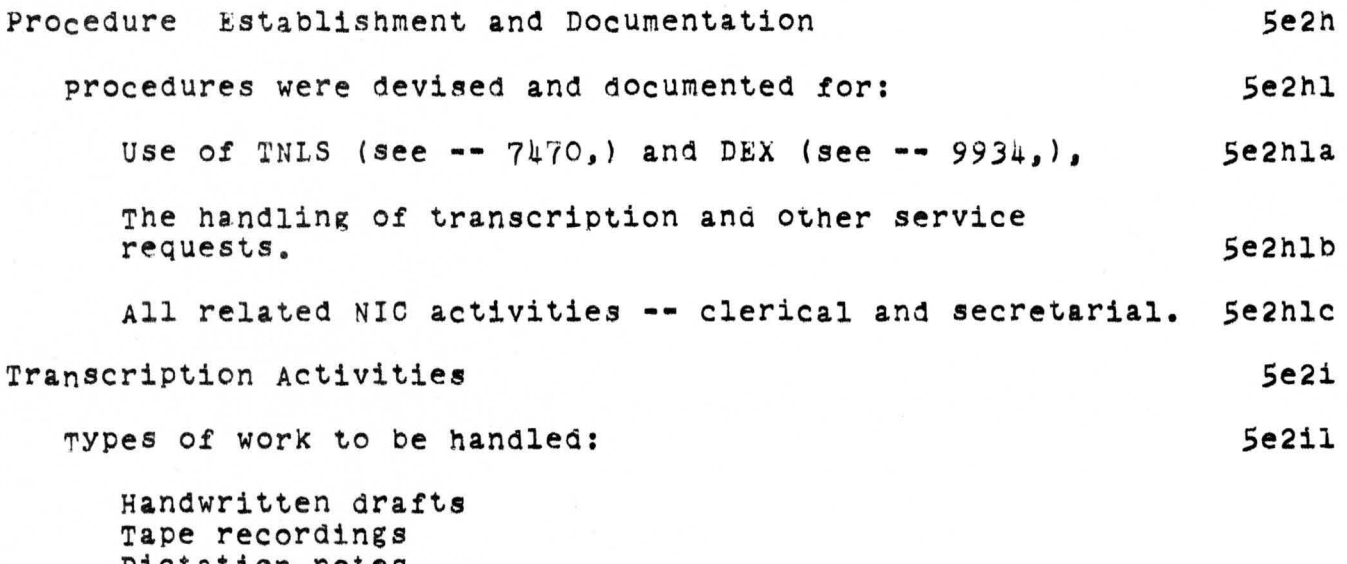

Dictation notes offline documents online documents to be edited

SRI-ARC 8 JUNE 1972 13041 Network Information Center Development and Operations Operations

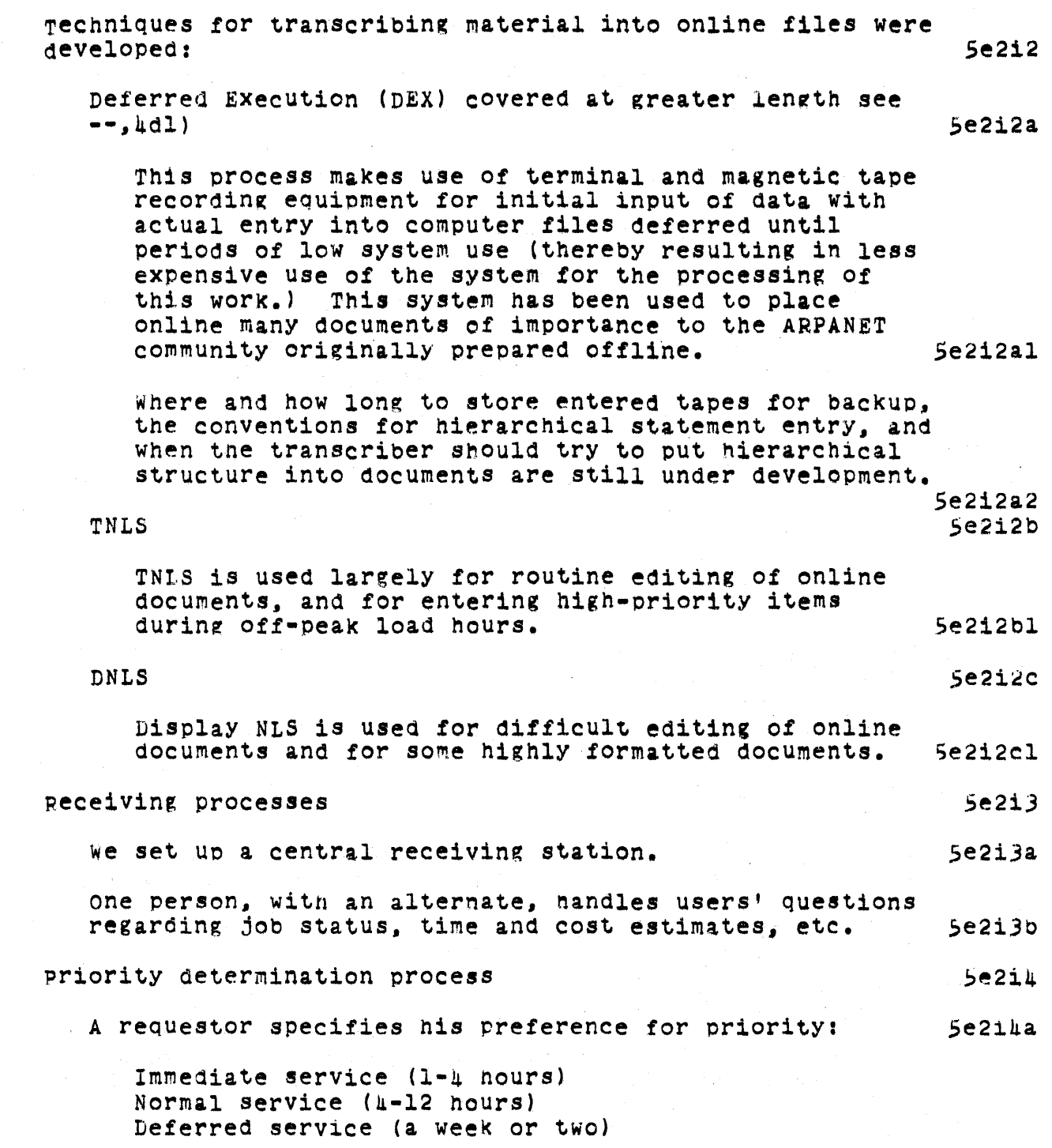

SRI-ARC 8 JUNE 1972 13041 Network Information Center Development and Operations Operations

 $\hat{\mathcal{A}}_{\text{in}}$ 

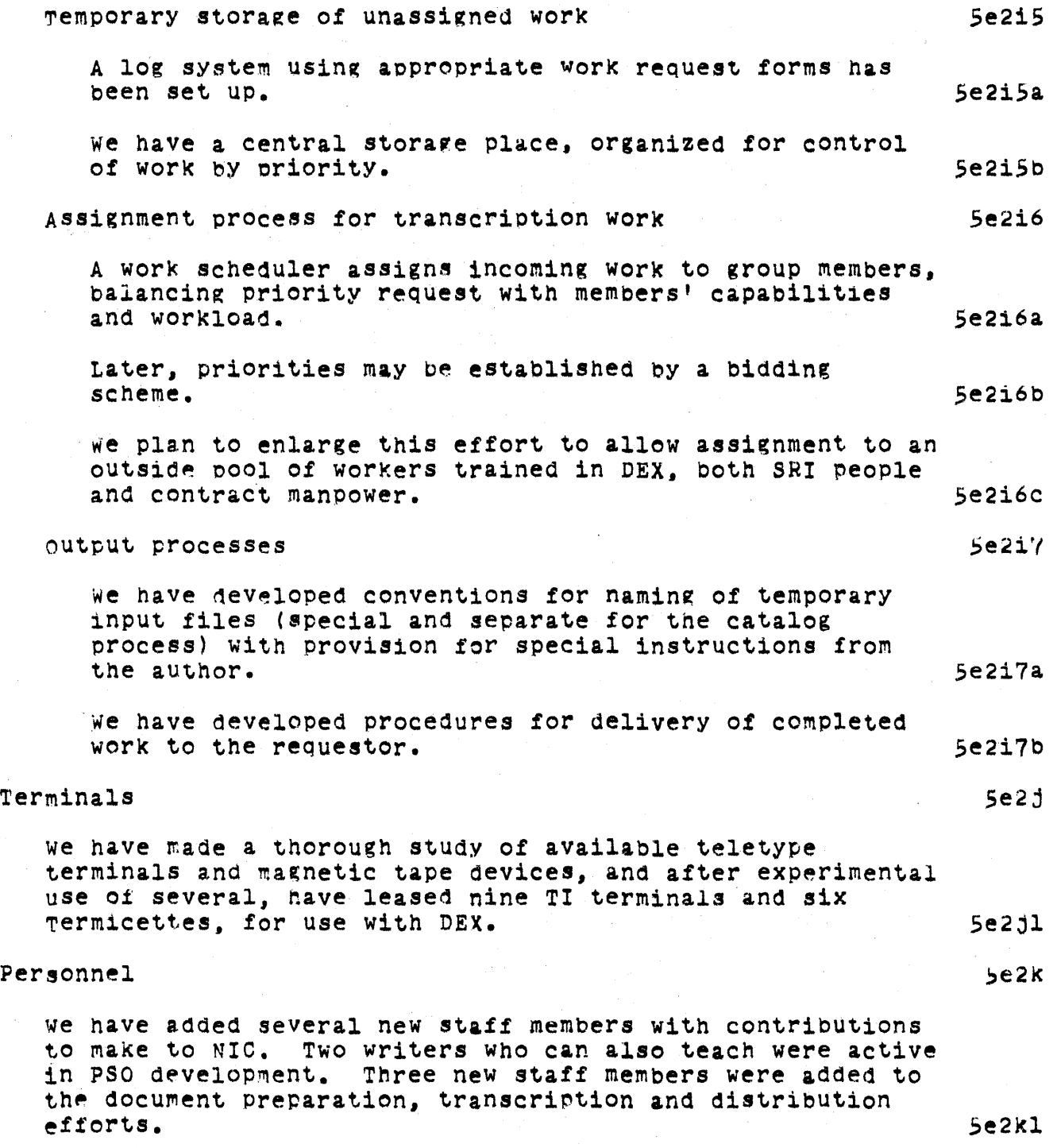

SRI-ARC 8 JUNE 1972 13041<br>Network Information Center<br>Development and Operations Operations

 $\sim 10^5$ 

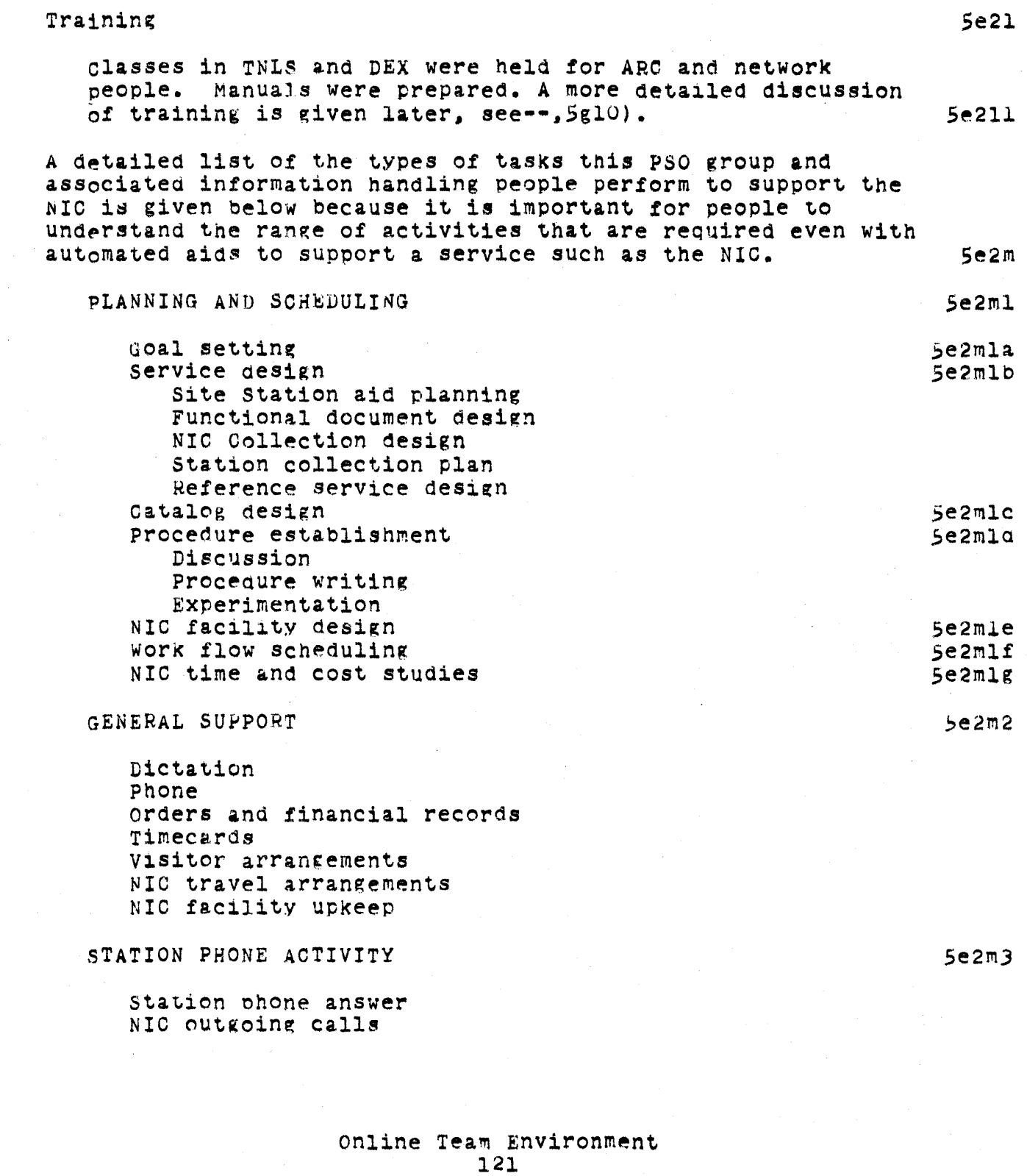

 $\mathcal{A}^{\text{max}}$ 

SRI-ARC 8 JUNE 1972 13041 Network Information Center Development and Operations Operations

 $\sim 10^7$ 

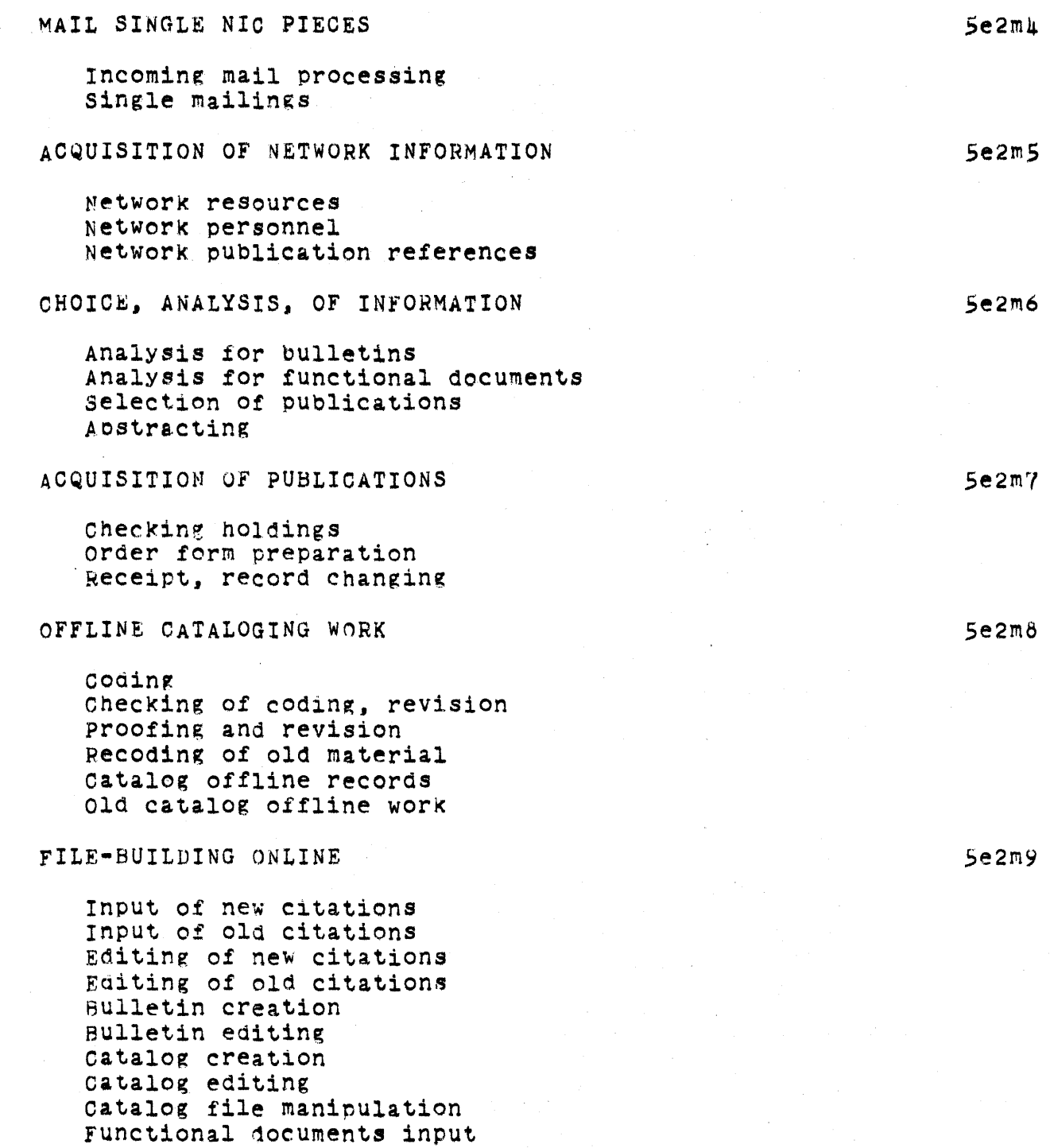

# SRI-ARO 8 JUNE 1972 13041 Network Information center Development and Operations Operations

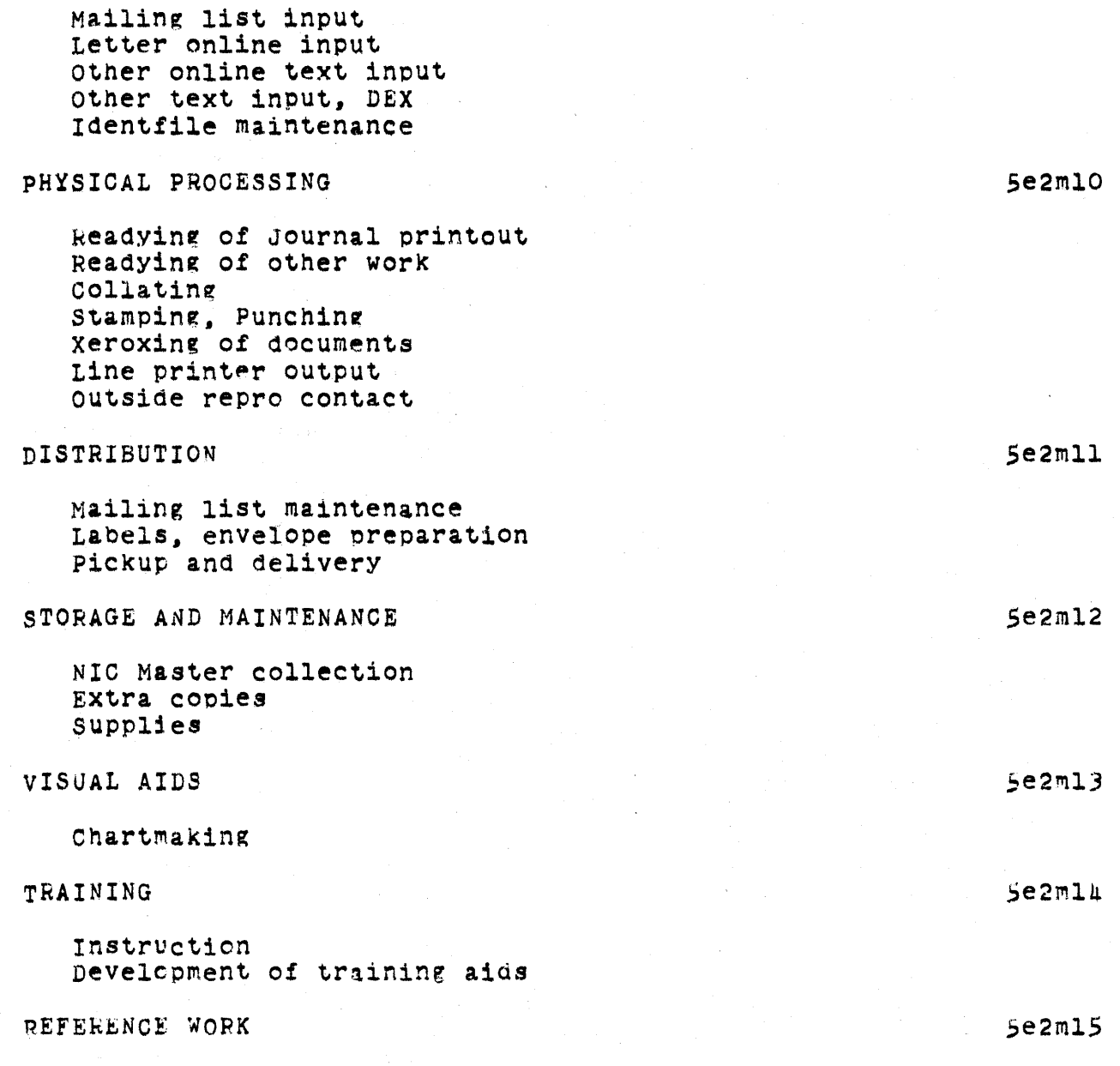

Locating citations for Net Locating documents for Net Literature search

Let us now look at each of the services provided and see what has been involved in making them available beyond the changes

SRI-ARC 8 JUNE 1972 13011 Network Information Genter Development and Operations Operations

described above, why they were made available, and some future plans.

 $5e3$ 

 $5e<sub>h</sub>$ 

5f

 $5f1$ 

There are two major areas of changes to ARC caused by providing NIC services that deserve mentioning: planning and providing more reliable and efficient computer services, and planning and providing more varied and extensive clerical and other services provided by and for people.

ONLINE SERVICES

ACCESS TO NLS

The ARC ONLine System (NLS) is an evolving system which we view as an integrated set of tools for doing general intellectual work (, hdl,). To this end NLS has, at this time, powerful document creation, editing, production, and studying capabilities, dialog support functions for online communication both simultaneous and distributed in time. bibliographic catalog-making capabilities, programming aids and facilities, some basic information retrieval abilities, and some, as yet, rudimentary management and other planning aids.

A subset of these capabilities, felt to be of prime value to initial NIC use centered around document creation, editing, production, and studying as well as dialog support, has been thoroughly documented for NIC clientele.

We knew that most systems on the network supported typewriter terminals rather than displays so that during the conversion from the XDS-940 to the PDP-10, a typewriter version of the system was designed and implemented --, 4d1a3a).

In thinking about the problems which could exist in supporting all the varieties of typewriter terminals on the network, we (to keep ARC's thoughts clearly separate from the net's) felt that it would be better to have most of these differences handled by a standard network protocol. Therefore, we worked actively with the Network working group (NWG) in establishing a network virtual terminal protocol (TELNET) see --, 6bl). This protocol has succeeded in allowing access to TNLS from different systems and terminals.

### Online Team Environment 12 L

Sflb

 $5f1a$ 

#### $5f1c$

 $5$ *f*1c1

SRI-ARC 8 JUNE 1972 130u1 Network Information Center Development and Operations Online Services

NLS. as it has historically developed, is oriented in its command language design for expert users. Sfld

This orientation toward highly trained, experienced users is not completelY suitable for the clientele of the NIC, comprised of sone who use the system often enough to become experts and others who want to use the system infrequently. Therefore, thought has recently gone into studying what changes are needed in the NLS command language syntax to provide a range of modes from novice to expert, and what additional help and tutorial capabilities need to be built into the system. These changes will be implemented in the coming months. Sensor and the sensor of the sensor of the sensor of the sensor of the sensor of the sensor of the sensor of the sensor of the sensor of the sensor of the sensor of the sensor of the sensor of the sensor of

At the present time anyone with access to a typewriter terminal connected to the network and with an entry in our identification file ,  $see--$ ,  $4a4$ ) (entries can be made in this file directly by network users) can have access to NLS. 5fle

we generally find between 1 and 3 users from the network using TNLS during prime hours. The highest number opserved has been 7 simultaneous network users. The numoer of logins a day from the network has been averaging around 40<br>- 50, with a variation between 30 and over 100. We expect the number to increase significantly both as the network grows and as our hardware reliability improves, as discussed earlier. 5flel

A system for allowing access to the display version of NLS (DNLS) from the network using IMLAC display terminals equipped with a keyset and mouse has been developed jointly with the Xerox Palo Alto Research Center and tested with users from UCLA-NMC and BBN-TENEX. Same control of the set of the set of the set of the set of the set of the set of the set of the set of the set of the set of the set of the set of the set of the set of the set of the set of the se

we expect to continue experimental use of DNLS over the network and eventually to offer DNLS as a regular service. We are currently studying how to provide DNLS service from low-cost alpha-numeric displays equipped with keyset and mouse.

Documents are presently created by a user at a keyboard device connected to TNLS via the network. We are working to allow entry of documents into NLS which were initially prepared in other host computers. At least one site, MIT-DMCij. has been entering documents in NLS by preparing locally a file of NLS

Sflfl

SRI-ARC 8 JUNE 1972 13041 Network Information Center Development and operations Online Services

> commands and document text and transmitting it into NLS as a simulated teletype. The schemes under study will simplify this process. 5flg

### AIDS TO COLLABORATION SEE SAND SEE SAND SEE SAND SEE SAND SEE SAND SEE SAND SEE SAND SEE SAND SEE SAND SEE SAND

We envision a wide variety of collaboration aids to help geographically distributed people work closely together. One such system being developed and offered as a NIO service is the Dialog Support System (DSS). The first steps in the creation of a DSS have been taken in the implementation of Journal, Number, and Identification systems. The state of the Sf2a

As discussed in more detail above, the Journal is a system for capturing recorded dialog items (in the form of documents and messages) and for distributing these items online, offline, and through the network to the appropriate recipients. Sf2b

When an item is submitted to the Journal, a unique number is associated With it. either Obtained at the time of sUbmission or previously from the Number system. This unique number is used for cataloging purposes and as the name of the item for later reference and retrieval. The second state of  $5f2c$ 

Once submitted, the items become read-only; statements in a Journal item can be uniquely and precisely referenced in future documents with assurance that the reference will remain meaningfUl. 5f2d

At the time of sUbmission, or any time later. documents can be distributed to one or more individuals, either singlY or as members of groups by indicating to the system a list of unique 1dentifications called IDENTS. 5f2e

New identifications can be created at the time of submission or at other times by use of the Identification<br>system. system.<br>Sf2el

The IDENTS are usually a person's or group's initials. The IDENTs are automatically assigned by the Identification System when a person's or group's name is entered into an identification file by use of the system. 5f2f

when one is sending an item to a group, one need only use the grOUp's IDENT and the sY8tem will deliver to the the

SRI-ARC 8 JUNE 1972 13041 Network Information center Development and Operations Online Services

membership of the group. One can also indicate distribution to only the coordinator of the group. 5£2fl

If one goes not remember a person's or group's IDENT at the time of submission, a query capability allows it to be retrieved. 5f2g

The Identification System has provisions for COllecting other relevant information such as a phone number, network site affiliation, and preferred method of document delivery (online as a citation in the receiver's Initial File, offline by hardcopy through the mail, or both). Sf2h the mail of  $\frac{1}{2}$  sf2h

The information in the identification file is used bY the Journal System during document sUbmission and delivery. Tne information in the identification file is also used to automatically prepare directories of individuals and dialog ~roups as described later. 5£2i

# SAMPLE MESSAGE SENDING SESSION 5f2j

The following is a demonstration of how a message is SUbmitted to the Journal by a Network user (including login, NLS access, and logout procedure). Material in square brackets is fed back by the system. Material in parentheses is commentary. The symbols  $*_i$ ,  $\&$ ,  $\&$ ,  $\&$  are system heralds and are not shown in prackets. orackets. 5f2k

~Lo~1n SF DOE SP DDD SP 1 OR (A user named DOE logs in to the system  $-$  nis ID is DDD)

 $JJOB$  11 ON TTY14 3-AUG-71 17:11 $J$ 

anis CR (The user accesses the

NLS system)

{ID:} DUD OR

(device:) N(et-tty) ("N" signifies that the user ODD is connected through the Network with local  $echoine$ )

 $*$ e(xecute) j<sub>l</sub>ournal) (access Journal system)

(submit) m/essage)

SRI-ARC 8 JUNE 1972 13011 Network Information Center Development and Operations Online Services

- THIS IS A SAMPLE MESSAGE CA (Contents of message; note "CA" means Command Accept)
- /number/ CA (3333) (typing CA after request for number causes system to assign DDD a unique catalog number [3333] for the message)
- &&i/nterrogate/ CA (causes the system to prompt the user for the correct information required to send the item through the Journal)

&&/title:/ A SAMPLE JOURNAL SESSION CA

aa/distribution:/ XXX (for your action) YYY (for your information) CA (XXX and YYY identify other persons known to the system; the text in parentheses are comments directed to them.)

&&/status/ CA

 $\bullet$ 

- (the system prints back all information entered by the user)
- &&[go?] n[o] (the user does not want to "go" now but wants to add more information not requested by the Interrogate procedure)
- &&k/eywords:/ test sample CA (keywords provide input to an index to all messages)

&&c (omments: ) isn't this fun! CA

- $&8g[07]$  y[es] (tells the system to begin Journal process. Note that as the author command is not used, DDD is assumed).
- (JOURNAL SYSTEM IN PROGRESS) (the system is processing the new Journal entry)
- $(Journal, JRNI, J333:gw)$  (the system has created a link to the new Journal entry)

SRI-ARC 8 JUNE 1972 13041 Network Information Center Development and Operations Online Services

 $*$ e $(x$ ecute $)$  q $(u$ it $)$  CA (the user has been returned to the NLS command level as signified by the system typing the herald character "\*" the user then types the Execute Quit command to return to the EXEC)

alogout CR (the user logs out)

EXAMPLES OF ONLINE JOURNAL DELIVERY

when Journal items are delivered to a person, they are delivered (as citations for documents, or tne actual text tor messages) in a file called his "initial" file as it has as a name the person's IDENT or initials. The citation contains the IDENT(s) of the author(s), the date and time catalog number; the title on a second line; and an NLS "link" or the message on the third or additional lines (see discussion below on links).

(WATSON)RWW.NLS;372 \*Print Branch .11wl (Journal) Journal Documents (most recent first)

nCE 31-MAY-72 10:01 10614 comment on user-feature change coordination, and (105d7,) Location: (JJOURNAL, 10614, 1:w)

LPD 30-MAY-72 10:39 10591

Message: CAN YOU SEND ME A COpy OF THE LATEST LIST or HOSTS? RAY TOMLINSON SAYS THE NCC ISSUES AN RFC ON THIS SUBJECT PERIODICALLY.

Delivery of hardcopy of computer-processed documents is not yet as smooth as we desire and takes longer than desired because of the chain of events that must presently take place in this process. The present chain of events is:  $5f2m$ 

5f21

1) creation of an image of the documents for each receiver on magnetic tape. 5f2ml

2) Transfer of the tape to SRI's computer center for batch printing. 5f2m2

SRI-ARC 8 JUNE 1972 13041 Network Information Center Development and Operations Online Services

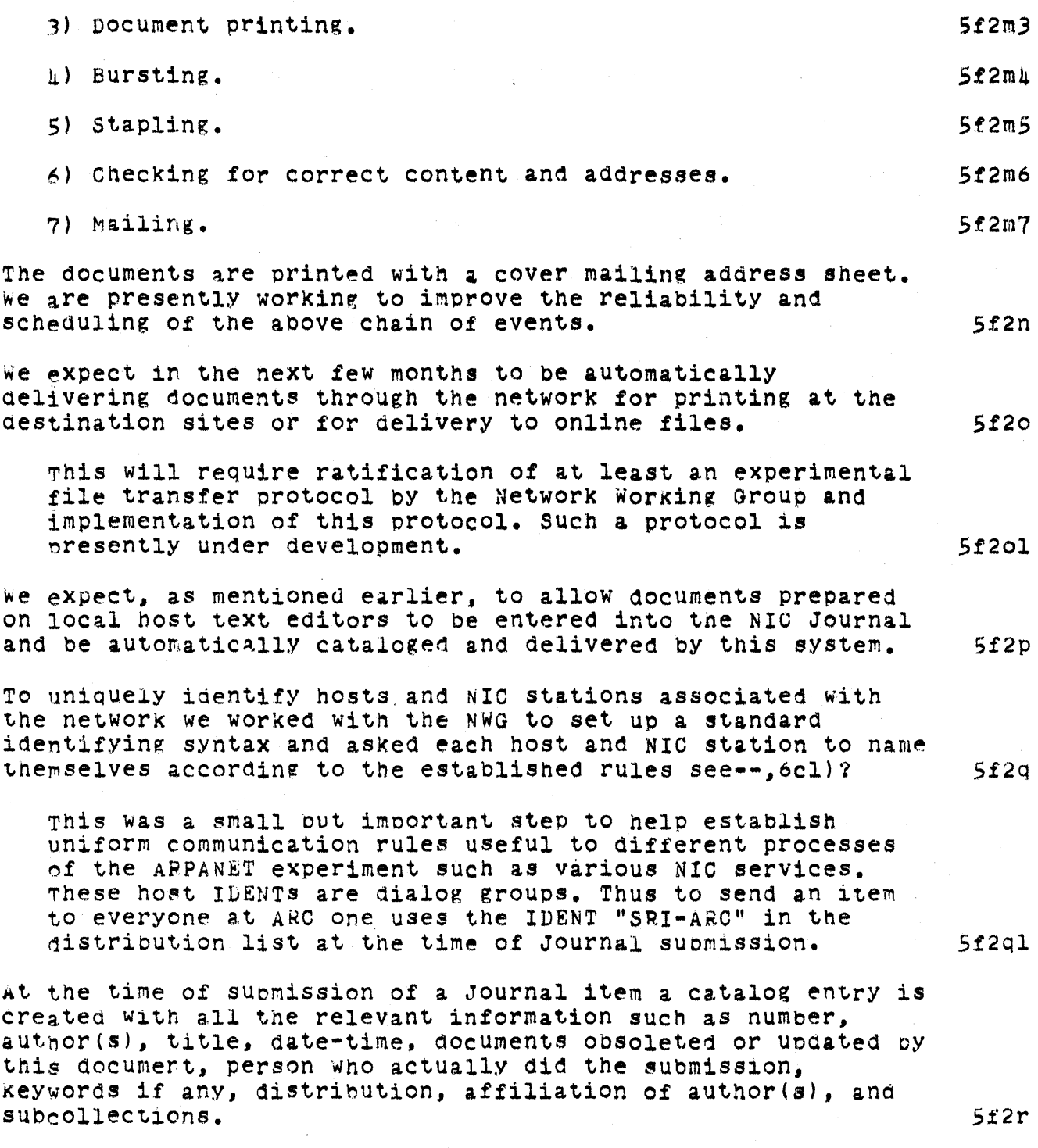

SRI~ARC 8 JUNE 1972 13041 Network Information Center Development and Operations Online Services

pach dialog group or affiliation is a subcollection name as well, and all items sent to that group are automatically part of that subcollection. The set of the state of the state of the state of the state of the state of the state of the state of the state of the state of the state of the state of the state of the state of the state of t All the above information can be explicitly entered at SUbmission time. It is from this catalog information that indices and listings are made periodically as described later. 5f2s Users can find dialog items of interest by use of the catalog listings and indices. 5f2t Thus. bY use of the Journal and the catalog of Journal items. people can find and participate in dialog distributed over time and being carried on by people geographically separated frOm one another. see the discussion in tne next section for a sample query of the catalog. Sf2u One of the features of NLS is a link mecnanism. An NLS link is a syntactic entity Which references a statement in the current document, or in any other document. The link can also control the initial view of the referenced item. 5f2v ~LS has Mechanisms whicn allow one to "pOint" at a link and have the system fetch and display the item referenced. 5f2vl ~hus. usin~ links, networks of related documents and dialog items can be created. 5f2v2 The system saves the last several documents (and positions within them) examined, and thus one can move ahead to an item and then, when the appropriate command is given, return to previous positions automatically.  $5f2v3$ Links are essentially forward references. At the present time one cannot automatically access tnose documents pointing to a given document (i.e., if one is in a document he cannot now ask what documents reference it).  $5f2v4$ 

plans to implement this "backlink" capability are being made. This facility will add considerable power and a citation chaining and indexing capability. 5f2v4a

we also plan to implement a comment capability which will allow persons studying a document to easily comment on

SRI-ARC 8 JUNE 1972 l3041 Network Information Center Development and Operations Online Services

> dialog items. others will be able to selectively view these co~ments. . 5f2v5

> It is expected that in time NLS will be run on several PDP-lOis in the ARPANET. Each of tnese systems will have a Journal. One of the coming research and development oroblems will be to create a network of cooperating Journals which allow documents to be distributed throughout the network, but be entered or retrieved from any system. 5f2v6

once this proplem is solved, further generalization to other non-PDP-10 hosts can be made. Silv6a

ONLINE ACCESS TO STANDARD NIC DOCUMENTS SEEN STANDARD STANDARD TO STANDARD STANDARD STANDARD STANDARD STANDARD

Access to NIC documents is handled with the general NLS meChanisms presentlY existing. These mechanisms combine to give a powerful query and browsing capability to those users trained in NLS usage. These mechanisms, however, are not satisfactory to users who are unfamiliar with NLS usage. Since we can always anticipate occasional users and users new to the network, it is planned to implement a novice-mode query capability for these users. The set of the set of the set of the set of the set of the set of the set of the set of the set of the set of the set of the set of the set of the set of the set of the set of the set of the set

Many interactive, online query systems exist Which allOW one to specify a query by certain Keywords or phrases, and logical combinations of these. Sf3b

one, the MIT TIP system, also allows a citation chaining<br>and query capability. There is a great deal of interest in the information sciences field in designing interactive retrieval. systems with tne proper user interface. Few of these systems also allow full document retrieval as well. In spite of the many prototype ana experimental retrieval systems in eXistence, one gets the distinct impression in talking to people who have used these systems and from the literature that there is much development and much to be learned in this area. Since the set of the set of the set of the set of the set of the set of the set of the set of the set of the set of the set of the set of the set of the set of the set of the set of the set of the set

We feel that capabilities such as keyword retrieval and citation chaining are important and usefUl. but that other capabilities such as catalog browsing, document browsing, and studying document editing and creation are necessary parts of a complete document handling and recorded dialog retrieval process.

*S£3c* 

SRI-ARC 8 JUNE 1972 13011 Network Information Center Development and Operations Online Services

 $5f$ 3e6

NLS has the potential to serve as a basis for such a fully integrated system. Because of the desire to fully understand and provide the implementation foundations of NLS to tap this potential and the desire to build on the large amount of work in the retrieval field, we have taken a "go slow" approach to the query problem and have built a simple but powerful accessing capability using presently available NLS mechanisms. 5f3d

The mechanisms used are the NLS link mechanism described earlier, search by statement name or content, and use of view specifications. Before presenting a sample catalog ouery session we outline some thoughts on an initial query capability. 5f3dl

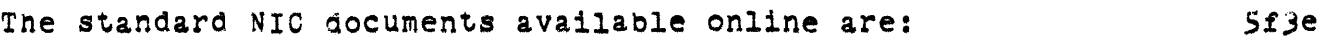

1) TNLS, Journal, Identification, and Number System User nocumentation 5f3el

2) Some workbooks for aiding people in learning TNLS 5f3e2

3) The ARPA Network Resource Notebook, describing facilities available at each site Which are offered to the network community  $5f3e3$ 

- 4) Catalog of Listings and Indices to the NIC colleetion 6£ network dialog and network related documents 5f3e4
- 5) Current Directory of Network participants 5f3eS

6) Soon the Current Network Protoeols document will alSO be available online

Users may access and query this collection Of information using standard NLS capabilities by use of a master document contained in a file called <NIC) Locator, a copy of Which is contained belpw. This Locator document contains pointers to the various sections of the documents listed above in the form of NLS links. Locator is a form of inverted file. Once having arrived in the desired document, bY taking the appropriate link. one can use NLS printing and view specifications to browse. or one can search for a desired point bY eontent or appropriate keyword. A copy of the Locator User Guide is included as appendix A

SRI-ARC 8 JUNE 1972 1304l Network Information Center Development and Operations Online Services

•

SAMPLE SESSION using <nic>locator

Retrieval as mentioned earlier is by use of preset NLS mechanisms. System printout is shown in light face. comments are in Times Roman italics enclosed in<br>parenthesis. (V2=8p,5,Light+Slanted)  $\langle V2=8p,5,L1g$ ht+Slanted)

Load file (nic)locatorl

\*Print Branch .21xbml (Printout of an appropriate view of the NIC documents)

2 NIC DOCUMENTS

2A NIC TNLS USER GUIDE pages=112 28 NIC JOURNAL USER GUIDE pages=78 20 NIC TNLS EXERCISE FILES pages=23 2D CURRENT CATALOG OF THE NIC COLLECTION pages=40h 2E CUPRENT DIRECTORY OF ARPA NETWORK PARTICIPANTS oages=133 2F ARPA NETWORK RESOURCES NOTEBOOK Pages=62 2G CURRENT NETWORK PROTOCOLS (not yet implemented online) 2H FOLKLORE ••• day to day information on NLS pages=ll

\*print branch .211ebl (Selection of the catalog and printout with more detail)

2D CUPRENT CATALOG OF THE NIC COLLECTION pages=404

2D1 INDEX BY AUTHORS pages=69 2D2 INDEX BY TITLE WOKD pages=333 2D3 RFC LIST BY RFC NUMBER pages=17<br>2Dh NIC INDEX BY NIC NUMBER pages=121

selection of the author index.

\* .2dl tl (Search for documents by Watson) \*\*Print Group .watson! .watson t!

1192 (Watson) NWG/RFC 289: What we Hope is an Official

online Team Environment 13h

Sf3g

SRI-ARC 8 JUNE 1972 13011 Network Information Center Development and Operations Online Services

List of Host Names 21 Dec 71 8295 watson 1193 (Watson)\* Reply to JBL on Output Device Teletype 20 Dec 71 8289 watson  $1194$  (Watson) Summary of 1971 Activities 9 Dec 71 8158 Watson 1195 (Watson) NWG/RFC 280: A Draft Set of Host Names 17 Nov 71 8060 Watson 1196 (Watson) NWG/RFC 278: Revision of the Mail Box Protocol [See Number Listing] to (STOP PRINTING)  $*$  &  $\mathbf{L}$ (Return to Locator) <NIC>LOCATOR.NLS:1 \*Print Branch .2f!! (Printout contents of Resource Notebook) 2F ARPA NETWORK RESOURGES NOTEBOOK Pages=62 2F1 INDEX pages=23 2F2 BBN-TENEX pages=10 2F3 CASE pages=5 2FL CARNEGIE pages=5 2F5 HARVARD-1 pages=3  $2F6$  HARVARD-10 pages=7 2F7 ILLINOIS pages=5 2F8 INTRO pages=8  $2F9$  LL-67 pages=3  $2F10 L1-TX-2 \n pages=15$  $2F11$  MIT-AI pages=3 2F12 MIT-DMCG pages=7 2F13 MIT-MULTICS pages=15 2F14 RAND pa (STOP PRINTING)  $10<sub>1</sub>$ \*Print Branch .2f12 +11 (Selection of the MIT-DMCG

> Online Team Environment 135

 $entry)$ 

SRI-ARC 8 JUNE 1972 13041 Network Information Center Develooment and Operations Online Services

> <LISTER)MIT1.NLS;7, 3-MAY-72 16:24 PL ;.HJOURNAL="NIC 9894

(Arrive with appropriate viewspecs to see table of contents)

1 I. Personnel 2 II. Installation Type 3 III. Equipment 4 IV. Physical Resources Interests and Capabilities<br>Login 7 VII. 8 VIII. Computer Operator 9 IX. Miscellaneous 10. X. programs

(NIC> MIT-DMCG.NLS;2

(Feedback from system as to destination)

\*Print Branch .71wl

(selection of the Login information)

7 VII. Login

7A A. When implemented, the logger would be in accordance witn standard Initial Connection protocol utilizing "SOCket 1" for connection. The final full-duPlex connection would involve sockets US+2 and US+3.

78 B. As soon as the fUll-duplex connection is established, the system would send to the user the following ASCII characters (7-bit ASCII, 8th bit zero) :

7Bl MONIT.MN CR-LF .

J where MN is current version of MONIT and CR-LF are ASCII characters carriage return and line feed. The user should then transmit the following ASCII character string LOGIN <name) OR where (name) consiets of a maximum of six ASCII letters or numerals. (The system at command level does not distinguish between uoner and lower case as it maps them into 6-bit characters.) we ask

SRI-ARC 8 JUNE 1972 13041 Network Information Center Development and Ooerations Online Services

that the name be ASCII characters in the following order: Host site number followed by user's initials. Upon receiving login the system will respond with the prompt character:<br>:

Now the user is logged in and can use the system.<br>To logout the user may simply send the command LOGOUT OR The system will then respond with an appropriate messace. Following the receipt of this message, the user should ask his NCP to close the full-duplex connection.

Below under Offline Services we describe in more detail the concept of a functional document and the processes involVed in creation of the NIC standard dOCUments.  $5f3n$ 

#### OFFLINE SERVICES

### Introduction

At each network site and at some sites without computers connected to the network there is a NIC Station consisting of a Station Agent, a Techncal Liaison, and a NIC collection. There are presently 56 NIC stations of which  $\mu$  are outside the USA.

The Station Agent's jOb is to maintain the NIC Collection for a site and be familiar with various MIC procedures to assist people at the site in use of the NIC. The Technical Liaison's role is to be familiar technically with his site and usually also to participate in network development and use.

The NIG maintains a master collection at SRI where items felt to be of use to each site are reproduced and distriouted to the site's local collection. Liaisons also receive copies of some network dialog of interest to them and also receive updates to Functional Documents.

This concept *ot* a master collection and an associated set

online Team Environment 137

5rlal

5g

 $5g1$ 

 $5g1a$ 

 $5810$
SRI-ARC 8 JUNE 1972 13041 Network Information Center Development and Operations Offline Services

of satellite collections is an important part of the NIC operation. This satellite collection operation needs more work and design than we have yet been able to give. Four areas needing work are: 5g1bl We need to provide more and better training to Station Agents on how to handle the satellite collections. 5glbla we need to evolve our cataloging and catalog production tools to the point where stations can maintain their own subcollections and shelf lists. Sglblb subcollections and shelf lists. We need to nrovide selective dissemination of documents to Stations based on interest profiles of users at that<br>site. site. 5glblc we need to investigate production and use of microfilm technology. 5g1bld Functional Documents and Their Revision 5g2 INTRODUCTION 522a several 60cuments generated in Network activities are subject to occasional revision and updating. The CURRENT CATALOG OF THE NIC COLLECTION, the DIRECTORY OF NETWORK PARTICIPANTS, and the NETWORK RESOURCE NOTEBOOK are examples. These and external documents such as the BBN ~anuals are referred to by NIC as "functional documents". 5r2al More generally, a functional document is a document whose title and function remain constant, but whose contents can change. A functional document contains a single or several documents which can be added to,

deleted, or replaced entirely or selectively. Thus the functional document, which has a NIC number, can be referenced in other documents with some assurance that it will be in existence, even though the subdocuments with their distinctive NIC numbers may be in flux. In tne Catalog the numoer of a functional document in which a specific document may be contained is listed, and the current contents of each functional document is indicated. indicated. 5g2ala

To illustrate, the NETWORK RESOURCE NOTEBOOK may

SRI-ARC 8 JUNE 1972 13041 Network Information Center Development and Operations Offline Services

always be referred to as NIC 6740. To allow the descriptions Of individual sites to be uPdated separately, each section is uniquely numbered, and is<br>then renumbered each time it is reissued. 522alal then renumbered each time it is reissued.

Another functional document, CURRENT NETWORK PROTOCOLS. NIC 7104, was established to bring together all currently active documents on ARPA Network Protocols. Its contents may include documents<br>also issued separately. 5g2ala2 also issued separately.

Each functional document has a Contents Page which shows the names and numbers of the content documents as of the date it carries. It has also a Status of Contents page which gives information on documents superseded, and the dates of revision of all documents and of any individual pages revised. Further information for use in tracing the history of the contents is contained in the series of transmittal letters sent with partial contents, as discussed oelow. Same states of the state of the state of the state of the state of the state of the state of the state of the state of the state of the state of the state of the state of the state of the state of the stat

In preparing a document wnich is expected to be revised, Network participants are urged to use a looseleaf<br>format. format. 5g2alc

The Network Information Center intends to support the distribution and recording of contents of functional documents. procedures have been established, as described beloW, fer fitting the changes to such documents into the NIC system, and for reprodUcing and distributing them to individuals or stations with instructions for their integration into the existing documents. The same subsetsion of the series of the series of the series of the s

# PROCEDURES FOR REVISION MATERIAL SERVISION SERVISION SERVISION

original manuals and other functional document materials are reproduced and distributed by NIC just as other Network nUblications. For all documents obtained through NIC, NIC attempts to receive and make distribution of updates.  $5g(2b)$ 

Inclusion of an additional document in a functional  $\overline{q}$  (cument:  $\overline{q}$ 

If the added document has already been distributed separately, the holder of the functional document may SRI-ARC 8 JUNE 1972 13041 Network Information Center Develonment and Operations Offline Services

> sometimes be asked to insert the old copy in the functional document, Usually a new document or copy is supplied. supplied. Sg2b2a SUbstantial revision of a bound document, or of more than a  $few$  pages of a loose leaf document:  $5e2b3$ A new document is published, with a new NIC number. It bears a notation under the number on the title page and/or cover, e.g., and/or cover, e.g., and/or cover, e.g., subsets of the state of the state of the state of the state of the state of the state of the state of the state of the state of the state of the state of the stat NIC 5772 supersedes NIC 5621 5g2b3al 5g2b3al Few pages inserted or EVISED IN A LOOSELEAF OR cOHNER-stapled document: 5~2b4 Each new or revised page cears the original document number, with a date of revision, e.g., and the service service is seen as the service of revision,  $\epsilon$ NIC 5742<br>3-00T-71  $3-0$ CT-71  $5g20\mu a$ Inserted pages are numbered to fit into the existing document,  $e$ , $g$ ,, pages  $5.1$ ,  $5.2$ ,  $5.3$ , may be inserted between pages  $5$  and  $6.$   $5g2D\mu$ Deleted pages are replaced by a single page indicating the deletion, e.g., Signal and the deletion, e.g., Pages 7-12 deleted, 25-MAR-71 5g2b4cl pevisicns are made only by substitution. addition or deletion of a full page or more. NIC does not revise its own tUb11cations by lists or errata, and strongly recommends against their use by others in the Network. However, when NIC receives such lists of errata, it reproauces and distributes them with suggestions to Station  $A$ gents for recording and inserting them.  $5g2b5$ DISTRIBUTION AND TRANSMITTAL PROCEDURES 5g2c

The transmittal letter accompanying a set of revision naterial and the revision material itself constitutes a

> Online Team Environment 140

SRI-ARO 8 JUNE 1972 13041 Network Information Center Development and Operations Offline Services

separate document, a COpy of which is filed at NIC, where a new copy can be provided at any time. The same second second second second second second second second second s The transmittal letter indicates the appropriate information: document number of the revision material, date, document number of the publication being updated, its date, and, when practicable, information on the changes which the revision describes or implements. 5~2c2 Each functional document has a section at the end for filing the transmittal letters accompanying the contents. These transmittal letters are numbered seQuentially as well as with NIC nUmoers, so that the sequence of changes can be established. Sense is a sense of the stablished. PLANS 5g2d At the present time the tables ot contents of functional documents must be maintained by hand, although plans exist to develop automatic aids associated with the Journal for nroduction and maintenance of functional documents. 5g2dl Building a Network Reference Bibliographic and Dialog Data Base 5g3 COMPUTER-PRODUCED CATALOGS AND INDICES SG3a Introduction Signal Section and Section of the Section of the Section of the Section of the Section of the Section of the Section of the Section of the Section of the Section of the Section of the Section of the Section of We have directed effort toward the development of a Catalog Support System (CSS), needed initially to support clerical processes for maintaining current online catalogs of the Master Collection and several sUbcollections and for producing various indices (hardcopy and online) to these collections. SUbseouently. support will be neeaed for augmenting various online user-level information~hanoling processes.  $583a1a$ The CSS is concerned with the following principal processes:  $583a1b$ Input, editing, proofing, and verification of catalog entries. 573albl

SRI-ARC 8 JUNE 1972 lJOhl Network Information Center Develooment and Operations Offline Services

> Updating of the Master Catalog and subcollection catalogs. catalogs. Sessions of the contract of the catalogs. Production of incremental and cumulative, hardcopy and online indices to various collections. 573alb3 overall Pesign Goals and Elements 5 and 5 and 5 and 5 and 5 and 5 and 5 and 5 and 5 and 5 and 5 and 5 and 5 and 5 and 5 and 5 and 5 and 5 and 5 and 5 and 5 and 5 and 5 and 5 and 5 and 5 and 5 and 5 and 5 and 5 and 5 and 5 The basic goals relevant to providing aids to these processes are: Sg3a2a Maintaining integrity of the master catalog files witn maximum protection from botn human and mechanical errors. 5553a2al Making possible a smooth flow of input from ARC clerks with good facilities for proofing and correcting all clerical input. 5e3a2a2 Removing as much load as possible from the computer system during rrime use times throueh the use of Deferred Execution tecnniques. 6.133a2a3 Providing an NLS subsystem which integrates well into the rest of the NLS system and can be used by other file processes as well as those required for catalog production. 5832a4 The initially implemented element of the Catalog Support<br>System is the Catalog Production Processor (CPP). 5g3a2b System is the Catalog Production Processor (CPP). The OPP is the basic output port of the CSS and is nesigned to allOW the production of online and offline, incremental and cumulative, indices and listings of various kinds, using the Master Catalog as the Ultimate data base. S,3a2bl One objective in the design of the CPP, in fact of most of the CSS, is to avoid adding new basic capabilities to our augmentation system, but rather to bring together existing ones in such a way as to reduce our commitment of resources to clerical tasks. The basic design goals which the CPP must meet are the following:  $5e$ 3a202 5~3a203

#### online Team Environment  $1 h2$

SRI-ARC 8 JUNE 1972 13011 Network Information Center Development and Operations Offline Services

It should permit flexible specification of the types and frequencies of production of the various catalog indices and listings needed by DSS, NIC, because, managed she also lings needed by DDD, niv, 5g3a2b3a

It should function as automatically as possible and with a minimum consumption of ARC personnel and equipment resources. Sg3a2b3b

The CPP implementation has now progressed to the testing stage and is expected to be used experimentally in the production of the ARC Journal and NIC Catalogs in the next few weeks. 5g3a2b4

Use with the entire ARC Master Collection as an aid to completely integrating the various sUbcollection citations will follow. The OFP will then be available for ARC use on any desired subcollection catalog-production work, either Journal, NIC, or special subsets. 5g3a2bha

#### SELECTION OF ADDITIONS TO THE DATA BASE 6 1999 120 120 121 121 122 123 124 125 126 127 127 127 127 127 127 12

The ARC Master Catalog is a group of files containing the catalog-entry statement for all informational items that we hold for purposes of control, retrieval, and access. The NIC collection is a subcollection of the ARC Master<br>collection. collection.  $\frac{1}{2}$  is constantly that the michaelectic Sg3bl

Active eXperimentation in the collection of information items and interaction and connection with other existing data bases and information services is still in the future plans of ARC and NIC. However, during the past year ARC took the opportunity to input the contents of some data hases gathered elsewhere, and to output the contents in new formats. 5g3b2

#### ~ata bases thus added inclUde: 5~3b3

A bibliograpny prepared for use of the attendees at tne January 1971 AFIPS Workshop on the User Interface. The bibliography and indices processed by ARC programs were PUbliShed in the volume of proceedings of the WorkShOp. (see  $-$  947h.)

SRI-ARC 8 JUNE 1972 130hl Network Information Center Development and Operations Offline Services

> An extensive bibliography on networking prepared by peggy Karp of MITRE. Each reference cited was obtained in full-size copy and was coded and entered in the Master Catalog. (see -- 6025.) **1999** ... (Sg3b3b)

special "subcollection catalogs", such as for the NAS Information Sciences Panel, for the AFIPS Workshop, for the ARC Journal or for the Network Information Center, are  $c$ reated by (automatically) collecting a copy of every entry statement in the Master Catalog having a descriptor eode of NAS, AFI, JOU or NIC respectively in its "z2 field." 5g3b4

#### DESIGN OF DATA ELWENTS 5g3c

The usefulnesS of a data base of c1tations to information items depends on the elements of data selected to describe the items. The selection criteria and their implementation become eVen more important When the 1teros of information include forms of information other than pUblisned bOOKS, articles, and reports, e.g., films, slides, letters, photos, ads. meeting agenda, maps.  $5g3c1$ 

A continuing effort has been the refinement of a set of data elements. The requirements are: Same Same Sance

Data elements should be adequate to describe all species of information items which are anticipated to be added to the collection. The same state of the state of the state of the state of the state of the state of the state of the state of the state of the state of the state of the state of the state of the state of the state of the

Data elements should oe adaptable to economical use by programs developed for gathering and formatting the citatio~s into catalogs and listings and *tor* online retrieval. Sg3c2b

The present list of data elements and guidelines defining their application is appended. (see  $-$ -  $9860$ ,). Future  $A$ evelopment will study the anpropriateness of using standard data elements being designed by national and international committees considering bibliographic  $q$ ata.  $q$  5g3c3

ENT~Y uf ITEM~ INTO THE DATA dASE Sg)d

As noted, items of information relevant to NIC appear in ~any for~s. Heference to the8e iteMS is Simplified bY assigning a master catalog number, a serial number, to

#### online Team Environment 11.l4

SRI-ARC 8 JUNE 1972 13041 Network Information Center Development and Ooerations Offline Services

each. To record the items to Which the catalog number refers, a description of the item using the data elements noted above is coded by ARC and entered as a "statement" in an NLS file. 5g3dl

procedures necessary to ensure a consistent, clean data hase are vital and difficult to hammer out. Mucn effort has gone into this area over the past year. The same state of the second state of the second state of the second state of the second state of the second state of the second state of the second state of the second state of the

An example of a catalog-entry statement with typical coded data elements: Sancta elements: Sancta elements: Sancta elements: Sancta elements: Sancta elements: Sancta ele

(M4623) \*al Howard Frank #2 org \*b2 Network Analysis corporation #4 Beechwood, Old Tappan Road #5 Glen Cove. New York 11542 \*cl First semiannual Technical Report for the project Analysis and OPtimization of store-and-Forward Oomputer Networks #6 62P. \*dl 15 June 1970 \*d3 15 october 1960 - 15 June 1970 \*fl r \*f2 o \*sl ARPA #6 DAHC15-70-C-0120 #7 OD30 #8 1523 \*wl 6-30-71 \*yl Discussed analysis and optimization of the ARPA Computer Network, general design philosophy. Relationships between traffic level, link capacities, and cost as a function of number of nodes in the network have been investigated. Extensive studies made for 12, 16, 18, 20 node networkS, where each node was a potential site. \*y2 network analysis; computer networks; store-and-forward networks; topological optimization; #z2 NIC #z3 new \* 5g3d3a

DESIGN OF CATALOG FORMATS SG3e

A set of special programs has been written at ARC to collect, sort, analyze, and reformat the entry statements to produce catalogs and indices such as those in the current Catalog of the NIC Collection, (see -- 5145.) and those used in NAS Panel and AFIPS workshop meetings. 583el

These programs, descrioed belOW, are the result of much thinking and experimentation to produce catalogs and indices of maximum usefulness, given the present printing ~onstraints. 5g3e2

 $EXAMPLES$  of the listings and indices now produced are:  $5e3e3$ 

online Team Environment 145

SRI-ARC b JUNE 1972 13041 Network Information Center Development and Operations Offline Services

#### Catalog listing by number:

#### $583e3a$

6551

The Va11d1ty of Basing Computer Selections on Benchmark Results.

Edward O. Joslin and JoHn J. Aiken (U.S. Air Force Systems Command, Electronic Data Processing Equipment<br>Office, Hanscom Field, Bedford, Massachusetts).

Computers and Automation, Vol. 15, No. 1, p.22-23. January 1966.

#### Author Index:

Tit.le Date Number Author The Validity of Basing Computer Selections on Benchmark Results **Jan 66** 6557 Aiken

#### Titleword Index:

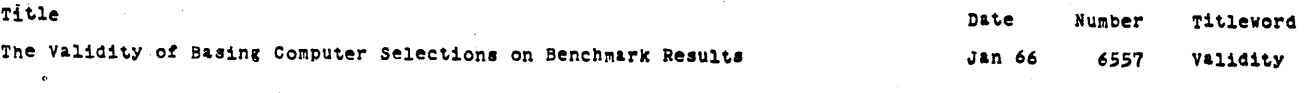

NUMber Index:

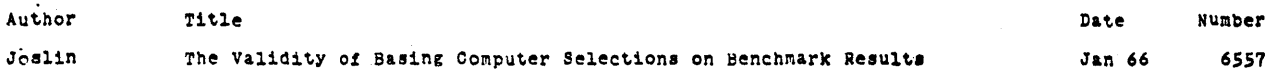

PROBLEMS ENCOUNTERED IN BUILDING A REFERENCE DATA BASE AND NIC CATALOG Sg 3f

> The steps involved in building an online data base and machine produced catalog have shown us that successful operation of such a system requires well-trained staff, reliable computer system operation, carefullY WOT-ked out and documented procedures, careful proofing and just plain luck. Experience has shown that a full blown augmentation SUbsystem such as our bibliographic reference system contains a full mixture of computer

#### online Team Environment 146

SRI-ARC 8 JUNE 1972 13041 Network Information Center Development and Operations Offline Services

tools, people, procedures, and training and that integration and development of such a system is a<br>non-trivial process. 5g3fl non-trivial process.

we have found even with our small collection of less than 2000 items that the period between issues of new catalogs tends to be about once a quarter. Our goal when the new Catalog production Processor is fully integrated into the present system is to produce a catalog every 4-6 weeks, with weekly announcement<br>bulletins of new additions to the collection. 5g3f2 bulletins of new additions to the collection.

The problems of the printed Catalog are not unique to this document; they occur also in the preparation of the Directories and will occur in some form in other fUnctional documents, but the diversity of the data elements and the complexity of the formatting are greater with the Catalog than with other documents. 5g3f2a

NIC has had the experience, common to other information centers, that pibliographic processing entails more effort and more sources of delay and difficulty than can be specifically anticipated.

5g3f2b

5~3f2d

NIC staff involved in producing the last two Catalogs have kept a diary of problems as encountered (summarized below). In the reading of this diarY the impression of the staff is reinforced that problems of various kinds seem to occur seriallY: as soon as one problem is corrected, another is in line to apoear.  $583f2c$ 

It is true tnat we could have issued typed versions of the NIC Catalog, the Resource Notebook, the User Guide, and the Directories in less time than it has taken to produce them as online files capable of being machine-uPdatab1e and printable on demand. But the trade-off always had to be made between service to the Network by getting out the information, and the benefit to be gained from experimentation with machine methods, eventually leading to a better product.

DESIGN PROBLEMS 5g3f3

In designing the printed catalog, no existing catalog was taken as a model. Each alternative format which

SRI-ARC b JUNE 1972 130hl Network Information Center Development and Operations Offline Services

> offered advantages to the user and which was adaptable to our printer was considered. Selection of data elements for the printed catalog and for online searching was evolutionary, and extensive programming was necessary to accommodate changes in elements and format. Sg3f3a

The online catalog is tied to the printer format and is less readable than is desirable; we plan to put effort into design of an online version Which is better adapted to display and teletype printout.

Sg3f3b

#### MACHINE VHOBLEMS 5~3fll

The occasional unreliability of the system seemed to adversely affect the Catalog operation more tnan other work at the site. Many times files containing programs or citations were lost in dumps or for other reasons.  $583f$ 4a

For some reason yet undetermined, large, neavily manipulated files have gone bad. A great number of files had to be reconstructea from earlier versions. 5g31'JJ.b

An off-hours schedule is required because of tne load placed on the system by catalog production, and consequently time was often lost in waiting for machine availability in off-periods. The process nas been slow, consuming several hours of an evening, during Which the operator had to keep an eye on tne terminal. A late run sometimes had to be aborted because it ran into the dump time.  $5g3f4c$ 

Delays were caused by printer malfunction. Sometimes several days were lost because the printout for the reproducible master could not be obtained until the printer was cured of some aberrant behavior. Sg3f4d

Limitatinns of the line printer caused some compromises with an ideal design. We have experimented with various formats to achieve clarity if not beauty.  $5g3f4e$ PROGRAM PROBLEMS 55 and 55 and 55 and 55 and 55 and 55 and 55 and 55 and 55 and 55 and 55 and 55 and 55 and 55

The complexity of the present catalog production process of calling files and using programs led to

SRI-ARC 8 JUNE 1972 13041 Network Information Center Development and operations Offline Services

time-consuming mistakes. (The new catalog production<br>processor should help greatly here). 5g3f5a processor should help greatly here).

The continual imrrovement in analyzer and formatter programs required debugging and close examination of<br>5g3f5b 5g3f5b results. 5g3f5b

The continual evolution of NLS in general often has resulted in a new version on which some subsystem used in making a catalog would no longer run or run correctly. The process of catalog making with its large files, diversity of operations and long run times has proven a useful NLS bug finding tool. 5g3f5c

The programs for formatting the listings and indices were primitive at the beginning, and have been Changed as the possibilities of the medium were explored. Each change in programs has meant the usual debugging. It has also meant extensive eXamination Of tne effects of each change on the citations resulting from the new<br>manipulation of the data elements. 5g3f5d manipulation of the data elements.

The heretofore unreached limitations on the size of NLS files and fields have been brought out by the unusually large size and the unusually heavy macnine operations required for formatting long bibliographic citations. 5g3f5e

INPUT TEXT PROBLEMS

 $583f6$ 

The most obvious problem, and the most common. is rne mose covices prosiem, and one mose common. In typewriter input stage or by accident in making editing changes. 573f6a

Misunderstandings between staff members on file naming<br>and other cataloging conventions often occurred during periods of new procedure development and staff training, all of which introduced delays or bad data or bad files. Most of these types of problems nave been cured by brief weekly meetings of people involved with the various phases of catalog production. catalogers, coders, programmers,, etc. 5g3f60

The selection of information from the document. in the

Online Team Environment 149

SRI-ARC 8 JUNE 1972 13041 Network Information Center Development and Operations Offline Services

> cOding process, is vital to the retrievabi1ity of the information in the document, and errors in judgment in this selection must be caught to make the citation<br>useful. 52 useful. 5g3f6c

> The diversity of data, in type and length, of document citations causes it to be impossible to predict exactly what a formatting change will do to some citations. Trial and error are needed to help tailor input to the requirements of consistency necessary to produce an informative citation for the complete<br>listing and for the on-line indices. 5g3f6d listing and for the on-line indices.

## REPRODUCTION PROBLEMS 573f7

To reduce the bulk of the Catalog listings and indices, the second issue of the catalog was formatted to squeeze as much information on a line and page as practical. The appearance of the final product is then dependent to some degree on type of offset system used and the proficiency and care of the reproduction department in Photoreducing the masters. In some cases, the product nas not been what we desired, because of the quality of our printout, or, more often, because of unnecessarily great reduction or incorrect Photoprocess. on two occasions we have had to send the order back to be rerun. 5g3f7a

Photo reproduction is done centrally at SRI unless the delay would be insupportable; we regularly send the Catalog outside for repro, at an increased price and a still unsatisfactory schedule. 5g3f7b

#### COLLATION PROBLEMS

Errors in collation occur with predictable regularity but in unpredictable places in the document, of course. NIC is forced to do much of its own collation, and to check the collation done outside, with resultant delay. 5g3f8a

#### CONCLUSION 553f9

Familiarity with other centers bUilding maehine-prcduced catalogs, *(see* References Section 2c)

Online ream Environment 150

5g3fö

SRI-ARC 8 JUNE 1972 13041 Network Information Center Development and Operations Offline Services

 $5838$ 

has convinced us that the above types of problems are part of the present state of the art of the information business and that any installation planning to do these types of operations Should plan on a shakedown period to work them out. If their system, like ours, is constantly evolving as part of planned research and development, this shakedown<br>period may always exist.<br>5g3f9a period may always exist.

## SOME FUTURE PLANS

At the present time, dialog items submitted online to the Journal and mailed to us for distribution offline. and more formal oocuments such as reports, are intermixed in our catalog. As the collection grows these classes of items will be separated to maintain<br>ease of catalog browsing offline and online. 5g3gl ease of catalog browsing offline and online.

We will also probably produce the catalog in book form as now, and machine-produced cards can be distributed to the stations with each item to aid station Agents in maintaining an up-to-date catalog of their local<br>collections. 58382 collections.

Plans exist to consider in the next year or two distribution of items to site collections on microfilm. 523g3

#### The Directory of Network Participants  $5g\mu$

The Directory of Network Participants is automatically produced from information in the identification file described earlier. The Directory contains several views of the information in this file. There are three main categories of records in this file: individuals, dialog groups, and affiliations. Affiliations are organizations and are special cases of dialog groups. The Directory contains a comprehensive online listing of IDENTS and names of all items in the file, brief and extended listings of individuals, dialog groups, and affiliations, a listing of principle investigators associated with each network site and ARPA contract. liaison, station agents, and special mailing lists  $_{\circ}$  (the latter are special cases of dialog groups). Examples of Directory formats are given. 5g4a

> online Team Environment 151

SRI~ARC ~ JUNE 1972 *13041*  Network Information Center Development ana Operations Offline Services

#### COMPREHENSIVE LIST OF IDENTS:

 $5R1D$ 

DF David Farber (UC1) DGB Daniel G. Bobrow(BBN-TENEX)<br>DHL Duncan H. Lawrie(ILL)DIA Duncan H. Lawrie(ILL)DIA Don I. Andrews(SRI-ARC)<br>DL Don Limuti (SRI-DL Don Limuti (SRI=ARC)<br>DLM Dan L. Murphy (BBN=T Dan L. Murphy (BBN-TENEX) DLM Donal L. McNally (Tinker)<br>DLS Duane L. Stone (RADC) Duane L. Stone (RADC) DLS2 Daniel L. Slotnick (ILL)<br>DM Donald McCracken (CMU) Donald McCracken (CMU)

#### BRIEF LIST OF AFFILIATIONS:

#### $58<sup>µ</sup>$ C

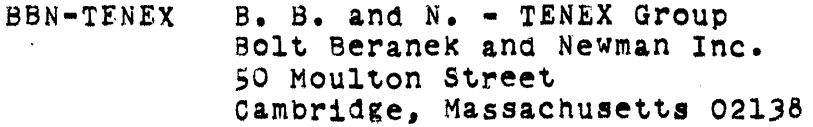

CASE case Western Reserve University 10900 Euclid Avenue Room 306. Crawford Hall Cleveland, Ohio 44106

COA Computer Corporation of America 565 Technology Square Cambridge, Massachusetts 02139

CCCTF canadian Computer Communications Task Force 100 Metcalfe street 4th Floor ottawa 2. CANADA

> Online Team Environment 152

SRI-ARC 8 JUNE 1972 13041 Network Information Center Development and Operations Offline Services

CHIU university of Chicago Institute for Computer Research university of Chicago chicago, IllinOis 60637

LINC-67 M.I.T. Lincoln Lab • 67 Group 244 Wood street Lexington, Massachusetts 02173

# EXTENDED LIST OF AFFILIATIONS:

BBN-TENEX B. B. and N. • TENEX Group Bolt Beranek and Newman Inc. 50 Moulton Street Cambridge. Massachusetts 021)8

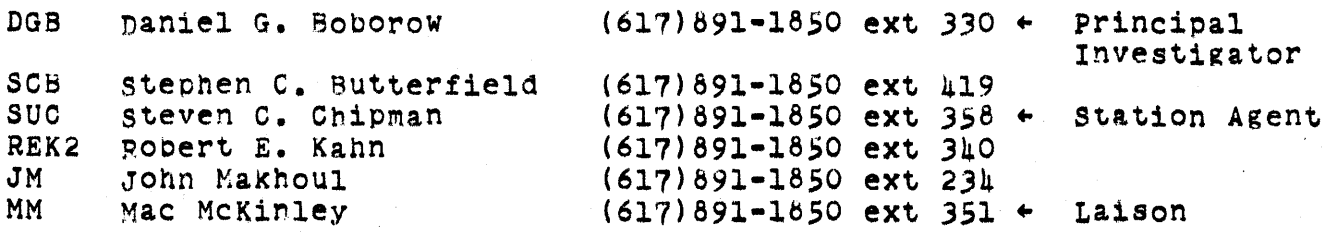

 $58<sup>µd</sup>$ 

SRI-ARC 8 JUNE 1972 13011 Network Information Center Development and Operations Offline Services

# EXTENDED LIST OF GROUPS:

jg4e

BBN-TENEX Dan L. Murpny (DLM) (617) 491-1850 ext 351 BOlt Beranek and Newman Inc. computer Science Division 50 Moulton street Cambridge, Massachusetts 02138

CASE., patrick w. Foulk (PWF) (216) *36b-2936*  Case Western Reserve university Computing and Information Sciences 10900 Euclid Avenue Cleveland, Ohio 44106

CCA Richard A. Winter (RAW) (617) 191-3670 Computer Corporation of America 565 Technology Square Cambridge, Massachusetts 02139

# BRIEF LIST OF INDIVIDUALS:

**SELf** 

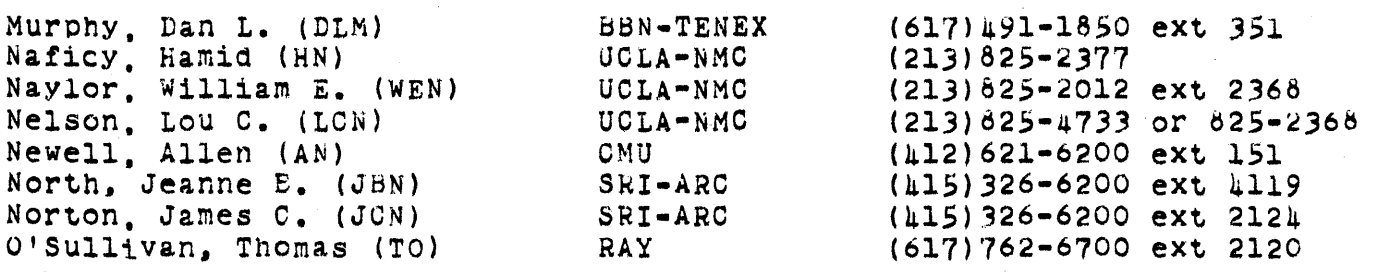

SRI-ARC 8 JUNE 1972 13041 Network Information center Development and Operations Offline Services

## EXTENDED LIST OF INDIVIDUALS:

 $5848$ 

Dan L. Murphy (DLM) BBN-TENEX (617)491-1850 ext 351 Murphy Bolt Beranek and Newman Inc. Computer Science Division *SO* Moulton Street Cambridge. Massachusetts 02138

Hamid Naficy (HN) UCLA-NMC UCLA - Network Measurement Center Computer Science Department 3732 Boelter Hall Los Angeles. California 90021  $(213)825 - 2377$  Naficy

William E. Naylor (WEN) UCLA - Network Measurement Center Computer science Department 3732 Boelter Hall Los Angeles. California 90024 UCLA-NMC (213)825-2012 ext 2368 Naylor

We plan in the future to expand the information in the Directory to inclUde additional information of value to tne ARPANET community such as individuals' research interests, description of functions of each dialog group, etc. 5g4h

ARPA Network Resource Notebook

For people to be able to effectively utilize the resources of the network, they must know what resources are available. The initial service to meet this need is the ARPA Network Resource Notebook. This Functional Document was launched in 1971 jointly by BBN and NIC. BBN aesigned the initial information format, collected initial entries from each site, and did additional editorial work to insure uniformity. Kesponsioility for distribution and maintenance was handled by the NIC. We also transcribed the material and made it available online. SgSa

As the number of sites grew it became clear that it should have its information content expanded, with more specialized sections on specific classes of resource, and that it needed an index. 585b

 $585$ 

SRI-ARC 8 JUNE 1972 13041 Network Information Center Development and operations Offline Services

> An index was prepared at the NIC and as we wanted to develop more automatic aids to producing special views of the resource information, ana as BBN felt they had fulfilled their initial obligation, future editorial responsibility for the Resource Notebook nas passed to the NIC. Same same series and the series of the series of the series of the series of the series

ARPA Network Current Network Protocols 586

Successful intercomputer communication over the ARPANET depends on the development and implementation of various classes of communication protocols. To make this information widely available and easily usable in a form people could tell was up to date, the various protocols were collected together as one Functional Document and are maintained as SUCh by the NIC. This has proven to be a simple, but useful service. The service of the service of the service of the service of the service of the service of the service of the service of the service of the service of the service of the service of the service of

Network Information center User Guide

To enable users to learn and Use NLS. the Journal and other online NIC services, an extensive User Guide was prepared covering that sUbset of TNLS fUnctions felt to be initially useful to network users. Because NLS is a constantly evolving system and such a aocument as the User Guide would be expensive to constantly change and reproduce, we keep up-to-date a document we call Folklore which contains sections corresponding to sections in tne User Guide WhlCh note changes to the system. errors in the User Guide, heloful suggestions, usage, warnings, etc. This document is distributed periodically and is available online. Sg7a

We are presently writing a Primer containing a highly restricted subset of TNLS, but which is sufficient for people to create and study documents and use the Journal capabilities.  $5g7b$ 

A number of changes to the NLS command language are under study. When these have teen settled on, a new version of the User Guide will be written. 5g7c

Support of Offline Network Dialog

At the present time the NIC supports several dialog groups, the main ones being the Network Working Group (NWG) of 68 members and its subgroups, the Speech Understanding Research Group (SUR) of 20 members, and the Computer Hased Instruction Group (CBI) of 25 members. These groups can use our online facilities or mail us a copy of a document and indicate that they want it distributed to a named-

 $587$ 

 $500$ 

SRI-ARC 8 JUNE 1972 13041 Network Information center Development and Operations Offline Services

group. We duplicate, catalog, and distribute the document to the appropriate group of individuals and station collections. This mode of offline and online operation has been a well received and used service to aid creation of a sense of community in the particular distributed groups and as an aid to their collaborative functioning.

 $5g8a$ <br> $5g9$ 

Requests for Network Information

People interested in the ARPANET, from organizaaons not directly connected with the network, from organizations connected with the network but not familiar with the functioning of the network, and people in various media services, frequently contact us for specific documents or general background information about the network. we supply information both verbally over the telephone and in person, and send appropriate introductory or other material as required to meet these requests. We frequently refer people to someone within the network community for additional or more detailed information when<br>5g9a 6g9a appropriate. 5g9a

We feel as part of the NIC service it would be desirable to produce at NIC more descriptive information about activities in the ARPANET community. Eecause of staff and buaget limitations we have not been able to take on this role as yet and have depended on people within the community to write this type of documentation. Not nearly enough has been written, however, and we hope in the coming year to try to<br>some degree to fill this network documentation gap. 589b some degree to fill this network documentation gap.

# TRAINING 5glO

To launch the online use of NIC services, we have run at SRI 6 two-day training courses in the use of NLS and the Journal and we ran one course at MIT-DMCG using their computer and the ARPANET to contact our system for training. These courses have been attended bY one or more people from the sites with online access to NIC services and by people interested in the network and desiring a feel for network usage and baCkground on present network operation. The size of each class has generally run around 12 peoole, althougn over 20 attended the class given at MIT. The set of the set of the set of the set of the set of the set of the set of the set of the set of the set of the set of the set of the set of the set of the set of the set of the set of th

SRI-ARC 8 JUNE 1972 13041 Network Information Center Development and Operations Offline Services

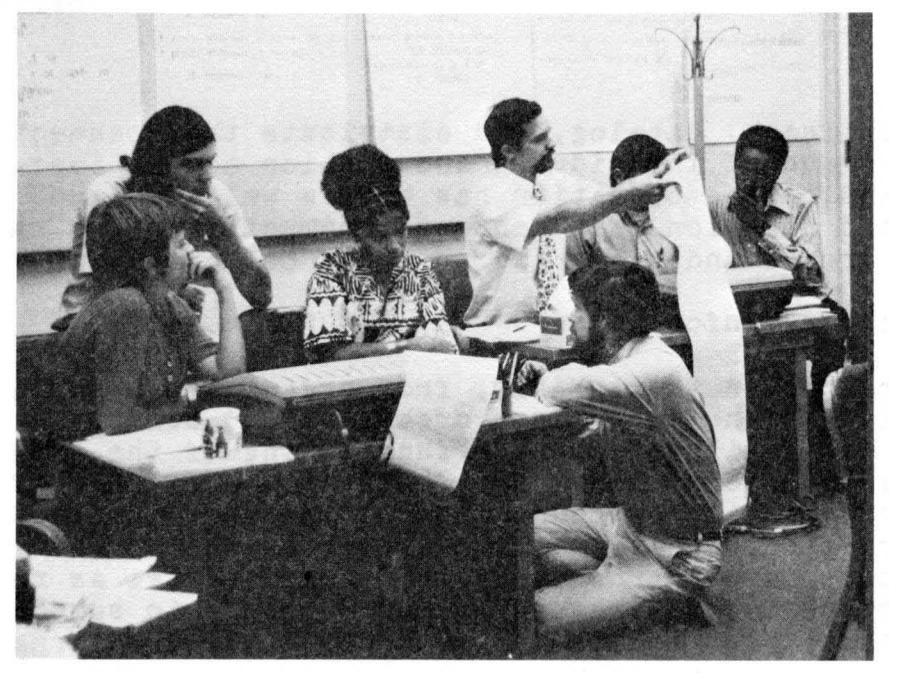

FIGURE 22. Instructors (right in each group) work With students during practice period in NIC TNLS training course. Class alternates between brief lectures and practice periods. NIC provides a terminal for each student or for every two students depending on class size.

5g10a1

These people have returned to their sites to use our system and help<br>others at their site learn to use it as well. 5gl0b others at their site learn to use it as well.

We have been constantlY evaluating how best to teach the use of NLS and have been getting useful feedback on areas of improvement needed<br>in TNLS to make it easier to learn and use. 5gloc in TNLS to make it easier to learn and use.

To provide a useful service to a distributed community requires more active on-site user instruction and help than we have yet been able to provide. We hope in the coming year to be able to free resources to provide more of this kind of assistance. 5gl0d

As part of this teaching process a series of "workbooks" which take a person through commonly used TNLS operations has been prepared. 5glOe

We expect to continue evolution of our teaching aids and NLS features to make the system responsive to both the needs of inexperienced and experienced users. We hope also to add those features which could<br>make NLS more self-instructive. make NLS more self-instructive.

> Online Team Environment 158

SRI-ARC 8 JUNE 1972 13041 NetworK Information center Development and Operations Experience Using the ARPANET

# EXPERIENCE USING THE ARPANET She was also as the shell be shell be shell be shell be shell be shell be shell be shell be shell be shell be shell be shell be shell be shell be shell be shell be shell be shell be shell be sh

Experience using the ARPANET has proven quite satisfactory at this stage of its development. The ARPANET really only came alive in mid-October 1971 even thougn the central communications network had been operational over a year earlier, because it was only then that more than one or two cover than one or two cover that was only then readed protocols. hosts were operational on the network with the needed protocols.

The ARPANET, the network interfaces, local hosts, and network software comprise a very large. SOPhisticated system in which there are many Places where breakdowns can occur. The central network facility has been quite reliable, with most of the breakdowns and bugs in local hosts and network software. With the many possible places of breakdown, early network users and servers have had to be patient and understanding of their own local system and those serving tnem on the network. Reliability of hosts on the network seems to be constantly improving.

Response to users over the network seems to generally be quite good in spite  $of$  having two computer systems with their layers of network protocol software in the loop. 5h3

It is clear that there is much yet to be learned about handling network protocols in local. operating systems and in network hardware development. Sh4

We are, however, quite pleased with directions of network development and are convinced that this type of technology is here to stay and will have a significant impact on the development of this project (ARC), the nature of the organization of research and development generally, and<br>information technology. 585  $information$  technology.

CONCLUSION 51

The Network Information Center is, we believe, an example of a new type of information service which has significant future potential and, even though it is presently in an experimental and development phase, is providing useful online and offline services to the ARPANET community. Now that a basic operational service is in existence, future attention will be turned not only to further evolution of the range of services offered, and the quality of each service, but also to an analysis of the costs of each service. The cost of information services is a tooic of much discussion in the literature but one on which there is little concrete data (see Reference Section 2b). We hope in future reports to be able to describe in some detail the costs of various NIG services and

5h2

SRI-ARC 8 JUNE 1972 13041 Network Information Center Development and Operations Conclusion

compare them with the reported costs of similar activities at other centers or performed by other means. The second state of the state of the state of the state of the state of the state of the state of the state of the state of the state of the state of the state of the state of the state

We also hope to study the way various NIC services are being used by NIC clientele and to evaluate the utility of each service in more  $\det\mathbf{i}$ .

5i2<br>5J

5j2

REFERENCES 5j

(5145,) Current Catalog of the NIC Collection. ARPA Network Information Center, Stanford Research Institute, Menlo Park, California. (Current<br>Version dated 1 February 1972.) Separately paged. [551] version dated 1 February 1972.) Separately paged.

(5417,) Jim White (UCSB). NWG/RFC 74, Specifications for Network Use of the UOSS on-Line System. ARPA Network Information center, Stanford Research Institute, Menlo park, California *94025.* 16 October 1970. lp.

(5621.) R. Anderson. E. Harslem, J. Heafner (RAND). NwG/RFC 83, Language-Machine for Data Reconfiguration. ARPA Network Information Center, Stanford Research Institute, Menlo Park. California 94025. 18 December 1970. 120. 5j3

(57~O.) John T. MelVin, Richard w. Watson (SRI-ARC). NWG/RFC 97. A First Cut At a proposed Te1net Protocol. ARPA Network Information center, Stanford k~search Institute, Menlo Park. California *94025.* 15 FebrUary  $1971.$   $10.$   $5J\mu$ 

(5772,) John Heafner, Eric Harslem (RAND). Working Note on Data Reconfiguration Language/Service. ARPA Network Information Center, Stanford Research Institute, Menlo Park, California 94025. 26 February<br>1971. 23p. 5 1971. 23p. 5j5

(5775.) James *r.* White (UCSB). NWG/RFC lOS, Network SpeCifications for Remote Joh Entry and Remote Job Retrieval at UCSB. ARPA Network Information Center, Stanford Research Institute, Menlo Park, California<br>94025. 22 March 1971. 8p. 94025. 22 March 1971. 8p.

*(6025,)* Peggy Karp. Bibliography of Literature on Computer Networking.<br>MITRE corporation, McLean, Virginia. December 1970. 87p. 537 MITHE corporation. McLean, Virginia. December 1970. 87p.

(67<sup>nO</sup>.) ARPA Network Resource Notebook. ARPA Network Information Center, Stanford Research Institute, Menlo Park, California. (Current version dated 22 November 1971.) Separately paged. Show that the same state of the state of the state of the state of the state of the state of the state of the state of the state of the state of the state of the state of the stat

(6808,) UCSB System 360/75, UCSB Computer Center. University of California at Santa Barbara. computer Sciences Department, Santa

SRI-ARC 8 JUNE 1972 130hl Network Information Center Development and ODerations References

Barbara, California. In ARPA Network Resource Notebook (6740,), p.3.<br>April 1971. April 1971. 5j9

(7104.) ARPA Network Current Network Protocols. AHPA Network Information Center. Stanford Research Institute, Menlo Park, California 94025. (Current version dated 12 August 1971.) Separately paged. 5jlO

(7120.) Jeanne North (SRI-ARC). Functional Documents and Their Revision. Augmentation Research Center, Stanford Research Institute, Menlo Park,<br>California 94025. 23 June 1971. 1p. California 94025. 23 June 1971. 1p.

(7135.) Peter Deutsch (PARO). N~GIRFC 190, DEC PDP-10 **--** IMLAC Communication System. ARPA Network Information Center, Stanford Research<br>Institute. Menlo Park. California 94025. 13 July 1971. 15p. 65.112 Institute, Menlo Park. California 94025. 13 July 1971. 15p.

(7136.) Charles Irby (SRI-ARC). NWG/RFC 191, Graphics Implementation and Conceptualization at ARC. ARPA Network Information center, Stanford Research Institute, Menlo Park, California 94025. 13 July 1971. hp. 5j13

(7137.) Richard W. Watson (SRI-ARC). NWG/RFC 192, some Factors Which a Network Graphics Protocol Must Consider. ARPA Network Information Oenter. Stanford Research Institute, Menlo Park. California 94025. 12 July 1971. 22p.

(7111,) Richard W. Watson (SRI-ARC). NWG/RFC 196, A Mail Box Protocol. ARPA Network Information Center, Stanford Research Institute, Menlo Park, california 94025. 20 July 1971.  $\mu$ p. 55  $\mu$  5j15

(7h70.) TNLS User Guide: Preface, Syntax and Contents. ARPA Network Information Center, Stanford Research Institute, Menlo Park, California 94025. (Current version dated 1 September 1971.) Separately paged. 5j16

(7612,) Richard W. Watson (SRI-ARC). NWG/RFC 221, A Mail Box Protocol, Version 2. ARPA Network Information Center, Stanford Research Institute,<br>Menlo park. California 91025. 25 August 1971. 5p. menlo park, California 94025. 25 August 1971. 5p.

(7834.) James C. Norton (SRI-ARC). Outline for Establishing People Support Team (PSST) at ARC. Augmentation Pesearch Oenter, Stanford Research Institute, Menlo Park, California 9a025. 2 November 1971. IIp. 5j18 (8056,) Abhay Bhushan (MIT-DMCG), Bob Braden (UCLA-CON), Eric Harslem.

John Heafner (RAND), Alex McKenzie (BBN-NET), John Melvin (SRI-ARC), Boo Sundberg (HARV), Dick Watson (SRI-ARC), Jim White (UCSB). NWG/RFC 278, Revision of the Mail Box Protocol. ARPA Network Information center,

SRI-ARC 8 JUNE 1972 13041 Network Information Center Development and Operations References

Stanford Research Institute, Menlo Park, California 94025. 17 November<br>1971. hp. 5.11 1971. hp. 5519

(8158,) Richard watson (SRI-APe). Summary of 19'11 Activities, AHPA Contractors' Meeting, 9-10 December 1971. ARPA Network Information Center. Stanford Research Institute, Menlo Park, California *94025. 9*  December 1971. Pages not given.

(8289,) Richard w. Watson (SRI-AHC). Reply To JBL on Output Device Teletype. ARPA Network Information Center, Stanford Research Institute,<br>Menlo park. Galifornia 94025. 20 December 1971. Pages not given. 5521 Menlo park, Galifornia 94025. 20 December 1971. Pages not given.

(8295,) Richard W. Watson (SRI-ARC). NWG/RFC 289, what we Hope Is An Official List Of Host Names. ARPA Network Information Center, Stanforo Research Institute, Menlo Park, California 94025. 21 December 1971. 3p.

 $(9474)$  Donald E. Walker (SRI). Interactive Bibliographic Search: The User/Computer Interface, Proceedings of a Workshop. AFIPS Press. Montvale, New Jersey, 1971. 311p. 5.5. Example 2008. The State of the State of the State of the State of the S

5j22

(9868,) J. B. North (SRI-ARC). Codes Used in the Master cataloe. Augmentation Research Center, Stanford Research Institute, Menlo Park, California 94025. January 1972. 6p. 5524

(9934,) DEX User Guide. Augmentation Research Center, Stanford Research Institute. Menlo Park. California 94025. 19 June 1972. 61P.  $5125$ 

SHI-ARC 8 JUNE 1972 13041 Network Participation Introduction

#### NETWORK PARTICIPATION

## Richard W Watson John T Melvin Charles H Irby and James E White 6

## INTRODUCTION

During the prime period of this report, general network participation other than direct Network Information Center activities has been active. 6al

Our network participation activity has been in two main areas, protocol development through work in several protocol design committees and general network coordination throurh membership on tne Short lived Network Working Group Steering Committee and its successor, the Network<br>Facilitators Group. 682 Facilitators Group.

# PROTOCOL DEVELOPMENT 6b

We helped launch the Telnet Protocol design committee at the February<br>1971 Network Working-Group (NWG) meeting with the document "A First Cut at a Proposed Telnet protocol." Rre 97. NIC 57hO and participated actively in the design of the protocol. The Telnet Protocol allows user typewriter terminals of various types and attached to the users host to communicate with serving hosts through definition of a standard Network Virtual Terminal System. The Telnet Protocol is described in "ARPA Network current Network protocolS", NIO 7104. Dick Watson and John Melvin were active in this area. 6bl

At the May 1971 NWG meeting we helped launch the design committee set up<br>to study the problem of general network data and file transfer. Two to study the problem of general network data and file transfer. initial protocols were designed at that meeting. one for data transfer and another for file transfer. Although it was felt at the time that further work and experimentation was needed on this data and file transfer problem, the resulting protocols were felt to be adequate to gain initial experience. These Protocols are documented in "ARPA Network Current Network Protocols" NIC 7104. 6b2

Because most sites were preoccupied with implementing their Network Control Programs (NCP)and Telnet Protocols, implementation at a few sites, including SRI-ARC, of the Data and File Transfer Protocols did not start until early 1972. At this time early implementation experience and further experience in using the network indicated that the design of the Data and File Transfer protocols should be reconsidered. A meeting ot the design committee was held at MIT in April 1972 which resulted in a new design. The results of this work are<br>presently being documented by Abhay Bhushan of MIT-DMOG. 663 presently being documented by Abhay Bhushan of MIT-DMOG.

6a

SRI-ARC 6 JUNE 1972 *13041*  Network Participation Protocol Development

One of the services of the NIC is to facilitate network dialog by use of the Dialog Support System (DSS) of SRI-ARO's online System (NLS). To the Dialog Support System (DSS) of SRI-ARC's Online System (NLS). deliver documents and messages entered into the DSS through the network to orinter files at remote sites is simplified if a protocol built on the file Transfer Protocol is supported by each site. A protocol called the "Mailbox" Protocol was proposed in RFC 196, NIC 7141 and revised in RFC 221, NIC 7612 and RFC 278, 8056. The new File Transfer Protocol being developed maY include a "mailbox" capability (i.e., a capability to deliver printer files to remote sites) and therefore the future of the Mailbox Protocol is not certain at this point. Uick Watson, John<br>Melvin and Jim White have been active in the above areas. 604 Melvin and Jim White have been active in the above areas.

In July 1971. the first meeting of the Network Graphics Group (NGG) was held to discuss requirements for a protocol to handle interactive graphics over the network. One of our goals in the graphics area is to support the display version of NLS over the network. We have been Working with L.P. Deutsch of Xerox, Palo Alto Research Center in this area, as xerox wishes to use NLS from an IMLAC display. The initial work here was described by Deutsch in "DEC PDP-10--IMLAC Communication System." AFC 190, NIC 7135 and by Irby in "Graphics Implementation and Conceptualization at ARC", RFC 191, NIC 7136 At the same time "Some Factors which a Network Graphics Protocol Must Consider," RFC 192, NIC 7137, was published by Watson. The contract of the contract of the contract of the contract of the contract of the contract of the contract of the contract of the contract of the contract of the contract of the contract of

Further meetings of the NGG have been held, with the most recent in April 1972, at which we participated in the design of an initial experimental interactive graphics protocol. The same substitution of the state of  $666$ 

We have been experimenting with running the display version of NLS over the network from two sites, BBN and UCLA-NMC. The results are encouraging from BBN, which has a 9600-paud interface to their IMLAC and a resident NCP. The UCLA-NMC system runs its Telnet and its NCP as user programs. They have a 1200 baud connection to their IMLAC. When loaded, response is considerably slower than experienced locallY at SRI or experienced by B8N. When both the UCLA-NMC and SRI-ARC machines are lightly loaded, response at UCLA is barely satisfactory. 6b7

Charles Irby nas been active in the network graphics area. 6b8

Through Jim White. Who joined SRI-ARC in early April, we have been participating in the design of a Network kemote Job Entry Protocol. The most recent design meeting was held in April 1792. 6b9

Some work has been done by the NWG on considering the requirement for a Network Data Management Protocol that Would support management of distributed data. We have maintained contact with the people working in

SRI-ARC 8 JUNE 1972 lJ041 NetworK Participation Protocol Development

this area, but other than defining some of our needs for reporting to this group we have not been active participants as yet. We expect to<br>work more actively in this area. work more actively in this area.

Plans for the future call for continued active participation in the protocol design areas mentioned above and for implementation of those<br>protocols for experimental and normal usage, as appropriate. 6011 protocols for experimental and normal usage, as appropriate.

NETWORK COORDINATION 60

A Network Working Group steering Committee was setup at the May 1971 NWG meeting of which John Melvin was a member. This group Planned the October 1971 NWG meeting and then was replaced by a Network Facilitators Group consisting of nine members geographically distributed. This group has as its purpose to help give detailed technical information and personal assistance to people desiring to get on the network or make technical contact with the network community. This group has also served a trouble shooting role in general network coordination. John Melvin and Jim White are members of this group. John left SRI to work.<br>at RAND in April 1972. at RAND in April 1972.

REFERENCES 6d

(57hO.) John T. Melvin, Richard w. Watson (SRI-ARC). NWG/RFC 97. A First Cut At a proposed Telnet Protocol. ARPA Network Information center, Stanford Research Institute. Menlo Park, California 94025. 15 February 1971. 1p. 6dl

(710h.) ARPA Network Current Network Protocols. ARPA Network Information Center. Stanford Research Institute, Menlo Park, California 94025. (Current version dated 12 August 1971.) Separately pagea. 6d2

(7135,) Peter Deutsch (PARC). NWG/RFC 190, DEC PDP-10 -- IMLAC Communication System. ARPA Network Information Center, Stanford Research Institute. Menlo Park. California 94025. 13 July 1971. 15p.  $643$ 

(7136,) Charles IrbY (SRI-ARC). N~G/RFC 191, Graonics Implementation and Conceptualization at ARC. ARPA Network Information Center. Stanford Research Institute, Menlo Park, California 91025. 13 July 1971. 4p. 6d4

 $(7137)$ , Richard W. Watson (SRI-ARC). NWG/RFC 192, Some Factors which a Network Graphics protocol Must Consider. ARPA Network Information Center, Stanford Research Institute, Menlo Park, California 94025. 12<br>July 1971. 22p. 665 July 1971. 22p.

(71hl,) Richard W. Watson (SRI-ARC). NWG/WFC 196, A Mail Box Protocol.

SRI-ARC 8 JUNE 1972 13041 Network Participation References

ARPA Network Information Center, Stanford Research Institute, Menlo Park, california 94025. 20 July 1971. 4p. 6d6

(7612.) Richard w. Watson (SRI-APe). NWG/RFC 221, A Mail Box Protocol, Version 2. ARPA Network Information Center, Stanford Research Institute, Menlo park, California 94025. 25 August 1971. Sp.

(8056,) Abhay Bhushan (MIT-DMCG), Bob Braden (UCLA-CON), Eric Harslem, .<br>John Heafner (RAND), Alex McKenzie (BBN-NET), John Melvin (SRI-ARC), Bob Sundberg (HARV), Dick Watson (SRI-ARC), Jim White (UCSB). NWG/RFC 278, ReVision of the Mail BOX Protocol. ARPA Network Information Center, Stanford Research Institute, Menlo Park, California 94025. 17 November<br>1971. Ap. 648  $1971. hp.$  6d8

## Online Team Environment 166

SRI-ARC 8 JUNE 1972 l30hl Computer Facility Hardware

#### COMPUTER FACILITY

## by Donald C Wallace, James C Norton, John T Melvin, Donald I Andrews, Charles H Iroy, Edwin K Van De Reit, and Kenneth E Victor 7

# HARDWARE

## Introduction: 7a1

At the end of the first year of this contract, we transferred our comouter operations from an XDS-9hO to a PDP-10 computer. The transfer effort is described in our interim report for the first year  $(8277_*)$ . (8277,). 7ala

Hardware activity during the past year has focused on additional tuning of the new configuration, maintenance, troubleshooting and operation of the facility, and some upgrading of critical parts of the system.<br>Talb the system.

FIGURE 23. (Opposite) ARC Computer System. 7albl

#### Present Configuration 7a2

The present AHC computer facility configuration is as follOWS: 7a2a

Digital Equipment Corporation (DEC) equipment is the heart of our facility, providing the computer, core memory, and mass storage<br>devices (discs, magnetic tape units). [7a2al] devices (discs, magnetic tape units).

PDP-10 7a2ala

The KA10 Central processor has a 36-bit word length and an  $l8$ -bit address field. It controls computer cycles, executes machine-language instructions, and handles priority interrupts. It interfaces with the outside world through its<br>I/O Bus and Memory Bus. [170] 1/0 Bus and Memory Bus.

processor 7a2alb

Memory - 8 MAlO's (2 ME10's being added in June 1972) 7a2alc

These are ferrite core memories and are used with the KA10 processor. The memory allows for storage of 37-bit words (36 bits and parity) and has a 1 us MA10/ME10 cycle time. Each<br>memory box has a storage capacity of 16.364 words. 7a2a1c1 memory box has a storage capacity of 16,3dh words.

7a

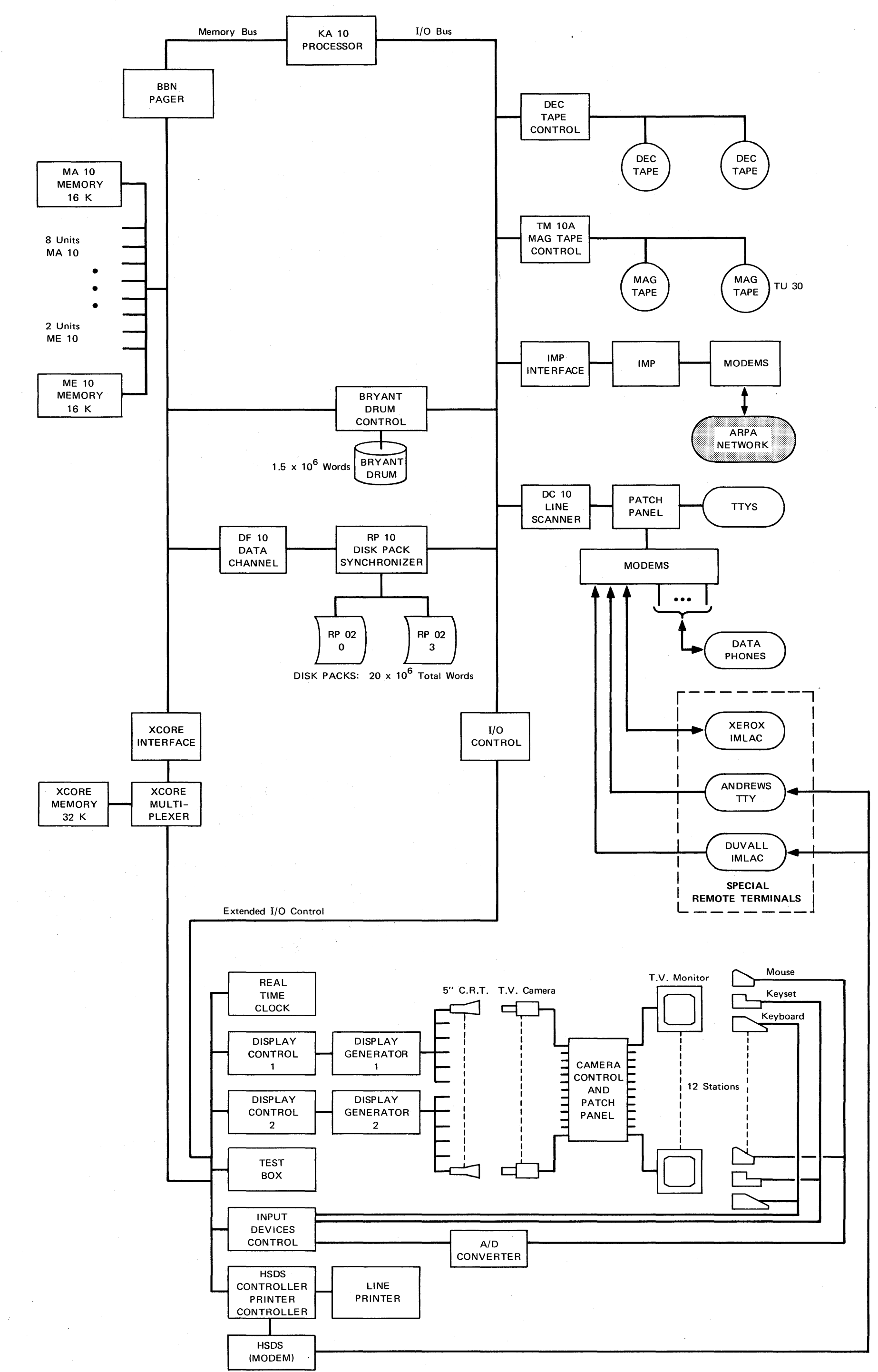

#### $\bullet$ FIGURE 23 AUGMENTATION RESEARCH CENTER-COMPUTER SYSTEM CONFIGURATION

 $\sim$ 

TA-8754-1

SRI-ARC 8 JUNE 1972 13011 Computer Facility Hardware

Memory Interface DF-10 7a2ald

The DF10 Data Channel is a high-speed trapsfer device (10t6 words/sec). In the ARC configuration, it accomplishes direct<br>data transfer between the (RPO2's) and memory. 7a2a1d1 data transfer between the (RP02's) and memory.

once enabled, data transfers independently of the program in progress, thereby releasing the central processor for<br>other operations. 7221dla other operations.

Disc Packs -  $RP-02's$ 

our RP02's each provide storage for 5,196,800 36-bit words. our krozes each provide soorage for 5,190,000 50-010 40. ms/word. The ARC system has four online RP02's for a total storage of about 20 x 10t6 words. An additional RP02 is available to back up the disc system. 7a2alel

Disc Pack Controller - RP10

The RP10 provides the interface logic between the DF10 Data<br>Channel and the RP02 Disc Pack Driver. [7a2a1f1] Channel and the RP02 Disc Pack Driver.

DEC tape Units

These are special magnetic tape units used for loading programs into the core memory. They are usually used for<br>bringing up the ARC system. (222191) bringing up the ARC system.

Mag Tape Units and Controller **8. The Controller** 222 alh

These units enaole mass storage of information onto magnetic tape and are used in performing disc dumps and for file<br>archival processes. [7a2a1hl] archival processes.

Line Scanner 7a2ali

The DO10 Data Line Scanner provides a timesharing two-way interfage between the PDP-10 central processor and a maximum of 64 teletype-like stations. The current configuration handles 2h stations. The contract of the contract of the contract of the contract of the contract of the contract of the contract of the contract of the contract of the contract of the contract of the contract of the contr

Bolt, Beranek, and Newman, Inc. (BBN) has provided much of the special hardware and software that modifies the standard PDP-10 system to make it compatible with ARC and Network requirements. 7a2a2

7a2ale

7a2alf

 $7a2a1g$ 

SRI-ARC 8 JUNE 1972 13011 Oomputer Facility Hardware

Paging Box 7a2a2a

This device interfaces the PDP-10 central processor to the core memories. It facilitates the swapping of pages (512 36-bit words) between the core memories and either the drum<br>or the disc. [7a2a2a1] or the disc.

Interface Message Processor (IMP) and IMP Interface 7a2a2b

The IMP is the interface between the ARC Network Information Center and the ARPA Network. It connects to the PDP-10 via the I/O Bus and connects to the rest of the Network via<br>telephone lines. **1998** telephone lines.

Bryant Drum and Interface 7a2a3

The Bryant drum is a mass storage device with a capacity of *1,566,'720* words and an average access time of 16ms. Once enabled, data transfer with the core memories proceeds independently of the programs in progress, thereby releasing the central processor for other operations. The drum is the primary transfer (swapping) device to the core memories. 7a2a3a

Bryant Disk 7a2ah

Tnis mass storage device nas a capacity of 23 x 1016 36-bit words. At present it is used as backup for the DEC RP02's while<br>further uses for it are being considered. (2221 further uses for it are being considered.

*IIO* Control Box 7a2a5

This deVice is used to extend the PDP-10 IIO Bus. It also provides manual control over the peripheral devices it<br>interfaces. produced manual conduct only the persphered doubles is 7a2a5a

External Core (Xcore) '7a2a6

This is a 32k 24-bit memory. It is now used for storage of display and keYboard information and other non-critical information transferred at slower rates. '7a2a6a

xcore Multiplexer 7a2a7

This attaches 8 ports to Xcore. (The main core MA10/ME10's have 4 ports as part of their structure). The manuscript of  $7a2a7a$ 

> online Team Environment 169

SRI-ARC 8 JUNE 1972 13041 Computer Facility Hardware

> xc ore Interface Box 7a2a8 This device provides for the proper timing and voltage interface between the PDP-10 memory and the Xcore Multiplexer. 7a2a8a peal Time Clock This clock provides the reference for all times recorded by the<br>7a2a9a system. 7a2a9a TTY Patch Panel 7a2alO This connecting panel allows some of the many TT¥ and Modem inputs to be connected to the 24 channels available on the line scanner. 7a2alOa nataphones 742a11 There are 8 Dataphones and Modems connected to the system. 7a2a11& Display Controllers, Tasker Display Generators, and Closed Circuit<br>TV 7a2a12 TV 7a2a12 These devices enable local users to view &ny of the 12 television monitors (located at the display consoles). These monitors display information stored by the system in Xcore. 7&2a12& pata Products Line Printer This device provides for hardcopy printout of user and system files. 7a2a13a Test box This unit occupies a part of Xcore and is used as a troubleshooting tool. Input uevices controller (IDC) '7a2a14  $7a2a14a$ 7a2a15 This equipment handles information from the display consoles (12 keyboards, keysets, and mice) and stores it in Xcore to<br>await processing. (7a2a15a) await processing. A/JJ converter 7a2a16

> > Online Team Environment 170

SRI-ARC 8 JUNE 1972 13011 Comouter Facility Hardware

This converts analog mouse coordinates to digital coordinates<br>to be stored in Xcore via IDC. [7a2al6a to be stored in Xcore via IDC. 7a2a17 Display Consoles (12, Plus spares) These each are composed of: 7a2a17a Mouse Keyset Keyboard Video Disolays 7&2&17a1 console Patch Panel **7a2a18** This enables video output from the display system to be interchanged among the various display consoles within the ARC work area and is also useful in trOUbleShooting. 7a2a18a Illustration to be used: ?a2b ARC PDP-10 system Configuration Layout ?a2bl PrOblemS We Have Been Facing ?a3 ARC Service problems 7a)a one of ARC's key objectives is to provide reliable service to its augmentation system users at as reasonable a cost level as we can within the context of. cur part-developmental, part-service environment. 7~3al We have provided Many ARC and Network users with NLS service during the past year. In this period. ARC and Network users have in many instances experienced system accessability and user-response at what we consider to be undesirable levels. 7a3ala The main cause of such lowered service levels has oeen problems with our hardware, although some software problems have also been encountered. The contract of the contract of the contract of the contract of the contract of the contract of the contract of the contract of the contract of the contract of the contract of the contract of the contract we have been concentrating on the various hardware problems that have caused lower-than-desired service levels. 7a3a2 one source of trouble has been the external core (Xcore) configuration through Which we have run the Network Interface, the ARC displays. tne line printer, ana other devices. 7a3a2a

Sensitive cable connections that have broken with handling during maintenance and trouble-shooting work, many cards that have failed, and basic internal Xcore grounding design<br>flaws were the main causes of Xcore failures. [7a3a2al] flaws were the main causes of Xcore failures.

New cables have been made and are oeing installed. A different grounding scheme has been implemented and appears to have reduced the noise levels previously<br>experienced in Xcore. 7a3a2ala

A new BbN Network Interface nas been installed that does not connect to the system through our Xcore. In the future, Xcore trouble will not bring down our Network connection (at least not as in the past).

The DEC PDP-10 has had several failures in the past few months.<br>DEC responds quickly and effectively to such occurences. 7a3a3 DEC responds quickly and effectively to such occurences.

Any timesharing system is susceptible to such failures. The fact that we have onlY one machine puts us in a position of being more vulnerable to service interruption than that experienced by large commercial utilities, where there are many machines. When one machine goes down, another is switched in,<br>frequently without the users seeing much effect. 7a3a3a frequently without the users seeing much effect.

we plan to discuss with commercial utilities the possibility of their providing all or part of another machine for the NIC<br>portion of our NLS service in an effort to: 7a3a3o portion of our NLS service in an effort to:

1. Become more reliable and 7a3a3bl

2. To provide more COMPuter service to NIC users. 7a3a3b2

We would have to secure additional funding for such an arrangement. 7a3a3c

The bryant drum has failed several times recently, even with frequent maintenance by Bryant. Xhe UNIVAC drums have been used as<br>backup, but have been unreliable at times. (23ah) backup, but have been unreliable at times.

The UNIVAC drums are too expensive to keep as backup and don't speed the system significantly when used with the bryant drums simultaneously. We have terminated the lease of the UNIVACs for cost reasons. 7a3a4a

We have tried swapping off a single DEC diskpack to see if we
SRI-ARC 8 JUNE 1972 13011 Computer Facility Hardware

can backup the Bryant equipment satisfactorily with that arrangement. 7a3ahD The number of users supportable is considerably reduced, but service to a limited number (4 or 5 users) is satisfactory. 7a3a4bl With the added 32k DEC memory (coming in June 1972), there will be less swapping, so that swapping off the diskpacks is expected to support more users than during early trials. 7a.3a4b2 In addition. we plan to develop software that will swap Off several of the packs, not just one. We also are contemplating<br>adding another diskpack controller. [1974] adding another diskpack controller. If swapping oif the diskpacks doesn't appear to be the best way to provide backup for the Bryant drum, we may have to add another Bryant drum. 7a3a4d The Tasker display system is now five years old and is requiring<br>an increasing level of maintenance and troupleshooting. 733a5 an increasing level of maintenance and troupleshooting.

since it provides the primary display facility to ARC DNLS users, its early replacement appears necessary, both to provide more reliable service and to upgrade the quality of the displays to current state-of-the-art performance levels. 7a3a5a

we have been actively trying to secure more of our equipment from commercial sources, while putting effort into making hardware that is unique-to-ARC more reliahle through upgrading efforts. '7a3a6

The xeore configuration and some interface hardware are still one-of-a-k1nd prototype eouipment, and in some ways do not nave the sOlid commercially-produced characteristics we now need. 7a.3a6a

The Bryant disc is not being used now. since it was the source of serious reliability problems (crashing the system frequently) last year. Its functions are now being performed by<br>the new DEC diskpacks. 723a6b the new DEC diskpacks.

The Bryant disc is several years old now and is due for a major overhaul if it is to be further utilized in the ARC system. We have been looking for ways to use its capacity that do not put it in the mainline of our system operation. 7a3a6bl

SRI-ARC 8 JUNE 1972 13011 Computer Facility System SOftware

## SYSTEM SOFTWARE 7b

## Imlac support for DNLS 7bl

A orogram written (by Peter Deutsch of Xerox Palo Alto Research Center -- XFARC) for an IMLAC display and processor and some modification to the display support monitor calls allowed us to offer Display NLS support over phone lines and through the ARPA Network. To date DNLS has been experimentally used by a remote ARC employee (about 100 miles away, phone line connection), by XPARC personnel (also phone line), at the Network Measurement Center at UCLA (ARPA 7bla  $NET$ ), and at  $BBN$  (ARPANET)

## TENEX 7b2

In our inital use of BBN-TENEX the main concern was to just "make it work". In getting TENEX to run on our unique hardware configuration We made many extensive modififations and additions. In the ensuing year and a half Of experience with TENEX and its evolution we have learned much. with the responib11ity Of providing reliable computer resources for the NIC many heretofore overlooked requirements in running our facilities have become considerably more critical. 702a

It has become increasingly important to run as unmodified a version from BHN's distributed version as possible. MOdifications are only made when there is a real user need and BBN cannot or will not make the appropriate mod or addition. When we do make additions or mods to TENEX we first attempt to implement them in a manner that would be of general use to TENEX users and secondly we notify BBN of the change in the hope that it will become a part of standard TENEX with<br>a subsequent release. (7020) a subsequent release.

The following is an overview of many of the changes we have made here<br>2020 - The stributed TENEX. at SRI-ARC to BBN distributed TENEX.

Further details, including implementation details, are available<br>for the asking. (76201) for the asking.

OPERATIONAL PROCEDURE CHANGES 702d

CHANGES TO START-UP AND RESTART PROCEDURES OF THE MONITOH 7b2dl

DTBOOT 7b2dla

We have switched from using TENDMP (for loading the monitor from DECTAP) to using DTBOOT, a DEC-provided replacment for

SRI-ARC 8 JUNE 1972 13041 Computer Facility System Software

TENDMP that is much easier to use and a better program than<br>TENDMP. 7b2dlal TENDMP. 7b2dlal

Novice startup procedures 7b2dlo

We have changed the starting address of the monitor from 100<br>(which goes immediately to DDT) to SYSGO1. 7b2d1b1 (which goes immediately to DDT) to SYSGO1.

Thus the procedure necessary for a novice to bring up the<br>system is easier and is as follows: The model system is easier and is as follows:

readin DTBOOT

type CR.

one of the by-products of using DTBOOT is that it has built in default file names.

We have renamed the resident monitor to be SYSTEM.SAV

SYSTEM.SAV is the default name for loading for DTBOOT

DDT Flushin« 7b2dlc

Several new flags were added to the monitor to control tne use of memory for DDT. BasicallY three ootions are available to the system programmer. The manufacturer of the system programmer.

The system may be run:

7b2dlcla

Without DDT or the monitor symbol table.

With DDT, but no symbols

With both DDT and the monitor symbol table

Monitor routines are also provided to dynamically alter the state of DDT monitor core usage.

The rationale behind this new facility is that tne monitor symbol table uses 12k of memory that would normally be available for user program execution. This new feature allows the system operator to select the optimal use of memory given system load, reliability and<br>use. 7b2dlclc use. 7b2dlclc

SRI-ARC 8 JUNE 1972 *13041*  Computer Facility System SOftware

System Startup Procedure 7b2dld

We have modified the system such that if CHECKDSK does not run successfully, then nothing else, e.g. AUTO-STARTUP jobs, is allowed to run (except for the operator's console and one special dial-up line) until the disc has been fixed and<br>CHECKDSK has been run successfully. The model CHECKDSK has been run successfully.

If CHECKDSK does not run successfullY, then a message is broadcast to all currently connected users telling them<br>that the disc needs fixing. The model that the disc needs fixing.

we allow a dial-up line access in this case, so that a system programmer can fix the disc from nome if neccessary. The contract of the contract of the contract of the contract of the contract of the contract of the contract of the contract of the contract of the contract of the contract of the contract of the contract of th

We made this modification with the primitive inter-job<br>communication described below. The modification communication described below.

Auto-start-up jobs 7b2dle

We have changed the manner in Which auto-start-up jobs get<br>started so that they now run under the EXEC rather than under the MINI-EXEC 7b2dlel

COMPILING AND LOADING OF A NEW MONITOR 7b2d2

we no longer add coae to existing files when we get new monitor releases. Instead we have defined additional files that are assembled with each group of files and, where possible. WE have made our additions in these new files with JRSTs and CALLs to<br>the new code. 2024 the new code.

We have also broken the MON assembly into swappable and<br>resident code similar to the SWPMON assembly. 7b2d2al resident code similar to the SWPMON assembly.

Thus we can add code that is logically related to code in<br>the MON assembly but not resident. The monodela the MON assembly but not resident.

we have made several changes in tne compile-and-load sequence 7b2d2b These changes give ua more information at each step in

putting together a new monitor. The manuscript of the manuscript of the manuscript of the manuscript of the manuscript of the manuscript of the manuscript of the manuscript of the manuscript of the manuscript of the manusc

~e have changed both the FAIL assembly (ASSFIL) and the MACRO assemblies (MACALL) so that, where pOSSible, we are

SRI-ARC 8 JUNE 1972 13041 Computer Facility System Software

notified when the swappable cOde overlaps the resident code at compile time rather than at load time. 7b2d2bla

When an overlap does occur, we are told about it immediately.

In addition we are told what has to be changed in order to get rid of the overlap.

To get notice of overlaps we had to break out code from PARAMS, FPARAMS, and some other routines and localize it in one routine.

The MON assembly now tells us the lower bound for loading MFLIN, etc.

In addition the driver file MACALL, after the assemblies are done, executes the subsystem TECO and types out the current load address of MFLIN

This number can then be immediatelY compared with the output from the MON assembly and checked for validity. We save going through a load only to discover that overlaps do occur.

We have changed the loading sequence as follows: 7b2d2blo

We have removed the bounds checKing that used to oe done by going into DDT.

A neW program was written that is assembled with and called by POSTLD.

This program does the checking that used to be done in DDT plus some additional checking.

In addition it outputs this information in a nicely formatted way that can be kept as current documentation for this version of the monitor.

This program also gives us the current values of certain critical cells.

We have added another program that is also assembled with POSTLD.

SRI-ARC 8 JUNE 1972 13041 Computer Facility System Software

POSTLD calls this program.

This program types out the file names and current versions of the source files that went into generating this version of the monitor.

This information also provides useful documentation on the current monitor.

In addition to typing out current file names and version numbers it sets up cells in tne Monitor which contain the current version number of each of the files.

Thus we can go into MDDT and determine which source files were used to generate this monitor.

PRIMITIVE INTER-JOB COMMUNICATION 7b2e

we have implemented a very primitive inter-job communication facility. 7b2el

It involves a system-wide cell with each bit independent of the other bits. "System wide cent with each pro independent of the process

Each bit is directly settable, resettable, and testaole. 7b2ela1 A process must know the password for any bit to set. reset, a process must know the password for any bit to set. reset,<br>or test it. 7b2e1a2

#### **ADVTSE**

7b2£

7c2g

We have implemented an advise facility similar to that of the  $940\degree$ 702£1 Its implementation is similar to the implementation of links, except that lines are checked to see if they are input linked<br>at the time characters are put into the big buffer. The 7b2fla

at the time characters are put into the big buffer.

If lines are input linked, then characters are Placed into the big buffer with the line number of tne advisee. 7b2flal

HANDLING OUR DISPLAYS

(see also PFO *190* (7135,) and HFC 191 (7136,)) 7b2g1

SRI-AHC 8 JUNE 1972 13041 Computer Facility System Software

we have made many changes to the teletype routines to accommodate<br>our displays. 762g2 our displays.

Basically, we defined an escape sequence:  $702$ g $2a$ 

This escape sequence declares that the following n (where n is part of the escape sequence) characters are to be interpreted differently from normal TTY input. 7b2g2al

There exists a mapping from the special sequence to<br>normal TTY input. (762g2ala normal TTY input.

when our displays are in TTY mode (as opposed to display mode) this mapping applies.

If we are in display mode, then the characters of the special sequence include: what keYboard character was struck, what combination of the mouse buttons and keyset buttons were struck, what the current position of the mouse is, and, optionally, the time of the character<br>input. 7b2g2a1b input. 7b2g2alb

This escape sequence enables us to support other types of displaYs (including IMLACS over the NET) with no change to either NLS or TENEX as long as these "remote" displays<br>input the proper escape sequence. [15] input the proper escape sequence.

we have made the necessary changes to the rest of TENEX to accommadate this sequence, e.g. STI, and added additional jsies to be able to define what type of terminal (TTY, local display,<br>remote display) is associated with each line. The model remote display) is associated with each line.

FAST TERMINAL HANDLING 762h

we have added a jsys to say that padding (sending additional rUbouts) is required for tnis terminal when a OR or LF is output. 7b2nl This means that the user will not lose the characters at the<br>left margin on fast terminals. (702hla left margin on fast terminals.

(We understand that version  $1.29$  takes care of padding. We will ret rid of any inconsistencies in our code.) 7b2h2

SCHEDULER CHANGES 7b2i

SRI-ARC 8 JUNE 1972 13041 Computer Facility System Software

> we have changed several scheduler parameters to get the kind of<br>response we want. (2021) response we want.

primarily, we have tuned the system to give very good service to highly interactive processes and very poor service to more computebound processes. We toned it by adjusting QBASE, TBASE, and TFACTR. and TFACTR.

We have also changed our working set parameters in an attempt to reduce I/O wait time by getting more processes in the balance set. 70 mma of geoding more processes in the 70211b

In addition, we have our own version of NEWST, which, together with other code, gives preferential treatment to display terminals. This is a departure from the *Bil&N* idea of *lIN*  service to all users. We give our display users a larger share of the machine. The machine of the machine of the machine  $\sim$  7b2i1c

ouite a bit of code has been added at ARC to gather statistics. 7b2i2

This measurement code is part of a subsystem (SUPERWATCH) written at ARC to get a profile of the system performance at<br>202 any time. 7b2i2a

Documentation on this system is available (see below). 7b212a1

In addition to finding how the CPU's time is spent, what important scheduler variables are, and how our disc and drums are behaving, we can sample the program counter and/or the conterts of memory. 7b2i2b

The program counter (PC) sampler 1s very valuable. The PC *is* sampled when the two clocks are synchronized every 50ma, in the clock interrupt. Either user or system mode is sampled. A specified subsystem may be sampled in user mode. The information is collected as a count of samples within specified ranges, with One count for out-of-range in each direction. The ranges are specified as a lower bound and word count per range. The word count is rounded to a power of two, so that a SUB, LSH, AOS sequence does the job. 7b2i2bl

The sampling of memory (user pages) is done by a process clock on 500ms intervals. It gives us a profile of memory<br>use. 7b2i2b2 use. The contract of the contract of the contract of the contract of the contract of the contract of the contract of the contract of the contract of the contract of the contract of the contract of the contract of the contr

Pages are categorized as private unmodified, private

SRI-ARC 8 JUNE 1972 13041 Computer Facility System SOftware

modified, shared but not referenced. shared and referenced bY one process, snared and referenced by more than one process. The contract of the contract of the contract of the contract of the contract of the contract of the contract of the contract of the contract of the contract of the contract of the contract of the contract

Based on the information gathered by the measurement code, the scheduler generates a number we call the response index. It is an exponential average of the length of time processes on queue an exponential average of the length of time processes on queue set. 7b2i2c

lt indicates the kind of service being provi1ed to interactive users. 7b2i2Cl

If the response index goes over a threshold, the EXEC<br>prevents new logins. [1621202] prevents new logins.

since our scheduler has been biased against computebound jObs, we added a JSYS to set some scheduler parameters (TBASE, TFACTR). This allows us to dYnamically alter the scheduling characterists of our system.

A special subsystem allows tne operator to set tne parameters<br>to "compile time" or "normal". [1974] to "compile time" or "normal".

compilations during regUlar hours do not disrupt serVice to interactive users (and in general, don't get done). Interactive service during compile time is poor, and compilations get done quickly. The manufacturer of the compilations of the compilations of the compilations of the compilations of the compilations of the compilations of the compilations of the compilations of the compila

#### MISCELLANEOUS CHANGES 7b2j

GTJFN 7b2jl

If a version number of  $-\mathbf{h}$  is specified to GTJFN then the following happens: 7b2jla

If tlhe file exists then the user is returned a JFN for the highest version number of the file.

If the file does not exist then a file is created for the<br>user and he is returned a JFN for this new file. 7b2jla2 user and he is returned a JFN for this new file.

nELNF' 7b2j2 This is a new jsys that we have added. This is a local control of the late of the late of the late of the late of the late of the late of the late of the late of the late of the late of the late of the late of the late of

SRI-ARC 8 JUNE 1972 130hl Computer Facility System Software

> It will delete all but the n (where n is a passed parameter)<br>highest versions of a file. [19] highest versions of a file.

## Superwatch. 7b3

'7b3b

# Abstract 703a

superwatch is an information gathering and formatting program designed to help find out what is going on witnin our TENEX timesharing system. The contract of the contract of the contract of the contract of the contract of the contract of the contract of the contract of the contract of the contract of the contract of the contract of the contra

It is designed to put a very small load on the system while collecting information from it, so that it will not alter the<br>operation of the system significantly. (763a2) operation of the system significantly.

## Introductior.

The system monitoring is done in several steps: 7bJbl

Information is collected within the timesharing monitor in a crude form, usuallY as meters. A meter is a counter tnat is continually incremented, and represents a count of events or the sum of quantities.

The difference oetween two meter readings, and the time interval between the readings, can be used to compute an average rate over the interval. average rate over the interval.

A user mode program collects the crude data from the system at specified intervals. This information is written directly on a file. This process must put very little load on the system.

At the end of the collection period, the file is printed in<br>whatever form the user desires. (2036) whatever form the user desires.

## Monitor meters

 $703c$ 

7b,3b1 b

The TENEX system, as it came to us, contained several meters, but we found tnem inadequate in answering our questions about the system.  ${\tt system.}$  703c1

~e added several types of information collection to the system. 7b3c2

We added meters to the monitor, especially with respect to how time was spent in scheduling and other system overhead functions. functions. 7b3c2a

SRI-ARC 8 JUNE 1972 13041 Computer Facility System Software

We added sampling code to a clock interrupt routine to measure several things, especially with respect to the balance set and memory utilization. The sampling is done at a 50ms. rate. 703c2b perha?s tne singly most useful thing is the *PC* sampler. which runs off the same clock interrupt. Given ranges of program addresses, the PC sampler counts the number of times the program counter was within each range at the clock interrupt. From a large number of such counts one can infer the percentage of time spent executing in each range. The PC sampler can be focused on a specified subsystem or the system itself (system<br>mode execution). 703c2c mode execution). A device called a fault record works in a manner similar to the

PC sampler and records page faults. It records either fault location or fault address for a specified subsystem. The user gets a picture of where page faults occur in the program in question. It is generally used to refine program organization. 7b3c2d<br>7b3d

The User Program  $-$  Superwatch Subsystem

The subsystem has commands for collecting crude data from the monitor and writing it on a file, and for reading such files and<br>formatting the output in a variety of ways. [1936] formatting the output in a variety of ways.

The collection can be done in one Of two modes. one collects a smaller amount of data, runs faster, and uses less file space. The other must collect data from the monitor at a slower rate The other must collect data from the monitor at a slower rate<br>since it takes more time.

The primary parameter specifed by the user is the interval betWeen collections or samples. The program simply dismisses itself for the specified interval between samples. The 7b3dlb

The collection code has been written so that virtually no information is lost if the system crashes, or if the program is<br>The user.<br>The user. terminated by the user.

After collection is finished, the statistics are obtained by formatting the file. printouts for an entire file, or just a portion (given two times of day) can be obtained with a variety of orint commands. The commands of the communication of the communication of the communication of the communication of the communication of the communication of the communication of the communication of the communication of t

The objects of the printouts are parameters. The set of parameters is a superset of the set of meters *or* items collected from the monitor. The monitor of the monitor of the monitor of the monitor of the monitor of the monitor of the monitor of the monitor of the monitor of the monitor of the monitor of the monitor of the monitor of

## SRI-ARC 8 JUNE 1972 130hl Computer Facility System Software

Many parameters are functions of several meters. The value of some parameters are computed by a procedure which has available to it all data collected from the monitor at the time interval in question. This time interval in question.

Generally, the user specifies a set of parameters he wishes<br>to see. 7b3d2a2 to see. 7b)d2a2

The simplest format is a list of the values of each requested parameter at each interval. An average over the entire test is<br>
7b3d2b included. 7b3d2b

Fault record and PC results are printed in table form giving<br>address ranges, counts and percentages for each range, 7b3d2c address ranges. counts and percentages for each range.

For a specified parameter, a line printer histogram can be printed, for either the distribution of that parameter (distribution of the values at each interval), or the parameter's value as a function of time. The manuscript of  $7b3d2d$ 

A special command allows a real time display (nistograms) of specified parameters in real time. This is actually a collection command rather than a print command. other collection commands allow the user to request a real time printout. The formatting is done at the time of collection,<br>and the user can see the results immediately. 7b3d2e and the user can see the results immediately.

#### Typical use 7b3e

 $\bullet$ 

we usually use the subsystem in one of several ways: 7b3el

We often run it with a collection interval of about 1 to 5 seconds for 10 minutes to an hour during peak loads to study<br>performance. 7b3ela uerformance.

Another mode 1S to run it all day with a collection interval of 15 minutes. This gives a profile of the system usage, type of load, and overall performance for the entire day. A job which runs the subsystem in this mode is automatically started up when the time sharing system is started. 7b3elb

Tne slow type sampling with a lS min. interval is also used to collect PC and Fault record statistics. The sampling is<br>generally done over a period of about 3 to 5 hours. 7b3elc generally done over a period of about 3 to 5 hours.

SRI-ARC 8 JUNE 1972 13041 Computer Facility System SOftware

The real time display moce is useful for finding out what is<br>happening when the system is behaving strangely. [703eld] happening when the system is behaving strangely. There are several parameters which we have found to be very useful: useful: 7b3e2 It is essential to know where the CPU time is going. We deal in terms of percent of real OPU time: terms of percent of real CPU time: idle time 7b3e2al time spent running user programs 703e2a2 time scheduling; 7b3e2a3 time spent waiting on drum and/or disc  $7<sub>b3</sub>e<sub>2a<sub>+</sub></sub>$ time in system overhead (e.g. network, garbage collection, etc.) 7b3e2a5 Disc and Drum behavior and usage: 703e20 percent of time busy 7b3e201 "7b3e2b2 queue lengths time to transfer a page, including queue wait time 703e2o3 number of reads. writes 7b3e2b4 Memory utilization:  $7b3e2c$ numoer of jObs hOlding space in memory 7b3e2cl 7b3e2c2 amount of memory reserved for above jobs actual number of pages held by above jobs  $7<sub>0</sub>$  3e2c3 numoer of free pages 7b3e2c4 number of pages retained due to sharing 7b)e2c5 usage bv SUbsystem 'lb~e2d percent of real timg used 7o.3e2dl

SRI-ARC 8 JUNE 1972 13041 Computer Facility System Software

compute time between page faults 7b3e2d2

There are many other parameters (over 100). They nearlY all are of value just to know that various aspects of the system are functioning well. 7b3e3

A FeW Discoveries 7b3f

several times our Bryant Disc has malfunctioned in such a way that it took the maximum length of time to do a seek. As a result, disc transfers were very slow (about 260ms. per page) and the system response very poor. It was not apparent that the aisc was the cUlprit since no errors were being reported. But a statistical printout showed the long disc page times, as well as a iong disc queue length, and excessive I/O wait and low utilization<br>because of the disc. [15] because of the disc.

we also discovered a performance problem in tne time Sharing system. When many jobs were sharing the same supsystem, the system was over-reserving memory for those jobs. We presented the prOblem to BB&N. and the next version of TENEX from SB&N had a modified memory management package in it which handled shared<br>pages in a more satisfactory way. pages in a more satisfactory way.

The PC sampler has uncovered two expensive parts of the scheduler which may have been corrected in the newest release from BB&N (TENEX 1.29 which we have not used yet). Also, the PC sampler has been a guide for reorganizing the code in NLS, in order to group frequently used code to reduce the working set size. 7b3f3

we Keep track of the overhead time spent handling tne Network. It is in the range of 0.5% to 1% of the real CPU time per NET user to ts in the range of 0.5% to 1% of the real ord time per wel user to<br>maintain it. 7b3f4

one of our subsystems makes particularly heavy use of the disc (BSYS). when running on the Bryant disc, we found that system performance was very poor when BSYS was running and using the disc heavily. A statistical printout showed that it was due to very high *1/0* wait time Oecause of a long disc queue. This was a factor (in addition to reliability) for getting the disc packs. when running BSYS with the disc pack system, the disc use is increased, but the I/O wait time is not significantly increased. The page transfer time on the Bryant disc is about 160ms., and on the packs it is about 35ms. The packs it is about 35ms.

occasionally~ we have problems with one 16K memory bOX. The

SRI-ARC 8 JUNE 1972 13041 Comnuter Facility System SOftware

stanaard procedure is to run without it, with 16K less memory for swapping sPace. The result is a very clear degradation in service, with more time spent in *Ilo* wait and with fewer jobs in memory at one time. Also, we occasionally run with the system DDT (debugging system) and symbols resident in memory. This reduces user swarping space by about lok, and the result is evident in a statistical printout. This prompted us to think that we would gain in system performance by increasing the amount of memory. which the system performance by minetering the manufacture manner, and the shall see just how much another 32K will be delivered soon, and we shall see just how much<br>it increases our performance. 7b3f6

Generally, an information gathering system like ours is valuable: 7b3f7<br>7b3f7a

To verify that the system is working as designed.

TO identifY the caUse of poor serVice at the time it is happening (e.g. a bug, hardware malfunction, or just overloading). 7b3f7b

To identify the "weak link" in the system configuration (drum,<br>disc. memory or CPU capacity). disc, memory or CPU capacity).

TO evalUate changes in the system or hardware configuration.

REFERENCES IV - Computer Facility

(7135,) Peter Deutsch (PARO). NWG/kFC190, DEC PDP-10 **--** IMLAC Communication System. ARPA Network Information Center, Stanford Research Institute, Menlo Park, California 94025. 13 July 1971. 15p. 7cl

(7136,) Charles Irby (SRI-ARC). NWG/RFC 191, Graphics Implementation and Conceptualization at ARC. ARPA Network Information Center, Stanford Research Institute, Menlo Park, California 94025. 13 July 1971. hp. 7c2

(8277,) D. C. Engelbart (SRI-ARC). Network Information Center and Computer Augmented Team Interaction, Interim Technical Report. Augmentation Research Center, Stanford Research Institute, Menlo Park, California 94025. Rome Air Development Center, ARPA. RADC-TR-71-175, AD 737 131. 30 June 1971. 104p. 7c3

> online Team Environment 187

703f7d

SRI-ARC 8 JUNE 1972 13041 Plans Goals

SRI-ARC 8 JUNE 1972 13041 Plans Goals

## PLANS

## by James C Norton, Richard W Watsona@ and Douglas C Engelbart 8

GOALS

ARC plans to resolve a set of interdependent goals by conducting research and providing service under a new "Base-Project" contract that<br>concentrates primarily upon the goals of: 641 concentrates primarily upon the goals of:

Advancing the techniques available to ARC and Network system builders and users for augmenting the development Future Plans of computer-based information systems. The computer-based information systems.

Making the Network Information Center into both 8alb

 $(1)$  an increasingly useful service to the Network community and

(2) an 1~portant part of the Network Experiment (in its (2) an important part of the Network Baperiment (in 105<br>distributed, collaborative operations and in its Network-utility role). 8alb2

Moving useful augmentation techniques and services out into the ARPA-Network Community. 8alc

In the discussion that folloWS, and in our proposal to RADC/ARPA  $(740)$ , we outline the types of activity that seem to us best to meet<br>these goals. these goals. 8a2

SERVICE TO USERS 6b

A central point of our proposed approach is that we need to become prepared to negotiate and provide an extensive amount and range of services to distributed users. Our position stems from the following<br>reasoning: reasoning: 8bl

Our planned NIC services involve a steadily expanding set of explicit "reference and dialog support" services (see -- 7106,). This is considered ty us to be the central commitment of a "Network Information Center." We plan to be ready to expand the operational capacity of these services as needs and Possibilities emerge. 801a

Aside from these NIC-explicit services, there are other services that our general set of tools and methods can provide and that are of interest to other parties. Over the years that the Network has

> online Team Environment 189

 $8a$ lbl

8a

SRI-ARC & JUNE 1972 130kl Plans Service to Users

> been evolving, there have been many discussions about the potential value ARC's tools might have for different Network individuals and groups. HecentlY there has been a distinct increase in interest and expectation in this regard. 8blal

> In general, we enjoy this show of interest in our products, and in<br>particular we want very much to collaborate with and support some of this experimentation (as in the goal set cited above). 8bla2

Howpver, it is quite obvious to us that significant value will not be obtained from extra-NIC experiments with our computer services, or from interaction with our staff, unless these be done in <sup>a</sup> nondissipative way, with individuals or groups 8blb

(a) Whom we can adequately support with computer and personnel<br>resources, and  $6$ 

(b) That show promise of following through. by being able to acquire adequate resources and being able to integrate our services significantly into the work that they will be doing.<br>8blb2

Furthermore, it is also obvious to us that there will oe considerably more payoff (to our and ARPA's goals) from the external use of our finite resources, if these are individuals or groups interested in<br>bootstrapping -- that is those who bootstrapping  $--$  that is those who

(C) will pursUe activities tnat either add to the techniques and capabilities SubsequentlY available to other particioants. or who will help other people learn about and obtain this kind of service. service. 8blcl

on another tack, if the concept Of a distributed community making use of "network utilities" is to materialize, then certainly there must<br>evolve a body of techniques and conventions involving and the send evolve a body of techniques and conventions involving

(a) Service Delivery--where these utilities can deliver responsive, interactive transactions, over a complex repertoire of service functions, with both a high degree of reliablity and a<br>high degree of availability, and high degree of availability, and

(0) Service Marketing--where a customer can negotiate with a utility for the quantity and type of service that suits his needs and where there is a negotiation environment at service-transaction time tnat enables the customer to get the service when he needs it, but with a resource-utilization  $f$ ramework that is balanced between efficiency and demand capacity. 8bld2

SRI-ARC 8 JUNE 1972 13041 Plans Service to Users

Therefore, we plan to concentrate our efforts within a four-pronged project wherein coordinated advances can be made in: 8b2

(1) Developing service functions that will be of maximal value in our<br>above=mentioned goal structure. (6b2a) above-mentioned goal structure,

 $(2)$  Developing the knowhow and capability for delivering significantly useful service to the Network, as a utility,  $8b2b$ 

(3) Developing the knownow and capability for marketing a utility service to the Network,

and wherein we become ever better at

(4) Operating a utility service.

Depending on funding availability and other arrangements to be negotiated we maY find ways to provide additional service capacity through Placement of the comouter-based portion of our augmentation system on a computer or computers operated for us a commercial timesharing utility. The commercial shall be a set of the shall be a set of the shall be a set of the shall be a set of the set of the set of the set of the set of the set of the set of the set of the set of the

#### BASIC PROJECT WORK 8c

We are planning that under our new base contract, ARC's "utility" would initially serve two, bulk-commodity customers--ARC workers and NIC<br>customers. customers. 8cl

Until we learn how to market and deliver service better, we would rather concentrate heavily upon developing our marketing and delivery capabilities, as contrasted with expending a large amount of energy in trying to meet the beyond-basic-NIC services that might be wanted by "customers." 8cla

And as we learn how to deliver and market different types and quantities of service, we feel that there will be a logical progression of service types and of customer types to be effectively and beneficially promoted and served in our growing "utility market."

We outline below what seems to be a natural succession of "service" systems" that might be thus marketed, and we would propose concentrating our service-function development efforts on getting prototypes of these service systems shaken down within ARC'S internal domain in readiness for marketing them when the time is right. ~clol

8e3

8h3a.

8clb

SRI-ARC 8 JUNE 1972 l30hl Plans Basic project Work

> we will hope to develop a market for our services that leans strongly<br>toward-B customers interested in bootstrapping. 6010 toward-B customers interested in bootstrapping.

If we make unexpected progress in developing delivery and marketing capability, and if it appears tnat additional ARPA fUnding could profitably be allocated for "buying" more service for some types of utility customers, We assume that the utility service provided under the contract would be extended beyond that initially negotiated.

Basically, we expect that the Base Project will count on putting a significant and constant effort into continuous development of delivery/marketing techniques and principles and that any expansion of ARC'S service-delivery capacity be supported by means of explicit additional negotiations with customers (and perhaps with the customers' sponsors). 8c2a

Our Base Project work will focus on: 8c3

(1) Developing Service Functions for:  $6c3a$ 

(a) External Users (via the Network)  $8c3a1$ 

NIC reference and dialog support functions (aiscussed further in **--** 7406,)<br>in **--** 7406,) 8c3ala

Our planned major points of emphasis are as follows: 8c3alal

continue to work With Network Working Groups, particularly in those areas vital to the NIC such as graphics, file transfer, distributed data management, and<br>accounting. 63alala  $acc$ ounting.

Expand our ability to provide basic reference and dialog support for the increasing numbers of network users and groups who will be coming on the  $NET$ .  $8c3a1a1b$ groups who will be coming on the NET.

Reorganize our hardware and software system to enable smooth expansion as the need arises. The second second second second second second second second second second second second second second second second second second second second second second second second second second

Get our resource accounting of both people and machine resources in shape so as to be able to know what each<br>operation and service is costing. The degalald operation and service is costing.

AS new dialog support functions are developed and tested on the research side of the house, move them into<br>operation in the NIC.<br>example in the NIC. operation in the NIC.

SRI-ARC 8 JUNE 1972 13011 Plans Basic proJect Work

provide improved querying capabilities for the online<br> $reference$  for the online  $\frac{1}{100}$ reference files such as the:

NIC catalog Network Resource Notebook The Current Network Protocols Hecords of site status Documentation of site facilities and services Networkwide and personal f11es of people interested in various research topics

possiblY provide a facility to ask questions for online updating of site status or other files that are changing<br>over a short period of time.<br>8c3alalg over a short period of time.

continue to improve making information aVailaole by preparing weekly notices of new additions to the NIC collection.  $8c3a1a1h$ 

prepare specialized bibliographies for subjects of wide interest. 8c3alali

The above services as well as evolving the NIC cOllection require considerable effort to:

Monitor current literature to select, collect. abstract, and catalog

Design and program to produce such listings from catalog input items

prepare and distribute

Devise improved ways to handle hardcopy at sites:

 $8c3a1a1j$ 

AS the number of users grows and the number of available services increases, the size of the cOllections at local sites will increase.

Allow individuals and groups the capabilities of NIC to create and manage their own private collections of information with catalogs and capabilities for entering<br>and proofing items and querying the catalogs. 6c3alalk and proofing items and querying the catalogs.

This item requires basic bibliographic tOOlS beyond those used for producing the standard NIC catalog.

SRI-ARC 8 JUNE 1972 130A1 Plans BaSic project Work

> It places more requirements for training and close liaison with users.

Since these users will have online items, possibly scattered in files on other hosts, it would be desirable to provide ways for retrieving them tnrough their catalogs in NIC.

Learning to use all the varied systems on the network is not going to be possible by sending all pntential users to each remote site for training or by always bringing<br>instructors to the user's site. <br>example. instructors to the user's site.

(b) Internal Users (evolving toward external use), such as: 8c3a2

prototype Dialog support System  $(discussed further in -- 7407)$   $oc3a2a$ 

Our DSS development will be coordinated with our other developments toward serving teams of people inVolved in developing complex computer-based systems. Hence we will concentrate upon making a prototype DSS that really supports the developers and users of the systems that ARC is developing and operating--such as: NLS, NIC, DSS, BRS and, DPCS.

The ARC Handbook is the prototype "super document" (see<br>-- 5220,5b) that our collaborative dialog will concentrate upon for ARC's internal, prototype development of DSS. Sc3a2ala

AS features of DSS are seen to be useful to the NIC system of serVices, theY will be so provided. This will provide us with earlY experience in tne use Of DSS featUres among a larger, distributed community. 8c3a2alb

For instance, we expect to use imoroved link and/or advise features in simUltaneous online conference dialog and other working cOllaboration when and where consistent within ARC and NIC goals.

It is assumed that there may be special DSS features required for this distributed-community service; we expect to do this sort of work within tne "functional-development" part of our activity. Some discussion of the "distributed-dialog" features is to

## SRI-ARC 8 JUNE 1972 130A1 Plans Basic Project Work

be found in a 7 Dec 1969 memo.  $(see -- 5220.5e)$ 

Examples of functions under development or being considered are: 8c3a2alc

Sets--the ability to find those items in the dialog universe relevant to one's interest and view them in many ways.

BacKlinks--to find out which other items are referencing each item.

Ability to build sub catalogs of dialogs--related to sets.

Dialog with files distributed in many hosts throughout the network--There are many problems that would have to be sOlved such as assuring that files did not get deleted and keeping track of where things are in our catalog, to help reduce the load on NIC.

Action items--ways to enter a dialog item requiring<br>action by a certain date and having the system remind the sender to follow up or check to see Whether the receiver responded.

New Journal entry techniques--making the process much easier for users, inclUding pre-specification in NLS files of entry details.

prototype Documentation Production and Control System (DPCS)<br>(discussed further in -- 7108.)  $(discussed further in -- 7<sub>10</sub>0<sub>2</sub>)$ 

We plan to further develop within ARC a separate place. terminal configuration and staff -- for a DPCS system expressly to support production and control of information-systems' documentation -- wnere the support work for developing and controlling ARC's documentation will all<br>be done. <br>8c3a2bl be done.  $8c3a2b1$ 

If we need more throughput to shake down the system, and/or if through NIC's activity or through special arrangements with Network groups there is reasonable sense to do so, we would consider our supporting of other-group (NetworK) documentation and control. ThiS SRI-ARC 8 JUNE 1972 13011 Plan8 BaSic project Work

> activity would serve as a test bed for the successive stages of DPC system developments we want to go through.  $8c$ 3a2bla

In support of this approach, we would like to provide ourselves locally with a hardcopy printout system capable of<br>making good-quality mixed-text/graphic drafts. 6c3a2b2 making good-quality mixed-text/graphic drafts.

We may coordinate this system with parallel use of a high Quality COM system for final production of documents and micrOfiche. We expect to use a commercial service bureau for this initiallY. but want to have our local facility' be capable of producing completely accurate representations of the final output. 8c3a2b2a

The earliest form of a DPCS would have the authors working offline to a large extent, using Deferred Execution (DEX) processes. dc3a2b3

The features provided by DEX will allow clerical people to fOllOW complex mark-up notations made bY authors as drafts are developed. bc3a2b3a

Spooled-input typewriters, using magnetic tape recording equipment would be used. Best and the second behavior of the second behavior of the second behavior of the second behavior of the second behavior of the second behavior of the second behavior of the second behavior of the

Subsequent evolution of a DPCS would be towards providing features such as: automatic concordance-type indexing,<br>cross-reference control, glossary control and production, and towards extended representations, new forms of portrayal for use in documenting complex systems, an extended facility for composing and modifying the exotic representations, and high-quality font/formatting. 8c3a2b4

Prototype Software-Engineering Augmentation System (discussp.d further in (7h09,) and **--** 7411, )  $6c3a2c$ 

New or changed features being considered are:  $8c3a2c1$ 

Source level debugging and incremental compilation 803a2cla<br>A primitive system is being implemented now with a more advanced version to come following MPL imnlementation.

Documentation aids

 $8c3a2c1b$ 

Online Team Environment<br>196

SRI-ARC 8 JUNE 1972 13041 Plans Basic project Work

Documentation for different levels **--** user guide level, system architecture level, etc.

Automatic documentation **--** reformatter programs to make embedded documentation more clear and in summary form.

coding aids 8c3a2clc

possiblY produce parsers automaticallY from use-level documentation of commands -- that would require fairly strict rules for documentation.

Use of back-linking for cross-reference and annotative<br>documentation. 8c3a2cld documentation.

Develop cross-reference facility for modules (and possibly inter-modular if back-links are not SUfficient).

Use set facilities for viewing and working on code at the different levels. different levels.

For example, a user might construct a set that contains all procedures that are pertinent to a particular DNLS command, or a set of all procedures that do command parsing for DEX and so forth.

Further develop our compiler system  $8c3a2c1f$ 

Allow easy generation of interpreters as well as compilers.

MOdularize compilers.

possibly generalize trees to netwoKS IN TREE META.

Develop program verification capabilities bc3a2clg

Development of heuristic programs to determine that programs do what the writer has indicated they do. Allow statement of programmer asumptions at various points in a program. The verification facilities might test those assumptions ana specifY if they can be false.

SRI-ARC & JUNE 1972 13041 Plans Basic project Work

Develop trace facility in the Baseline program 8c3a2clh

To help immprove estimating and give a history of our activity.

Develop catalogs and indices for system files 8 8 3 3 2 cli

Index procedures by function.

once a remote site has established a DNLS station that can work with our system througn the Network, it WOUld be directly feasible for software engineers, working on other computers with other languages than ours, to use our DNLS system to considerable advantage as a workshop in which to compose, modify, and study their (integrated) source code and documentation, and to participate in computer-aided,<br>collaborative dialog over this material. 4c3a2c2 collaborative dialog over this material.

With straightforward utilization of our compiler-compiler techniques operable through DNLS, they can easily build  $special$ -purpose languages that match to other computers, to other purposes, at binary or assemblY-language levels. 8c3a2c2a

We hope to encourage some experimentation in this direction, and intena to round out the prototypical set of conventicns. aids, principles, etc. within our application areas that will make suen aPPlication relatively direct. The extent of such experimentation will of course be limited to what we can manage to support, ooth with computer service and with peoole interaction. 8c3a2c2b

More Advanced Use of the Software Tools at ARC 8c3a2c3

We have described above how the software engineer at another location might use NLS for writing his programs. 8c3a2c3a It will also be possible for the remote programmer to use

other software augmentation tools developed here. 8c3a2c30

For instance, the TREE META compiler writing system could be modified to produce code for another macnine (this was in fact done as part of the transfer of NLS from the XDS-910 to the PDP-10). It could then be used to develop experimental compilers that WOUld run on a  $PDP-10$  (or through further modifications and

SRI-ARC 8 JUNE 1972 13041 Plans Basic project Work

bootstrapping, on another machine) and produce files that could be sent over the Net for loading.

The feasibility of such an undertaking will be greatly increased with the development of the Modular Programming System described in  $(7)$  $11$ .). 8c3a2c3c System described in  $(7111, )$ .

The compiler-compiler will be composed of modules, so that the code production can be more easily replaced without requiring a detailed understanding of large sections of a complex programm

when it is operational, the Modular Programming System itself will be a very powerful tool and of interest to<br>other programmers.<br>8c3a2c3d other programmers.

In addition, it will open up new ways for the remote programmer to access and use the other tools at ARC. oc3a2c3e It will become possible for the programmer to create a personal version Of NLS bY the replacement ana addition of modules so as to better match his needs.

prototype System-DeVeloper's HandbOOk System 8c3a2d

We will design the next stage Handbook, including the specification of content categories together with techniques and procedures for maintenance of the Handbook. 8c3a2dl

We plan to implement this design during the next contract<br>period. 6c3a2dla period. 6c3a2dla

Indices and Tables of Contents for the Handbook are<br>planned to be designed and implemented. 803a2d1b planned to be designed and implemented.

we expect to complete the collection of the basic existing Handbook-relevant documents that already eXlst, both in hardcopy and online files. We will also add new Handbook-relevant documents as they are produced, retiring<br>obsoleted documents as appropriate.  $\frac{8c3a2d2}{2c3a2d}$ obsoleted documents as appropriate.

We expect the Handbook system to aid in stimulating the production of documents that are needed, but missing from<br>our information base.<br>8c3a2d2a our information base.

SRI-ARC 0 JUNE 1972 13041 Plans Basic project work

 $\mathcal{A}^{\mathcal{A}}$ 

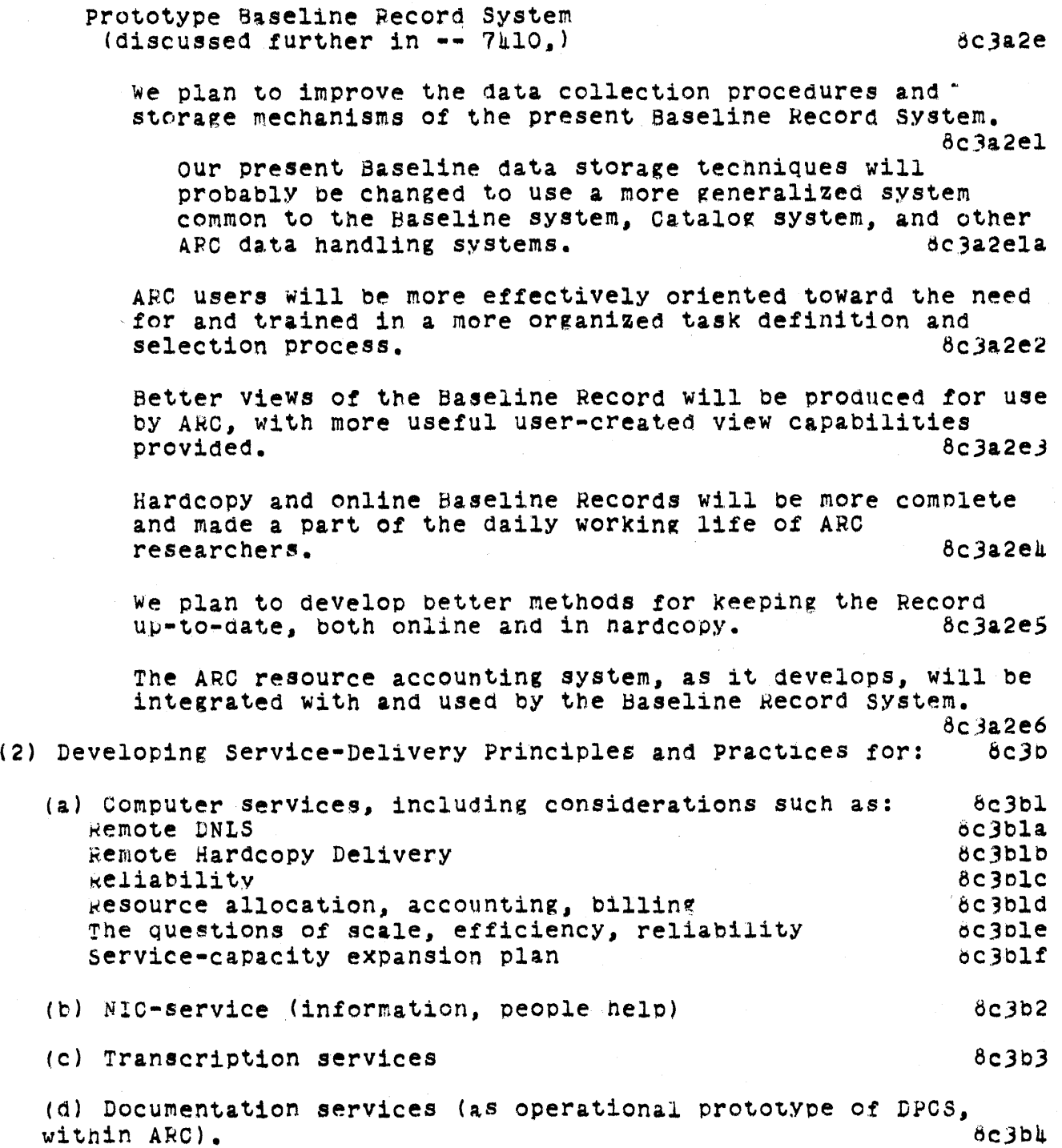

SRI-ARC 8 JUNE 1972 13041 Plans Basic project Work

(3) Developing Service-Marketing principles and Practices: 8c3c (a) Learning how to negotiate with prospective customers for delivering various kinds of service to them, including questions such as:<br>such as: 6c3cl such as:  $6c3c1$ On what basis are the agreements made? bc3cla HoW is financing accomplished? 8C3C1b How is the accounting performed? 8c3c1c HOW are the scheduling and billing of service delivery accomplished?  $8c3c1d$ How are conflicts resolved (market conventions, arbitration)? 8c3cle what guarantees can practically be made regarding, accessibility, reliability, dOcumentation accuracy and completeness, and the like? design and the like? completeness, and the like? How are user training and helping provided? 6c3clg (h) Providing operational Marketing and Delivering of Services: 8c3d peveloping the framework, as the marketing and delivery systems begin to take shape, in which the current service resources are<br>marketed within the ARC and NIC customer market. 60341 marketed within the ARC and NIC customer market. studying the POSSibilities of evolving the various "prototype" services into marketable items, negotiating the resources for this, extending our service market--all in an orderly process and involving a number of multiparty agreements. involving a number of multiparty agreements. REFERENCES 8d  $(5220, )$  Douglas C. Engelbart (SRI-ARC). ARPA Memo #2. Augmentation Research center, stanford Research Institute, Menlo park, California 94025. 7 December 1969. 15p. 6dl (7404.) Proposal for Research {to HADC/ARPA ISU *71-94J.* Network Information Center and Augmentation System Development. SRI No. ISU 71-94. Augmentation Research Center, Stanford Research Institute, Menlo

SRI-ARC Journal 18 October 1971.) Bd2

Park, california 94025. 29 July 1971. Separately paged. (Entered in

## SRI-ARC b JUNE 1972 13041 Plans References

(7h06,) Appendix B: NIC Development - Function and operational Delivery. In: Proposal for Research (to RADC/ARPA ISU 71-91). Network Information Center and Augmentation System Development, (7hOk,). SRI No. ISU 71-94. Augmentation Research Center, Stanford Research Institute, Menlo Park, California 94025. 29 July 1971. IIp. (Entered in SRI-ARC Journal 15 October 1971.) and the set of the set of the set of the set of the set of the set of the set of the set of the

 $(7407)$ ) Appendix C: Dialog Support System. In: Proposal for Research (to RADC/ARPA ISU 71-94}. Network Information Center and Augmentation system Develooment, (7404,). SRI NO. ISU 71-94. Augmentation Research Center, Stanford Research Institute, Menlo Park, California 94025. 29 July 1971. 7p. (Entered in SRI-ARC Journal 15 October 1971.)

(7k08,) Appendix D: Documentation production and Control System. In: Proposal for Research (to RADC/ARPA ISU 71-94). Network Information Center and Augmentation System Development, (7404,). SRI No. ISU 71-94. Augmentation Research Center, Stanford Research Institute, Menlo Park, California 94025. 29 July 1971. 3p. (Entered in SRI-ARC Journal October<br>1971. but not presently online.) 645 1971. but not presently online.)

(7409,) Appendix E: software-Engineering Augmentation System. In: Proposal for Research (to RADC/ARPA ISU 71-94). Network Information<br>Center and Augmentation System Development,  $(7404)$ , SRI No. ISU 71-94. Augmentation Research Center, Stanford Research Institute, Menlo Park, California 94025. 29 July 1971. Ap. (Entered in SRI-ARC Journal 18 October 1971.) 8d6

*(7410,)* APpendix F: Descriptive Notes About PBMS, a project Baseline Management System. In: Proposal for Research (to RADC/ARPA ISU 71-94). Network Information Center and Augmentation System Development,  $(7404)$ . SRI No. ISU 71-94. Augmentation Research Center, Stanford Research Institute, Menlo Park, California 94025. 29 July 1971. 3p. (Entered in SRI-ARC Journal 18 October 1971.) SRI-ARC Journal 18 October 1971.)

(7411,) Appendix G: Collaborative System-Evolution System. In: Proposal for Research (to RADC/ARPA ISU 71-94). Network Information Center and Augmentation System Development, (7404,). SRI No. ISU 71-94. Augmentation Research Center, Stanford Research Institute, Menlo Park, 8d8 California 94025. 29 July 1971.  $5p_a$ 

SRI-ARC 8 JUNE 1972 130hl Glossary

GLOSSARY 9 APR -- Acronym for the Arithmetic processor of the PDP-10. 9a ARC -- Acronym for Augmentation Research Center. 48. ARC -- Acronym for Augmentation Research Center. ARPA -- See DARPA 9c Arithmetic Processor -- Xhe central processing unit of the PDP-10. 9d Augmentation -- In this report, extension, improvement, or amplification of human intellectual and organizational capabilities by means of close interaction with computer aids and by use of special procedural and organization techniques designed to support and exploit this interaction. interaction. 9e &N -- Bolt Beranek and Newman. A commercial research and development<br>organization under contract to ARPA for services to the ARPA Network, BB&N -- Bolt Beranek and Newman. A commercial research and development and under other contracts that lead to frequent interaction with ARC. 9£ BRS -- Acronym for Baseline Record System 9g Baseline Record System -- Part of a developing management system used at the center. It records tasks and people assigned to tasks, and allows retrieval of information about tasks by people or people by tasks. 9h Bootstrapping  $-$  A name for the research strategy of the ARC. By "bootstrapping" we mean taking advantage Of the feedback in recursive development of systems. That is, we try to test ways of augmenting intelligence by their usefulness in developing new systems to augment intelligence, through the use of the new system features by (mainly) the developers of the system. The system of the system of the system of the system of the system of the system of the system of the system of the system of the system of the system of the system of the system of the system Branch -- In the NLS hierarchy of statements, a statement and all anch  $-$  in the NLS hierarchy of statements, a statement and all  $\qquad \qquad$ 9j Bug -- The cursor visible on an NLS Display which is controlled by the<br>hand-held mouse and which may serve as an address in NLS commands. 9k hand-held mouse and which may serve as an address in NLS commands. Center -- The same as ARC. 2008. The same as ARC. Compiler  $-\bullet$  A computer language that is used to translate from one set<br>of symbols to another, particularly to machine language. 9m of symbols to another, particularly to machine language. Console -- As used here, specifically a user's control console for the

SRI-ARC 8 JUNE 1972 13041 GlossarY

ARC's Online System (NLS). The consoles presently in use at ARC consist of a display screen, a keyboard, a "mouse", and a "keyset". 9n current Statement **--** In NLS. normally the last statement moaified. executed, or reproduced bY the user and, hence, the statement tnat starts the sequence of the sequence generator which generates the display image. Usually the statement at the top of the screen is the current statement, but content analysis or screen splitting may current statement, out content analysis or screen splitting may<br>displace or obscure it. 90 current statement POinter **--** The internal symbol fixed on the current statement by NLS. 9p DARPA' **.-** Acronym for the Defense Advanced Research projects Agency of the nepartment of Defense. 9q DDT -- Acronym for Dynamic Debugging Tool, a program useful for establishing at what point in another program a problem occured. 9r DEC **--** Acronym for Digital Equipment Corporation, the manufacturer of the center's PDP-10 computer and RP02 disc memory. 95 DSS **--** Acronym for Dialog support syste~ 9t Dialog support SYstem (DSS) **--** The system of files, programs. and procedures at ARC for storing, sorting, and recovering the interchange of thOUghts, plans, memos. technical documents, etc. that accomoany our system development. 9U Display Start Statement -- The same as "current statement" 9V Executable Text **--** In NLS, as it operated on the XDS-940, a program or suoroutine that was written by users in characters as all or part of a statement and that can be carried out by a simple command from the user. 9w FRAMAC -- From Framework Activity. An organized activity among members of the center WhO are involvea in planning to define long and short term goals. 9x Field operations -- In programming NLS, manipulations that involve the capacity of the PDP-10's software to handle parts of words. 9y File **-.** 10 NLS, thiS refers to a unified collection of information held in computer storage for use with the Online System. A file may contain text (English or program code), numerical information.

 $\mathbf{1}$ 

## SRI-ARC 8 JUNE 1972 130hl Glossary

graphics, or any combination of these. Conceptually, a file corresponds roughly to a nard-copy document.  $92$ Frozen statements  $--$  In using NLS, statements shown stationary on tne display while other parts of the file are in view and viewed, composed or Modified. 9a@ HLP -- Acronym for Higher Level Processes 9aa Handbook  $-$  A complete reference work of all systems and activity at the Center at a given time. Center at a given time. Higher Level Processes -- A phrase once used for what we now call User<br>Programs. 9ac Programs. 9ac IMLAC .- The manUfacturer of a disolaY console used experimentally with NLS. 9ad IMP -- Acronym for Interface Message Processors. Hardware devices that code and decode messages for transmission between the computers on the ARPA Network. 9ae Ident  $-$  a two-to-six-letter code, given to people or groups for recognition by the Journal Ident system. The Same of the Saf Intellect -- The human competence to make, sort, exchange, and apply<br>knowledge to decision making. 9ag Journal -- The open ended information storage and retrieval system that<br>forms the core of the Dialog Support System. 94h forms the core of the Dialog Support System. JSYS -- lit.: "jump to system" The machine instruction used in Tenex to<br>invoke a monitor supplied service: i.e. a jump to a subroutine. 9ai invoke a monitor supplied service; i.e. a jump to a subroutine. Keyset -- A device with five keys like piano keys for entering characters into NLS at a display console. Each key controls a bit in 5-bit ASCII code. 9aj  $L-10$  -- The algol-like language in which our online system is written. 9ak Level-clipping -- With reference to NLS Viewspecs, the practice of controlling how deeply into the outline structure of a file you see in any given view. 9al any distribution of the state of the state of the state of the state of the state of the s

LINAC  $--$  From line Activity. The line management structure of the

SRI-ARCS JUNE 1972 *13041*  GlossarY

Center, a matrix of projects and functional organization, as differentiated from PODAC and FRAMAC. 9am

- LINKS -- In NLS, a routine to search the disc for any statement and set viewspecs. links maY be part of file text and may be used as an address 1n TNLS commands without regard to what file tne user has loaded. Links have the form (ddd,fff,n:x) where the field ddd comtains <sup>a</sup>TENEX directory name; the field fff contains a TENEX file name; tne filed n contains and NLS statement name or number and the filed x contains NLS viewspecs. Fields are frequently left to default in practice. practice. 9an
- List  $--$  In the NLS hierarchy, the list of a given statement is the set of statements that are in the plex of the source of the given statement and are on the same level with it. The same state of the same state of the state of the state of the
- MPS  $--$  Acronym for Modular Programming System  $--$  A reorganization of NLS code into modules that may be exported separately and which pass control only through defined ports. 9ap
- Markers -- A symbolic name that the user may attach to a particular<br>character in a file. It is not displayed or printed, but is visible to character in a file. It is not displayed or printed, but is visible to character in a file.
- Monitor  $--$  A program which remains in memory at all times and controls<br>the coming and going of data and other programs in the machine. Sar the coming and going of data and other programs in the machine.
- Mouse .- A round-topped, handsized device normally operated bY the user's right hand when using the Online System from a display console. The mouse rolls freely on any flat surface, eausing a cursor spot on tne display screen to move correspondingly. 9as

NGG -- Acronym for Network Grapnics Group 9at

NIC -- Acronym for Network Information Center, one of ARC's key roles in the ARPA Computer Network. The NIC is a computer-assisted reference and communication service for information pertaining to the Network.

9au

NLS -- Acronym for the ARC Online System. 9av NwG -- Acronym for Network Working Group 9aw

Network Working Group -- A group of users of the ARPA Network organized<br>to develop Network functions. 92X to develop Network functions.

Online System -- This is ARC's principal and central computer-based

SkI~ARC 8 JUNE 1972 13041 Glossary

9ba

development in the area of computer aids to the human intellect. As presently constituted, it is a time-shared multi-console system for the composition, studY, and modification of files (see definition of "file"). Many details of the system are described in the body of this<br>report. 9ay report. 9ay

- Output Processor **--** The SUbsystem of the portrayal generator that processes NLS files into sequential files suited to drive devices tnat produce hard copy. 9az
- PDP-10 **--** The computer used at the Center from the winter of 1970 until the present. The asynchronous arithmetic Processor has a 1-microsecond cycle and uses 36-bit words paged in a BB&N paging box into 512-word<br>pages. 9b@ pages.
- POD -- Within PODAC, a group of about 8 employees of the Center that meets weekly for purposes of personal and organizational development.
- PODAC -- Acronym for the continuing, organized Personal and Organizational Development Activities within the Center. 90b
- Plex -- In the NLS hierarchy, the set of all statements that have a common source. 9bc

Pointer **--** An old name for marker. **1998 1998** 

- Portrayal Generator -- The class of NLS code that creates something formatted for view by a human. The second state of the second state of the second state of the second state of  $\mathcal{G}$
- Protocol -- Among users of the ARPA Computer Network, a document describing conventions for carrying out some activity over the Network. Network. 9bf
- RADC -- Acronym for Rome Air Development Center. **1998** 9bg

RFC  $--$  Acronym for Request for Comments 9bh

Request for Comments -- a series of memoranda between Network Liaison personell numbered and distributed at the Network Information Center. They are no longer restricted to requests for comments. They are no spi

SRI **--** Acronym for Stanford Pesearch Institute 9bJ

STID -- Acronym for statement identifier. A number unique to each statement in a file and that remains with the data regardless of document structure change. The contract of the structure change of the structure of the structure of the structure of the structure of the structure of the structure of the structure of the structure of the structure of th

SRI-APe 8 JUNE 1972 13041 GlossarY

Sequence Generator **-.** A routine that, when given the number that iaentifies a statement internally (the STID), will search through the file and find all the subsequent statements that observe the current<br>viewspecs. 9bl viewspecs. 9bl

Server Telnet **--** see Telnet 90mm and 90mm and 90mm and 90mm and 90mm and 90mm and 90mm and 90mm and 90mm and 90mm and 90mm and 90mm and 90mm and 90mm and 90mm and 90mm and 90mm and 90mm and 90mm and 90mm and 90mm and 90m

- Sublist **--** In the .NLS hierarchY, the first sublist of a statement is the set of statements immediately below it, the second sublist is all statements one level below them. T the nth sublist of statement "s" is the set of statements that are in the first sublist of the statements in the  $(n-1)$ th sublist of "s".  $9bn$
- Statement **--** The basic structural unit of a file. A statement consists of an arbitrary string of text, plus graphic information. A file consists of a number of statements arranged in an explicit hierarchical structure. 9bo 900
- Superwatch -- A group of programs that measures the loads on different pieces of hardware and on subsystems of TENEX and NLS. 9bp
- TENEX **--** The timesharing system that supports NLS on the PDP-10. NLS runs as a subsystem of TENEX and draws extensivelY on TENEX's file handling. 9bq
- TNLS -- Acronym for Typewriter online System. The system used at ARC for typewr1ter type terminals from early 1971 on. It differs from TODAS internally in using core NLS with adaptive routines that are called automatically when the user names his terminal in logging in, and externally in a number of additional, powerful editing commands. 9br
- TODAS **--** Acronym for Typewriter Oriented DOCUmentation Aid System. The versjon of NLS used from typewriter-like terminals prior to 1971. 90s
- Telnet **--** In the ARPA Network. the software that allows a user at one Site access to a time-sharing system at another site. User Telnet is the software at the user's site; Server Telnet is the software at the one software as one abor 5 sree, better fermed is one sortaine as one remote site.
- Textpointer -- In NLS, as used on the PDP-10, the fixation by NLS on a Space between two characters which allows the users to be *sure* eoiting will begin with the following character. The same summary space of the set of the set of the set of the set of the set of the set of the set of the set of the set of the set of the set of the set of the set of the set of t
- Tree Meta **--** Tre ARC compiler-compiler system. used to compile all the ed head. The gho compiler compiler byboem, doed to compile all the sport languages at ARC.
SRI-ARC 8 JUNE 1972 13041 Glossary

User Programs -- Processes in which the basic user features of our online systems (particularly NLS and TNLS) are used as ouilding-blocks in the construction of programs for carrying out specific, perhaps rather complicated tasks. 90W and the set of the set of the set of the set of the set of the set of the set of the set of the set of the set of the set of the set of the set of the set of the set of the set of the set of t

User Telnet **--** See Telnet 9bx

Viewspecs -- A feature of NLS whereby a user may mask part of his files, such as the hierarchical numbering, or statements below a certain outline level, in order to better view the unmasked portion. 9by

XDS **--** Xerox Data Systems, manufacturer of the XDS-940 Computer. used at<br>the center until January of 1971. the center until January of 1971.

 $\mathcal{L}$ 

## APPENDICES

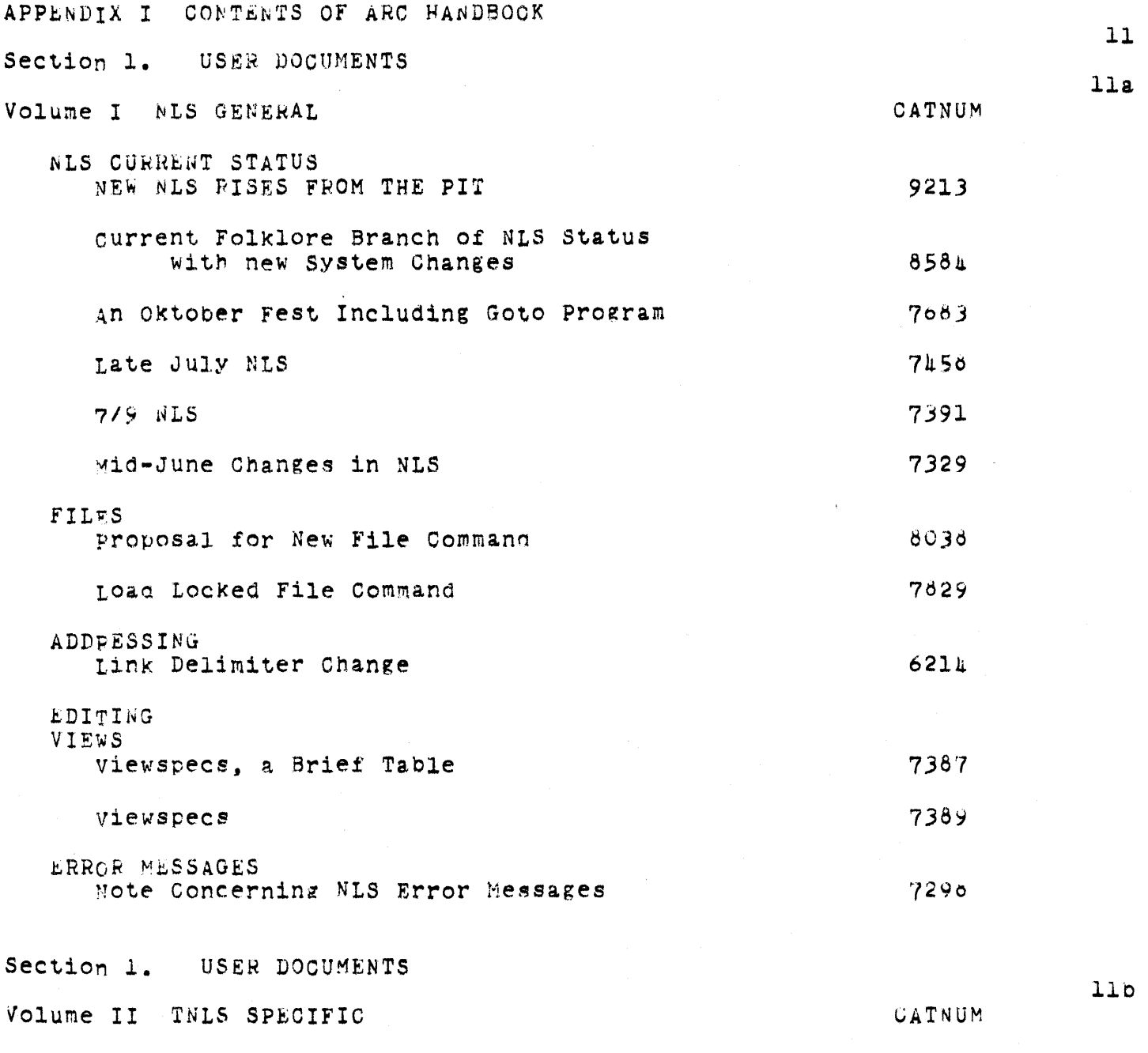

GENERAL

SRI-ARC 8 JUNE 1972 13041 Appendices Handbook Conterts NIC TNLS User Guide 7470 FILES **ADDPESSES** TEXT: CREATING AND VIEWING TEXT EDITING MISCELLANEOUS Section 1. USER DOCUMENTS  $11c$ Volume III DNLS SPECIFIC CATNUM Multiple Display Areas in DNLS 7290 User Features of NLS and TODAS (no CATNUM) Introductory Notes keyset and viewspecs NLS Commands NLS Vector Package viewchange System Links and Returns NLS Content Analyzer Keyword Information-Retrieval System Miscellaneous Useful Information nefinitions calculator package Section 1. USER DOCUMENTS  $11d$ Volume IV TENEX CAINUM Response to Login Message Change 9310 Another Proposal for Handling Old Versions of NLS Files 8930 Further Comments About Only Keeping One Version of NLS Files Around 8922 EXEC 1.32.01 features 9222 EXEC LOGIN command to start NLS automatically: 8953 auto-logout of inactive jobs 8693

 $\Lambda$ 

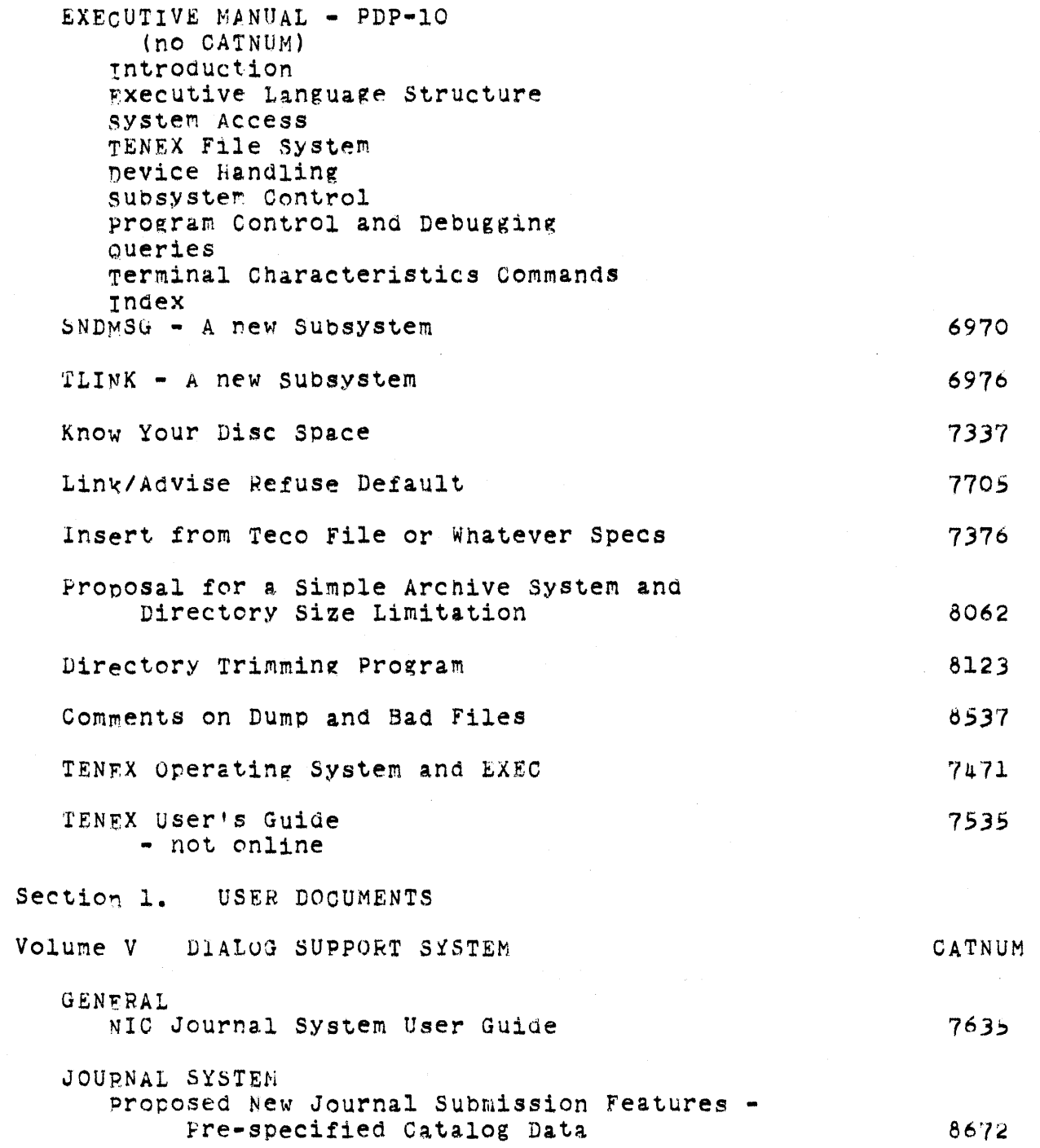

online Team Environment 213

11e

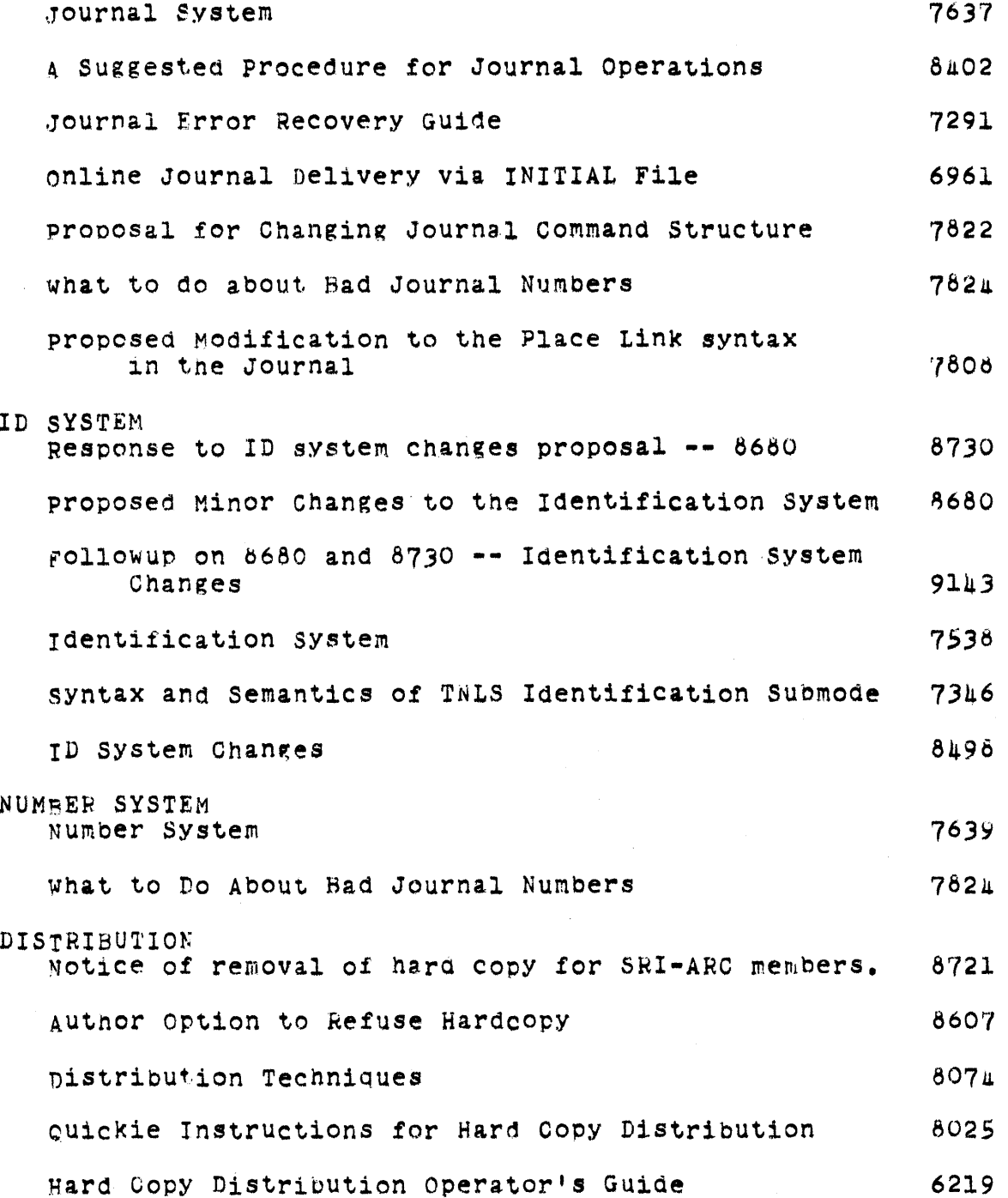

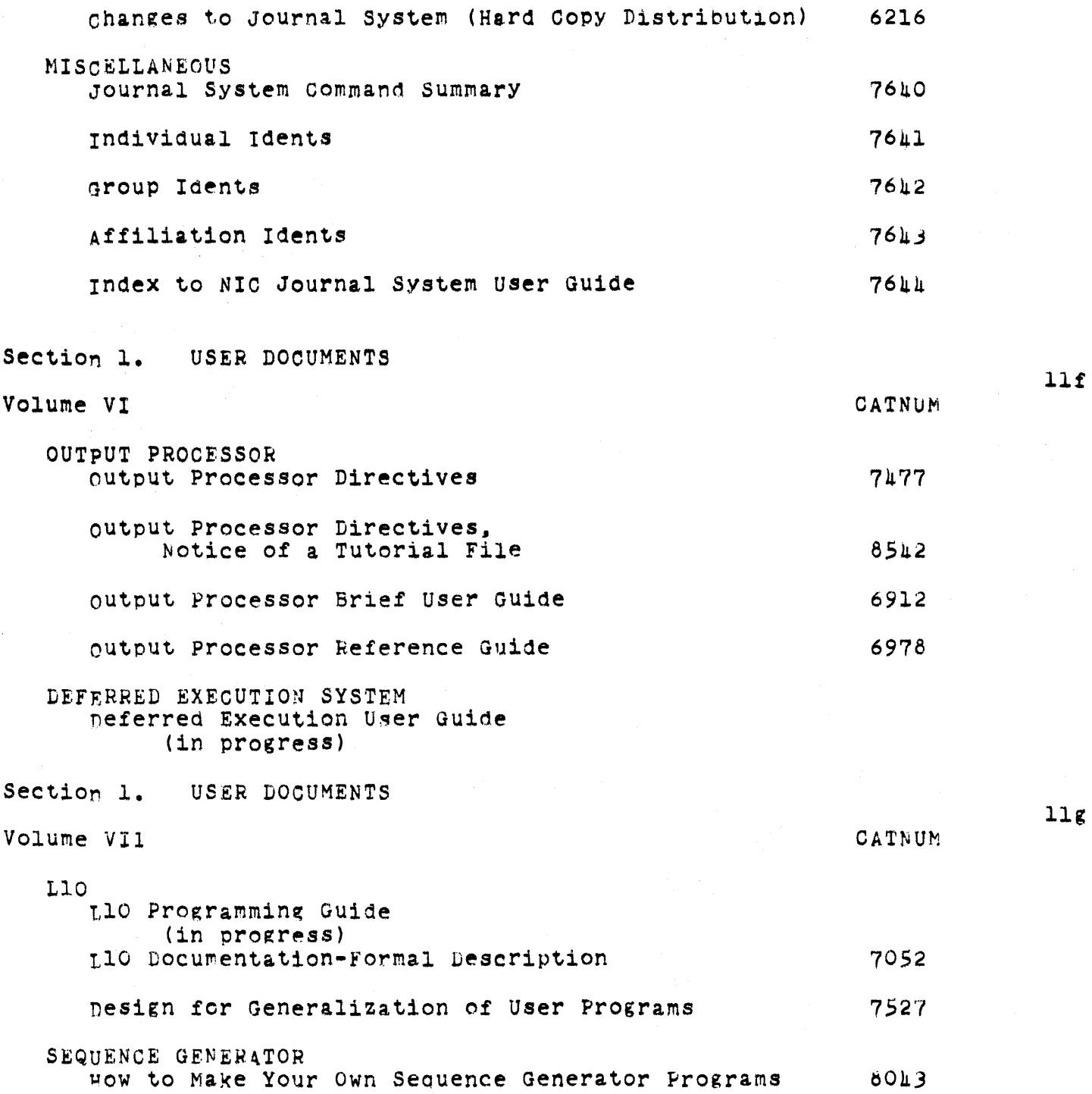

online Team Environment<br>215

 $\sim$ 

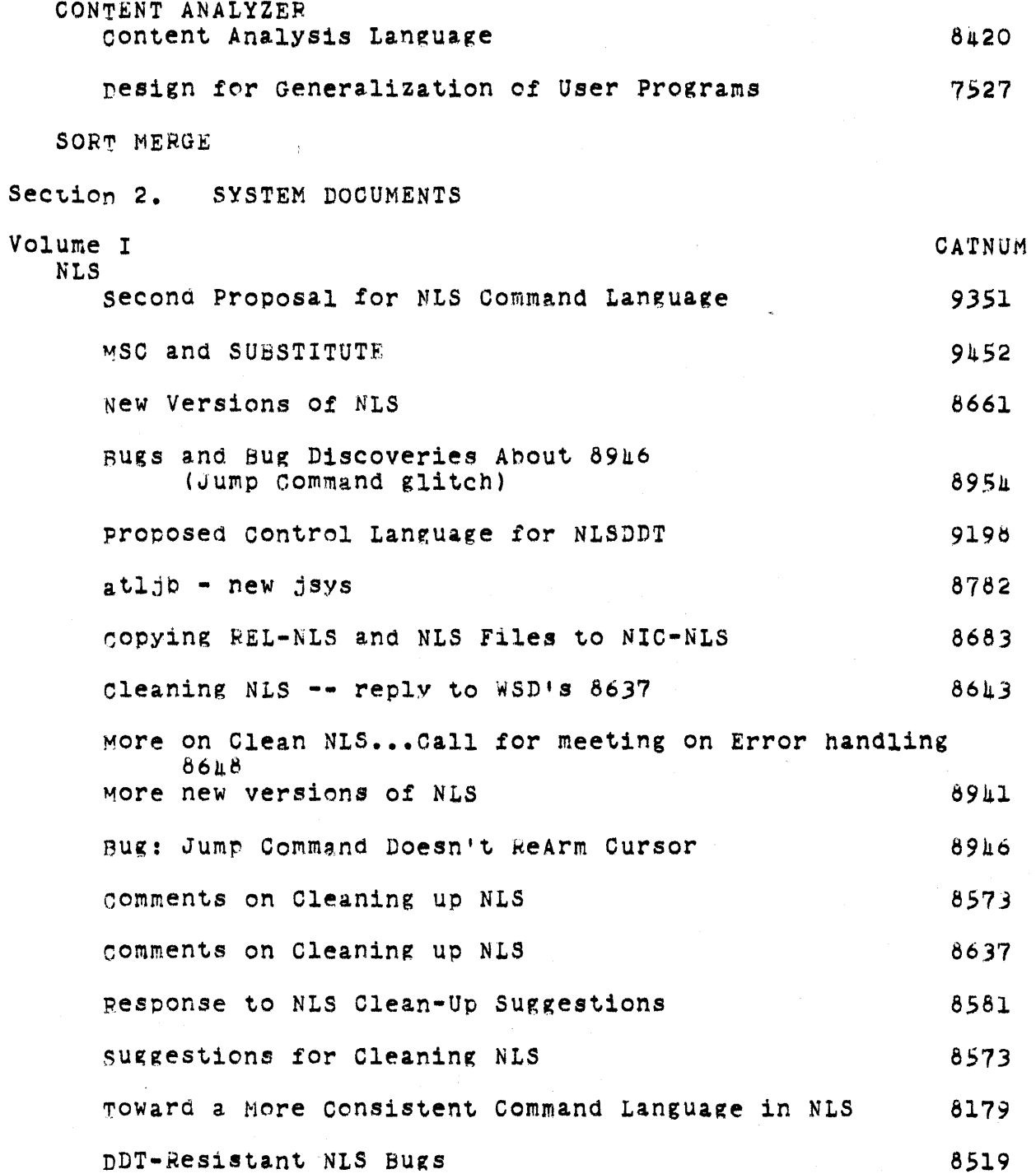

11h

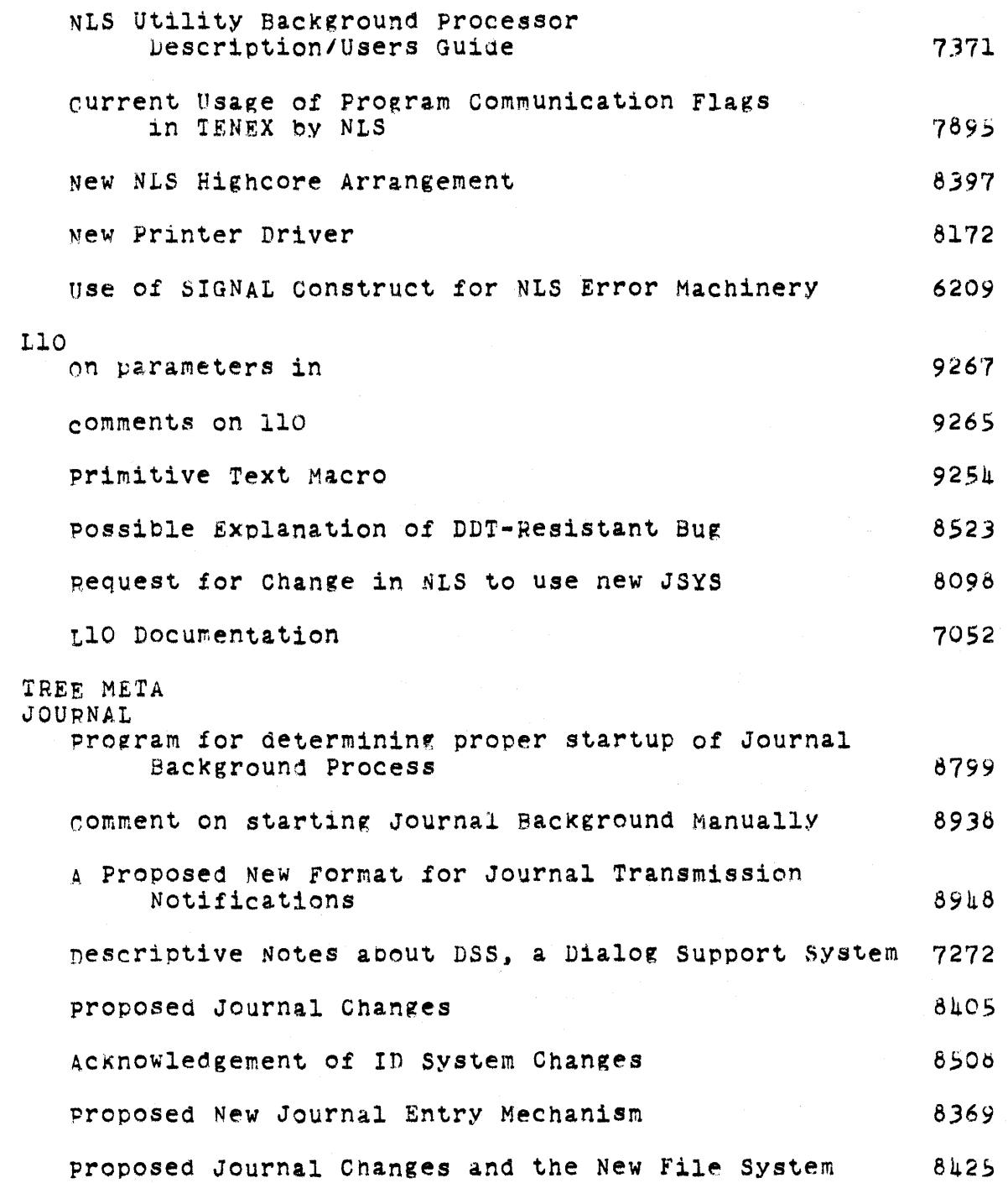

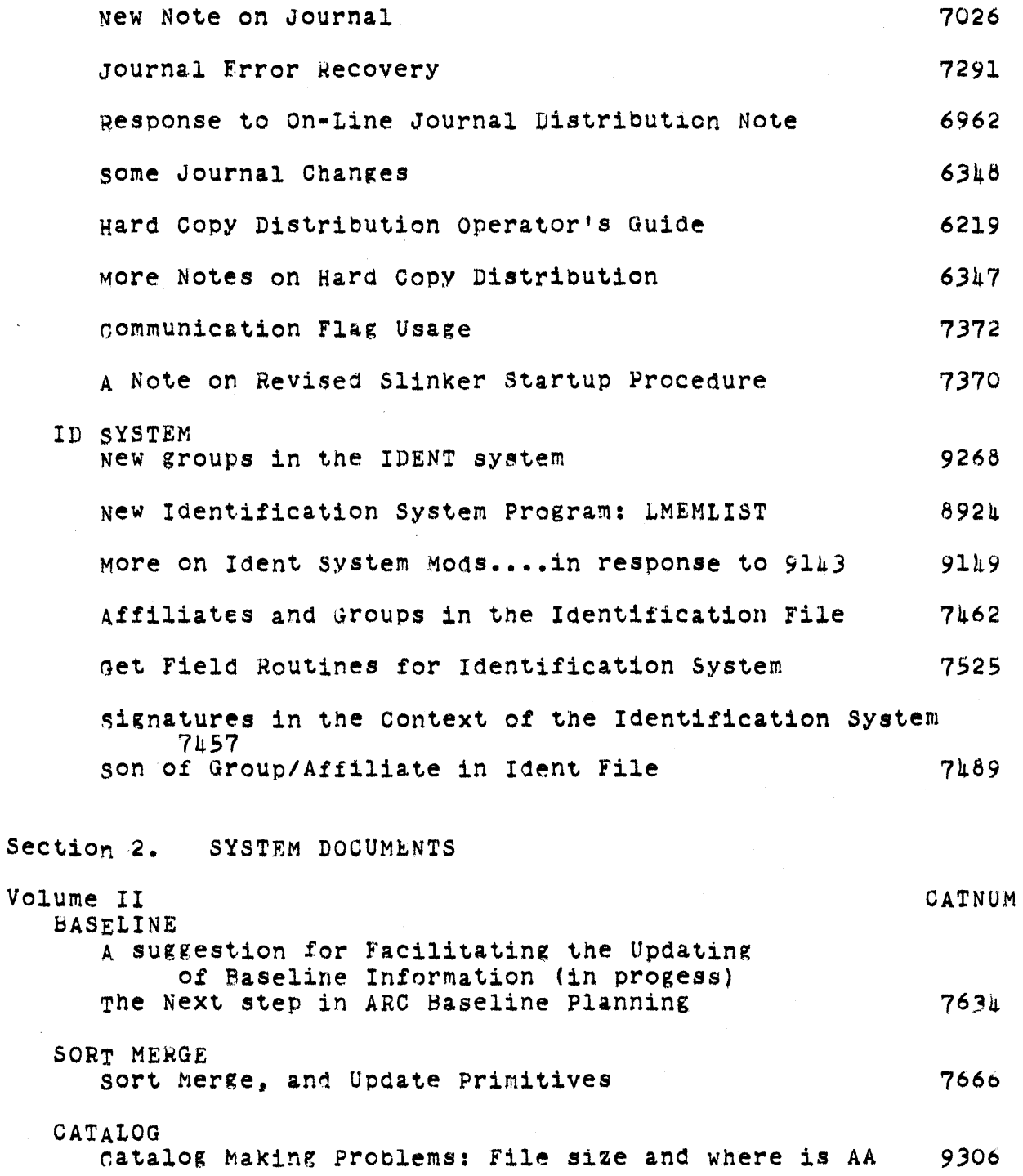

Online Team Environment 218

111

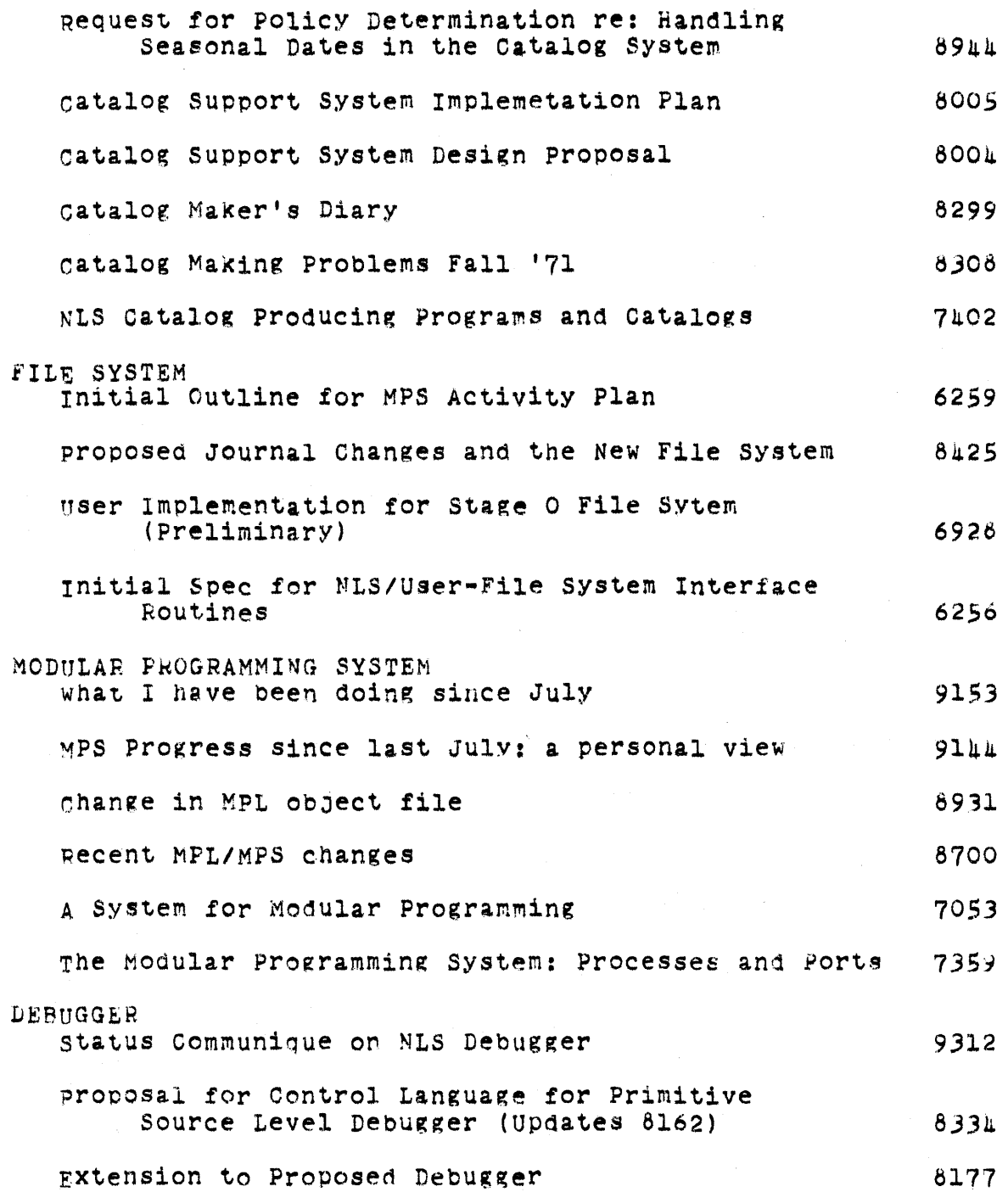

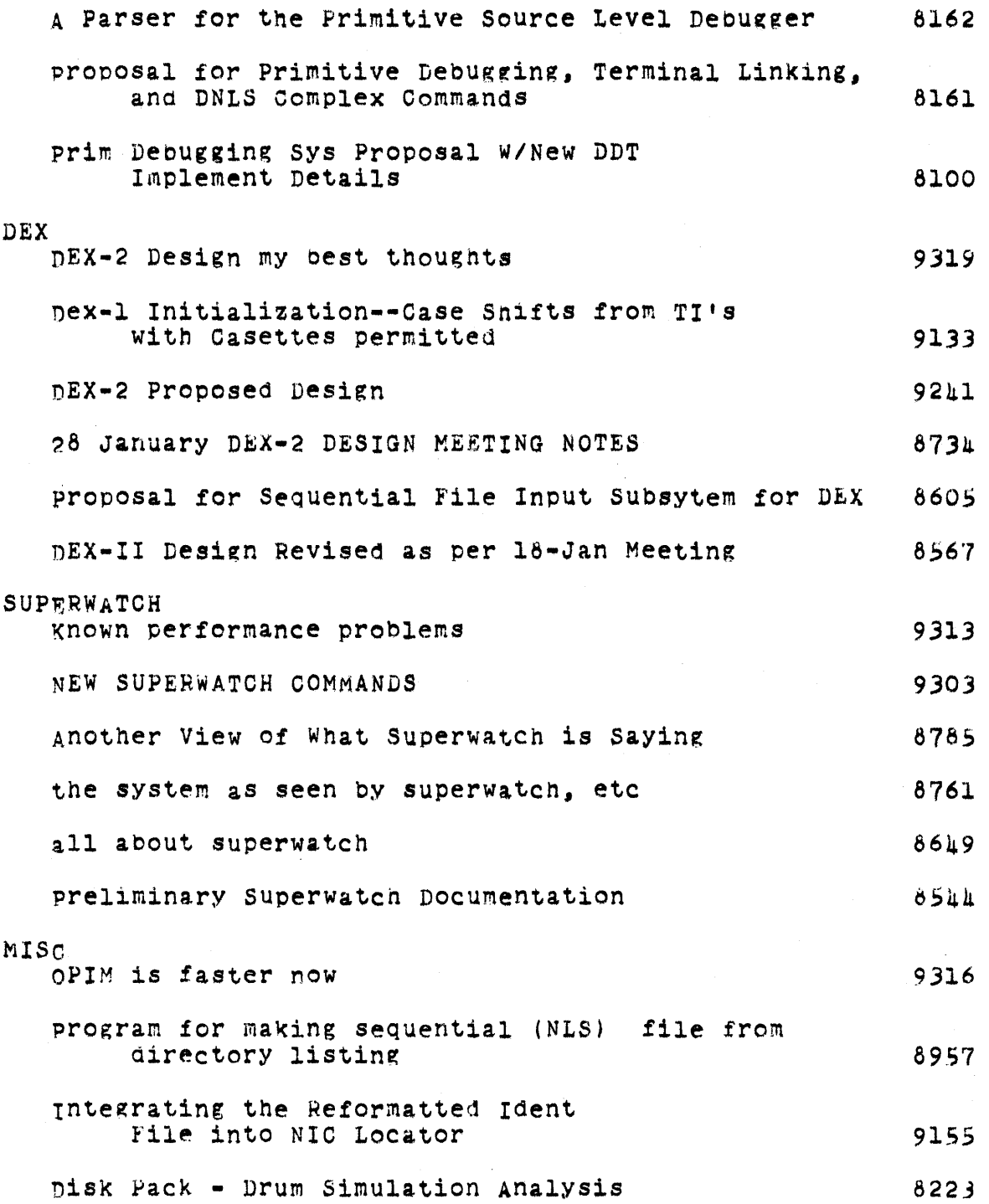

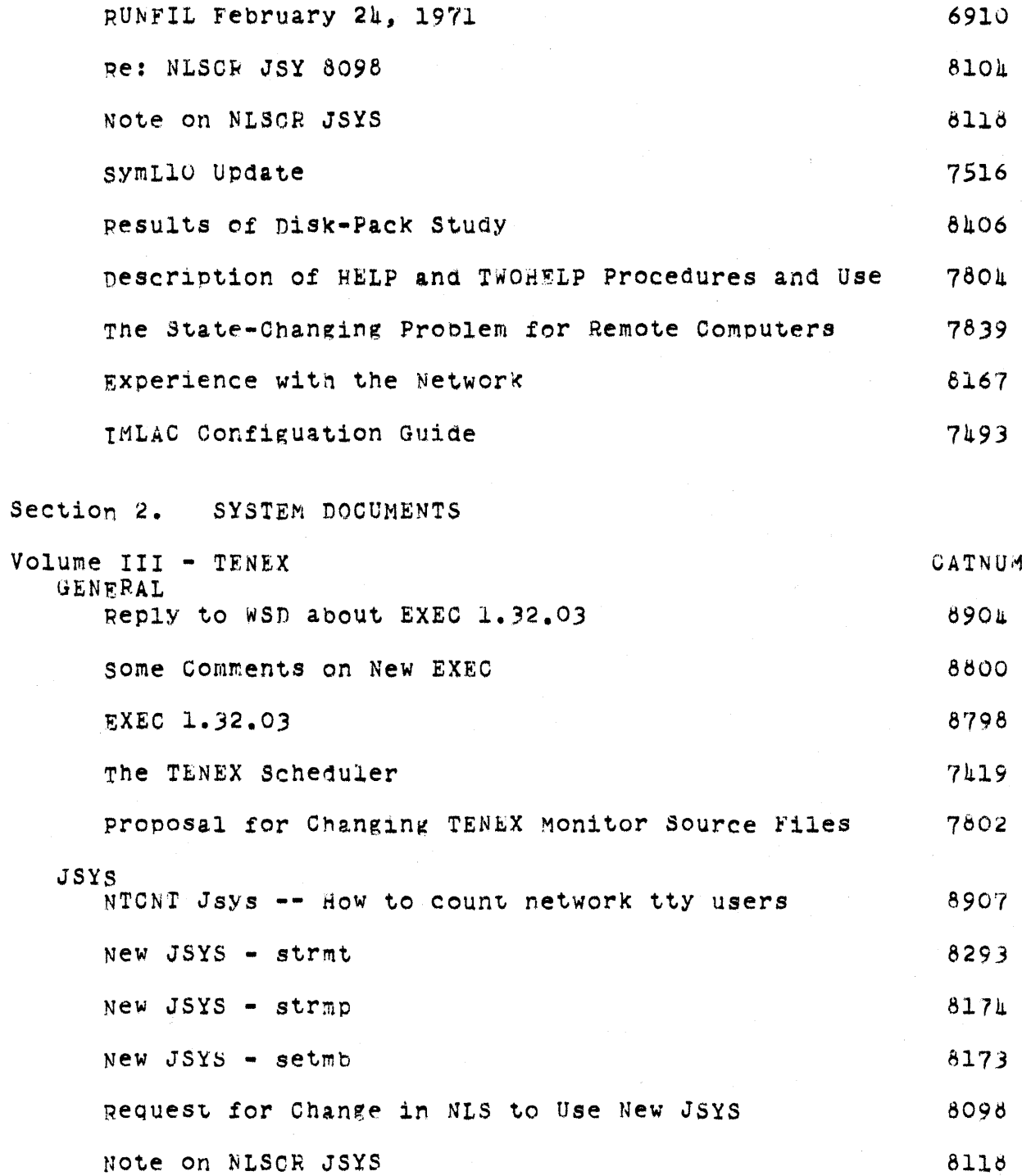

online Team Environment<br>221

 $\sim 2400$ 

 $11j$ 

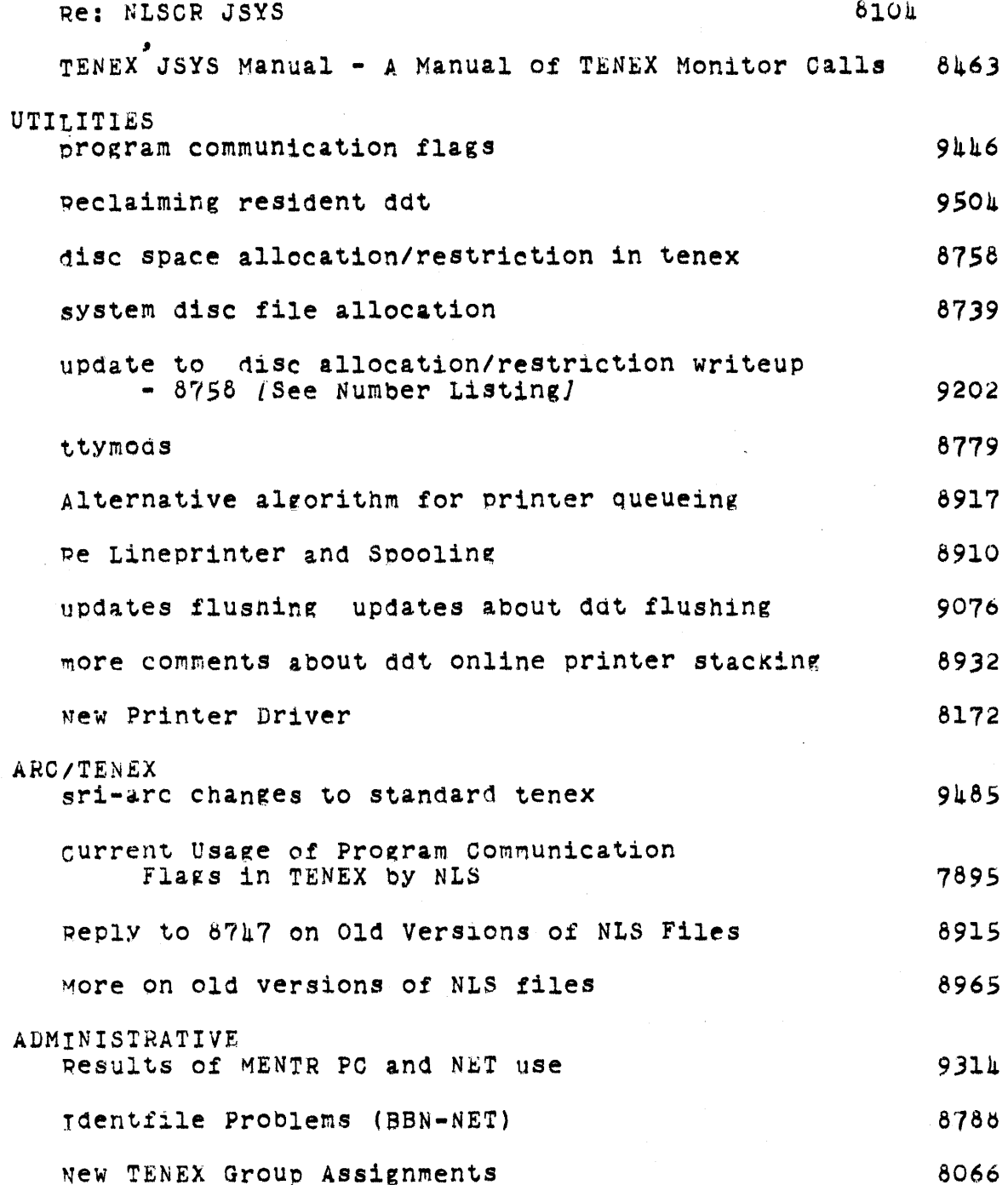

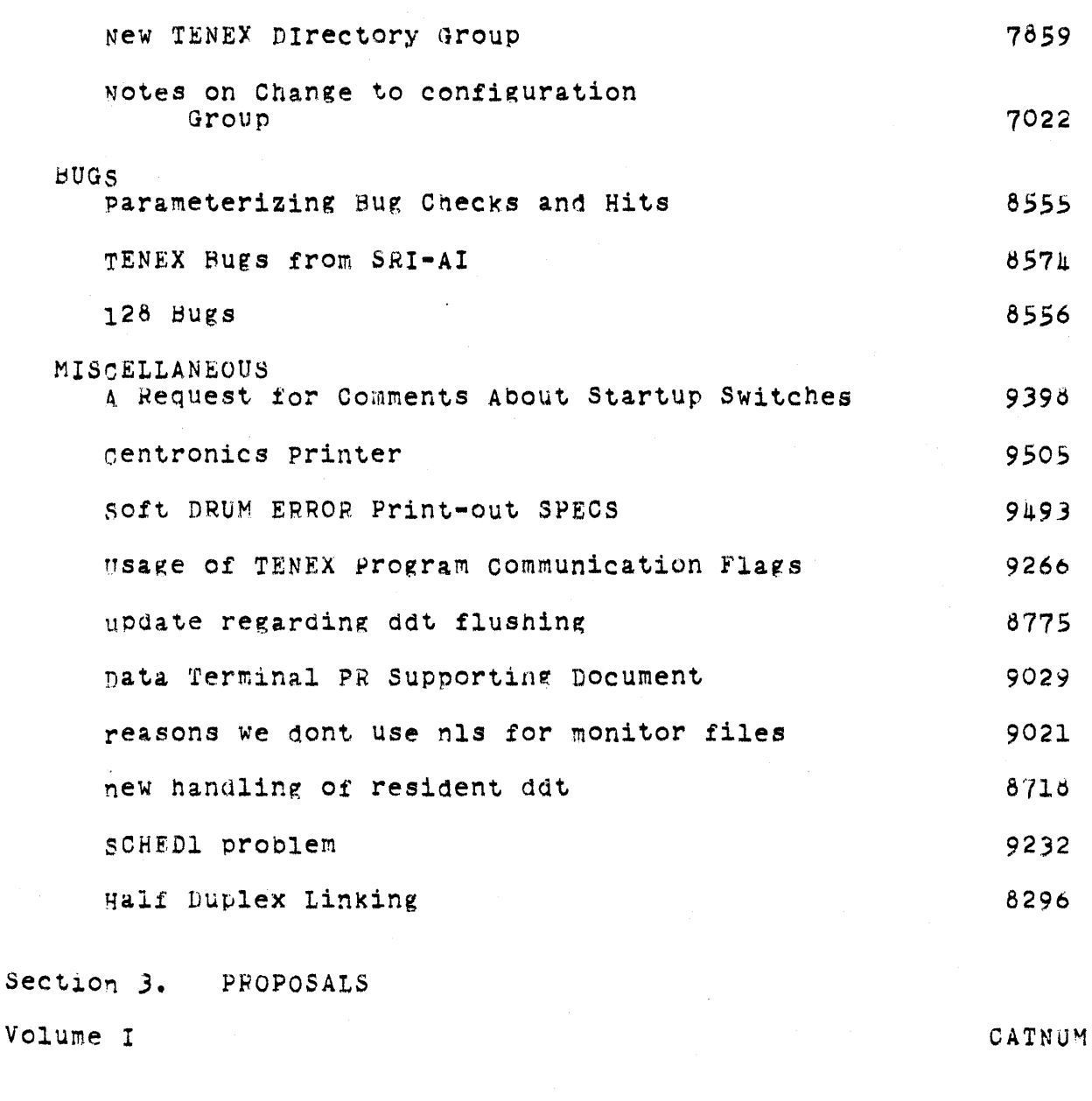

Network Information Center and Computer Team Interaction - Part One -- Technical Proposal 9249 March 1, 1972 Prepared for Rome Air Development Center (ISIM), Griffiss Air Force Base, Rome, New York 13440

Technical Support for RADC Use of Augmentation

Online Team Environment  $223$ 

 $111$ 

Technology - Part one -- Technical Proposal 8347 Prepared for: Rome Air Development Center (IS1M), Griffiss Air Force Base, Rome, New York l34hO Development of a Small Computer-Augmented Information System - part I -- Technical Proposal 8276 December 28, 1971 Prepared for: Information Systems Branch, Office of Naval Research, Deoartment of the Navy, Arlington. Virginia 22217 Network Information Center and Augmentation System Develorment - Part One -- Technical Proposal 7404 July 29, 1971 Prepared for Rome Air Development Center (ISLM), Qriffiss Air Force Base, Home, New York 13440 APPENDIX A: An Introduction to the structure and Evolution of NLS 7405 APPENDIX B: N!C Development--Funct1on and operational Delivery 7406 APPENDIX C: Dialog Support System 7407 APPENDIX D: Documention Production and Control System 7406 APPENDIX E: Software Engineering Augmentation System <sup>7409</sup> Experimental DeveloDment of a Small Computer-Augmented Information SYstem January 25, 1971 Prepared for Information Systems Branch, Office of Naval Researcn Department of the Navy, Arlington, Virginia 22217 Section **4.** REPORTS Volume I -1967 CATNUM

Special Considerations of the Individual As a User, Generator, and Retriever of Information 0585

> Online Team Environment 224

III

April 1961 Prepared for: Annual Meeting of American Documentation Institute, Berkeley, California Augmenting Human Intellect: A Conceptual Framework 3906 October 1962 Prepared for: Director of Information Sciences Air Force Office of Scientific Research. Washington 25, D.C. A Conceptual Framework for the Augmentation of Man's Intellect 9375 1963 Prepared for: Director of Information Sciences, Air Force Office of Scientific Reseearch, Washington 25. D.C. Augmenting Human Intellect: Experiments, Concepts, and Possibilities 9691 March 1965 Prepared for: Directorate of Information Sciences, Air Force Office of Scientific Research, Washington 25, D.C. Research on Computer-Augmented Information Management 9690 March 1965 Prepared for Directorate of Computers. Electronic Systems Division, Air Force Systems Command, United States Air Force, L. G. Hanscom Field, Bedford, Massachusetts Computer-Aided Display Control 9692 July 1965 Prepared for: National Aeronautics and Space Administration, Langley Research Center, Langley Air Force Base, Virginia Section A. REPORTS Volume II 1967-1968 CATNUM Display-Selection Tecnniques for Text Manipulation  $-969$ March 1967 Prepared for: IEEE Transactions on Human Factors

 $11n$ 

> in Electronics, VOlume HFE8, Number 1 StudY for the Develooment of Human Intellect Augmentation Techniques 9693 March 1967 Prepared for: National Aeronautics and Space Administration, Langley Research Center, Mail Stop 126, Langley Station, Langley, Virginia 23365 Cope: An Assembler and On-Line-CRT Debugging System For The CDC 3100 9695 March 1968 Prepared for: National Aeronautics and Space Administration, Langley Research Center, Mail Stop 126, Langley Station, Langley, Virginia 23365 MOL940: ~reliminary Specification *For* An Algol-liKe Machine-oriented Language for the 5DS 940 March 1968 Prepared for: National Aeronautics and Space Administration, Langley Research center, Mail Stop 126, Langley Station, Langley, Virginia 23365 DeVelopment of a MultidisPlay, Time-Shared Computer Facility and Comouter-Augmented ~anagement-System Research 9697 April 1968 Prepared for: Rome Air Development Center, Griffiss Air Force Base, New York 13440 MOL9hO: A Machine-Oriented ALGOL-Like Language for the SDS 940 9696 April 1968 Prepared for: National Aeronautics and Space Administration, Langley Research Center, Mail Stop 126, Langley Station, Langley, Virginia 23365 Study for the Development of Computer-Augmented Management Techniques 9699 18 October 1968 Prepared for: Advanced Research Projects Agency, Washington, D.C.; and Rome Air Development Center, Griffiss Air Force Base, New York 13440 A Research Center for Augmenting Human Intellect 3954 Fall 196d

Prepared for: Directorate of Computers, Electronic Systems Division, Air Force Systems Command, United States Air Force

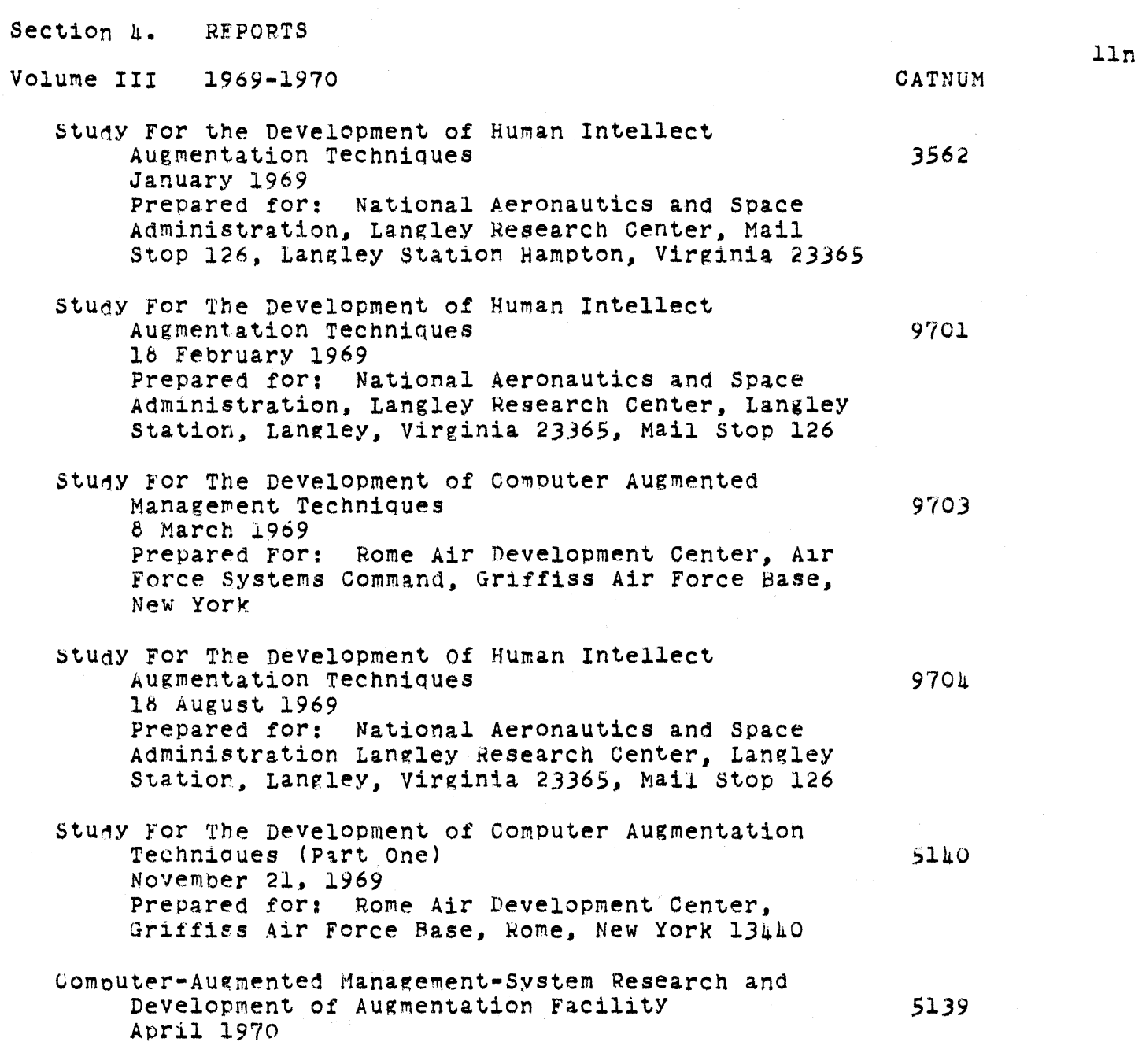

 $\frac{c}{dt}$ 

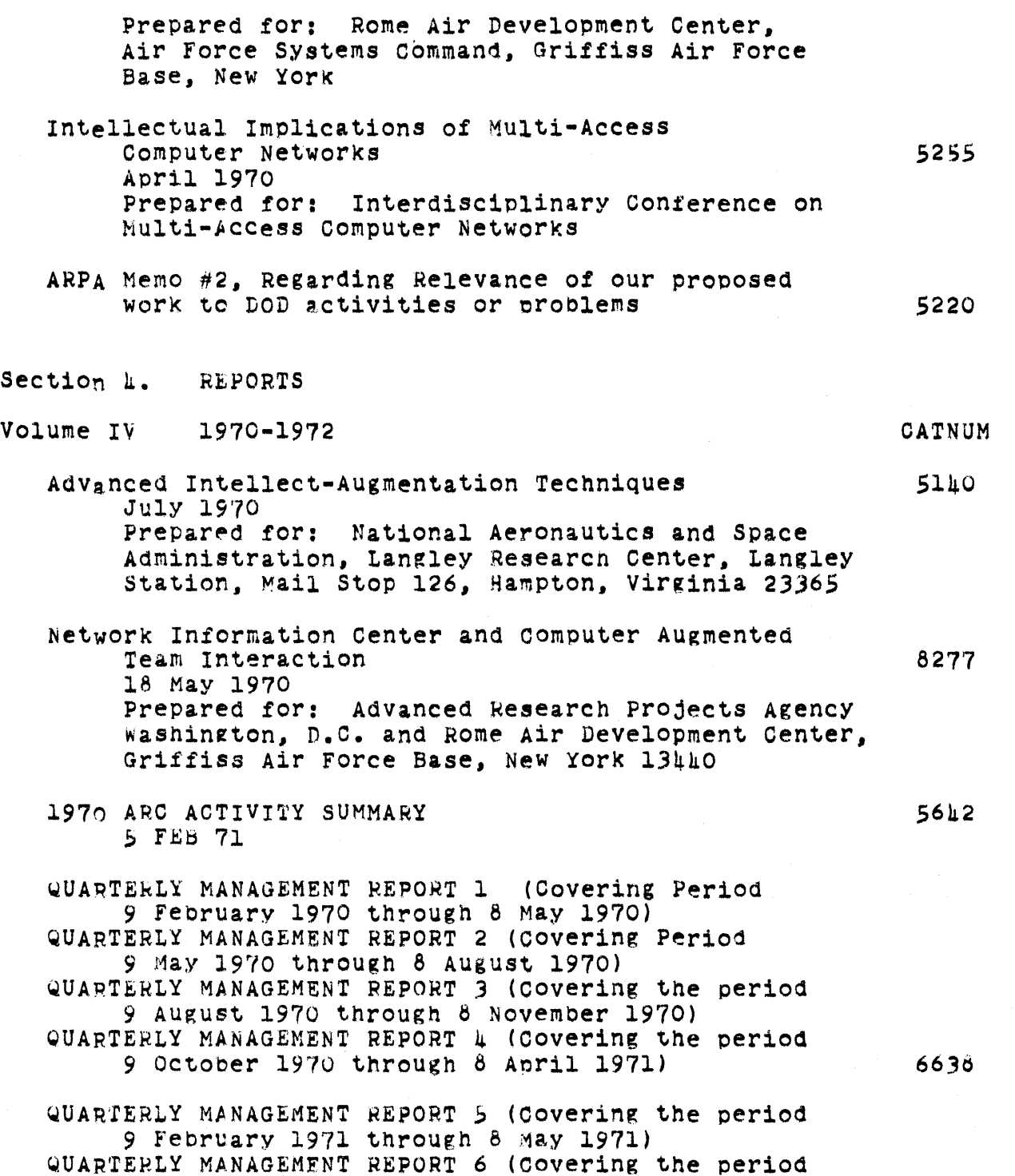

 $11p$ 

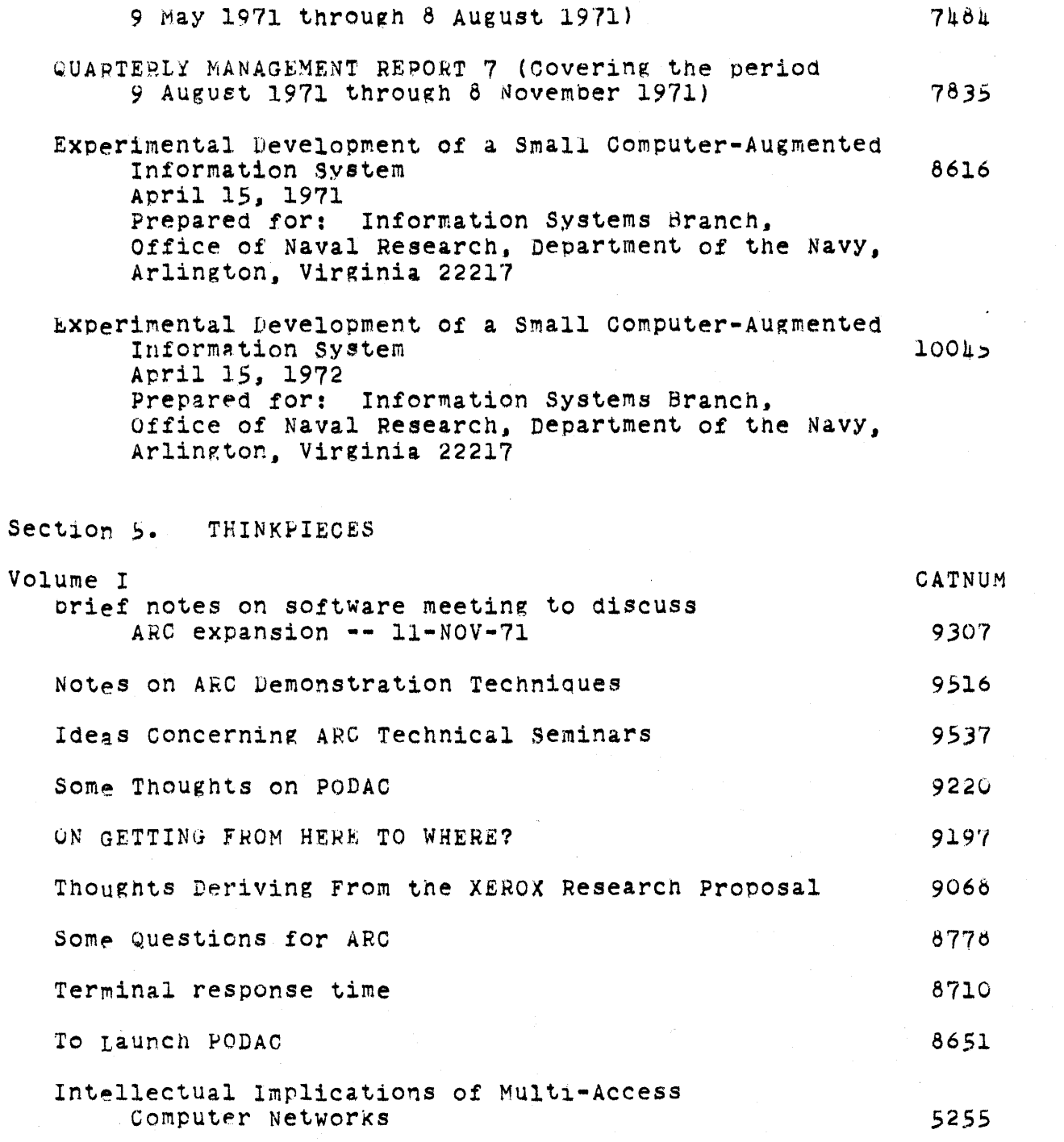

Note on future salestype services from NIC and RINS,

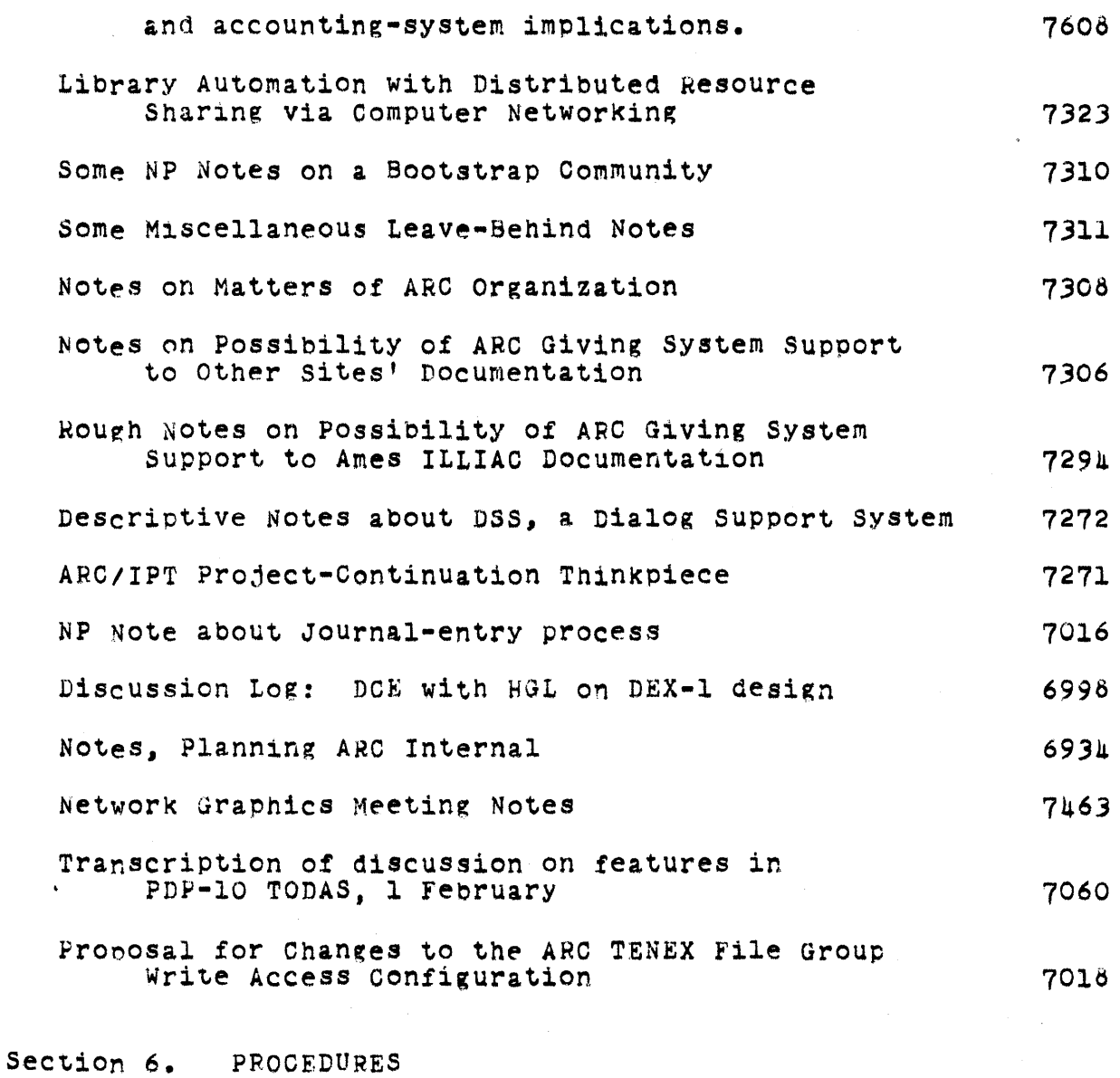

Volume I CATNUM **BASELINE** Proposal for Changes to the Baseline Record System 8064 proposed Scenario for the Baseline Record System 8168 Description of Current Baseline Record System 6975

> Online Team Environment 230

 $11q$ 

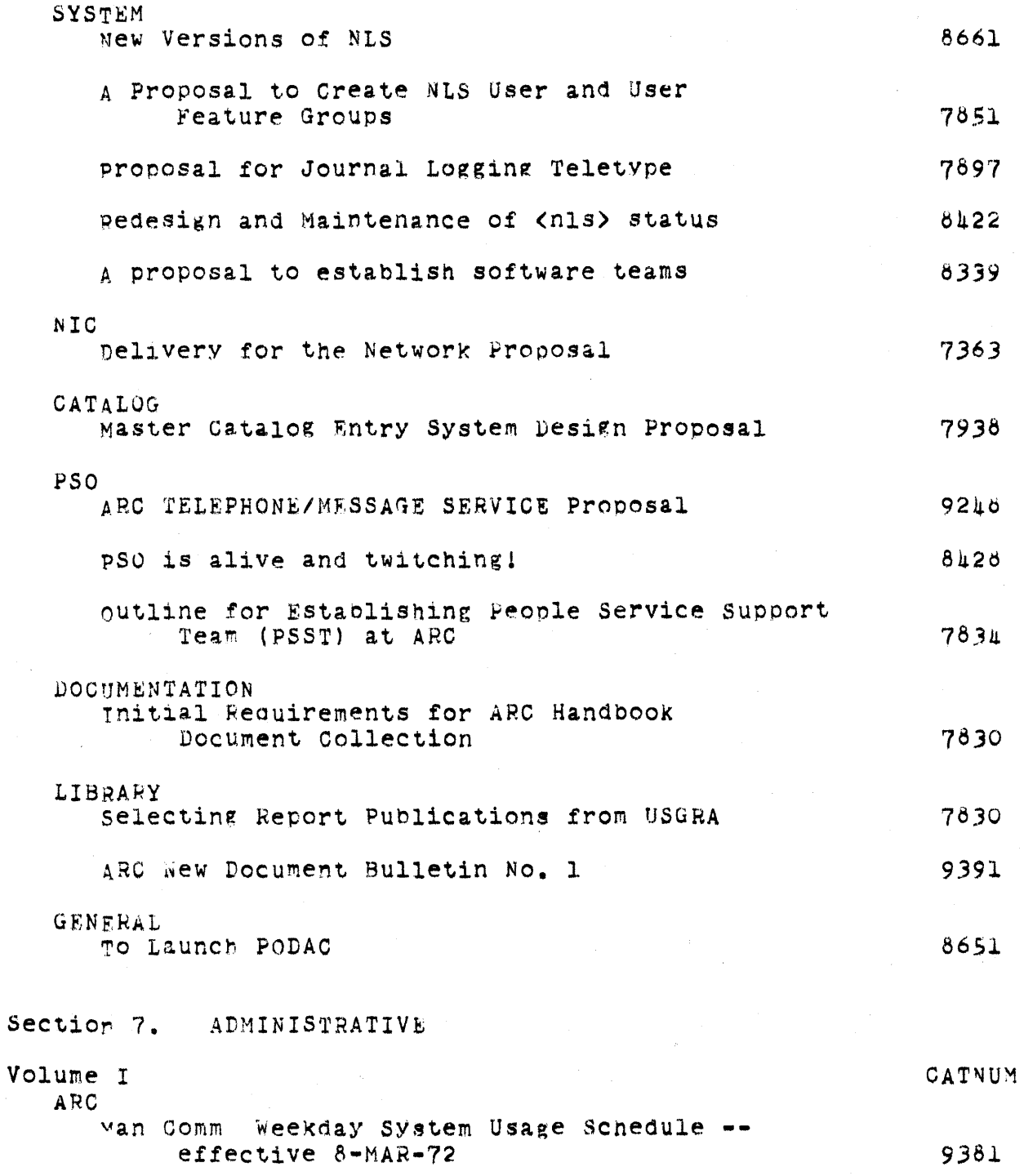

 $\bar{z}$ 

SRI-ARC d JUNE 1972 13041 Appendices Handbook contents Meeting notes **--** OIRAD **--** 3-DEC-71 software maintenance example and the state of the 9308 Tape - DCE and staff--PODLAUNCH. 2 February 1972 PODAC PODCOM PODCom Minutes of 29 February 9353  $\blacksquare$ PODCO $\blacksquare$ REDWOOD REDWOOD POD Minutes March 7,1972 9487 Redwood POD Meeting Notes, 13 March 1972 9397 Redwood POD Notes: 22FEB 9256 Reawood pod Notes...Feb 22 92h5 Redwood Pod Notes...Feb 22 9245 REDWOOD POD - 2 3 FEB '72 Meeting Notes 8786 fIR Fir POD Minutes for Meeting of 14 March 1972 9522 Fir POD Meeting. 9 Feb 1972 9239 Fir POD minutes **-.** 1 Feb 8939 Fir POD Meeting Notes 8692 OAK CEDAR cedar agenda 9484 communique from the cedar 9, containing two OFFICIAL SUGGESTIONS 9354 Cedars Arise and Form Your Roots 8652 communique from the cedar **9 --** l6 February 1972 9200 Communique from the Cedar  $9 - 9$  Feb. 1972 8960

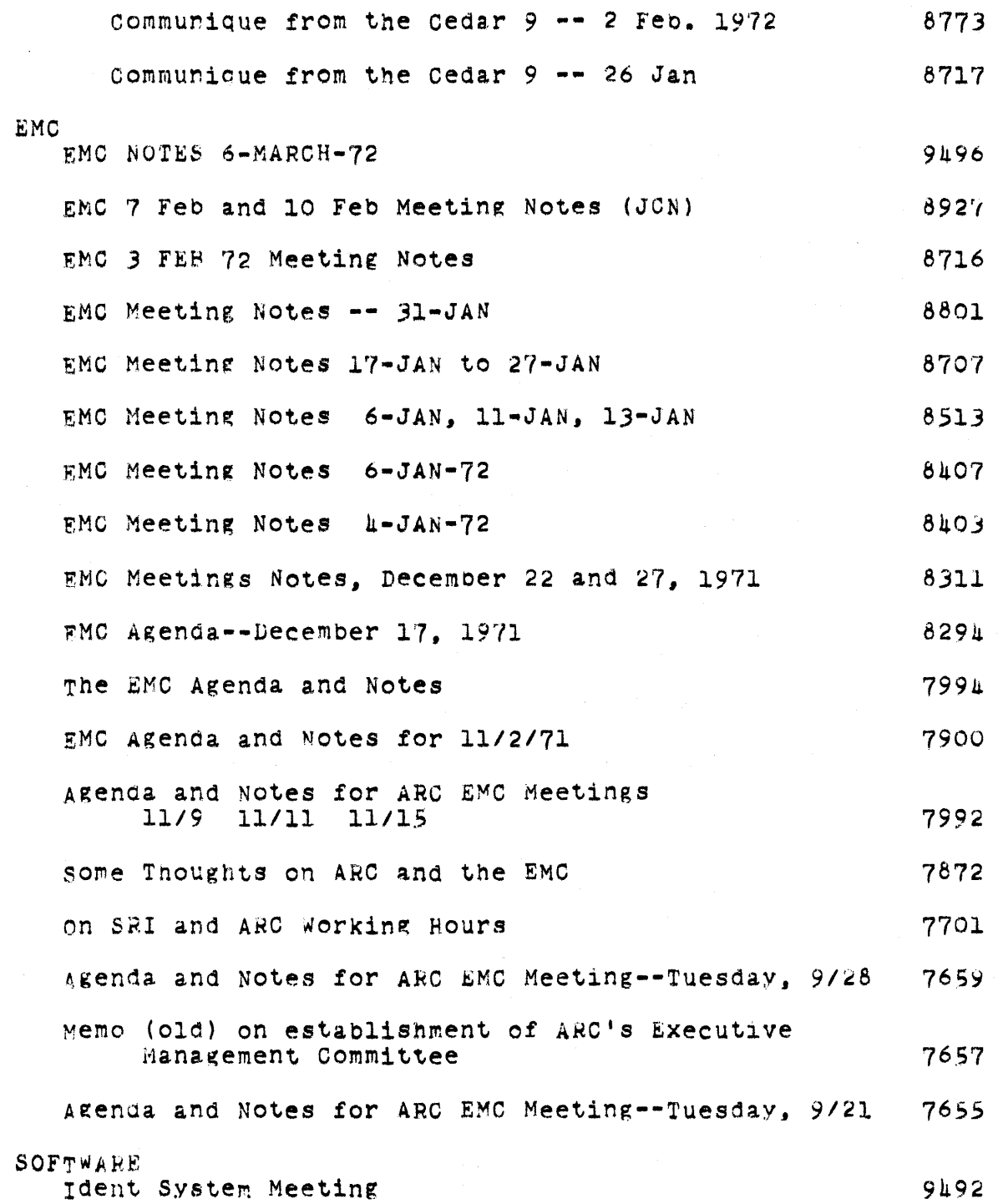

 $\alpha$  .

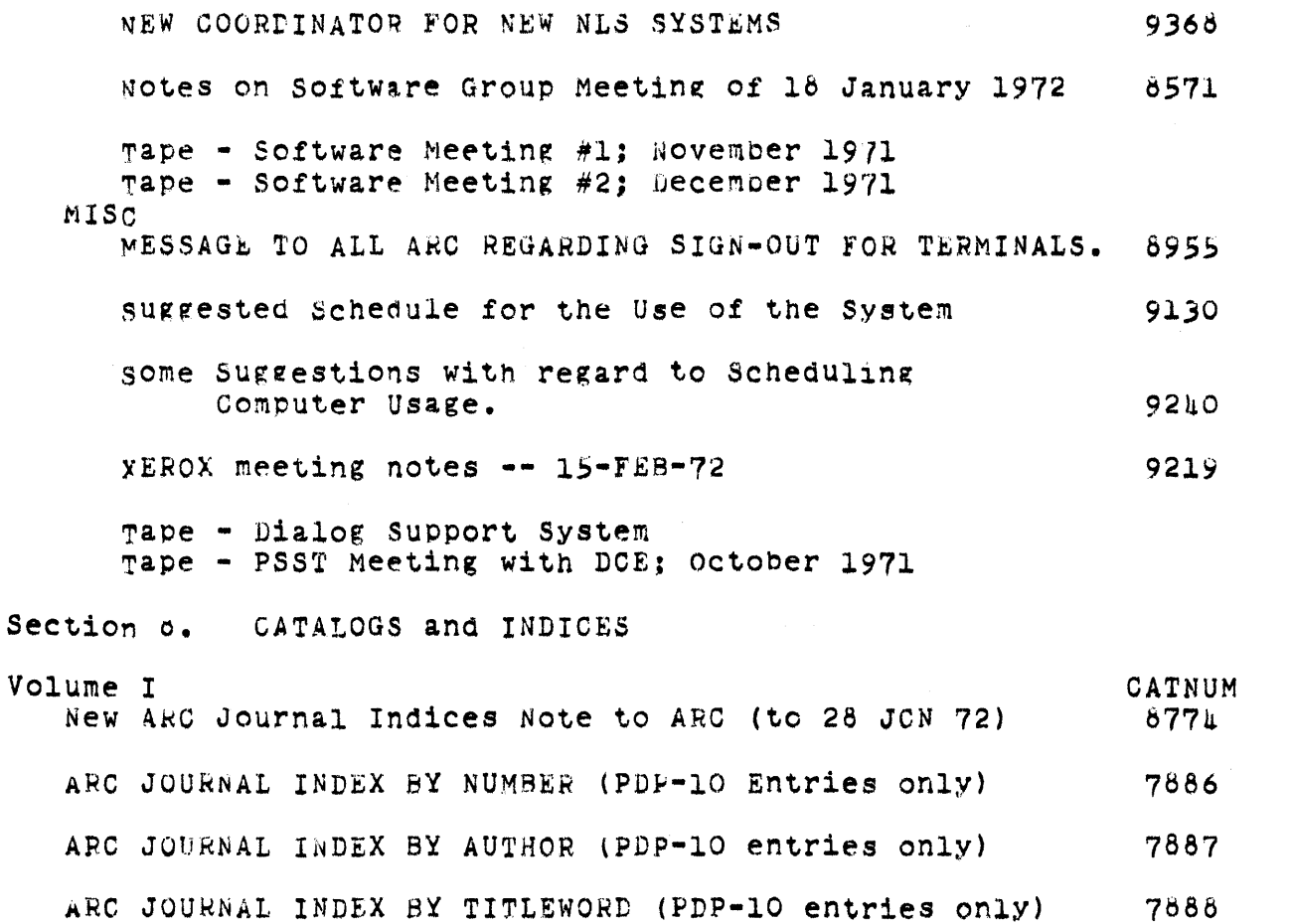

Online Team Environment  $23<sub>h</sub>$ 

 $\mathcal{A}$ 

 $11s$ 

SRI-ARC 8 JUNE 1972 13041 Appendices NIC Document Locator

# APPENDIX II NIC DOCUMENT LOCATOR

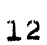

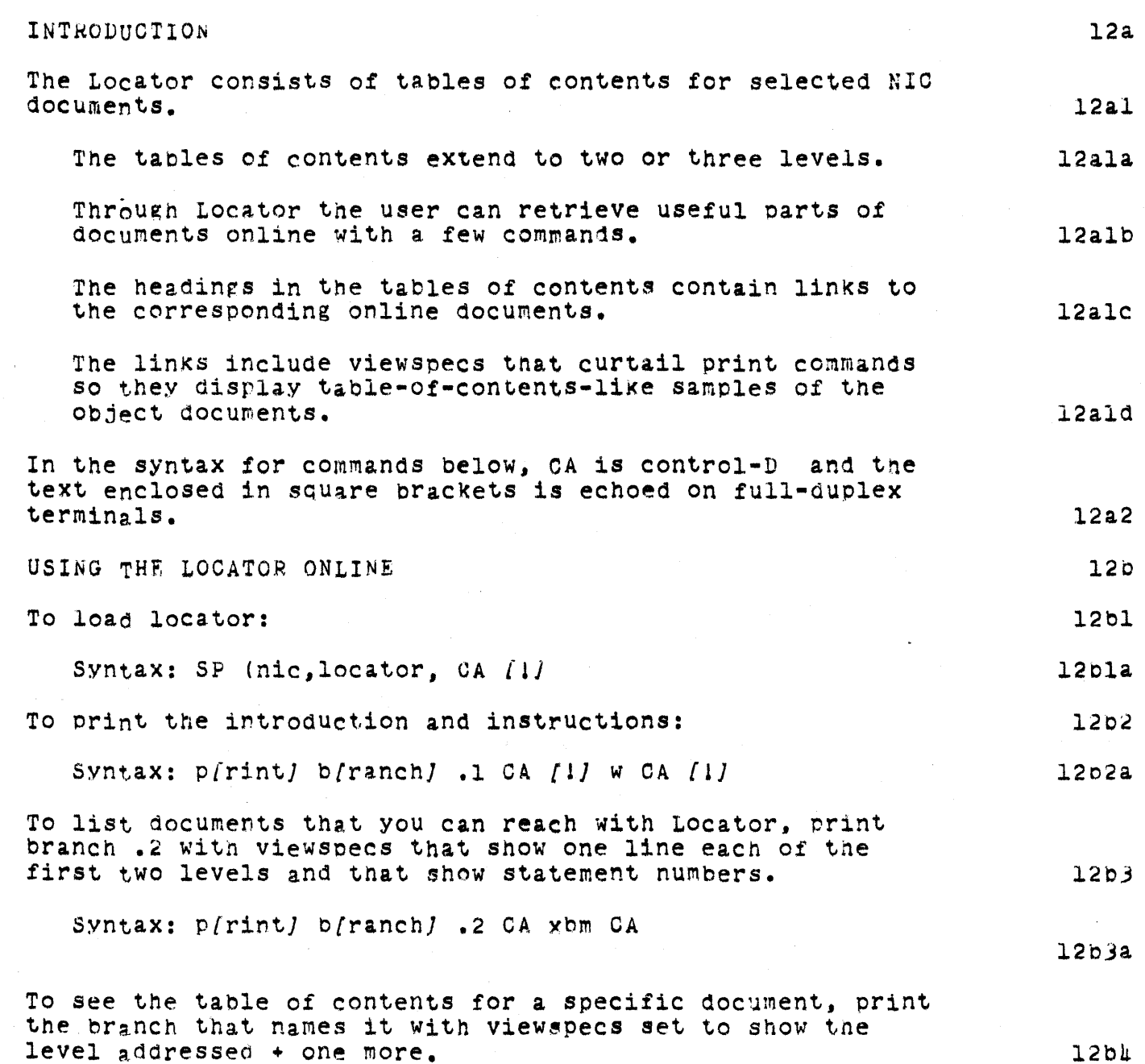

SRI-APC b JUNE 1972 13041 Appendices NIC Document Locator

Syntax: p[rint) b{ranch) .STATEMENTNUMBER CA xeb CA To load the corresponding title or sUbtitle in the document itself, print the branch with an up arrow. The up arrow searches the statement in locator for a link and then follows it. The system then prints the branch in the file named in the link. Syntax: p[rint] b[ranch] .STATEMENTNUMBER SP  $\uparrow$  CA [1] CA  $(1)$ • • • •<br>*[*directory,filename*]*CA When you use an address that loads a second file, the system echoes the directory and file name. If YOU want to find an item in a catalog or directory (locator branches .2d and .2e) the best method is to search by content. The result of the print branch command will inform you of the best way to search in each catalog. Control-o or rUbout will stop the printing. If you are searching in a document of normal text, select the heading of interest to you in the online document, and print the statement with the viewspecs set to display the complete text. Syntax: p[rint] s{tatement] .STATEMENTNUMBER CA w CA To return from a file to which you linked to the current file, use the jump to file return command. Syntax:  $SP & CA$ . The linkstack command will print out a list of the last five files yOU have loaded.  $12$ b<sub>ka</sub> 12b5 12bSa l2bSal 12b5b l2b5c 12b6 12b? 1207a  $12b\delta$ 12b8a 12b9

SRI-ARC 8 JUNE 1972 13041 Appendices NIC Document locator

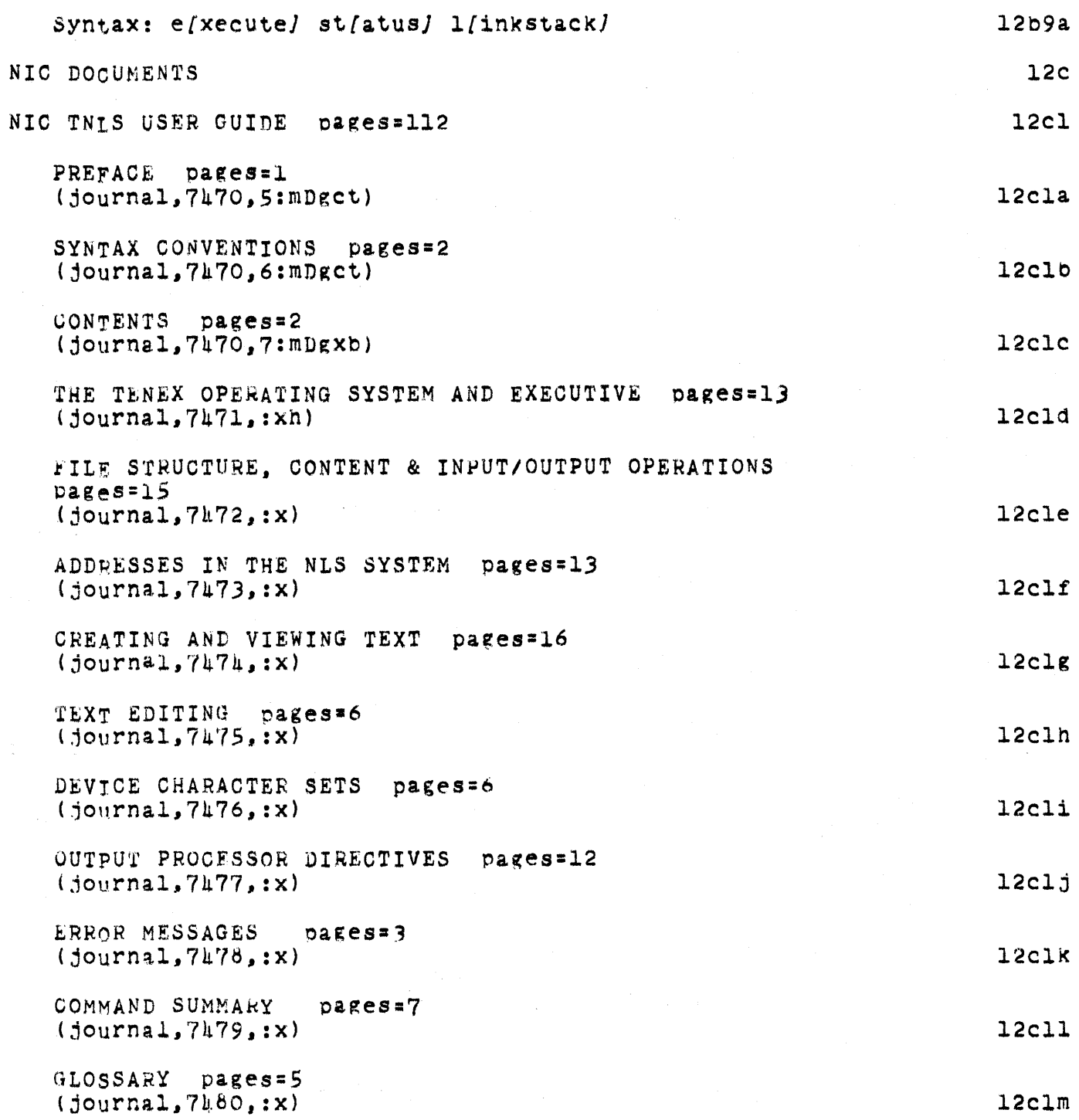

SRI-ARC & JUNE 1972 13011 Appendices NIC Document Locator INDEX pages=ll (journal,7481,:x) 12cln NIC JOURNAL USER GUIDE pages='78 CONTENTS pages=5<br>(journal,7635,:X) INTRODUCTION pages=10  $(journal, 7636, xb)$ THE JOURNAL pages=14 (jour nal,7637,:X) IDENTIFICATION SYSTEM (journal,7638, :xb) NUMBER SYSTEM pages=5<br>(journal,7639,:xb) pages=10 SUMMARY OF JOURNAL SYSTEM COMMANDS pages=5 (journal,7640,:xh) COMMAND SUMMARY pages= $\mu$ (journal,7640,l:Xb) INDIVIDUAL IDENTS pages=12 (journal,7641,1:Xb) GROUP IDENTS pages=l (journa1,76h2,l:xb) AFFILIATION IDENTS  $(journal,76~3,ixr)$ INDEX pages=6 (journal,76h4,:x) NIC TNLS EXERCISE FILES pages = 23 pages=3 XED ••• tutorial file in line editing and structural pages=13 (nic,xed,l:wn) XPARCOP ••• tutorial file in manipulation of partial copies 12c2 12c2a 12c20 12c2c 12c2d 12c2e 12c2f 12c2g  $12c2h$ 12c2i 12c2j 12c2K 12c3 l2c)a.

SRI-ARC d JUNE 1972 *13041*  Appendices NIC Document Locator

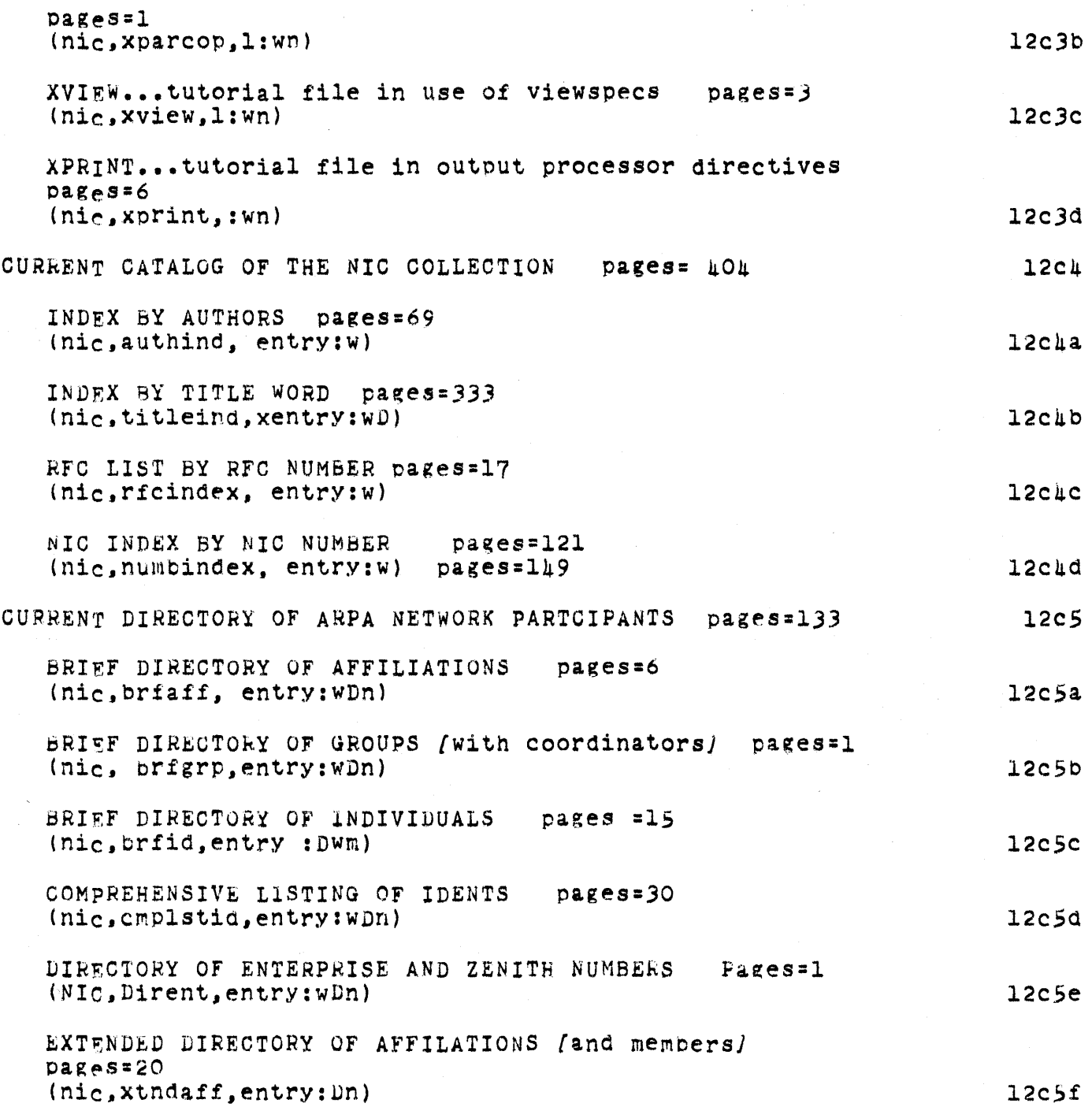

Online Team Environment 239

 $\hat{\mathcal{L}}$ 

SRI-ARC 8 JUNE 1972 13041 Appendices<br>NIC Document Locator

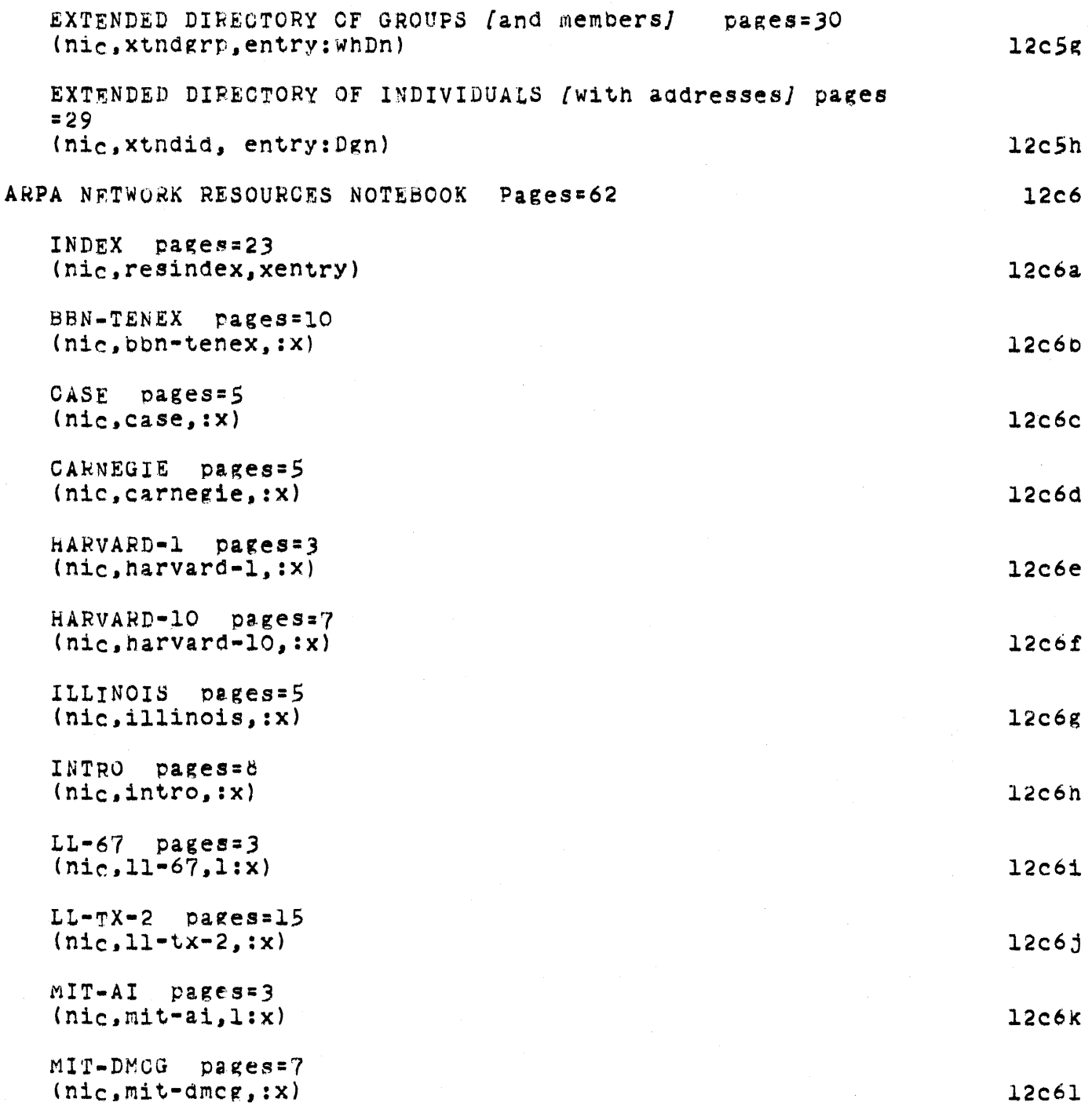

SRI-ARC 8 JUNE 1972 130h1 Appendices NIC Document Locator

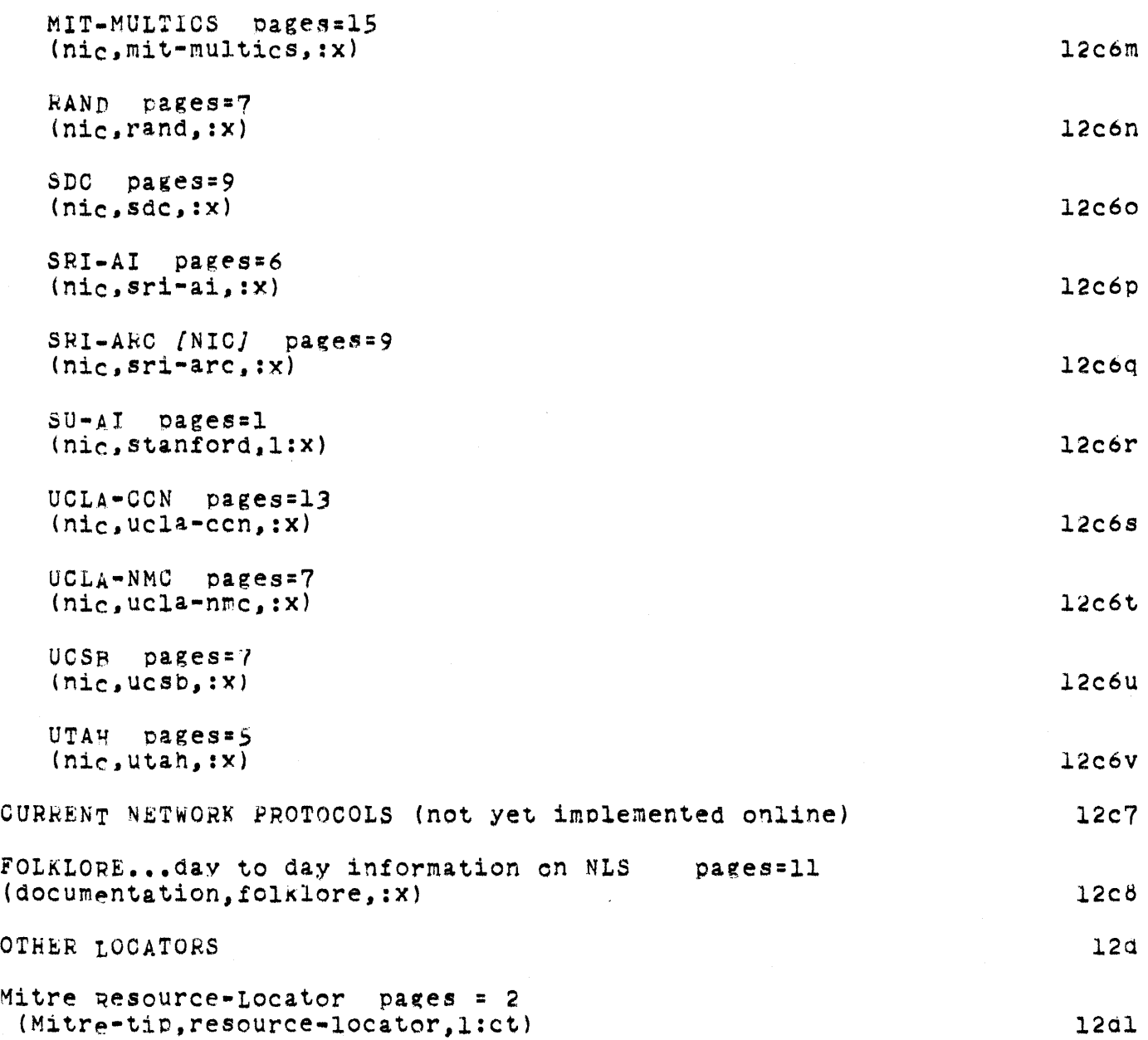

online Team Environment 2lJ.1

SRI-ARC 8 JUNE 1972 13041 Appendices Typical Resource Notebook Entry

SRI-ARC 8 JUNE 1972 13011 Appendices Typical Resource Notebook Entry

APPENDTX III A TYPICAL NETWORK RESOURCE NOTEBOOK ENTRY  $13$ UCSB Computation Center IMP  $#3$ HOST #O IBM 360/75  $13a$ I. Personnel  $13<sub>b</sub>$ Area Code is: 805 13b1 A. Administrator:  $13<sub>b</sub>1a$ charles Loepkey 961-2261  $13b1a1$ B. Software: 13610 961-3454 13b1b1 gon Stoughton C. Hardware:  $13b1c$ Bob Ploger  $961 - 2462$  $13$ blcl D. NIC Station Agent:  $13b1d$ connie Rosewall  $961 - 3221$ 13b1d1 E. NIC Technical Liaison:  $1301e$ pon Stoughton 961-3454  $13<sub>b1</sub>e1$ F. Principal Investigator: 13blf navid Harris  $961 - 2531$  $1301f1$ G. Operations Supervisor:  $1301g$ steve Neumann 961-2274  $1301g1$ Mailing address is:  $13b2$ Computer Center University of California at Santa Barbara Santa Barbara, California 93106  $13b2a$ 

SRI-ARC 8 JUNE 1972 130A1 Appendices Typical Resource Notebook Entry

#### II. Installation Type

The installation includes both research and service featureS. From approximatelY 9:00 am to 10:00 pm on Weekdays and from 12:00 noon to 6:00 pm on Saturdays the Center provides batch service local and Online System service to both local and remote users. At other times, research and limited batch service proceed concurrently. Batch programs run under the OS MVT (multiprogramming with a variable number of tasks) operating system. Unit record equipment is under control of HASP (Houston Automatic Spooling priority System). Online users run under an expanded version of the CUller-F'ried system developed at  $UCSB$ .

III. Equipment

A. The computer at this site is an IBM 360/75 with a memory size of 2,524,298 8-bit bytes, of which 2M bytes are 2361 core storage, and the remainder is 2365 processor storage. The *175* has a word length of 32 bits, but its instruction set is byte oriented.

B. Peripheral equipment includes:

1. 1 2540 card read/punch unit (1000 cpm read, 300 cpm punch)

2. 2 1403 line printers (132 columns, 1000 lpm) 13d2b

3. 16 2314 disc drives (28M bytes each) 13d2C

 $\mu_*$  2 2415 magnetic tape drives (one 7-track, one 9-track)

 $5.$  1 digital incremental plotter 13d2e

6. 75 storage tUbe remote graphics terminals l3d2f

IV. Consoles

An IBM 2701 Data Adaoter Unit has been installed on the multiplexor Channel which permits the 360/75 to communicate with a wide variety of remotely located terminals, devices, and processors. The terminals, devices, and processors served by the 2701 offer a wide range of transmission

> online Team Environment  $2+1$

l3cl

13d

13dl

lJd2

13d2a

1]d2d

 $13e$
#### SRI-ARC *8 JUNE* 1972 13011 Appendices Typical Resource Notebook Entry

metnods, transmission speeds, transmission codes, line capacities, and application flexioility. At this writing no terminals are attached to the 2701. However, we plan to install either a TTY-37 or IBM 2741 in the near future which will Serve as the Network Agent's reference and communication station. Other terminals will be added as user demand requires.

v. Physical Resources

A. The Online SYstem (OL5) supports a maximum of users concurrently. Network and local users will compete for use Of OLS. with the added restriction that some maximum number of users from the Network will be allowed access to tne System concurrentlY (this maximum number is currently ten, but will be increased if demand warrants). OLS is available for Network use according to the following schedule: (Note: see diagram from NIC  $#6808$  "UCSB SYSTEM 360/75")

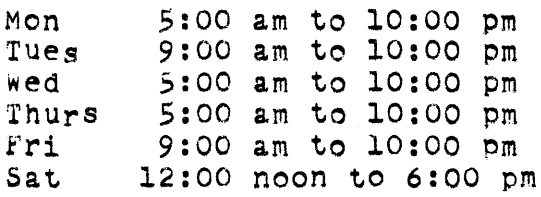

In addition, Network users of OL5 may run at other times when OLS happens to be up but the stability of the system is not guaranteed. Prime time for batch users is as follows:

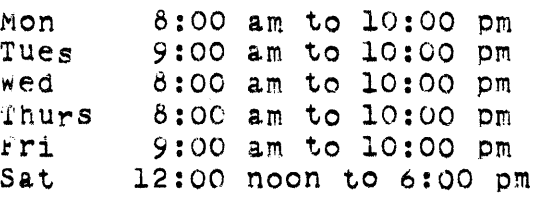

In addition, Network users of batch may run at other times on an irregular basis. The Computer center is always open,

B. Initial experimental use of OL5 can be conducted under a special user number. The relevant accounting parameters are specified in RFC#74 (NIC #5417). Other than experimental usage must be arranged with the Computer Center administrator and will be charged for at the then-current rates. Initial experimental use of batch services can be

13e1

13f

13f1

l3£la

13f2

13£2a

13£3

#### SRI-ARC 8 JUNE 1972 13041 Appendices Typical Resource Notebook Entry

conducted under a special account. The relevant accounting parameters are specified in RFC  $#105$  (NIC  $#5775$ ). Production runs must be arranged with the Computer Center administrator and will be charged for at the then-current rates. Computer center rates are changed periodicallY in accordance with past usage and projected usage. Users holding valid Computer Center account numbers will be notified in advance of any change in the rate structure. The billing rates currently in effect are as follows:

Batch

13£4 l3£ha

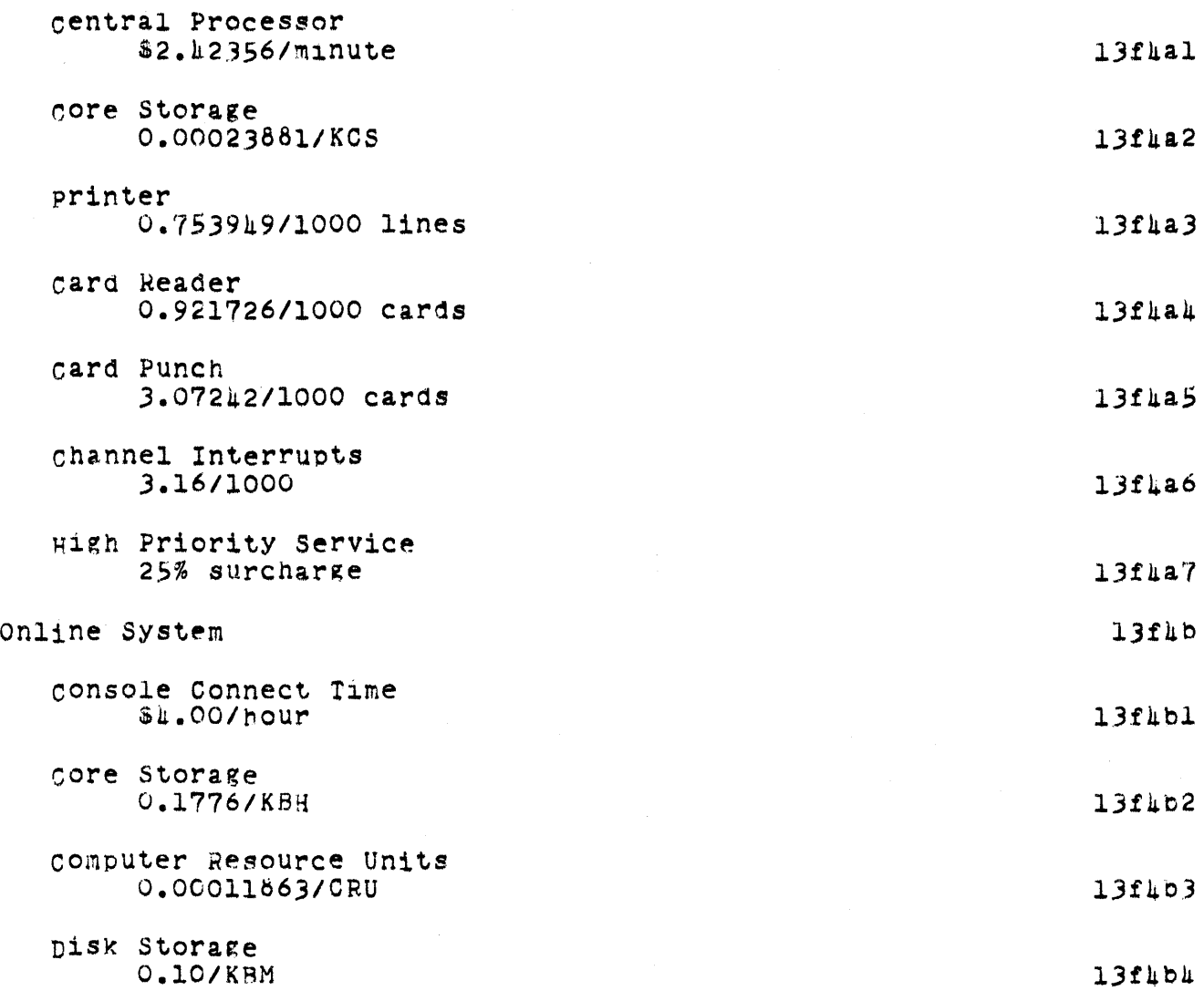

Online Team Environment 246

SRI-ARC 8 JUNE 1972 13041 Appendices

Typical Resource Notebook Entry

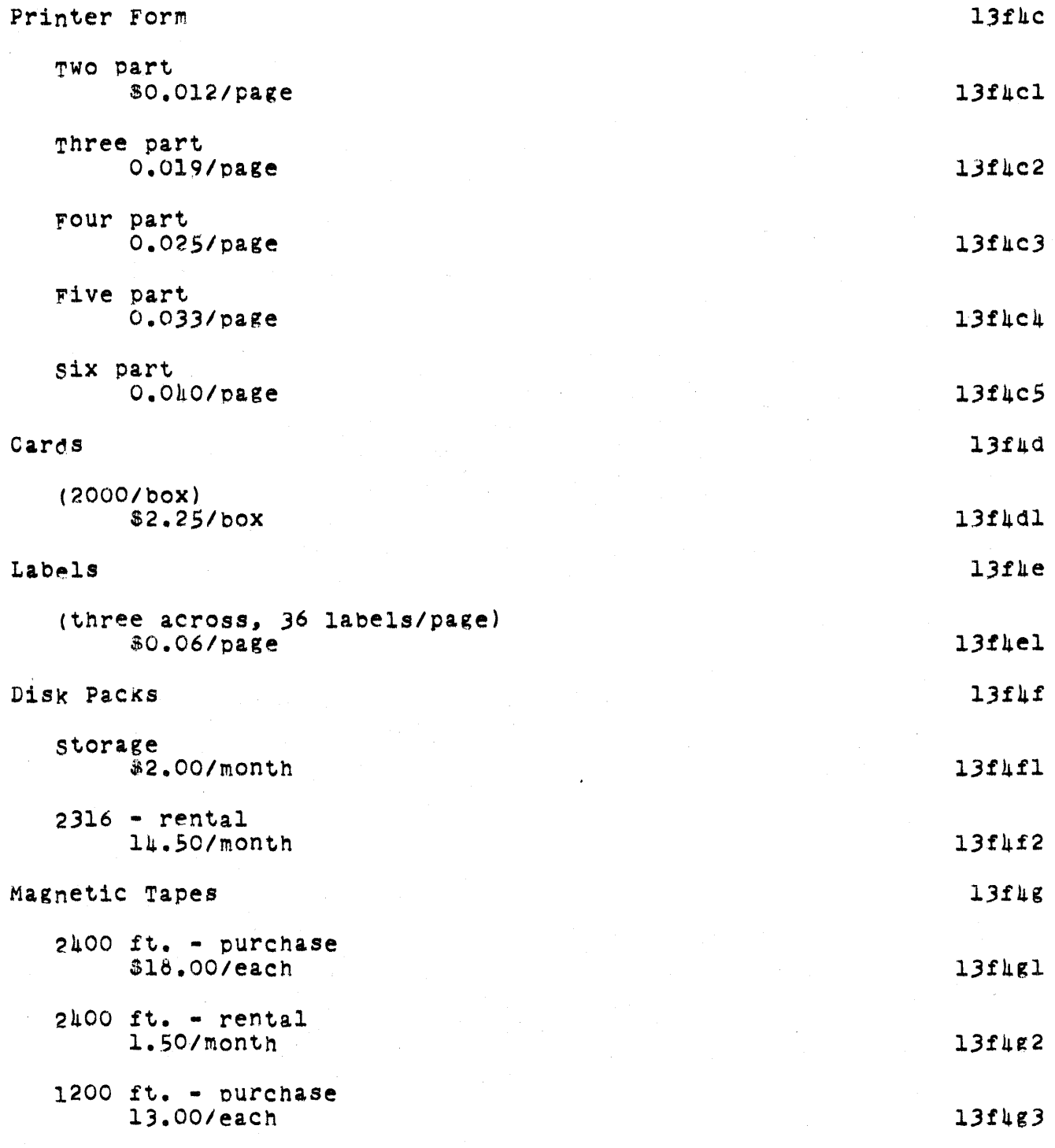

 $\bar{\mathcal{A}}$ 

 $\sim$ 

 $\sim 1$ 

online Team Environment 247

 $\sim$ 

 $\mathcal{L}$ 

SRI-ARC 8 JUNE 1972 13041 Appendices Typical Resource NotebooK Entry

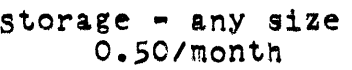

c. The NCP provides every user with a 2S6-byte buffer for temporarily queuing incoming or outgoing data. When the resources of a local receiving process are sUfficient, the NCP will - using the Host-Host protocol mechanism - allow the connected, foreign process to transmit maximum length messages (8095 bits). When a local sending process presents to the NCP with a single system call a sufficiently large amount of data to be output, the data will be transmitted as one or more maximum length messages.

D. The Computer Center will support third level direct access storage by providing a Simple file storage and retrieval process. The amount of online storage provided will depend upon the demand and availability of disc drives. An initial allocation of *29M* bytes is planned. Files so stored will be backed up to magnetic tape daily. The back-up tape(s) will be offline and available onlY in case the online copies are destroyed. An exact rate schedule has not been established for this facility, but a billing rate similar to that used for OLS long term storage (see paragraph B) can be expected.

VI. Interests and Capabilities

The UCSB computer Center provides batch serVice to on- and off-campus users, and Online System service at approximately 55 on-campus and 20 off-campus terminals. MUch of UCSB's research effort has been directed toward development of its Online System.

VII. Login

Specifications for logging into OLS through the Network are contained in RFC #74 (NIC #5417). The most recent user's manual for OL5 is on file with the NIC. Specification for Network SUbmission Of batch jobS and for retrieval of tne resulting 'printed' output are contained in RFC #105 (NIC<br>#5775). The software listed in Section X can be invoked. The software listed in Section X can be invoked for oatch processing using the appropriate jOb control language (JOL) •

VIII. Computer Operator

13fhgh

13f5

13f6

 $13g$ 

13gl

l3h

13hl

13i

## SRI-ARC 8 JUNE 1972 13011 Appendices Typical Resource Notebook Entry

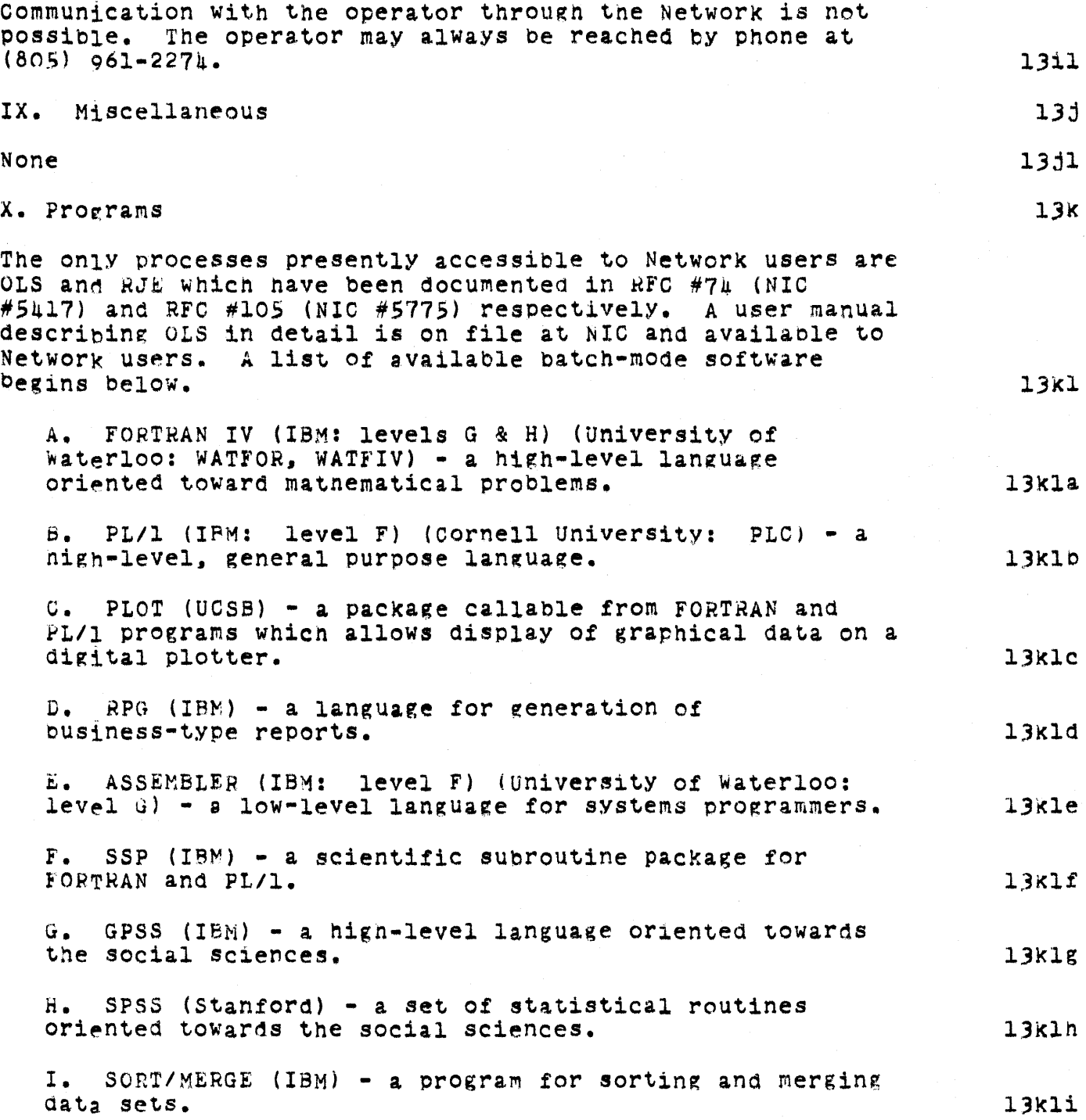

SRI-ARC 8 JUNE 1972 13041 Appendices Typical Resource Notebook Entry

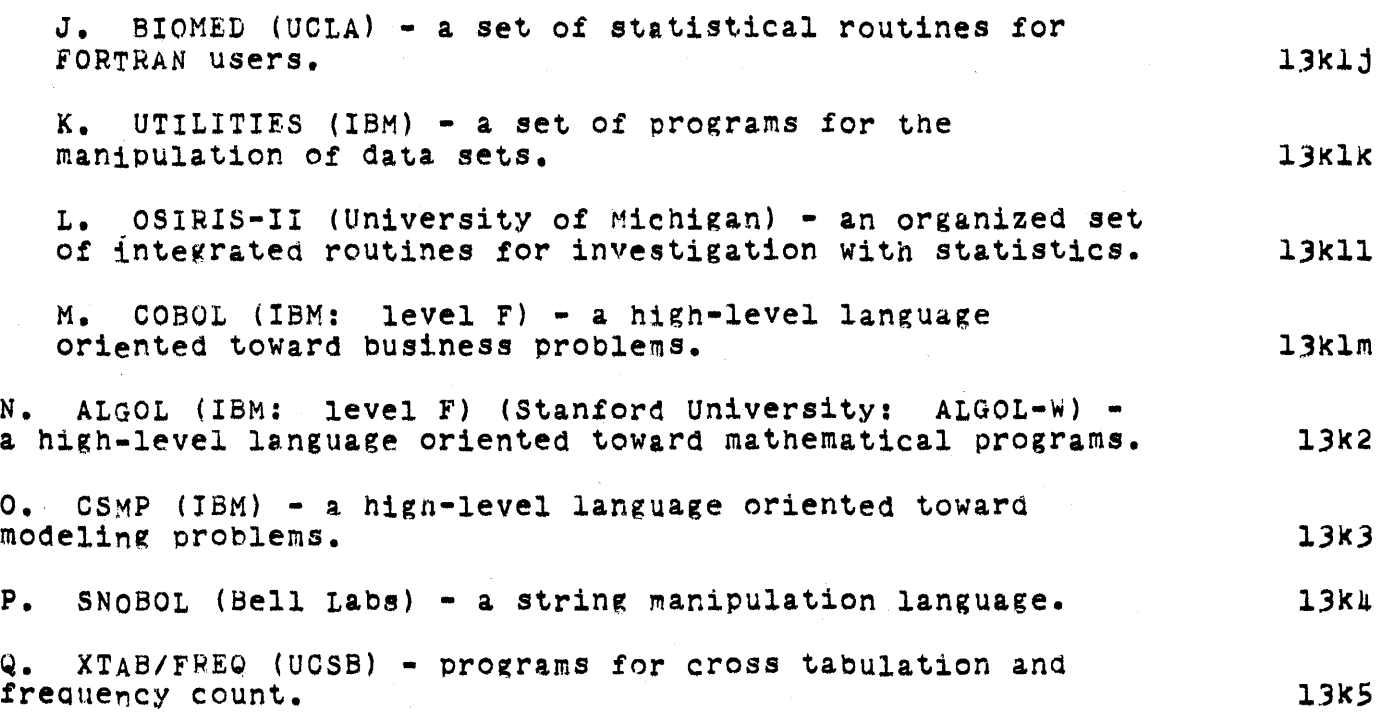

SRI-ARC 8 JUNE 1972 13041 Appendices SOftware Plans

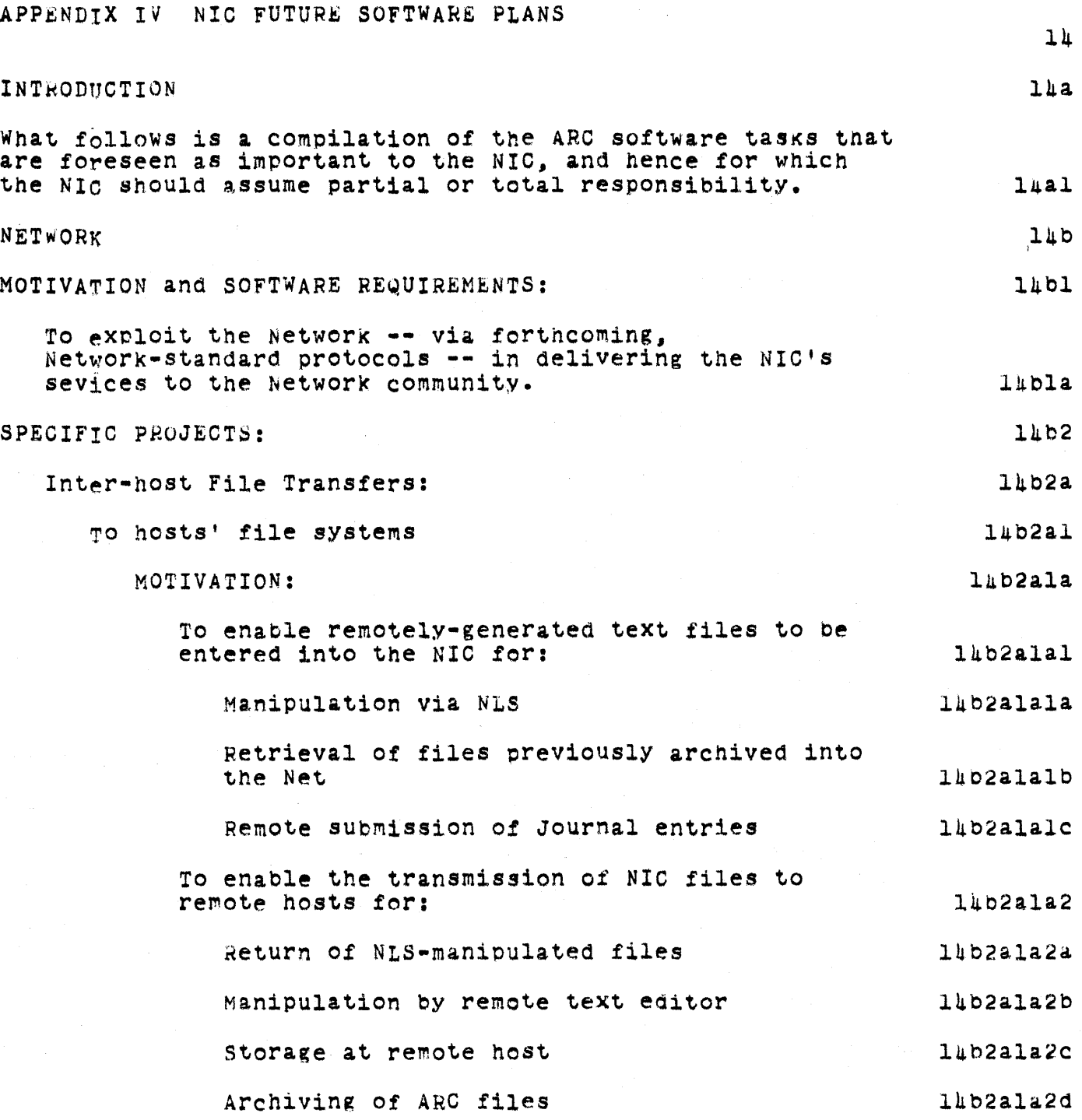

 $\sim$ 

 $\sim$ 

online Team Environment 25l

SRI-ARC 8 JUNE 1972 130hl Appendices Software Plans

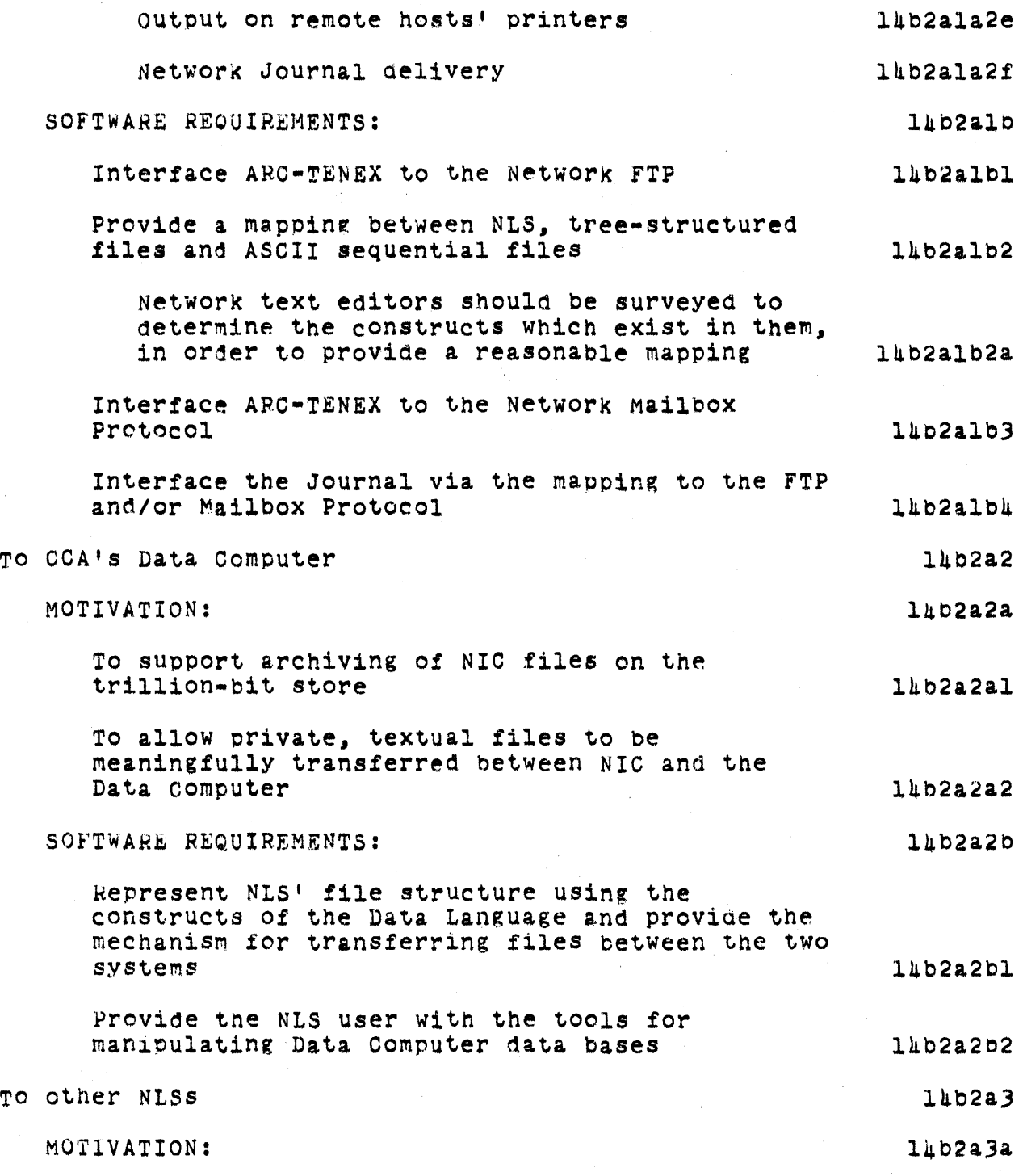

 $\hat{\mathcal{L}}$ 

online Team Environment 252

SRI-ARC 8 JUNE 1972 13041 Appendices Software Plans

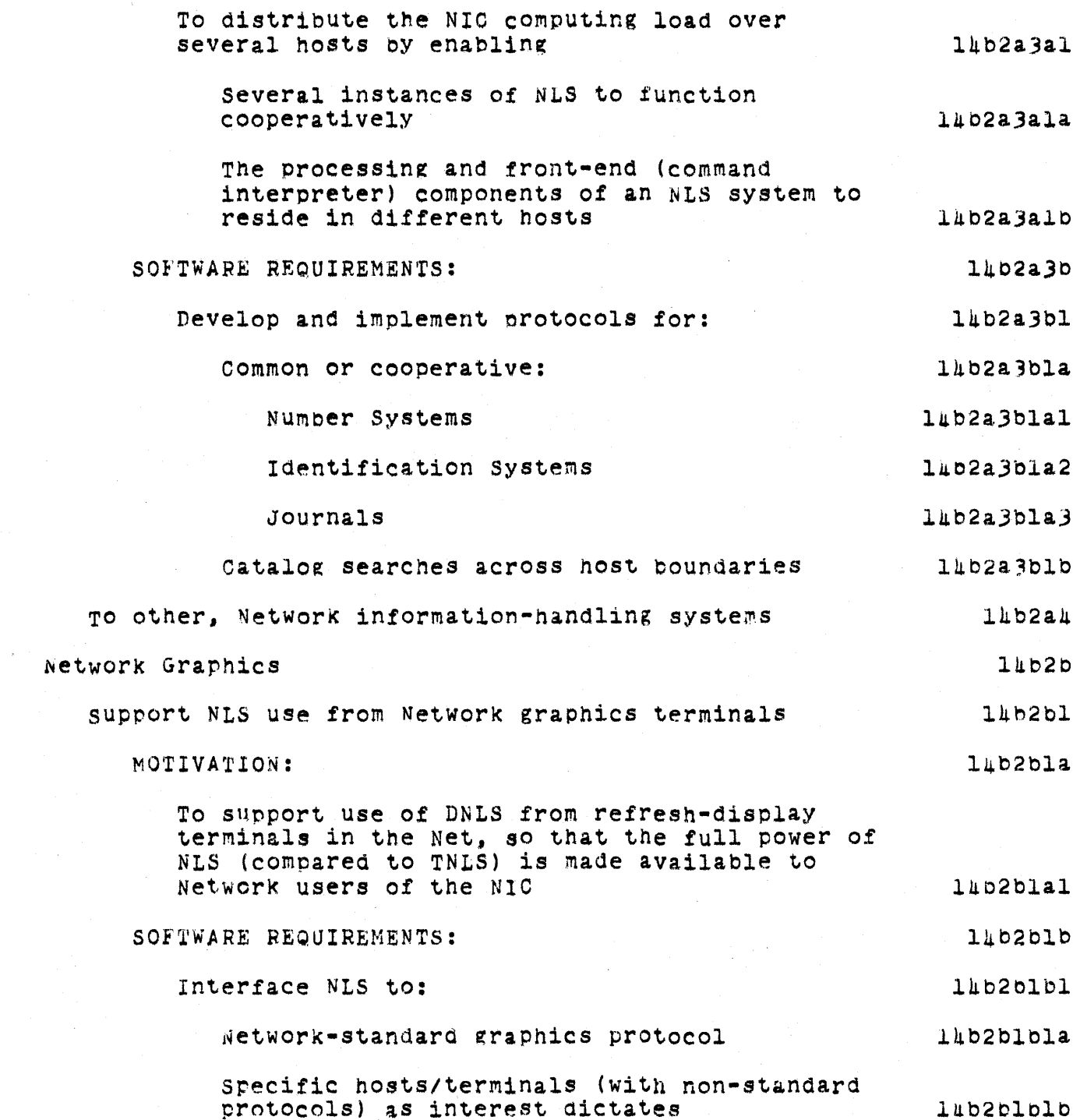

Online Team Environment  $253$ 

SRI-ARC 8 JUNE 1972 13041 Appendices Software Plans

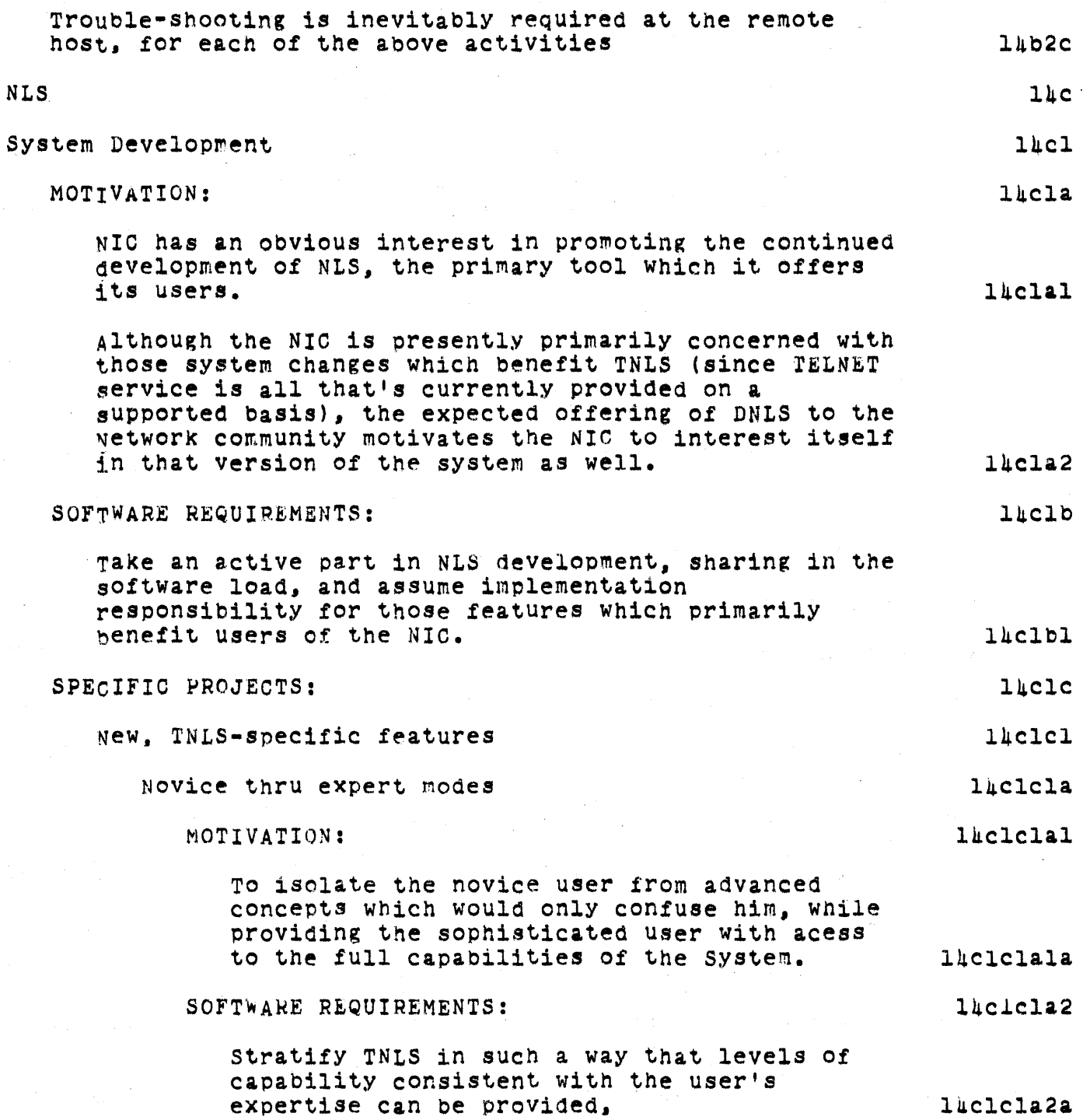

 $\frac{1}{2}$  ,  $\frac{1}{2}$  ,  $\frac{1}{2}$  ,  $\frac{1}{2}$  ,  $\frac{1}{2}$ 

Online Team Environment 25h

 $\ddot{\phantom{1}}$ 

SRI-ARC 8 JUNE 1972 13041 Appendices Software Plans

The impending, wholesale revision of NLS syntax may be just the vehicle for realizing this need.  $lclcla2b$ Lingering statement numbers  $luclc1b$ MOTIVATION: l<sub>l</sub>clclbl To reduce the frequency with which the user must regenerate his display (a time-consuming thing to do from a TTY) to keep track of statement-number changes lhclclbla SOFTWARE REQUIREMENTS: 14clclo2 Integrate into TNLS, some of the capabilities inherent in DEX  $1hclc1b2a$ Line-drawing construction l<sub>4</sub>clclc MOTIVATION and SOFTWARE REQUIREMENTS: 1hclclcl TO provide a mechanism bY which line drawings can be constructed from a TTY-like terminal for later display in DNLS *l*hciclcla New, DNLS-specific features  $lnclc2$ Shared disPlay screens  $l<sub>nc</sub>l<sub>c</sub>2a$ MOTIVATION: llJ.clc2al To promote the real-time cooperation of NIC users in the construction and examination of NLS files luclc2ala SOFTWARE REQUIREMENTS: 14clc2a2 Provide a mode of operation in which a user's display can be replicated on another terminal. and the bug positions of each user displayed on both screens l4clc2a2a. Graphics 14clc2b MOTIVATION:  $luclc2b1$ 

> Online Team Environment ~55

## SRI-ARC 8 JUNE 1972 13041 Appendices Software Plans

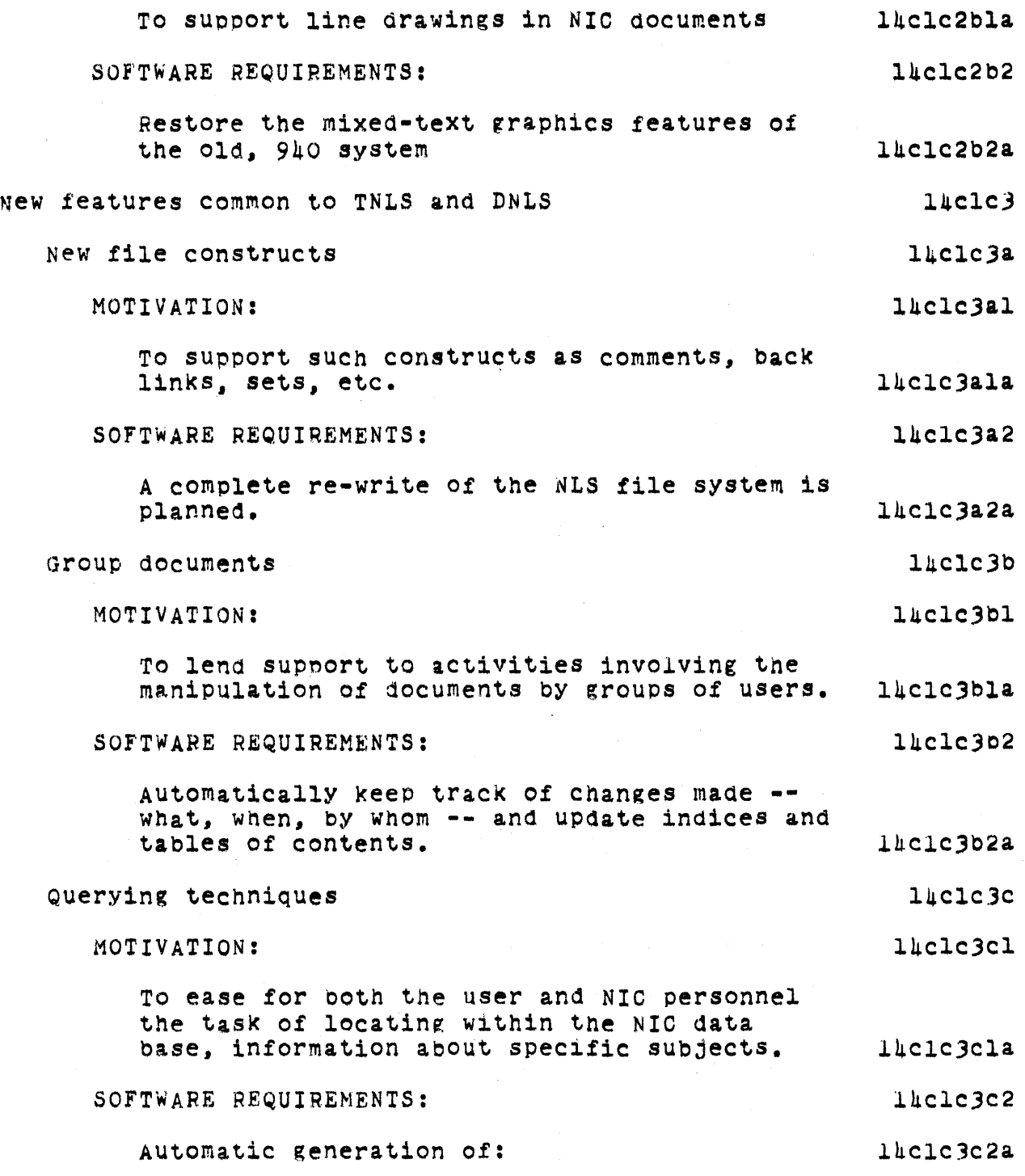

Online Team Environment 2.56

## SRI-ARC 8 JUNE 1972 13041 Appendices Software Plans

 $\overline{\phantom{a}}$ 

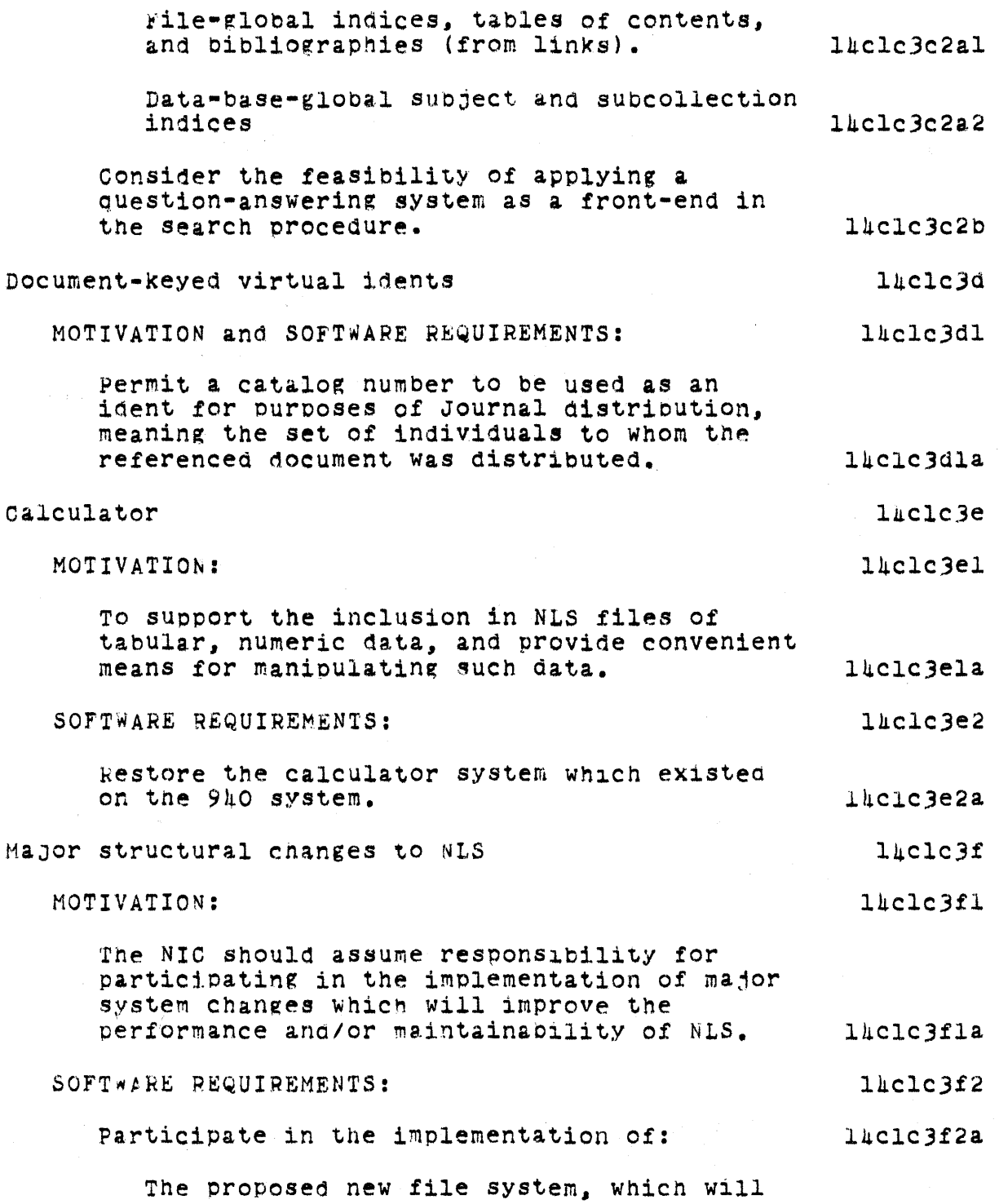

online Team Environment 257

 $\sim$ 

SRI-ARC 8 JUNE 1972 13011 Appendices Software Plans

permit a generalization of NLS' current tree structure. A control of the late of the late of the late of the late of the late of the late of the late o The Modular programming System (MPS), which will ease the task of checking out new system components and of monitoring system behavior. The contract of the system behavior. Miscellaneous 14clc3g MOTIVATION and SOFTWARE REQUIREMENTS: laclc3gl Implement such features as addressing by content, the saving of viewchange-viewspec information, and Whatever additional features prove to be necessary or desirable. The latelergia System Maintenance 14c2 MOTIVATION and SOFTWARE REQUIREMENTS: lac2a The NIC has an obvious responsibility for and interest in participating in the maintenance of NLS. The manner of  $14c2a1$ This responsibility includes activities which: 11c2a2 Locate and fix bugs  $\frac{16}{2}$  late  $\frac{14}{2}$ Reduce the cost to the user of using the System and lac2a2b Decrease response time by inproving code efficiency lac2a2c Improve reliability and the contract of the case of the case of the case of the case of the case of the case of the case of the case of the case of the case of the case of the case of the case of the case of the case of th SPECIFIC PROJECTS: 1hc2b statistics gathering 1~c2bl MOTIVATION and SOFTWARE REQUIREMENTS: 14c2bla To obtain information eoncerning: 14c2blal The cost of each NLS command to help locate those points in the software Which Should be made more efficient. The same in the set of the set of the set of the set of the set of the set of the set of the set of the set of the set of the set of the set of the set of the set of the set of the set of the set of th

SRI-ARC b JUNE 1972 13041 Appendices SOftware Plans

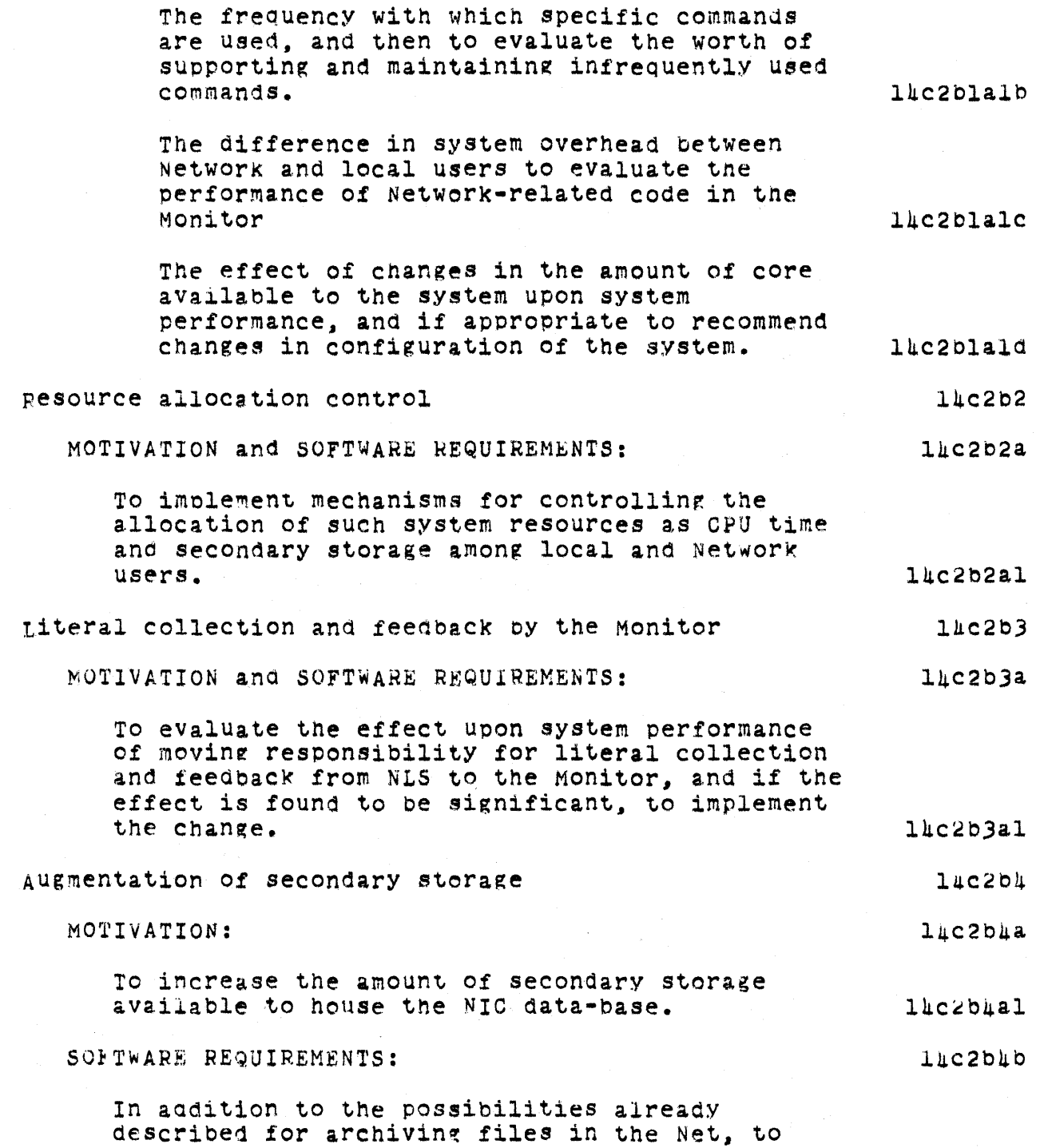

 $\frac{1}{2} \left( \frac{1}{2} \right)$  , where

 $\label{eq:2} \left\langle \hat{f}_{\alpha} \hat{g}_{\alpha} \right\rangle = \left\langle \hat{f}_{\alpha} \hat{g}_{\alpha} \right\rangle$  $\label{eq:2} \frac{1}{\sqrt{2\pi}}\frac{1}{\sqrt{2\pi}}\left(\frac{1}{\sqrt{2\pi}}\right)^{1/2}$ 

 $\mathcal{A}^{\mathcal{A}}$ 

online Team Environment 259

SRI-ARC 8 JUNE 1972 lJOhl Appendices Software Plans

> support continued development of the Backup System, which archives onto tape. Number System efficiency increase MOTIVATION: TO decrease the amount of time required to assign a catalog number. SOFTWARE REQUIREMENTS: Generate each number by a computational process, rather than selecting it from a free list. Journal System Ease operations MOTIVATION and SOFTWARE REQUIREMENTS: TO improve the mechanics of Journal operation so that routine functions can be carried out bY an operator. rather than a systems programmer. MaKe it possible for the operator to recover from crashes. Reduce delay to the user MOTIVATION: TO reduce the amount of time the user must devote his console to the submission process. SOFTWARE REQUIREMENTS: provide a mode of operation in wnicn onlY interrogation of the user is performed on-line, and all other processing done in the background. Reduce the cost to the user MOTIVATION and SOFTWARE REQUIREMENTS: lhc2b4bl  $luc2b5$  $luc2b5a$ lhc2b5al 14c2b5b lhc2'o5bl 14c2b6  $1<sub>nc2b6a</sub>$  $luc2$ b6al lhc2b6ala luc2b6alb  $14c2b6b$  $llc2b6b1$ 14c2b6bla. 14c2b6b2 14c2b6b2a. lhc2b6c 14c2b6cl

> > Online Team Environment 260

SRI-ARC 8 JUNE 1972 13041 Appendices SOftware Plans

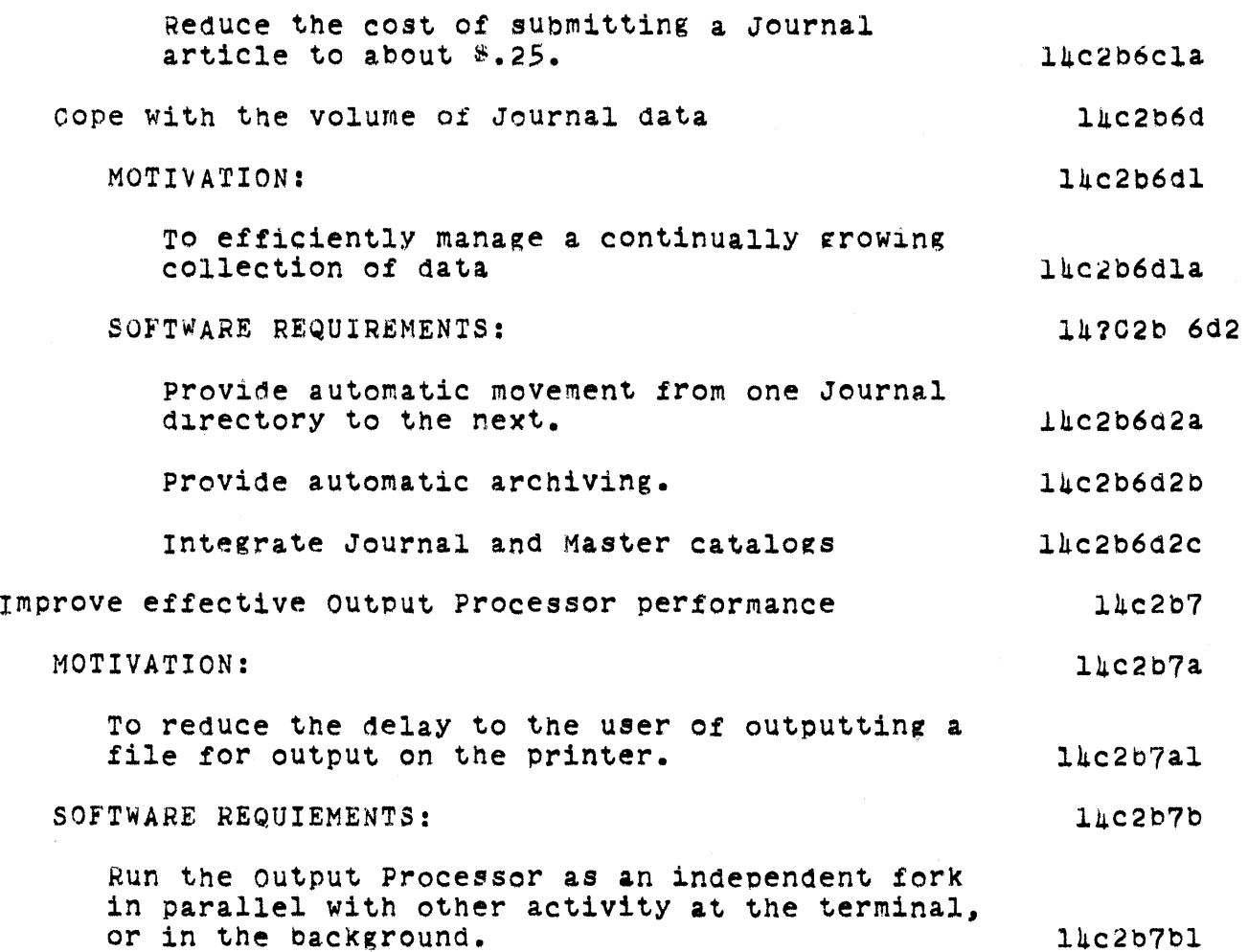

### online Team Environment 261

 $\sim$ 

SRI-ARC & JUNE 1972 13041 Appendices<br>TNLS Commands

# Online Team Environment<br>262

SRI-ARC 8 JUNE 1972 13041 Appendices TNLS Commands

#### APPENDIX V A LIST OF TNLS COMMANDS

 $15$ 

A list of currently available TNLS commands follows. They  $15a$ are described in detail in the TNLS User Guide. (See 7470). Append statement Break statement Copy entity Delete entity Execute Assimilate **Browse** Catalog Numbers Device Specification Edit File Verify Identification System Insert Sequential Journal Logout Marker Name Delimiters Ownership Quit Reset Status Unlock File Viewchange Fix Marker Goto Baseline Exec Merge Programs Sort. Use measurement Insert entity Load File Move entity Null File

SRI-ARC 8 JUNE 1972 13011 Appendices TNLS Commands

Output File Quickprint Device nura **FR60** printer sequential Teletype Compiler Assembler Sequential Print statement branch plex group Replace entity Substitute Transpose entity Update File Viewspecs Xset . -- Show point ; -- Comment Command Give context commands \ -- Backslash Command  $/$  -- Slash Command t -- Up Arrow Command, jump to back

#### Online Team Environment 264

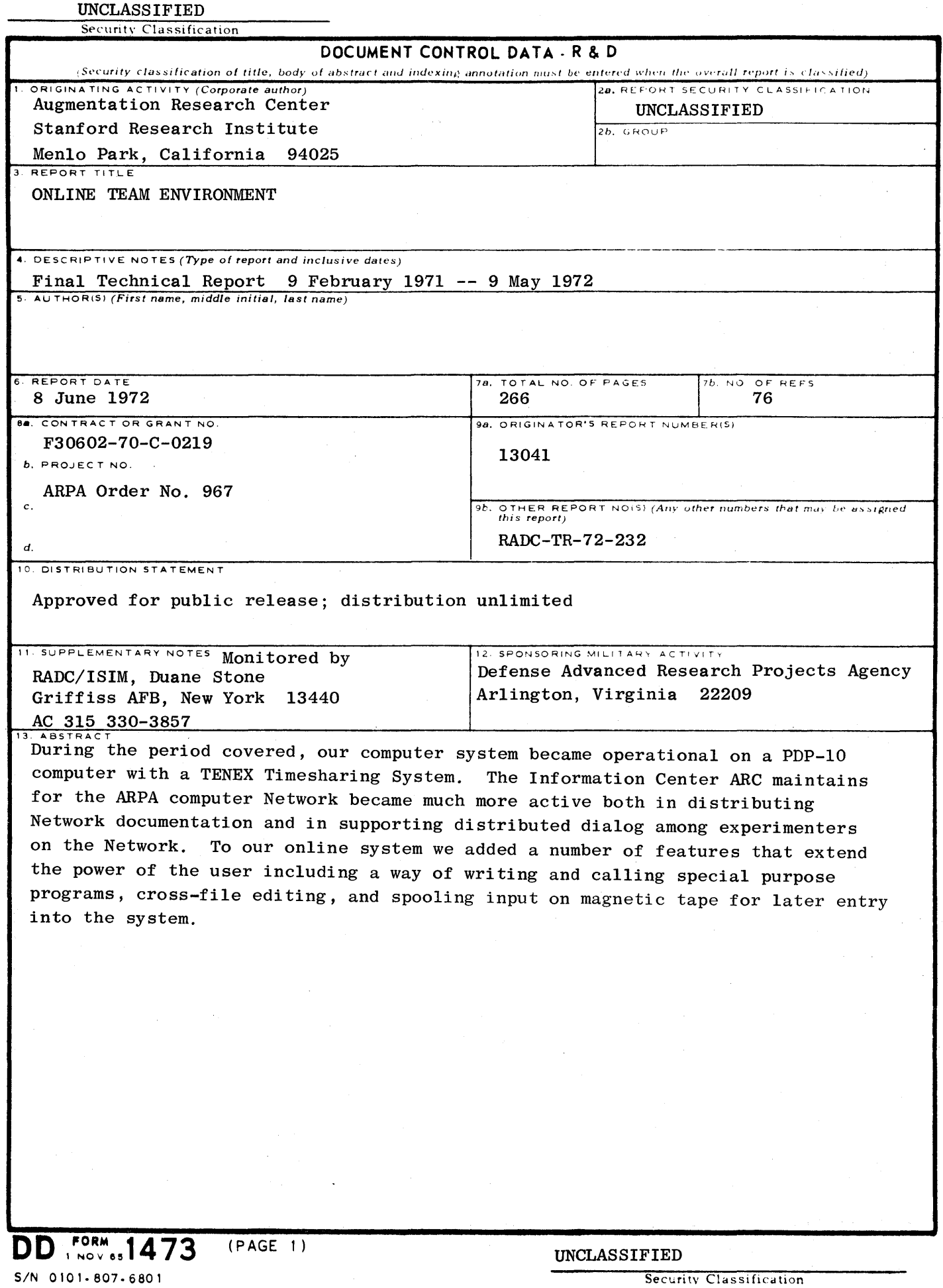

UNCLASSIFIED

Security Classification

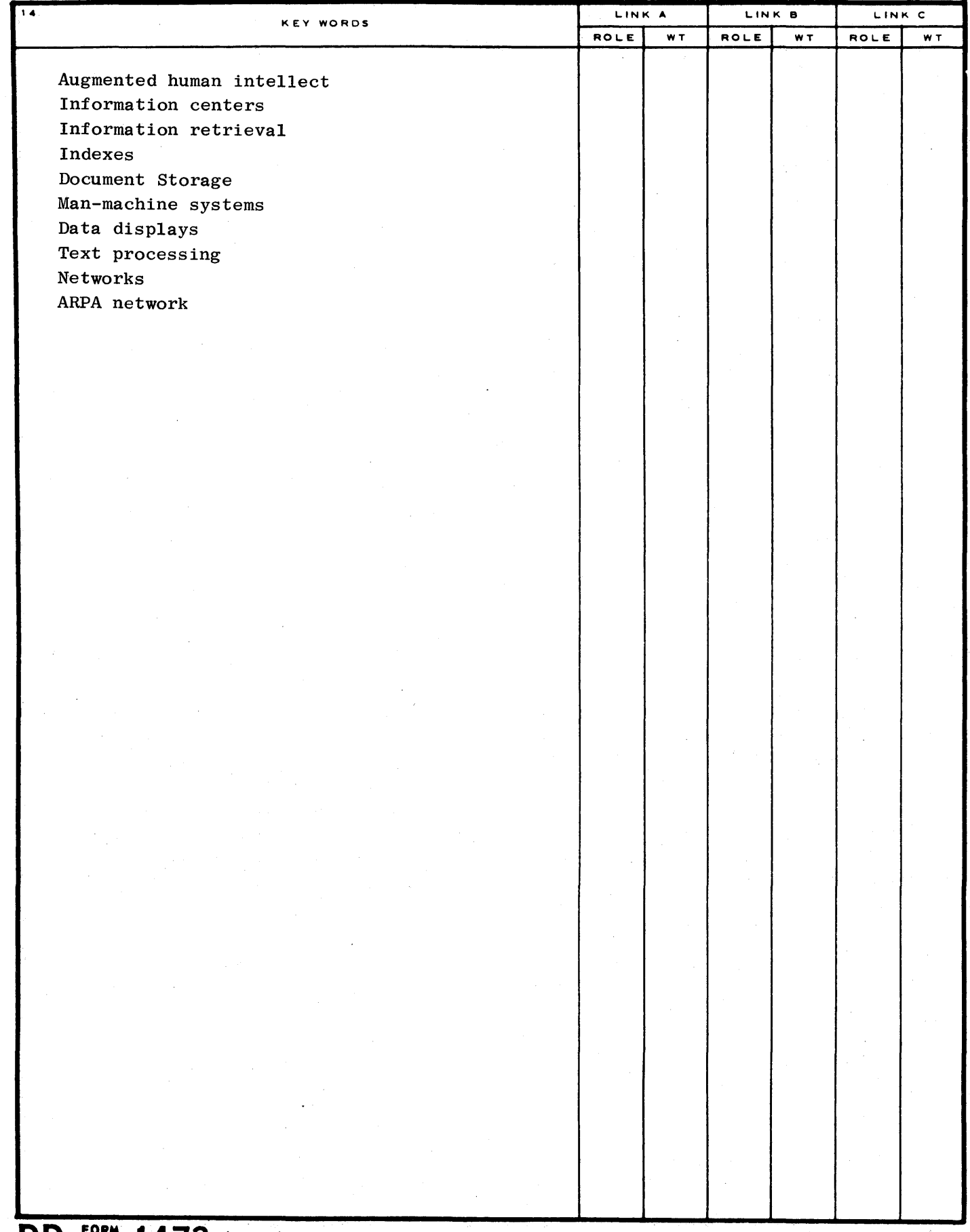

**DD** FORM 1473 (BACK)  $(PAGE 2)$ 

UNCLASSIFIED

Security Classification